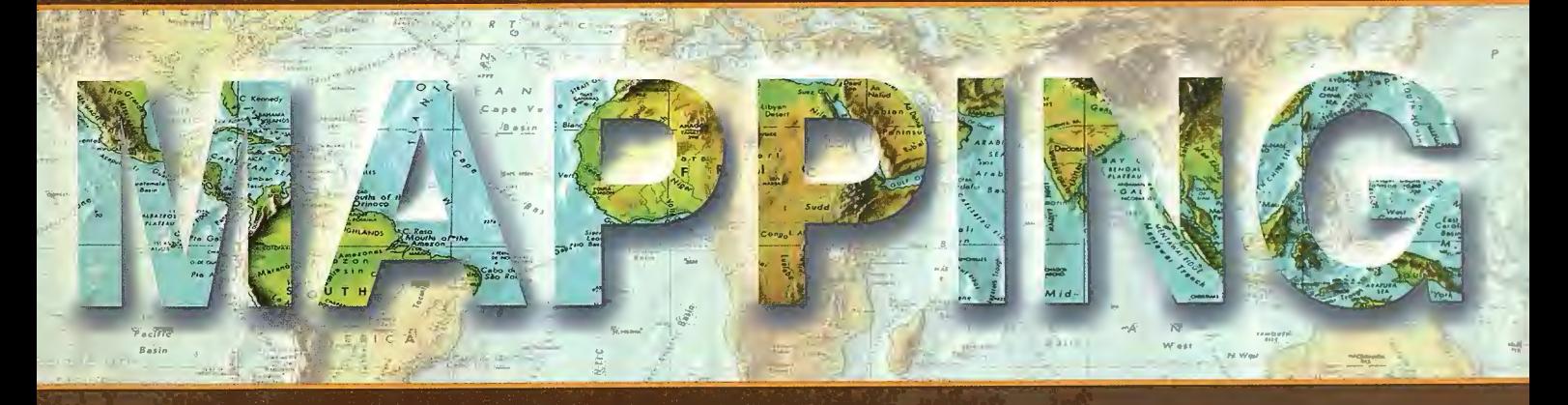

Revista Internacional de Ciencias de la Tierra

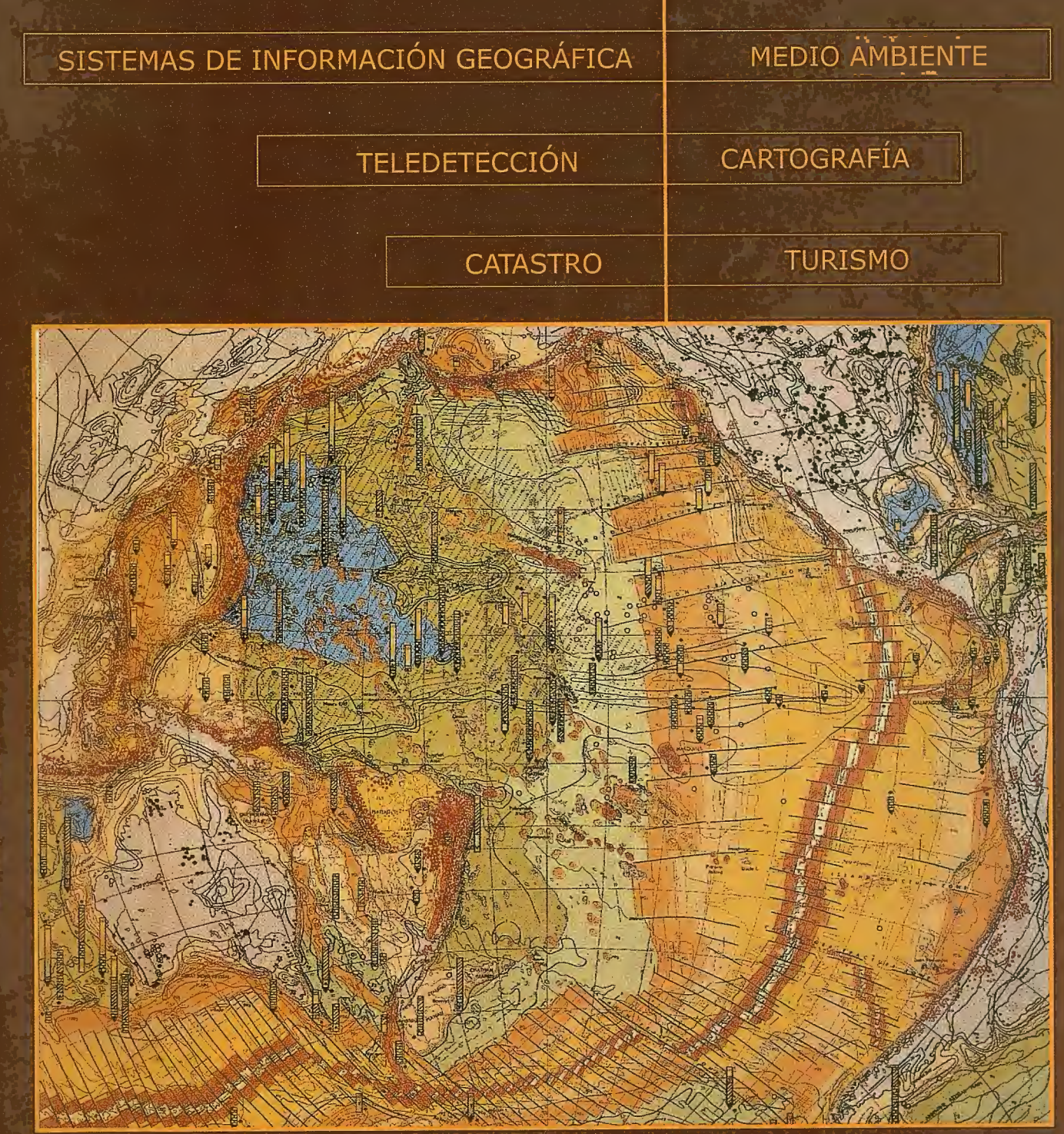

**CENTRO NACIONAL DE INFORMACIÓN GEOGRÁFICA** 

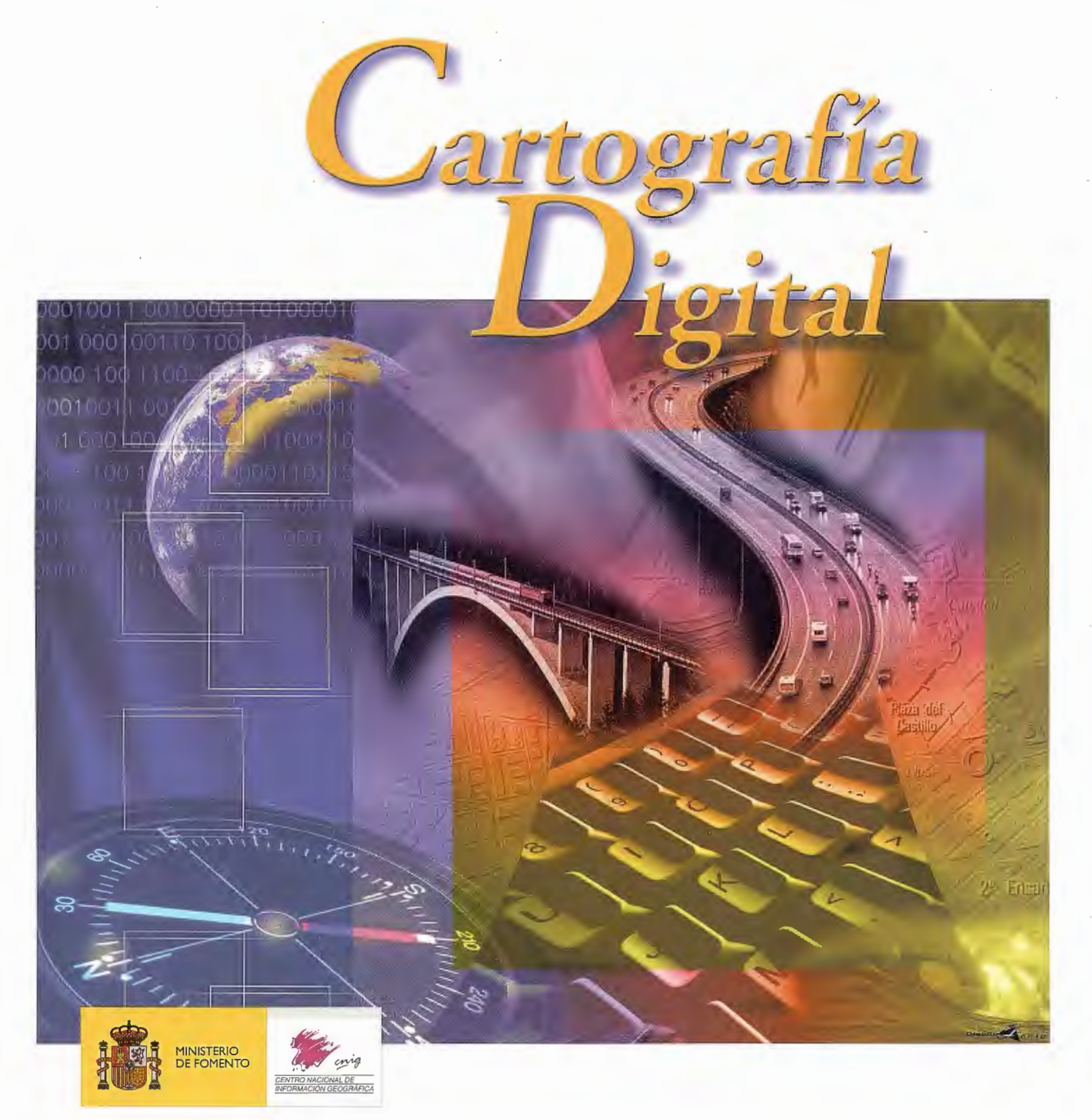

BASE CARTOGRÁFICA NUMÉRICA **(BCN 1000, 500, 200, 25),**  MAPA TOPOGRÁFICO NACIONAL **(MTN50, 25),**  MODELO DIGITAL DEL TERRENO **(MDT 1000, 200, 25),**  LÍNEAS LÍMITE, BASE DE DATOS DE POBLACIÓN, MAPA DE USOS DEL SUELO, MAPA INTERACTIVO DE ESPAÑA, MAPA POLÍTICO DE EUROPA, MAPA POLÍTICO DEL MUNDO, CALLEJEROS Y OTROS PRODUCTOS.

> Oficina central: Monte Esquinza, 41 - 28010 MADRID Comercialización: General Ibáñez de Ibero, 3 • 28003 MADRID Teléfono: +34 91 597 94 53 • Fax: +34 91 553 29 13 e-mail: consulta@cnig.es • webmaster@cnig.es http://www.cnig.es

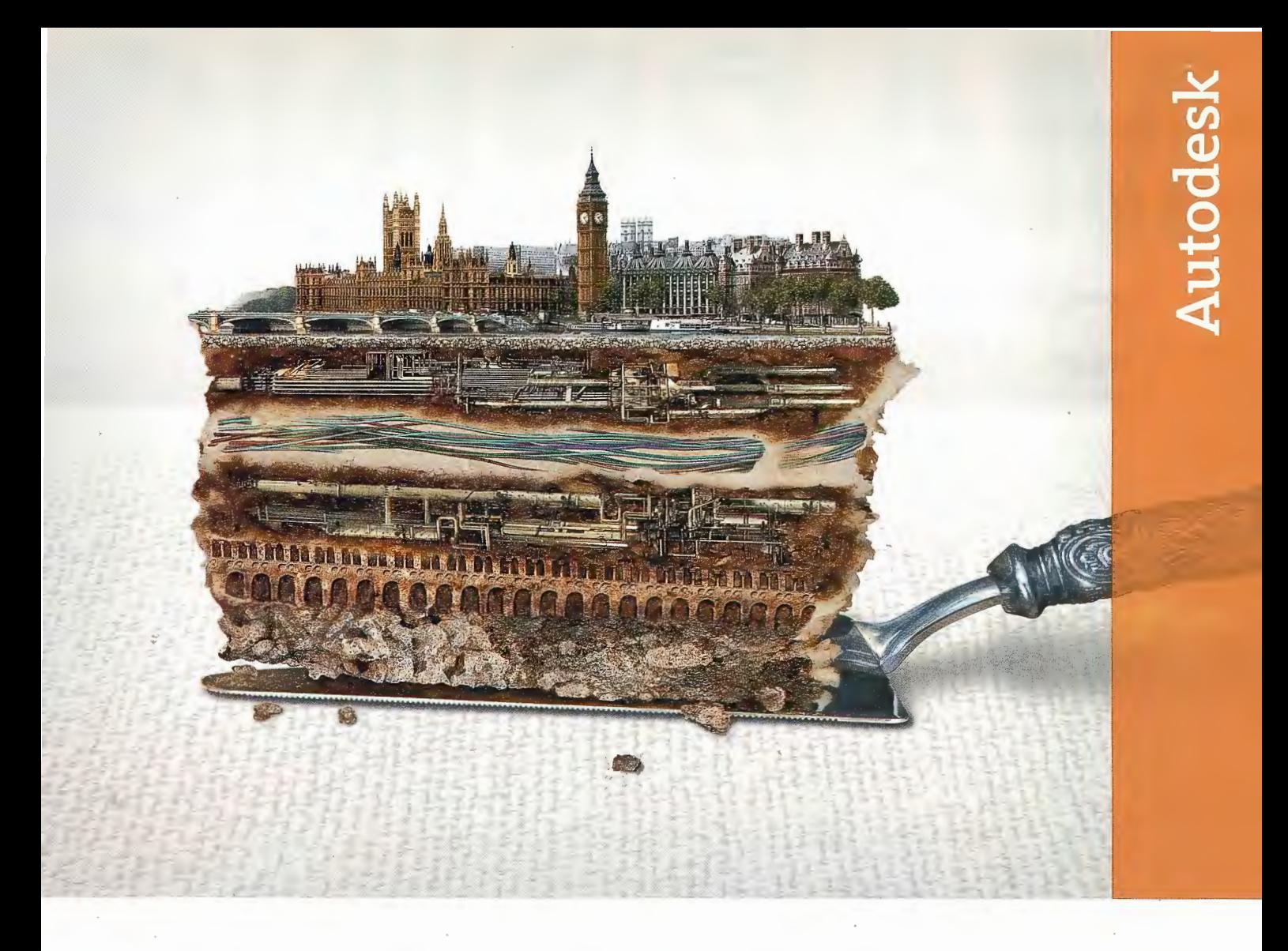

Explore a través de las capas. **Y capas. Y capas. Y más capas. Las soluciones de Autodesk .para Cartografía y GIS.** 

**Idea:** 

Conecta CAD y GIS desde diferentes fuentes de datos para poder tomar decisiones, mejorar el servicio al cliente y ser más eficiente.

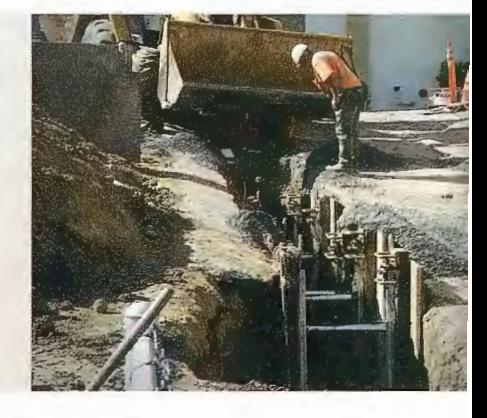

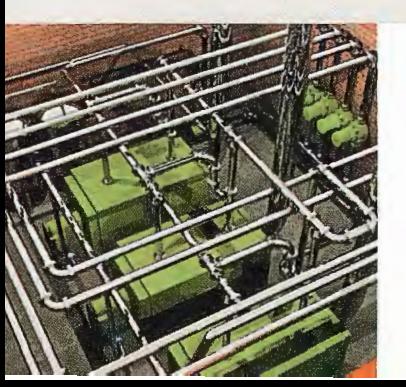

## **Realizada:**

Las soluciones de Cartografía y GIS de Autodesk ofrecen herramientas precisas e informativas para aprovechar al máximo sus datos geoespaciales. La capacidad para crear, gestionar, y compartir información con otros, facilita las tomas de decisiones y mejora la eficiencia operacional. Los productos y las soluciones de Autodesk permiten conseguir lo mejor de sus datos desde la reducción de errores en cartografía hasta la reducción de costes. Para más información, visite nuestra página web: www.autodesk.es/map. Próximamente tendremos unos seminarios gratuitos sobre Map 3D, para más información, llame al 902 12 10 38 o *visite* nuestra pagina web: www.autodesk.es/eventos.

**©2005 Autodesk, lnc. Todos los derechos reservados. Autodesk y AutoCAD son marcas registradas de Autodesk, lnc., en USA y otros paises. Todos los nombres de producto. marcas** *o* **marcas registradas pertenecen a sus respectivos propietarios.** 

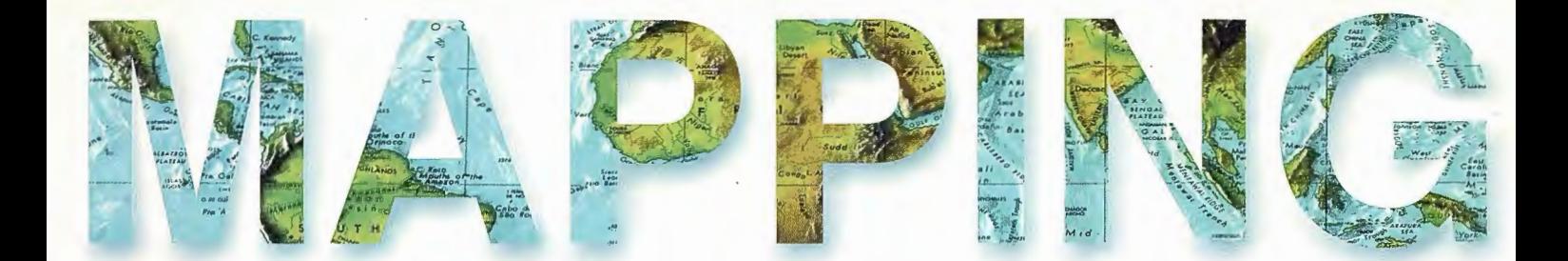

o 6 EVAULACION DE CAMBIOS EN LA COBERTURA VEGETAL DE MANGLARES MEDIANTE LA APLICACIÓN DE LOS SENSORES RE-MOTOS. 14 ALGUNAS CONSIDERACIONES SOBRE LA GEOMATICA Y SU PAPEL EN LA AGRICULTURA DE PRECISIÓN 20 ANÁLISIS Y EVALUACIÓN DE SEQUÍA METEOROLÓGICA EN LA CUENCA DEL RÍO CAUTO 25 PASADO Y FUTURO DE LOS MODELOS DIGITALES DEL TE-RRENO: MALLAS REGULARES Y FORMATO HÍBRIDO. 30 SIMULACIÓN HIDROLÓGICA DEL HURACÁN GEORGES EN LA CUAENCA DEL RÍO VAQUE DEL SUR, REPÚBLICA DOMINICANA 44 LA PROBLEMÁTICA AMBIENTAL Y LA ORDENACIÓN DE LA CUENCA HIDROGRÁFICA MAYABEQUE, CUBA. 52 SCOP++ MÓDULO LIDAR 56 ESTIMACIÓN DEL NÚMERO MÍNIMO DE PUNTOS DE CONTROL PARA VALIDACIÓN GEOMETRICA DE CARTOGRAFIA SATELITAL 64 REDES RTK DE ESTACIONES DE REFERENCIA GPS PERMA-NENTES: EL NUEVO ESTANDAR RTCM 3.0 70 EL PROYECTO GALILEO 86 LA EDUCACIÓN AMBIENTAL EN ÁREAS DE INTERÉS TURÍSTI-CO. PROPUESTA PARA UN SECTOR DE LA CUENCA DEL RÍO ITABO.CUBA 95 TERRA: A COOPERATIVE FEASIBILITY ANALYSIS OF AIRBORNE INS/GNSS GRAVIMETRY FOR GEOID DETERMINATION IN BOLIVIA

Foto Portada: Mapa del Pacífico del Atlas. Geologico del Mundo, UNESCO. Director de Publicaciones: D. José Ignacio Nadal. Redacción, Administración y Publicación: C/Hileras, 4 Madrid 28013-Tel.915471116-915477469http://www.mappinginteractivo.com.E-mail:mapping@revistamapping.com **Diseño Portada:** R & A MAR-KETING Fotomecanica: P.C. FOTOCOMPOSICIÓN Impresión: COMGRAFIC ISSN: 1.131-9.100 Dep. Legal: B-4.987-92.

Los trabajos publicados expresan sólo la opinión de los autores y la Revista no se hace responsable de su contenido.

## **TOPCON**

## ¡ **Su** gabinet~ **topográfico en el campo** !

 $indowsCF$ 

Transferencia de datos via Internet y un Sistema<br>que utiliza el software Topcon para combinar<br>las tecnologías GPS y Estación Total

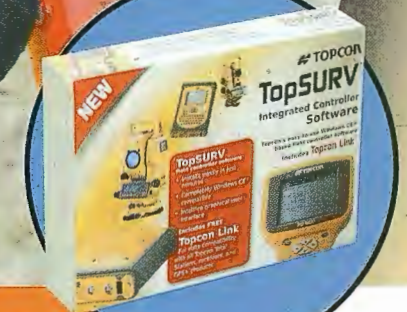

Las últimas estaciones totales Topcon ofrecen la mejor tecnología informática adaptada<br>a la topografía en el campo. Las series GTS-7**200** y GPT-7000 tienen el sistema operativo<br>WinCE.NET que proporciona las ventajas del fa

El topógrafo tiene así una oficina móvil, en el lugar de trabajo, usando la estación total para tomar datos, procesarlos, manipularlos y enviarlos desde el lugar de trabajo a otros lugares o gabinetes.

- · Pantalla táctil gráfica en color, visible incluso en condiciones de alto brillo (luz solar)
- Memoria interna de datos de hasta 64 MB
- · Lector de tarjetas Compact Flash
- Puerto interface USB
- 
- Capaz de usar Bluetooth para transmitir datos via GSM/Internet<br>• Serie GPT-7000 con avanzada tecnología de medición sin prisma
- Un software Un único sistema topográfico

a estación total esta preparada con un software propio de Topcon llamado opSURV precargado.

El software TopSURV también se utiliza en libretas con WinCE para las estaciones<br>robotizadas de Topcon de una sola persona y para los receptores GPS.<br>Topcon ofrece una completa y verdadera integración de las tecnologías a software TopSURV y de los últimos desarrollos en hardware.

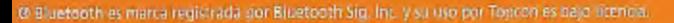

#### •• •• **TOPCOr\**

**Central:**  Frederic Mompou 5 - ED. EURO 3 08960 SANT JUST DESVERN (BARCELONA) Tel.: 93 473 40 57 Fax: 93 473 39 32

**Zona Centro:**<br>Av. Burgos, 16 E, 1º - 28036 MADRID<br>Tel.: 91 302 41 29 - Fax: 91 383 38 90

**Zona Norte:**  Urtzaile, **1** Bajo - Ed. AURRERA 20600 EIBAR (GUIPUZCOA) Tel./Fax: 943 120 300

**Zona Levante:**<br>Avda. Guardia Civil, nº 30 (esquina Avda. Cataluña)<br>46020 - VALENCIA<br>Tel./Fax: 96 362 13 25

**Zona Andalucía:**  Avda. Luís de Morales, 32 - Ed. FORUM, Pita. 1, Módulo 1 41018- SEVILLA Tel.: 95 454 14 76 - Fax: 95 498 71 27

## **EVALUACIÓN DE CAMBIOS EN LA COBERTURA VEGETAL DE MANGLA-RES MEDIANTE LA APLICACION DE LOS SENSORES REMOTOS.**

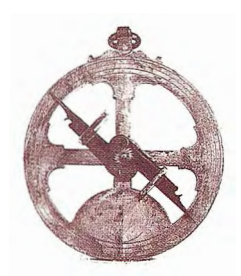

MSc. Miriam Labrada Pons. INSTITUTO DE GEOGRAFIA TROPICAL.CIUDAD DE LA HABANA,CUBA.

#### **RESUMEN:**

Los manglares son de vital importancia para los ambientes y ecosistemas costeros. Uno de los mayores problemas en el manejo de los ecosistemas costeros es por lo general la falta de datos. El uso de las imágenes de satélites permite inspeccionar áreas grandes, que no pueden cubrirse fácilmente debido a la inaccesibilidad de determinadas zonas, por lo que constituyen una herramienta muy útil en el estudio de los cambios del manglar a través del tiempo, así como en el manejo y planeamiento de áreas costeras. En dependencia de cómo sus superficies absorben y reflejan las diferentes longitudes de onda, un tipo de vegetación, por ejemplo un bosque de mangles, puede ser clasificado según su firma espectral. Esta investigación presenta los cambios evaluados por medio del análisis multitemporal en un bosque de mangles a través de la comparación entre un mapa ( 1991) y dos imágenes (TM/1995 y SPOT/2000). Los resultados obtenidos revelaron que los mangles exhiben un modelo o zonación, consistente en la variación de las especies desde la costa hacia tierra adentro y esta zonación puede variar cuando algunas especies son más explotadas que otras. La metodología propuesta resulta válida para el estudio de los manglares y permite en poco tiempo detectar no solo su localización y extensión sino también cualquier proceso que implique la degradación de los mismos.

#### **METHODOLOGY FOR THE EVALUATION OF CHANGES IN THE MANGROVE VEGE-TATION COVER BY MEANS OF THE APPLI-CATION OF THE REMOTE SENSING.**

#### **ABSTRACT:**

Mangrove forests are of vital importance for coastal environments and ecosysterns. One of the biggest problems in the handling of the coastal ecosystems is in general the lack of data. The use of satellites images allows to survey large areas, which cannot be easily covered due to the inaccessibility of certain areas, this tool is very useful too! to detect mangrove forest changes through time, as well as in the handling and planning of coastal areas. Depending on how their surfaces absorb and reflect different wavelengths of light, a type of vegetation, for example a mangrove forest, can be classified according to its spectral signature. This investigation presents the changes evaluated by means of the analysis multitemporal

in a mangroves forest through the comparison among a map (1991) and two images (TM/1995 and SPOT/2000). The obtained results revealed that mangroves exhibit a pattern or zonation, consistent in the variation from seaside to inland of distinct species. This study also shows that the obtained information of the remote sensors provides reliable data that evaluate the changes in a forest of mangroves between 1991 and the 2000.

#### **INTRODUCCIÓN**

Los manglares son de vital importancia para los ambientes y ecosistemas costeros. Ellos forman bosques extensos y productivos dónde las condiciones son convenientes. La mayoría de las especies del mangle crece dentro de un estrecho rango de hábitat por lo que cualquier cambio en las condiciones del hábitat puede producir un cambio en la composición de las especies.

Numerosos factores medioambientales afectan el crecimiento y distribución de los manglares, tales como el clima (sobre todo la lluvia), la tasa de sedimentación, el régimen de las mareas, la acción de las olas, la salinidad e historia geológica (Aksornkoae, et al 1992). Por otra parte la explotación selectiva de algunas especies, así como el efecto de determinadas actividades humanas también contribuyen a la degradación de los mismos.

Uno de los mayores problemas en el manejo de los ecosistemas costeros en África es la falta de datos (Richmond, 1997). El uso de las imágenes de satélites permite inspeccionar áreas grandes, que no pueden cubrirse fácilmente por lo inaccesibilidad de detenninadas zonas, por lo que constituye una herramienta muy útil en el manejo y planeamiento de las áreas costeras.

En dependencia de cómo sus superficies absorben y reflejan las diferentes longitudes de onda, un tipo de vegetación, por ejemplo un bosque del mangle, puede ser clasificado según su firma espectral. Numerosos estudios han reportado que con el empleo de las imágenes de satélite los bosques de mangles pueden ser separados fácilmente de otros tipos de vegetación (Satyanarayana et al, 2001). Los datos obtenidos permiten determinar la ubicación exacta, extensión, tipo de especies que lo componen, así como los cambios en el tiempo. Las variaciones normalmente se detectan por la comparación entre dos imágenes multitemporales, o a veces entre un mapa viejo y una imagen más reciente (Viña et al, 2004). El objetivo de esta investigación

es la evaluación de los cambios en la cobertura vegetal de los manglares del Distrito de Bagamoyo, Tanzania mediante el uso de los sensores remotos.

#### **MATERIALES Y MÉTODOS**

La investigación fue desarrollada durante la realización de un Professional Master en el ITC de Holanda y constituyó el trabajo final de la autora. Se explica a través un estudio de caso realizado en el Distrito de Bagamoyo, Tanzania (Figura 1).

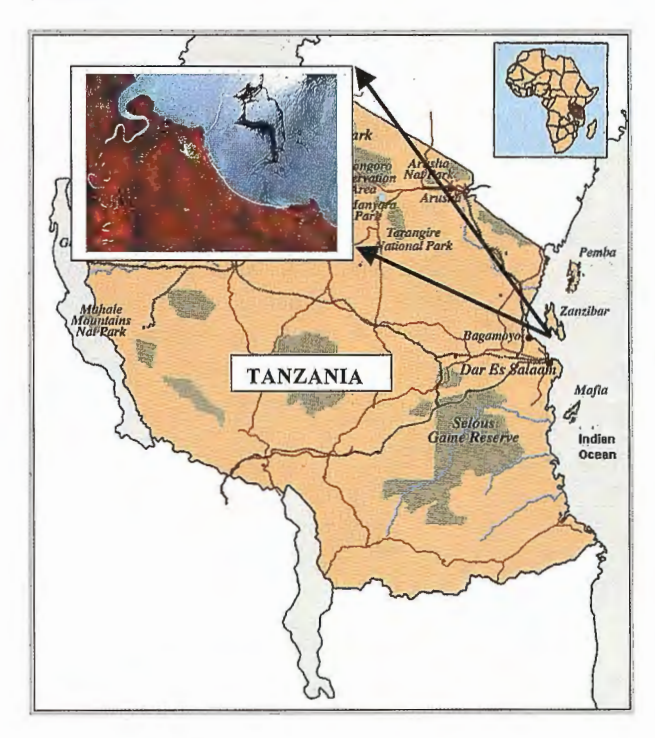

#### **Figura 1**

Para la realización de este estudio fueron usados los siguientes materiales:

- $\bullet$ Imagen Landsat TM Septiembre 1995.
- Imagen Spot XS Febrero 2000.
- Mapa Manglares de Tanzania 1991.
- Mapa topográfico del área 1:50000.

#### **Procesamiento de las imágenes**

El software usado para el procesamiento de las imágenes fue el ILWIS 3.2 y se desarrolló en 5 etapas fundamentales que son: Correcciones geométricas y georeferenciación de las imágenes, colección de datos de campo, clasificación de las imágenes, valoración de la exactitud y análisis espacial de los datos.

#### **l. Corrección geométrica y georeferenciación.**

Las imágenes TM de Landsat 1995 y Spot XS 2000 fueron georeferenciadas usando el mapa topográfico y puntos de control que fueran identificados claramente en el área. Para ello se seleccionó el método de tiepoints. Los valores de sigma obtenidos fueron 0.495 y 0.638 respectivamente. Ambas imágenes fueron remuestreadas para su orientación al norte.

#### **2. Colección de datos de campo.**

El trabajo de campo se desarrolló en el Distrito de Bagamoyo, Tanzania, desde el 3 al 27 de junio del 2002. Un total de 75 puntos de muestreo fueron tomados en las áreas de los manglares seleccionados con el empleo del GPS. Se llevó a cabo el muestreo representativo estratificado. Los datos siguientes fueron reunidos en cada sitio: estructura vertical y densidad por especies de mangle, presencia de animales, de actividades humanas como la tala y la poda, defoliación y quema.

El Mapa de Bosques de Mangle (1991) se usó para evaluar y detectar cambios de especies de mangle en el área del estudio. Durante el trabajo de campo se identificaron JO especies y describieron según (Aksornkoae, et al 1992 y Semesi, 1991). Tomándose los siguientes datos:

Las especies identificadas en cada uno de los puntos,

- Las especies dominantes,
- La densidad y altura,

Algunos comentarios significativos principalmente relacionados con el estado de degradación de los manglares.

#### **2.1 Clasificación de la estructura de la vegetación**

Los datos colectados en los puntos de muestreo se analizaron agrupándose por el porcentaje de densidad y la altura, según la clasificación de la estructura de la vegetación. Las altura fue dividida en 3 capas: alto  $(>5m)$ , medio  $(2-5m)$ y bajo (el 0-2m). Se crearon las clases especiales para fijar la estructura de la vegetación (tablal).

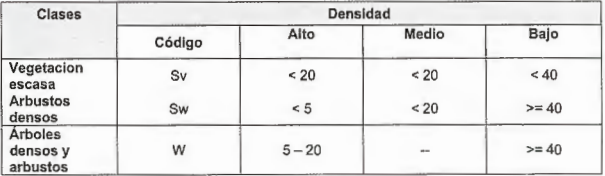

Tabla 1. Criterio usado para la clasificación de la estructura de la cobertura. Cada sitio de muestreo era marcado en Ja imagen TM de Landsat 1995. Los siguientes datos fueron evaluados para la creación de las clases:

1. Características de la imagen (color, textura, y modelo) en dependencia de la composición de especies de mangle, también se incluyó la altura real (m) y densidad(% de la capa).

2. Se compararon los elementos de la imagen con los elementos florísticos.

3. Se compararon las clases de las capas estructurales con la composición de las especie.

#### **2.2 Generación del Mapa Raster Bosque de Mangles de Tanzania (1991).**

El Mapa de Bosques de Mangles (1991) se digitalizó con el uso de ILWIS modo vector. Para la corrección geométrica se utilizó el Mapa topográfico, con las mismas coordenadas del mapa master. Posteriormente el mapa fue convertido a formato raster, es decir un formato que permitiera posteriormente compararlo con las imágenes, obteniéndose con este procedimiento un mapa raster del área de estudio del año 1991.

#### **2.3 Creación de una máscara.**

Con el objetivo de diferenciar las áreas de mangles del resto de la vegetación, se creó una máscara. El mapa resultante puso valor igual O a los píxeles del resto de las áreas manteniendo los valores de los píxeles de mangle inalterados.

Esta máscara se ha producido en tres pasos:

• Digitalizando las áreas de mangle en las imágenes TM y en la Spot.

Creando un mapa raster usando la fórmula de cálculo para asignar el valor (O) para el resto del área y el valor ( l) para las áreas de mangle.

El mismo procedimiento ha sido aplicado para todas las bandas que van a ser usadas en la clasificación supervisada de estas imágenes.

#### **3. Clasificación de las imágenes**

#### **3.1 Selección de las bandas.**

Las combinaciones de bandas para la creación de un falso color fueron seleccionadas de acuerdo a sus aplicaciones específicas. La imagen TM de Landsat se desplegó en una combinación de bandas 4-5-2/RGB (30 metros resolución espacial). La característica más llamativa de este falso color es que la vegetación aparece en color rojo-púrpura. En la parte visible del espectro, las plantas reflejan la luz principalmente verde, pero su reflexión infrarroja es aun más alta. Por consiguiente, se muestra la vegetación en un falso color como una combinación de azul y rojo, produciendo un tinte rojizo-púrpura. Zuhair (1998) reporta esta combinación como apropiada para la evaluación de cambios en un bosque de mangles. Un falso color con las bandas 3-2-1 también se creó para la imagen Spot XS, con la resolución espacial de 20 metros.

#### **3.2 Definición de la leyenda.**

En el objetivo de realizar la clasificación de las imágenes Landsat TM y Spot XS, se crearon nueve clases finales de acuerdo con el color predominante en la imagen, para lo que se tuvo en cuenta además, la estrnctura de la cobertura vegetal y por tanto las clases preliminarmente creadas y otros criterios que a continuación se enumeran:

1. Sombras que se observan en la imagen.

2. Los modelos de la sombra en estas áreas.

3. La continuación de mismo color en las áreas con sombra.

4. El conocimiento del área.

#### 3.3 **Asignación de las muestras.**

Fueron cuidadosamente seleccionados los sitios de muestreo de cada clase en la imagen, teniendo en cuenta los datos colectados en el campo. Se tomaron igual número de píxeles por cada clase como área representativa en las que las características de la muestra no habían cambiado notablemente. Los sitios de muestreo de las diferentes áreas en la imagen TM de Landsat se unieron entonces a la imagen Spot por medio del editor de firma. Para evitar la variación espectral de las muestras, se seleccionaron también el mismo número de píxeles para la imagen Spot. Para ambas imágenes se aplicó una clasificación supervisada dirigida con un clasificador de probabilidad máxima (Maximun Likelihood).

#### **4. Valoración de la exactitud.**

Para la valoración fiable de las imágenes clasificadas se llevó a cabó una matriz de error, en la cual se realizó una comparación entre cada una de las clases evaluadas, es decir los datos de referencia (muestreo de campo) y los correspondientes resultados de la clasificación automatizada para cada una de las imágenes.

#### **5. Análisis espacial de los datos**

Una vez clasificadas ambas imágenes, fueron remuestreadas con igual georeferencia. Es decir la imagen Landsat fue georeferenciada de acuerdo con la resolución de la imagen Spot. La razón de este procedimiento es hacerlas compatibles para la función cross-map del ILWIS. Esta operación fue usada para lograr el análisis de los cambios entre los tres mapas raster obtenidos 1991, 1995 y 2000. Con el objetivo de evaluar los cambios en el bosque del mangle desde 1991al2000, la imagen clasificada TM/95 se cruzó con el mapa raster 1991 y con la imagen Spot/2000 clasificada.

#### **RESULTADOS Y DISCUSION**

#### **l. Distribución espacial de las especies de mangle.**

En el Distrito de Bagamoyo fueron encontradas 10 especies de mangles, pertenecientes a 8 familias (Tabla 2). El análisis de la composición florística revela que los mangles exhiben un modelo o zonación, consistente en la variación desde la costa a tierra adentro de las distintas especies, que es una característica distintiva del bosque de mangles.

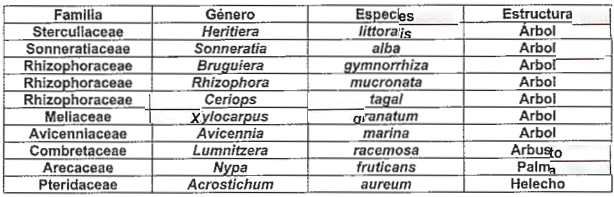

Tabla 2. Estructura de las especies de mangle encontradas en el Distrito de Bagamoyo.

La zonación de las especies de mangles encontradas durante el trabajo de campo resultó similar a lo informado por Howell y Semesi (1999). El modelo de zonación de los manglares es el resultado de las diferencias en el tipo de raíces que presentan las especies, la frecuencia de inundación de las mareas, salinidad del agua y del suelo, humedad y escurrimiento del suelo, las condiciones geográficas, entre otras.

Debido a las diferencias entre estos factores, la zonación de las especies varía de un lugar a otro. Sonneratia alba aparece en la línea de costa, en áreas arenosas, seguido por Avicennia marina que crece en un substrato mas compacto. En la zona más pantanosa Rhizophora es dominante, y a menudo forma poblaciones puras. A continuación, se encuentran Ceriops tagal, Lumnitzera racemosa y Xilocarpus granatum. La especie C. tagal se encontró principalmente en las áreas con capas delgadas de barro y en suelos relativamente más altos de la zona de Rhizophora. El Xilocarpus granatum se encuentra a menudo mixto con Avicennia, y crece en porciones levantadas dónde la inundación dura sólo unos pocos días al mes y hay influencia de agua fresca.

La Bruguiera gymnorrhiza cubre sólo una pequeña área cercana al río Ruvu y está a menudo mixta con otras especies. La Heritiera littoralis es una especie de mangle que se desarrolla a la orilla de los ríos y sólo crece en los hábitat de salinidad bajos. Xilocarpus y Heritiera están sujetos a un fuerte corte y la regeneración natural es muy pobre. Muchas de las áreas cortadas han sido colonizadas por Avicennia y otras especie asociadas con los mangles como el Hibisco tiliaceus. La especie Nypa fruticans se encontró

principalmente con Rhizophora y Avicennia y el helecho Acrostichum aureum ocupa una ancha área de perturbación de otras especies de mangles.

#### 2. Clasificación supervisada.

#### 2.1 Descripción de las clases creadas (especies de mangle) basada en las unidades temáticas y las capas estructurales.

Las clases de mangle se identificaron durante la interpretación visual de la imagen TM 1995 y se corrigieron durante el trabajo de campo. La estructura de la cobertura vegetal se determinó teniendo en cuenta el criterio mostrado en la tabla 1.

Durante el trabajo de campo fueron distinguidas 21 clases. El problema principal durante la clasificación supervisada se relacionó a la similitud de la reflectancia espectral observada entre algunas clases, sobre todo en los lugares donde los bosques de mangle eran mixtos. Esto causa la confusión entre las clases de mangle. Por consiguiente se reclasificaron las unidades originalmente observadas finalmente en nueve clases (Tabla 3). Esta reclasificación es necesaria pues evita el solape entre clases con similar respuesta espectral (Janssen y Gorte, 2001).

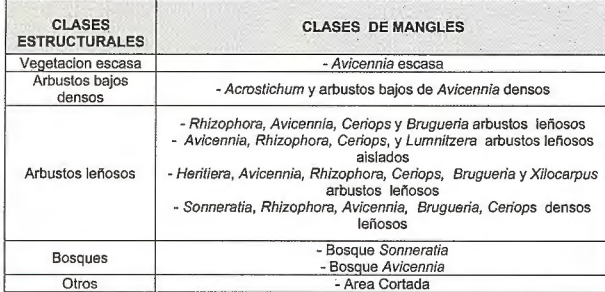

Tabla 3. Clases creadas para !a clasificación supervisada de las imágenes. Manassrisuksi et al (2001) plantean que las imágenes provenientes del satélite Landsat TM permiten separar por ejemplo la especie Rhizophora de otras especies de mangles, y aunque con las obtenidas por el Spot XS en ocasiones no podría distinguirse entre el manglar y un matorral, en las áreas con los mangles bien desarrollados, se pueden alcanzar buenos resultados de ambos sensores de satélite.

#### 3. Distribución espacial de los bosques de mangles en 1991.

La figura 2 muestra la distribución espacial de los manglares en el área de estudio en 1991. El área ocupada por el manglar en el Distrito de Bagamoyo en 1991 era de 1501.6 ha, cubierto por Avicennia dominante con Rhizophora principalmente, con el área más grande (51 % ), y seguido por la presencia de Sonneratia dominante y Rhizophora dominante con 19% y 15% respectivamente. El resto de las especies ocupaba menos del 6% del área. Por otra parte las áreas cortadas en este periodo representan un 4% del área total.

#### 4. Imágenes clasificadas.

El resultado de la clasificación de las imágenes TM 1995/ 452 y Spot 2000/321 se muestra en las Figuras 3 y 4. En ambas imágenes, las nueve clases de mangles previamente determinadas fueron identificadas.

En 1995 el manglar cubrió una área de 1337.7 ha según Ja clasificación supervisada de la imagen Landsat, para el

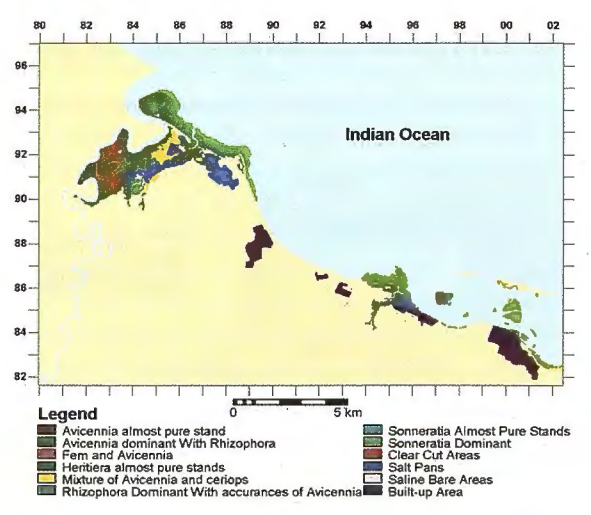

Figura 2. Distribución espacial de los bosques de mangles en 1991.

2000 esta área era 1256.44 ha, lo que significa que en cinco años el área del manglar disminuyó en 81.24 ha.

#### 5. Determinación de los cambios en el manglar. Los cambios de un tipo de vegetación o de una especie determinada a otra normalmente tienen varias razones. Las causas principales que se han identificado son los procesos naturales y los efectos inducidos por el hombre.

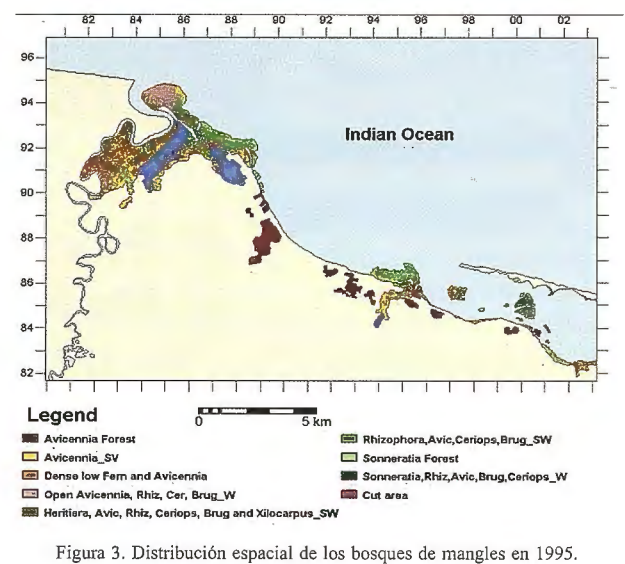

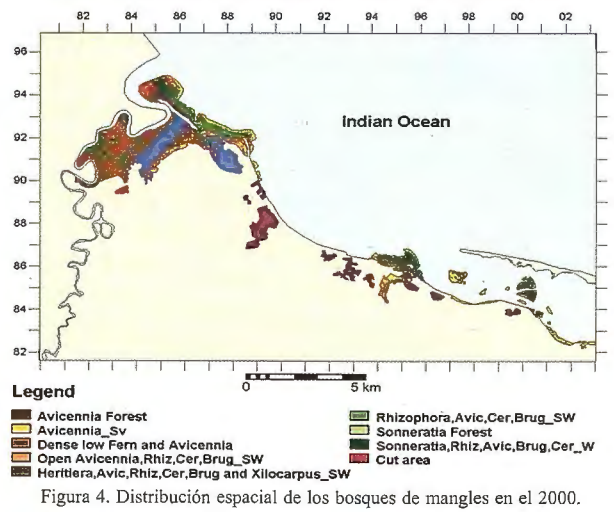

5.1 Cambios detectados en el periodo de 1991 a 1995. En la tabla 4 se observan los cambios en el manglar estudiado. El análisis de los cambios en el manglar se realizó teniendo en cuenta el porcentaje del área total que se per-

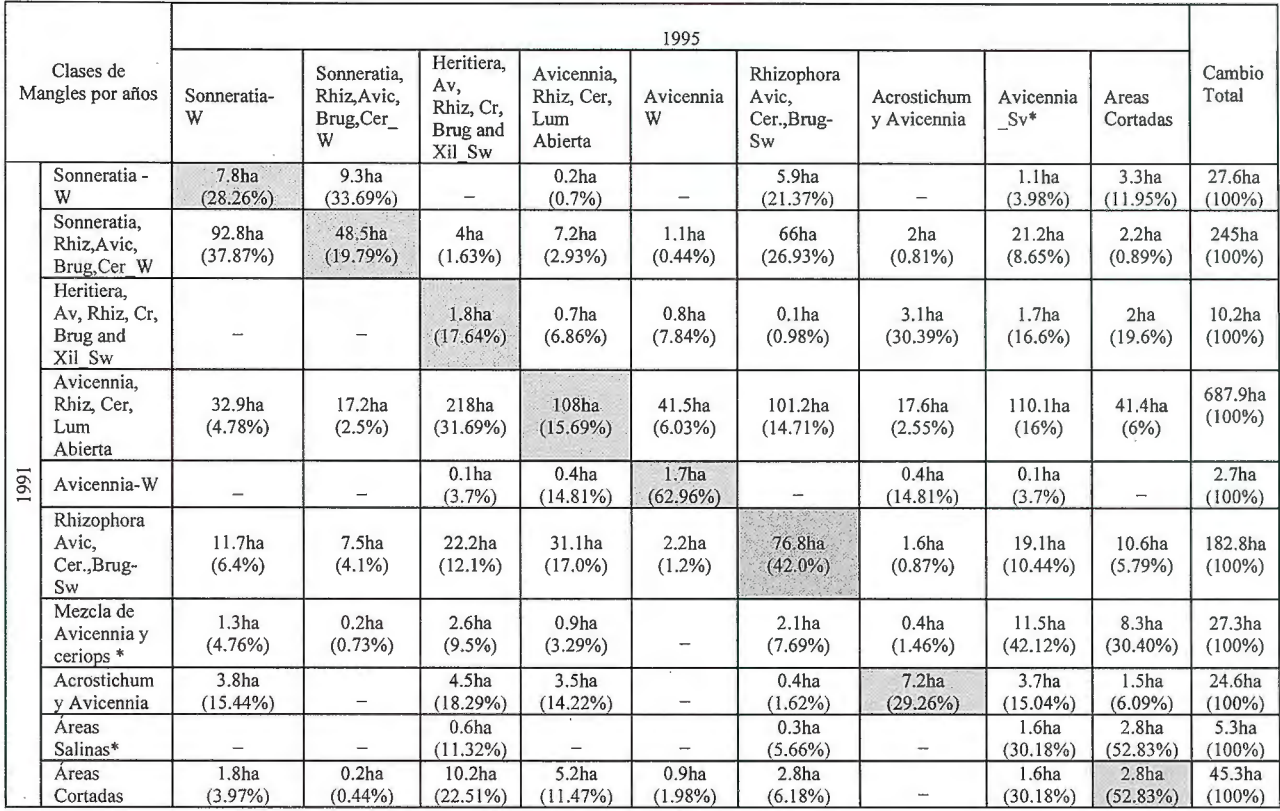

Las celdas grises representan las áreas sin cambios.

Los valores entre paréntesis representan los porcentajes de estas áreas del total del área de estudio.

\* Clases sin relación entre ellas, debido a la ausencia en el otro mapa.

Tabla 4. Cambios en las clases de mangles estudiadas entre 1991 y 1995.

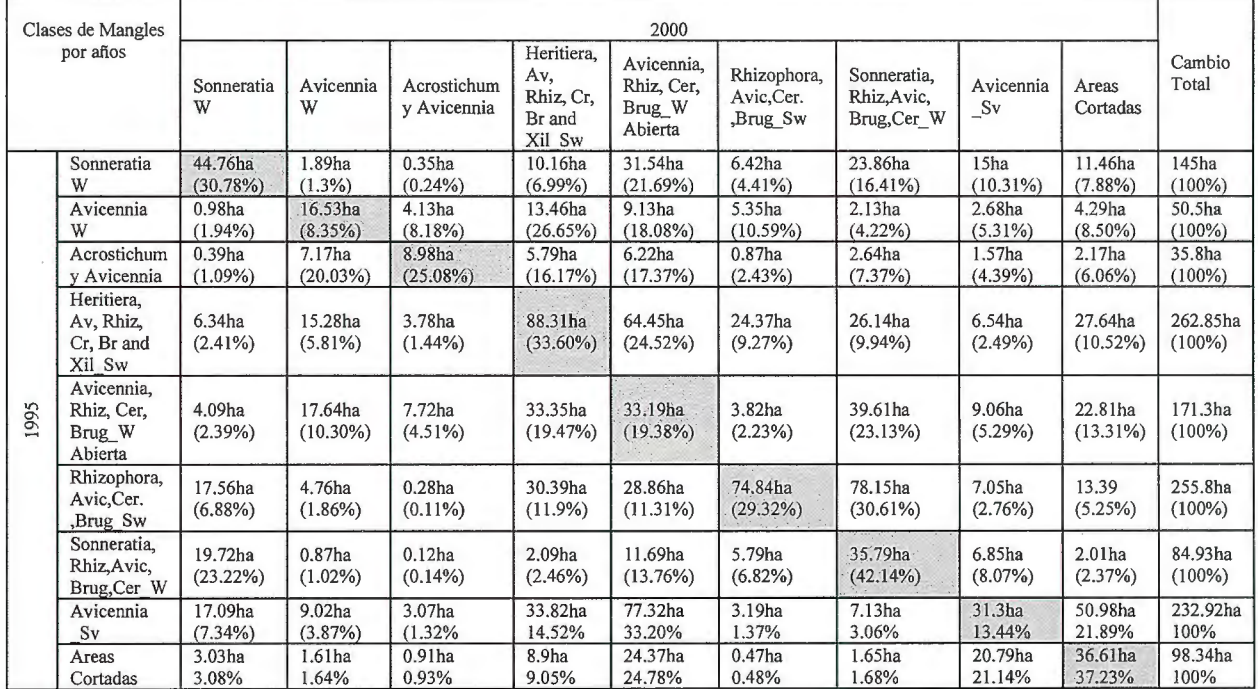

Las celdas grises representan las áreas sin cambios.

Los valores entre paréntesis representan los porcentajes de estas áreas del total del área de estudio.

\* Clases sin relación entre ellas, debido a la ausencia en el otro mapa.

Tabla 5. Cambios en las clases de mangles estudiadas entre 1995 y el 2000.

dió debido a la conversión en área cortada o en otras espe- mana, evidenciado por la presencia de áreas cortadas.

cies. El 84.26% del área cubiertos por Avicennia, Rhizo- **5.2 Cambios detectados en el periodo de 1995 al 2000.**  phora, Ceriops, y Lumnitzera arbustos leñosos aislados El aspecto más notable, en este periodo, es que todas las en 1995 se convirtieron a otras unidades, lo mismo ocurre especies de mangles han cambiado de forma alguna (tabla con Heritiera dominante (82.31 %). Avicennia bosque fue 5). La especie con un porcentaje más alto de cambio fue la clase menos afectada con sólo 37% de cambios para Avicennia\_Bosque, con 91.65% de su área afectados eneste periodo. La mayoría de las clases evaluadas durante tre 1995 al 2000. El porcentaje más grande de conversión

este estudio, presentan algún grado de intervención hu- de áreas de manglar en área cortada se observó para Avice-

nnia \_Escasa (21.89%), Avic.Rhiz Abierto., Cr.,Brug.\_B (13.31 %) y Heritiera (10.52%).

#### 5.3 Cambios detectados entre 1991 y el 2000.

La tabla 4 y la figura 5 resumen el resultado de los cambios en el área total durante el periodo total de tiempo evaluado. El área más grande corresponde a especies que han sufrido cambios durante todo el periodo de estudio (1991- 2000). También puede observarse que los cambios en el periodo 91-95 son mayores que los ocurridos en el periodo 95-2000 y que sólo 94 ha han pennanecido sin afectaciones en los manglares estudiados.

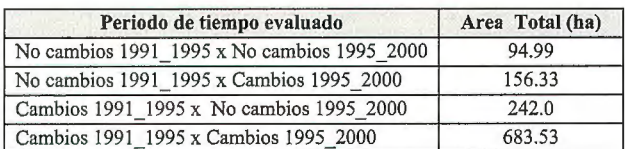

#### Tabla 4. Cambios ocurridos en el manglar por tiempo.

Las actividades económicas como la fabricación de carbón, la producción de madera para la construcción de casas y botes, la construcción de salinas, entre otras, incrementan el corte y la poda a que están continuamente sometidos los manglares de la zona costera de Tanzania y ha provocado la reducción de la cobertura de los bosques de manglares del área.

La conversión de mangle en el área cortada es un proceso inducido por el hombre, principalmente provocado por los problemas socioeconómicos presentes en la zona objeto de estudio. El corte selectivo de las especies de mangle tiene una influencia en la estructura del bosque. Howell y Semesi ( 1999) reportaron que la principal especie degradada fue Xilocarpus, en la actualidad solo se encuentran unos pocos ejemplares adultos de esa especie y se explotan otras. Ésa es una de las razones por lo que Heritiera dominante cambió a Acrostichum más Avicennia y Rhizophora dominante aAvicennia escasa. La especie Heritiera littoralis es preferida por su madera y Rhizophora para leña. La presión es mayor dónde la inundación por las mareas es poco frecuente y se puede acceder a pie, así como cerca del cauce de los ríos dónde se usa el transporte en bote.

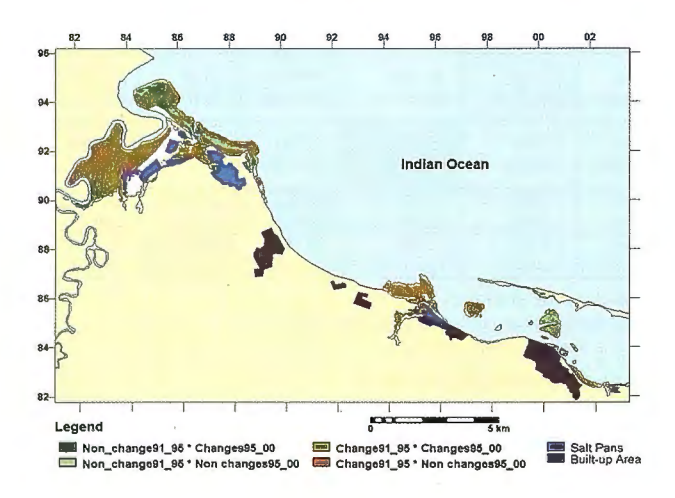

Figura 5. Distribución espacial de los cambios entre 1991 y el 2000. CONCLUSIONES.

La metodología propuesta resulta válida para el estudio de los manglares y permite en poco tiempo delimitar su extensión así como detectar procesos que impliquen la degradación de los mismos.

Los manglares del Distrito de Bagamoyo exhiben una zonación, que varía desde la costa hacia tierra adentro y que puede ser afectada cuando algunas especies son más explotadas que otras.

Los mayores cambios en las áreas de manglares ocurrieron durante el periodo 1991-1995 al disminuir de 1501.6 ha a 1337.7 ha.

En el año 2000 solo quedaban 1256.44 ha de manglares, por lo que de continuar este ritmo acelerado de degradación, en pocos años esta zona costera perderá toda su área de bosques de mangles, con las consiguientes afectaciones ambientales que eso provocaría.

Los cambios en la cobertura vegetal de los manglares del Distrito de Bagamoyo están asociados fundamentalmente a la realización de diversas actividades socioeconómicas.

Se hace necesaria la toma de medidas que minimicen el uso y manejo inadecuado de los manglares como garantía para el desarrollo sostenible del área.

#### REFERENCIAS BIBLIOGRÁFICAS.

1. Aksornkoae, S., G. Maxwell, S. Havaanond, S. Panichsuko. (1992): Plants in mangroves. Pub. Chalongrat Co., Ltd. Bangkok, Thailand. 102 pp

2. Howell, K. M. and Semesi, A.K. (Editors). (1999): Coastal Resources of Bagamoyo District, Tanzania. Proceeding of a Workshop on coastal Resources of Bagamoyo, 18-19 December 1997. Faculty of Science, University of Dar es Salaam, Tanzania. pp.17 - 25.

3. Janssen, L. & B. G. Gorte. (2001): Digital image classification. In: Principles of Remote Sensing. (L. Jannsen and G. Huurneman editors). ITC, Enschede, The Netherlands.

4. Manassrisuksi, K., Weir, M., Hussin, Y.A. (2001): Assessment of a mangrove rehabilitation programme using remote sensing and GIS: A case study of Amphur Khlung, Chantaburi province, Eastern Thailand. Paper presented at the 22nd Asían Conference on Remote Sensing, 5-9 November 2001, Singapure.

5. Richmond, M.D. (Editor), A guide to The Seashores of Eastern Africa and the Western Indian Ocean islands, 1997, SIDA, Department for research Cooperation, SAREC, Zanzibar, Tanzania. Pp. 40-78.

6. Satyanarayana, B., B. Thierry, *D:* Lo Seen,A.V. Raman, G. Muthusankar. (2001): Remote sensing in mangrove research-relationship between vegetation indices and dendometric parameters: A case for Coringa, East Coast of India. Paper presented at 22nd Asian Conference on Remote sensing, 5-9 November 2001, Singapore.

7. Semesi, A. K. (1991 ): Management plans for the mangrove ecosystem of mainland Tanzania. Vols 1-10. Ministry of Tourism, Natural Resources and Environment, Forest and Bee-Keeping Division, Dar es Salaam.

8. Viña, A., F. Echavarría and D. Rundquist. (2004): Satellite Change detection análisis of deforestation rates and patterns along the Colombia-Ecuador border. Ambio Vol 33 No3, 118-125.

9. Zuhair, M.M. (1998): Mangrove monitoring using Remote Sensing and GIS. M.Sc. Thesis submitted to the Forest Science Division, ITC, Enschede, The Netherlands. 70 pp.

Servicios y Sistemas<br>de Información Geográfica<br>para la Administración Local

Ålaba 140-144<br>Planta 3, P. 3<br>**08018 Barcelona** 

T 902 210 099<br>F 934 864 601

abs@absis.es

Santa Engracia 141<br>Planta 4, Ofic. 1<br>**28003 Madrid** 

T 915 352 478<br>F 915 343 942

abscentro@absis.es

AbsisDeleg:<br>Lleida / València<br>Coruña / Sevilla Tarragona

www.absis.es

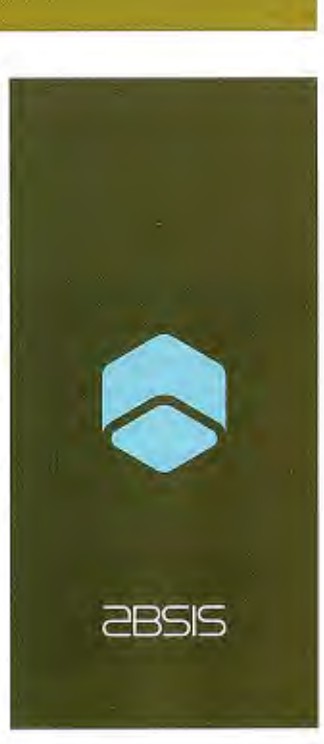

## **ALGUNAS CONSIDERACIONES SOBRE LA GEOMATICA Y SU PAPEL EN LA AGRICULTURA DE PRECISION.**

#### **CONVENCION TROPICO 2004**

Dra. Sara lnterián Pérez y Dr. Ricardo Álvarez Portal Centro Nacional para la Producción de Animales de Laboratorio (CENPALAB) - Cuba.

#### **Resumen**

El desarrollo de las comunicaciones, la informática y la tecnología alcanzado en la era actual ofrecen ventajas incalculables para todas las ramas de la economía a cualquier escala territorial.

Hoy día se reconoce que en el campo del desarrollo de las actividades agrícolas la Agricultura de Precisión (AP) tendrá un gran impacto científico, económico y social en el presente milenio.

La misma es el resultado de la confluencia e integración de diversas tecnologías de avanzada, entre las que se pueden citar los sistemas de diagnóstico automatizados, los Sistemas de Información Geográfica (SIG), la Percepción Remota (aérea y satelital), los Sistemas de Posicionamiento Global Diferencial (DGPS), así como la hidraulización y automatización de equipos e implementos agrícolas, entre otras.

Atendiendo a que la AP está considerada como un sistema complejo basado en información georreferida, obtenida mediante sistemas de posicionamiento satelital de elevada precisión y de una cartografia a muy grandes escalas de gran exactitud, y en la utilización combinada y en estrecha interconexión de modernas tecnologías de avanzada, empleadas como herramientas capaces de facilitar la obtención y análisis de datos georreferenciados, todo proyecto que intente abordar esta aplicación debe, precisamente, considerar y tratar detalladamente el uso de dichas tecnologías y métodos como un proceso sistémico.

El trabajo que se presenta, constituye la base metodológica de la primera experiencia en Cuba de la aplicación de la Geomática a las actividades vinculadas con la Agricultura de Precisión en la caña de azúcar.

#### **Introducción**

La Geomática, actividad científico-técnica en la que se emplea de forma combinada y en una estrecha interconexión un grupo de tecnologías y métodos de avanzada, como la Percepción Remota, la Fotogrametría Digital, los Sistemas de Posicionamiento Global (GPS), los Sistemas de Información Geográfica (SIG), ha conformando una línea de trabajo que en interrelación con la modelación cartográfica y la cartografia automatizada persigue el objetivo de elevar la eficiencia en la captura, almacenamiento, tratamiento y presentación de información sobre los territorios con fines temáticos diversos en interés de las geociencias y Ja cartografia; es por ello que se plantea que la misma constituye uno de los pilares fundamentales de la agricultura en la era digital.

El desarrollo tecnológico en los campos de la biotecnología, la informática, la electrónica, el GPS, el desarrollo de las comunicaciones y otras esferas, en la pasada década, han producido cambios significativos en la agricultura, lo que se ha visto reflejado en el aumento de la productividad, en específico en cultivos extensivos de países desarrollados, aunque ya en Argentina, Brasil, Venezuela, Chile y Uruguay se vienen aplicando estas tecnologías con resultados halagüeños.

Es comentado que la Agricultura de Precisión (AP) además de ser una revolución en la agricultura, constituye un cambio radical en esta actividad productiva y que requiere de la integración de los trabajos realizados en el campo de diferentes ciencias, exigiendo también, un cambio de mentalidad y del conocimiento de técnicas relativamente sofisticadas (Trinidad, S. 2001).

En Cuba existen condiciones apropiadas para la adopción de estas tecnologías:

La caña de azúcar es el principal cultivo del país y su grado de mecanización es alto, además de que al ocupar grandes extensiones de tierra, presenta características espaciales muy similares a los cultivos en los que se ha aplicado a nivel mundial la AP.

Existen estudios detallados, de diferentes especialidades, de todas las áreas dedicadas a este cultivo.

• El nivel alcanzado por la automática y electrónica ha permitido automatizar las cosechadoras de caña y se trabaja en otras maquinarias, como las fertilizadoras.

• Se cuenta con un Sistema de Posicionamiento Global Diferencial de la Leica, con el receptor MX 9400, que permite llevar a cabo la determinación de coordenadas y alturas de los puntos con una precisión de hasta 1 m en distancias de unos 70 Km. entre la estación base y los receptores. No obstante, gracias a que ya no existe el factor fundamental de introducción de errores en las mediciones con GPS denominado Disponibilidad Selectiva, es posible emplear en algunas tareas el receptor Leica o el Furuno en su variante de medición autónoma, con errores que fluctúan entre los 3 y 5 m.

• El desarrollo alcanzado por la Geomática, posibilita llevar al espacio de forma precisa, los datos que se requieren.

#### **Objetivos**

Varias instituciones y empresas de Cuba están enfrascadas en la introducción de la Agricultura de Precisión en diferentes cultivos, por lo que se hace necesario un intercambio entre los especialistas comprometidos en esta tarea, encaminado al logro de una estandarización en este proceso.

El presente trabajo tiene como objetivo presentar algunas consideraciones sobre los aspectos metodológicos que desde el punto de vista de la Geomatica, se deben tener en consideración en toda introducción de la Agricultura de Precisión en Cuba, a partir de las experiencias adquiridas en un Complejo Agroindustrial Azucarero del país.

#### **Materiales y métodos**

Para conocer el Estado del Arte de todo lo referido a la Agricultura de Precisión a nivel mundial, fue consultada una basta relación de publicaciones internacionales. La experiencia de los autores en el campo de la Geomática permitió la integración de diferentes métodos y tecnologías en la investigación propuesta. Por otra parte la construcción de un Monitor de Rendimiento integrado a un GPS e instalado en una cosechadora modelo KTP 3S, por especialistas de la División de Tecnología del CENPALAB, brindaba la posibilidad de ejecutar las primeras investigaciones en Ja AP en el país .

La selección del polígono de prueba en un bloque cañero Complejo Agroindustrial Azucarero (CAI) de la provincia de Holguín, el «Femando de Dios» (Fig. 1), está determinada por Jos antecedentes de este Complejo en la automatización de la actividad productiva y a la existencia de un Proyecto de Innovación Tecnológica financiado por el Ministerio de Ciencia, Medio Ambiente y Tecnología de Cuba y el Ministerio del Azúcar en este CAI para la Agricultura de Precisión.

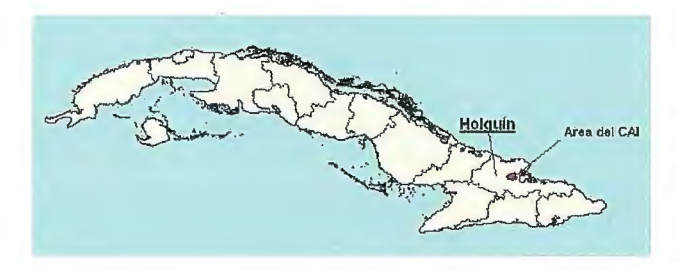

#### Fig. 1. Localización del CA! "Fernando de Dios''.

Los materiales cartográficos empleados abarcan desde los mapas topográficos a escalas 1:100 000 hasta 1:10 000. Entre las imágenes de Percepción Remota utilizadas se encuentran las fotografías aéreas a escala 1 :30 000, del año 1999, tomadas con la cámara suiza RC-8 y película pancromáticas en blanco y negro, que forman parte del denominado Vuelo General ejecutado por la empresa GEOCUBA \_HABANA, así como una imagen satelital del LANDSAT-7, del año 2001, tomada con el sensor ETM +. Para obtener las coordenadas de puntos de control y llevar a cabo la fototransformación digital de la fotografía aérea 298-6, que cubre el polígono de estudio, se empleó un receptor GPS Leica MX- 42 lB.

Para el procesamiento digital de las imágenes aéreas y fotográficas se utilizó el software ENVI 3.5 y el Maplnfo 6.5 con su módulo Vertical Mapper para el manejo de los datos adquiridos del Monitor de Rendimiento con GPS acoplado, en un ambiente SIG. Fue necesario, además, confeccionar un programa sobre Visual Basic v. 6 para la entrada de los datos del GPS al Maplnfo.

#### **Resultados**

Por primera vez en Cuba se obtiene un mapa de rendimiento de la caña de azúcar (Fig. 2) a partir de la combinación de la automatización y las tecnologías que integran la Geomática. Como resultado es posible plantear los siguientes criterios desde el punto de vista metodológico:

• Se ha comprobado en la práctica que las fuentes de datos para llevar a cabo este trabajo son muy heterogéneas desde el punto de vista tecnológico e informativo (Fig. 3).

• Se comprobó la posibilidad del empleo combinado y en estrecha interconexión de varias tecnologías de avanzada, empleadas en la captura de infonnación georreferida (percepción remota, sistema de captura de datos acoplado a la cosechadora cañera, sistema de posicionamiento por satélite) y en su tratamiento digital (procesamiento digital de imágenes, cartografía digital, sistema de información geográfica) en interés de las aplicaciones de la Agricultura de Precisión en Ja caña.

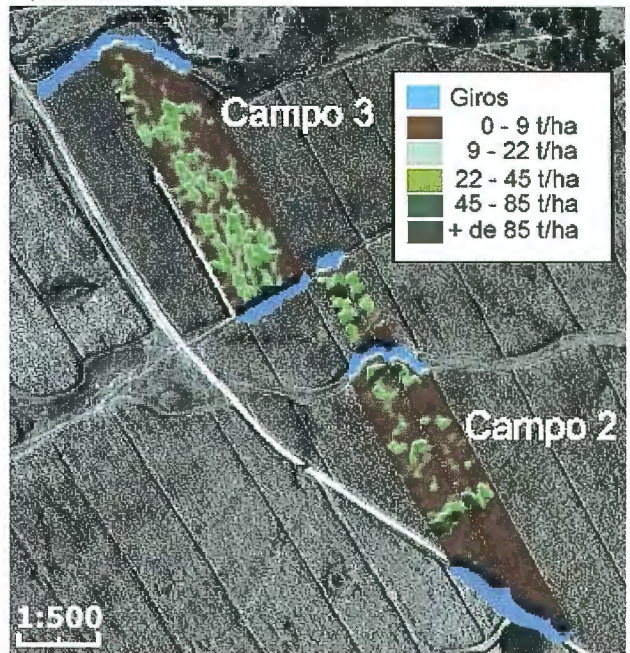

Fig. 2. Mapa de Rendimiento de la caña de azúcar del Bloque 184, campos 2 y 3 de la UBPC. "Lázaro Peña" (CAi "Fernando de Dios").

• Existe la posibilidad, mediante los receptores DGPS (GPS Diferencial) y el método autónomo de medición, llevar a cabo la determinación de las coordenadas de puntos de control para la georreferenciación de imágenes de percepción remota IKONOS para salidas cartográficas temáticas a escala 1 :5000-1:10 000, Jo cual se ha comprobado en la práctica en Cuba, aunque aun no se ha realizado en la AP. El uso del DGPS permitiría llevar a cabo el autocontrol fotográfico de fotografías aéreas o de imágenes satelitales de muy alta resolución espacial (menor de 1 m) para salidas cartográficas hasta 1:2 000.

• El empleo combinado de Maplnfo y de su módulo Vertical Mapper, y a través de una programación especializada en Visual Basic para el tratamiento y carga en la Base de Datos que manejan estos programas, con las mediciones llevadas a cabo durante los trabajos con la cosechadora de caña automatizada, permite realizar las modelaciones y confeccionar mapas de rendimiento de la cosecha cañera con gran exactitud.

• En los trabajos realizados, la cartografía a partir de

fotos aéreas (fotomapa) se obtuvo con una exactitud planimétrica satisfactoria (aproximadamente 3 m), que permitió plotear con una elevada correspondencia espacial los datos obtenidos por el receptor de GPS durante el corte de la caña de azúcar con la cosechadora automatizada. Esto dio la posibilidad de evaluar la variabilidad espacial del rendimiento de la cosecha con una exactitud adecuada, permitiendo estimar el rendimiento agrícola. Mediante esta información es posible analizar los factores que inciden en los cambios del rendimiento agrícola y otras cuestiones que ayudarán a la toma de decisiones posteriores y definir el manejo agrotécnico adecuado.

Las fotografías aéreas u otras imágenes de percepción remota que se emplearán en estos trabajos deberán ser obtenidas antes del corte de los campos de caña.

En el caso de las fotografías aéreas, el levantamiento aéreo se realizará con los parámetros técnicos que permitan la adquisición de las mismas con las propiedades métricas y de representación adecuadas, con el fin de lograr las exactitudes y la plenitud de infonnación que se ajusten a una salida cartográfica temática a escala 1: 2 000.

• Considerando la recomendación anterior, es factible emplear en estos trabajos las imágenes satelitales de muy alta resolución espacial (0,65-1 m).

• Con el fin de realizar el Autocontrol Fotográfico que asegure las salidas cartográficas a escala 1 :2 000 mediante imágenes de percepción remota, se recomienda el uso del DGSP y el uso de navegadores para el trabajo in situ.

• Manejar toda la información adquirida en un ambiente SIG permite no solo llevar a cabo las tareas intrínsecas de la AP, sino también la aplicación de un SIG de interés para los CAi.

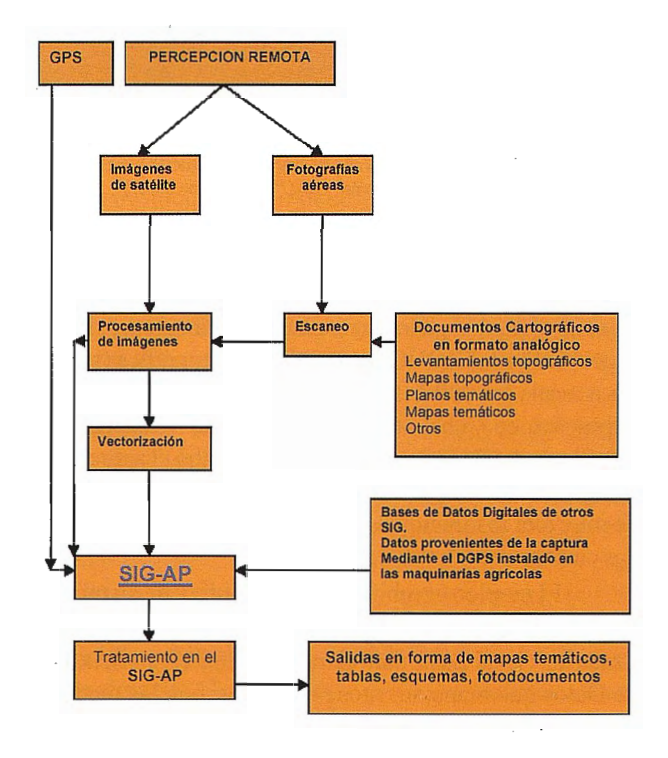

Fuente: Alvarez, P.R. (2003): "Diseño del Sistema de Información Geográfica para la **Agricultura de Precisión en un úrea caficra seleccionada de Ja provincia de Holguin".** 

Fig. 3. Fuente de datos requeridas para el desarrollo de la Agricultura de Precisión.

#### **Conclusiones**

El hecho de que la Agricultura de Precisión permite el manejo flexible de las áreas dedicadas a un cultivo, fundamentado en el análisis en tiempo y espacio, de la infonnación recolectada y analizada con las tecnologías de información, se adecua a las actuales necesidades del mundo actual que clama por un uso más racional y eficiente de distintos insumos de producción, incrementos en la rentabilidad de la producción y una mayor preservación de los recursos naturales y el medio ambiente.

Existen en Cuba las condiciones necesarias para la Aplicación de la Agricultura de Precisión en la caña de azúcar. La introducción e implementación de la AP requiere de un equipo multidisciplinario, organizado bajo un proyecto, que disponga del financiamiento indispensable para aplicar tecnologías que resultan costosas, en su fase inicial.

Una vez más, queda demostrado con la AP, el papel de la Geomática como ciencia integradora, que incorpora el conocimiento generado en otros ámbitos dentro de una marco de referencia espacial, lo que permite una visión más completa y, por lo tanto, el desarrollo de soluciones inteligentes a problemas complejos.

#### **Bibliografía**

Álvarez, P.R. (2003): «Diseño del Sistema de Información Geográfica para la Agricultura de Precisión en un área cañera seleccionada de la provincia de Holguín». Informe Técnico, CENPALAB, La Habana, Cuba. 63 p.

Bongiovanni, R. (2003): Agricultura de Precisión y dosis variable: análisis económico del manejo de nitrógeno en maíz. VII Congreso Argentino de Ingeniería Rural -CADIR 2003- Balcarce, Argentina.

Cabrera, A., E. Rodríguez, C. Balmaseda y D. Ponce de León. (2000): Variabilidad espacial de los rendimientos cañeros y necesidad de fertilizar por sitio específico. CD XV

Congreso Latinoamericano y V Congreso Cubano de la Ciencia del Suelo. La Habana.

Franzen, D., Reitmeier, L., Giles, J. and A. Cattanach. (1998): «Aerial Photography and Satellite Imagery to Detect Deep Soil Nitrogen Levels in Potato and Sugarbeet,» In: Robert, P., Rust, R. and W. Larson, eds., Proceedings ofthe 4th Intemational Conference on Precision Agriculture. St. Paul, MN, July 19-22, 1998. (ASA-CSSA-SSSA, Madison, Wisconsin, 1999), p. 281-290.

Florax, R.J.G.M. ; Voortman, R.L., and J. Brouwer. (2002): Spatial Dimensions of Precision Agriculture: The Use of Spatial Econometric Techniques. Forthcoming in the Special Issue on Spatial Analysis of Agricultural Econo-mics, the journal of the International Association of Ag Econ.

 $\overline{a}$ Hernández, B., F. Fernández, et al. (2003): «Tecnología para la obtención de un mapa de rendimiento geoneferenciado en la caña de azúcar». Informe Técnico. CENPALAB, La Habana, 16 p.

Landers, A. y D. Steel. ( 1995): Precision agriculture - a viable option for future arable Farming in Europe?. http://www.aben.cornell.edu/ extension/pestapp/publications/prec.ag.html

Norton, G.W. y S.M. Swinton. (2001):. Precision Agriculture: Global Prospects and Environmental Implications. ln: G.H Peter and P. Pingali, eds. Tomorrow's Agriculture: Incentives, Institutions, Infrastructure and Innovation: Proceeding of the 24th International

Conference of Agricultura! Economist, 2000. London Ashgate.

 $\ddot{\phantom{a}}$ 01tega, B.R. (2001 ): Agricultura de Precisión: usos y potencialidades en Chile. En Agronomía y Forestal UC, No. 13.

Trinidad, S. (2001): Agricultura de Precisión. http:// www.geocities.com/sanabio 2001 /Agricultura de precisión.html

 $\overline{a}$ Wood, G., Thomas, G. and J. Taylor. (1998): «Developing Calibration Technique to Map Crop Variation and Yield Potential Using . Remote Sensing,» p. 1457-1464. In: Robert, P, Rust, R. and W. Larson, eds., Proceedings of the 4th International Conference on Precision Agriculture. St. Paul, MN, July 19-22, 1998. (ASA-CSSA-SSSA, Madison, Wisconsin, 1999).

Web www.agriculturadeprecision.org

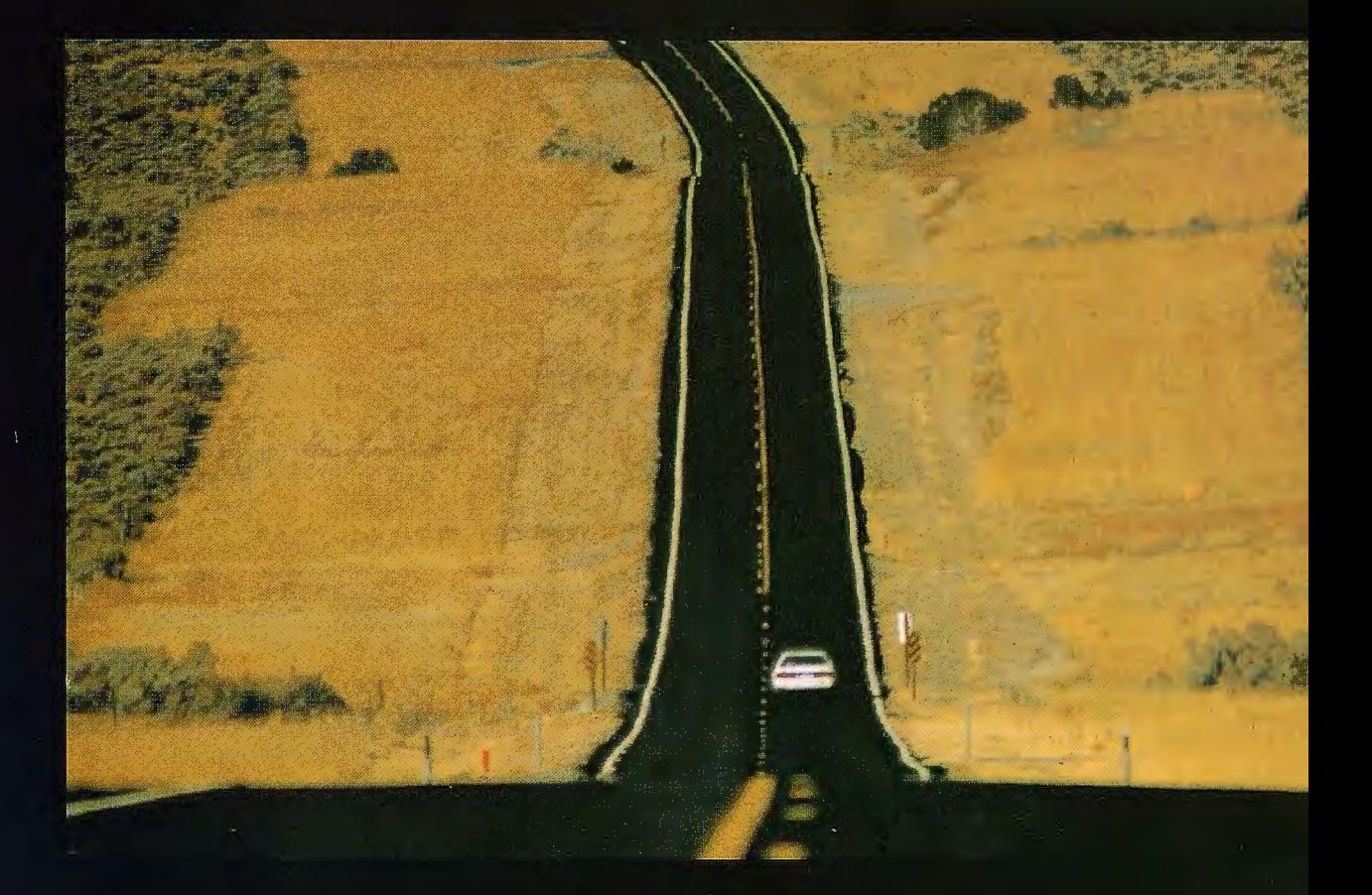

### **Presentamos MicroStation V8**

**Descúbralo** 

Mejore el rendimiento de su proyecto con MicroStation<sup>®</sup> V8 de Bentley<sup>®</sup>. La última versión del producto de diseño más potente del mercado incluye en su arquitectura un conjunto de cambios sin precedentes, permitiendo a cualquier persona involucrada en un proyecto saber quién, cómo y cuando realizó alguna modificación. Los usuarios pueden editar y referenciar ficheros DWG -sin necesidad de traducciones-, trabajar sin límites prefijados tanto en el número de niveles como en el tamaño de los ficheros y aprovechar las ventajas de Microsoft<sup>®</sup> Visual Basic® for Applications, Oracle9i™ así como otras funcionalidades que incluyen: histórico de ficheros, estilos de texto y acotación, modelos, etc. Si no es todavía usuario de nuestro programa SELECT<sup>SM</sup>, éste es el momento de contratarlo: MicroStation V8. Descúbralo.

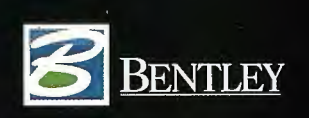

Para más información: Bentley Systems Ibérica, S.A. Centro Empresarial El Plantío C/ Ochandiano, 8 28023 Madrid Tfno: 91.372.89.75 Fax: 91.307. 62.85 www.bentley.es

ntley, la "B" del logo de Bentley, MicroStation son marcas registradas de Bentley Systems Incorporated o Bentley Software Inc. Microsoft, Visual Basic y Oracle9i son marcas registradas de sus respectivas compañías. Copyrig

ser • Aparatos topograticos • Estaciones topograticas • Estaciones robotizadas • binete · Aparatos para medida industrial · Scanner · Giróscopos · GPS · GPS p D, 3D, Site vision) • Sistemas de Posicionamiento Local (LPS) • Monitores de Rendin Sistemas de Nivelación GRS . Sistemas GPS para Plantación . Accesorios topogr taciones robotizadas . Colectores . Software para colectores . Software topogra róscopos \* GPS • GPS para GIS • Sistemas Video + GPS • GPS para Control de M 25) • Monitores de Rendimiento y Dosificación • Sistemas de Guiado • Sistemas Intación • Accesorios Iópográficos • Láser • Aparatos topográficos • Estaciones lectores . Software topográfico para gabinete extraoratos para medida industria 5 . GPS To Control de Maguinaria (2D, 3D, Site vision) · Sistemas de Posicionam Duiado · Sictomes de A Loguiado · Sistemas de Mación GPS · Sistemas GPS par Israel anes topograficas · Estacianes robotizada · Eslectores · Software para cole Citrial · Scanner · Giróscopos · GPS CAS pero GIS · Sistemas Video + GPS · sicionamiento Local (LPS) · Monitores de Rendimiento y Dosificatión · Sistemas d temas GPS para Plantación · Accesorios topogyáficos · Láser · Aparatos topográ Software para colectores • Software topográfico para gabinete • Aparatos para Itemas Video + GPS · GPS para Control de Maquinario (2D, 3D, Ste Niston) · Si sificación · Sistemas de Guiado · Sistemas de Autoguiado · Sistemas de Nívelac ser • Aparatos topográficos • Estaciones topográficas • Estaciones robotizadas • topografia control de maquinario construcción

binete · Aparatos para medida industrial · Scanner · Giróscopos · GPS · GPS p

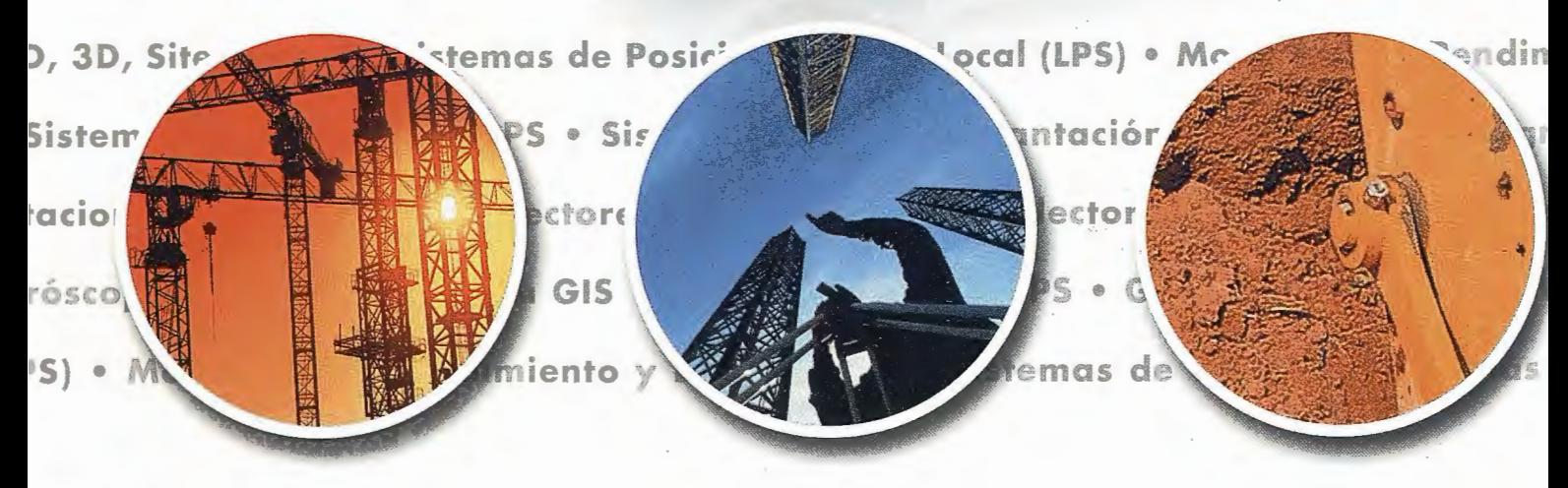

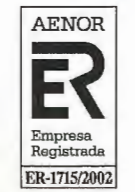

**ABORATORIO ACREDITADO** 

Sede central: AV. DE LA INDUSTRIA, 35 · 28760 TRES CANTOS (MADRID) · APARTADO DE CORREOS 63 · TEL: 902 103 930

#### $391622 - 2011370270$

IS . Sistema Indiana and a strategic

y Dosificación · Sistema GRUPO EMPRESARIAL : \* Láser \* Aperatos rem para gabinete - Apartono aria (20, 30, 51, which are stocuiado - Sistema de Caractería ráficos - Estacionados de anner i Giro capatan a bha Local (LPS) = Montiones shrimmer stación - Arresorios topol \* Software topografica iara Control de Magalines ado = Sistemos de Autora · Estaciones fopografices da industrial - Stammer I s de Posicionamie de Louis PS · Sistemax O.P.L. party for the

ctores = Softwore pirm i agricultura 315 · Sistemol We

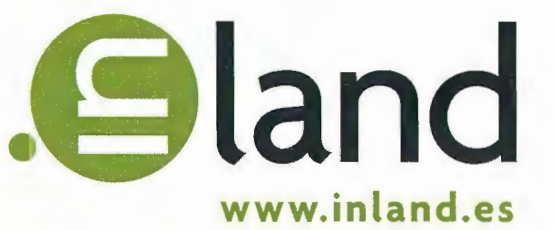

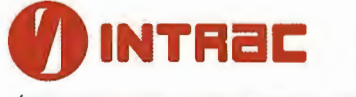

LÁSER, AGRICULTURA Y CONTROL DE MAQUINARIA

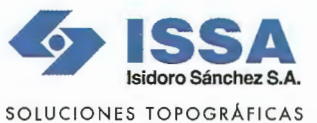

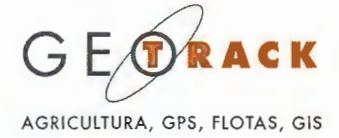

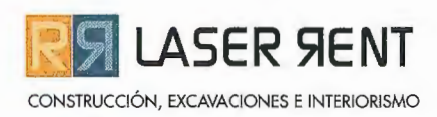

#### hidrografía

gis

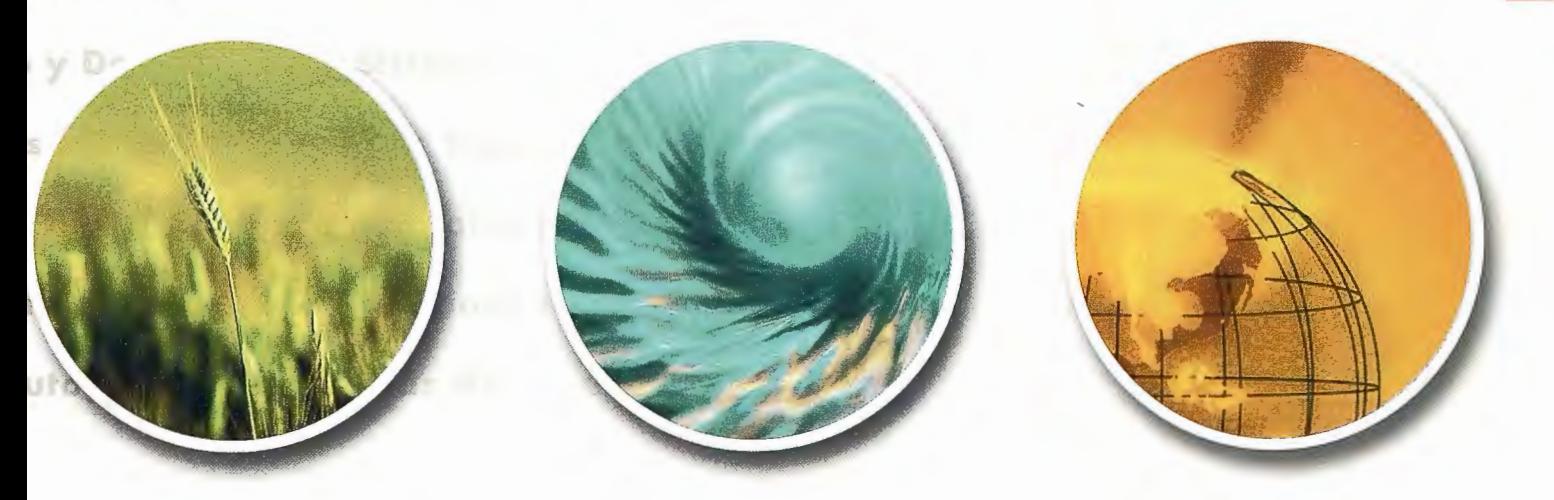

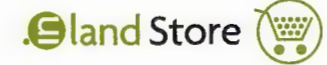

Servicio Técnico. Cland Club. Cland

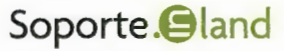

## **Análisis y Evaluación de Sequía Meteorológica en la Cuenca del Rio Cauto**

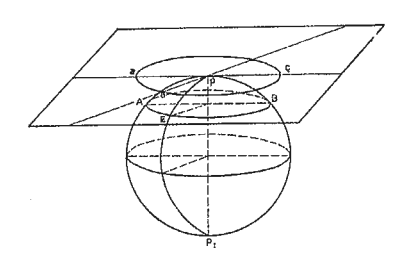

#### **CONVENCION TROPICO 2004**

MSc. Ismarys C. Izaguirre Alfonso. Técnico Xiomara Medina Almenares Instituto de Geografía Tropical, Agencia de Medio Ambiente La Habana, Cuba

#### **INTRODUCCIÓN**

Los fenómenos climatológicos extremos son condiciones de las variaciones del clima que se presentan con detenninada frecuencia, limitando las posibilidades productivas, recreativas u otras actividades. De acuerdo con su intensidad y frecuencia pueden llegar, a causar pérdidas de vidas humanas y daños en la economía nacional, lo cual implica dedicar cuantiosos recursos a su recuperación.

La sequía, evento extremo dentro de la variabilidad climática es un proceso de desarrollo lento con efectos generalmente de larga duración y alto costo. El déficit de agua que provoca, pone en serias dificultades a las regiones que afecta con consecuencias económicas, sociales y ecológicas indiscutibles, más severas en la medida en que se está menos preparado para afrontarlas.

La cuenca del Río Cauto (Fig. 1), la más extensa del país, debido a sus características fisico geográficas y las peculiaridades geomorfológicas que posee, un relieve accidentado y también grandes llanuras, originan paisajes diferentes acompañado de un régimen pluviométrico complejo y variable en su distribución espacial y temporal que la hacen propensa al riesgo de sequía y sujetas a inundaciones de origen pluvial.

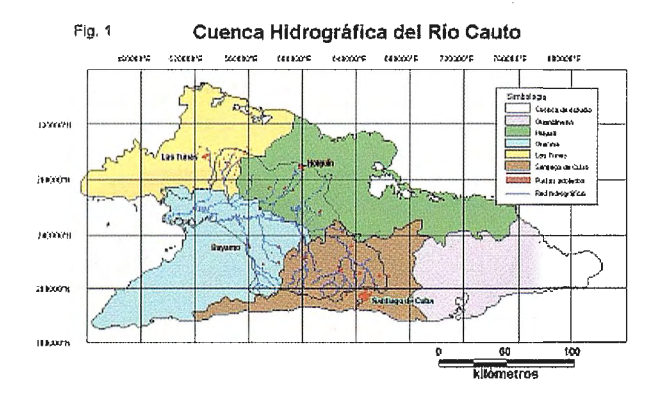

La variabilidad de las precipitaciones muestra una alternancia de períodos que da lugar a prolongadas e intensas sequías y períodos de elevada actividad pluvial, comportamiento éste que influye sensiblemente sobre la formación de los recursos hídricos y en el manejo del agua de la cuenca.

Esto requiere especial atención, por lo que resulta de mucha importancia el conocimiento de las zonas susceptibles a la ocurrencia de dichos fenómenos, así como el comportamiento de los mismos, a través de estudios sistemáticos y utilizando los métodos y técnicas más avanzados, en aras de reducir las afectaciones a cualquier sistema económico, para evitar la degradación paulatina de sus recursos naturales.

De acuerdo con lo anteriormente expuesto, este resultado tiene como objetivo «analizar y evaluar las sequías, en la cuenca del río Cauto».

#### **MATERIALES Y MÉTODOS**

La base de datos de los acumulados mensuales de la lluvia utilizada, es procedente de las redes hidrológicas del Instituto Nacional de Recursos Hidráulicos.

En un análisis previo de la información disponible se detectó que varias estaciones, ubicadas principalmente en Granma, presentaban amplios períodos sin datos cuya deducción resultaría difícil, por ello se consideró conveniente no incluirlas en el estudio, siendo el tercio inferior de la cuenca la de menor densidad pluviométrica.

Se utilizaron 54 pluviómetros distribuidos dentro de la cuenca (Fig. 2), con una serie de 30 años (1964-1993), suficiente para el análisis de lluvia según recomienda Jansa Guardiola (1974). Este período fue escogido ya que es representativo con años húmedos, medios y secos, siendo necesario excluir el año 1963 que presenta valores extremos de la lluvia producida por el ciclón Flora y hasta el año 1993 inclusive, debido a que en años posteriores se produce una disminución en la calidad de la información.

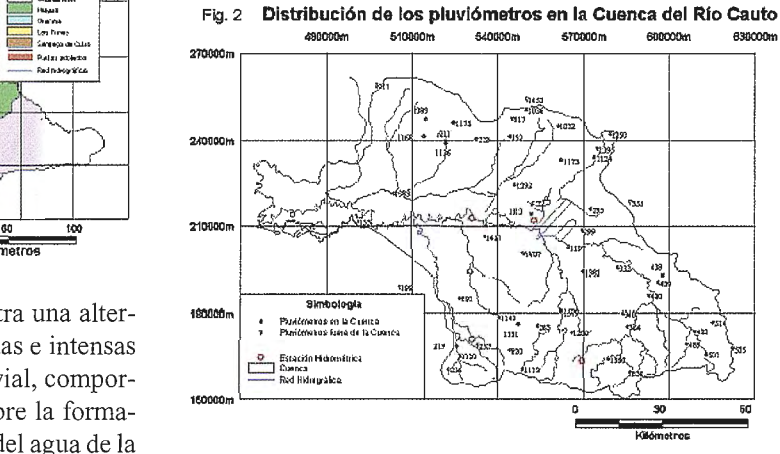

Para validar la calidad de los datos se restituyeron los faltantes utilizando métodos estadísticos conocidos (media, mediana, ecuaciones de correlación entre equipos, etc.). Con el fin de comprobar la homogeneidad se emplean una

## Captura... Medición... Cartografía... GIS...

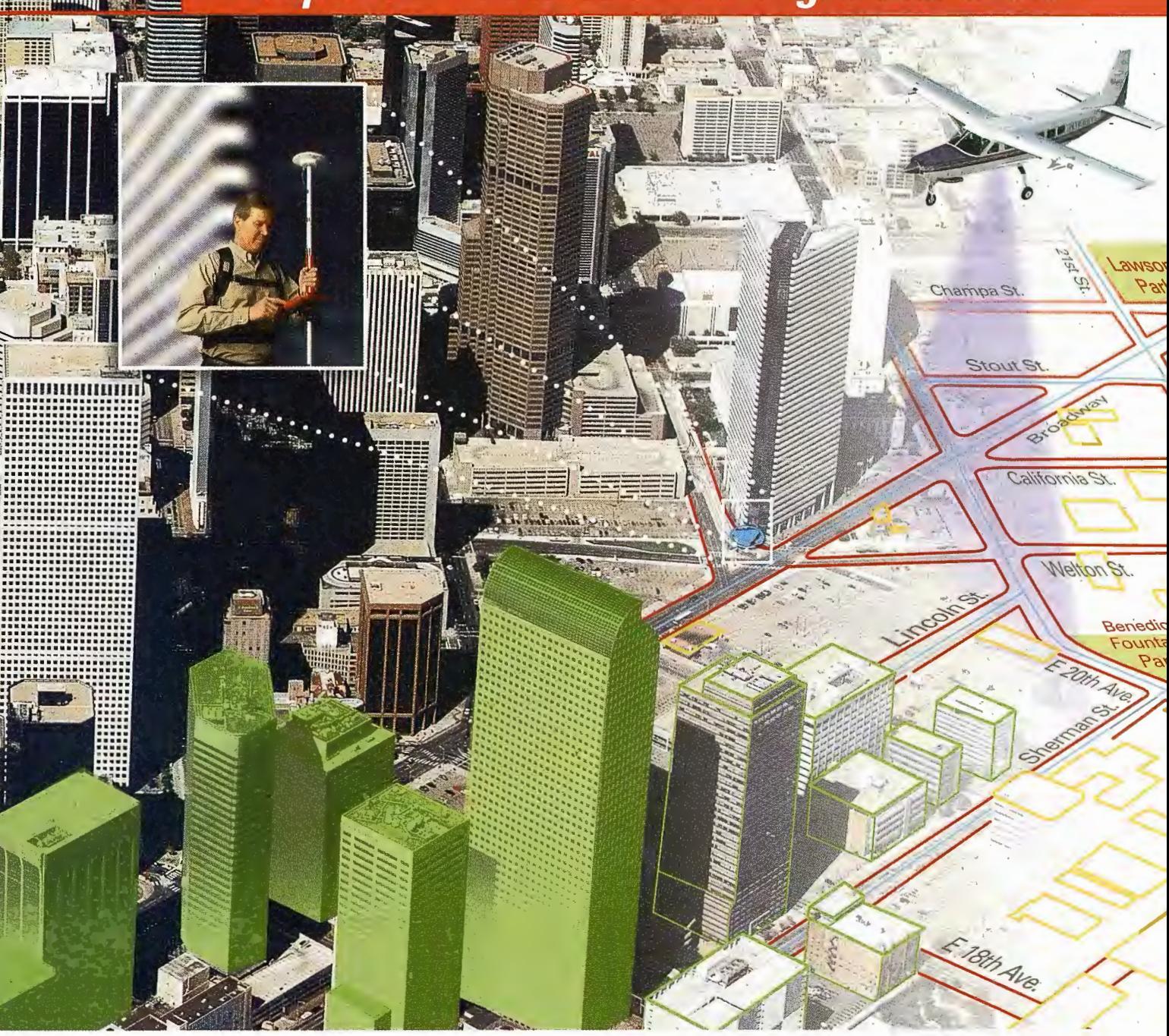

Nunca antes ha sido tan sencillo integrar información GIS. Utilizando los sistemas de flujo geoespacial de la división de GIS & Mapping de Leica Geosystems puede capturar, procesar y actualizar sus datos con la seguridad de obtener resultados precisos.

Utilice nuestros sensores digitales, LIDAR, cámaras y GPS para adquirir datos y mediciones. Extraiga mapas, ortofotos y MDT con nuestras estaciones fotogramétricas. Procese, visualice, analice y exporte la información con nuestro software de tratamiento de imagen geográfica.

Sea cual sea su flujo de trabajo, Leica Geosystems dispone de una solución integrada a la medida de sus necesidades.

Leica Geosystems GIS & Mapping, S.L. General Díaz Porlier, 18. 28001 Madrid. Tel.: 915 766 579. Fax: 915 764 408. www.gis.leica-geosystems.com

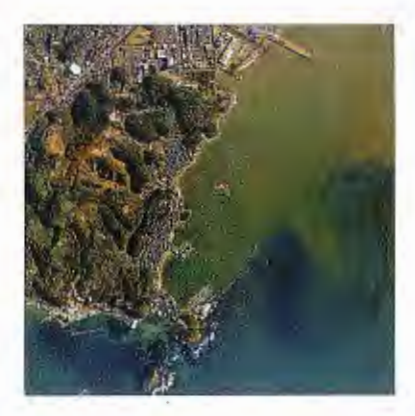

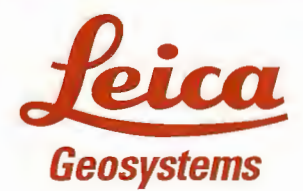

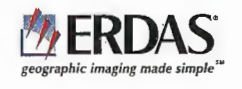

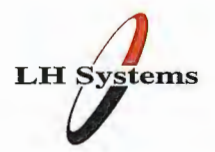

serie de pruebas estadísticas paramétricas y no paramétricas. Para las pruebas paramétricos se usaron un grupo de pruebas como Fisher, Student y Cramer y para las no paramétricas se utilizaron, Helmer, Secuencias y Mann Whitney.

Para Ja identificación y análisis de la sequía es necesario la utilización de métodos e índices que dependan del estudio que se realice. En este trabajo la lluvia es la fuente principal, por Jo que es conveniente la utilización de índices apropiados que tengan a Ja lluvia como dato básico que puedan describir el fenómeno dimensionando su magnitud, severidad, duración y extensión, es por ello que para la identificación de la sequía meteorológica se utilizaron: el método de los deciles, la técnica de desviación estandarizada y la curva de distribución empírica.

El procesamiento operativo se realizó mediante los Sistemas de programas Monitor, del «Sistema Nacional de Vigilancia de Ja Sequía» (SNVS) del Instituto de Meteorología de Cuba (Lapinel, et al., 1998).

#### Método de los deciles:

Este método de identificación de sequía es desarrollado por Gibbs y Maher (Gibbs, W. J. 1987). Se basa en el análisis estadístico de las series de los acmnulados de lluvias mediante la distribución percentilica donde emplean una clasificación adoptada internacionalmente para caracterizar el comportamiento de los acumulados mensuales de las lluvias en rangos percentílicos y de deciles:

Gibbs recomienda el empleo de la mediana (50 percentil) y otros percentiles específicos, debido a que el uso de las medias aritméticas y la desviación estándar son completamente inapropiados en el caso de algunos elementos meteorológicos, particularmente la lluvia en su distribución de frecuencia gaussiana que está lejos de lo normal en muchas regiones geográficas.

El uso del decil/percentil como índice, posee la utilidad práctica de qüe ellos expresan el grado de la lluvia sobre un período dado dentro de la distribución de frecuencia sin especificar la cantidad de lluvia.

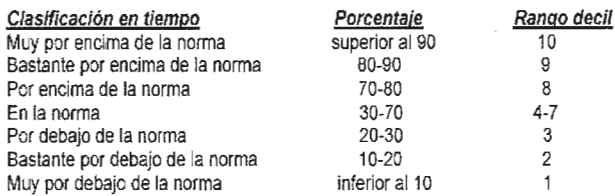

Identificar la sequía, particularmente precisar su inicio y fin resulta difícil, debido a los diferentes enfoques que pueden ser estudiados. Existen diferentes criterios y condiciones para establecer el umbral que se requiera. En este caso se utiliza la escala creada por el Sistema Nacional de la Vigilancia de la Sequía en Cuba donde definen cinco estados sobre la base de la escala de Gibbs y Maher y el comportamiento de las lluvias (Lapinel et al., 1998), Ausencia de sequía (AS), Condición de sequía (CS), Principio de sequía (PS), Sequía (SQ) y Fin de sequía (FS).

A cada uno de estos estados se Je atribuye determinado comportamiento de los acumulados de las lluvias con relación a la norma, a los efectos de poder determinar el inicio, la intensidad, duración temporal y cese del proceso de sequía, el que deberá ser evaluado simultáneamente en la mayor cantidad de estaciones pluviométricas posibles con

vistas a su adecuada caracterización espacial. (Lapinel et al., 1998).

Se entiende por Condición de Sequía (CS) cuando la cantidad acmnulada de las lluvias en un mes dado es igual o menor que el umbral seleccionado de su distribución percentílica histórica (en este caso, el percentil 30 ó tope superior del tercer decil).

Se considera Principio de Sequía (PS) cuando durante dos meses consecutivos existe la CS.

Una vez iniciado un PS se considera Fin de Sequía (FS), cuando los acumulados de las lluvias rebasan al cierre del trimestre en curso, un umbral prefijado de la distribución percentílica histórica para este mismo período (percentil 40 ó tope superior del cuarto decil). En cada caso, de no rebasarse este umbral, se considerará la permanencia de Sequía (SQ).

El proceso consiste en establecer el umbral, el cual permite distinguir la situación de sequía, donde se define como condición de sequía aquellos puntos con lluvia menor o igual al 3er decil. Para el fin de la sequía la norma utilizada es cuando en el cierre del trimestre el acmnulado de lluvia rebase para esos meses el 4to decil, el cual se ha comprobado en la práctica que es el más cómodo y racional en cuanto a dejar un margen de sequía y para el restablecimiento de la condición de sequía.

#### Método de la curva integral de coeficientes modulares:

Estas curvas (procedimiento empleado por Trúsov en 1983) son utilizadas para detectar periodos de sequías y húmedos. Un periodo de sequía será aquel en que comienzan a acumularse diferencias negativas produciendo en la curva un tramo con pendiente descendente, el punto donde se inicia la acumulación de diferencias positivas corresponde al final del periodo seco y su marcha ascendente muestra los periodos de lluvia sobre la norma. Si el tramo de curva es paralelo a la horizontal, entonces, las precipitaciones coinciden con la norma.

Con este método se puede con seguridad determinar los ciclos de las precipitaciones y ayuda en el análisis cronológico de la duración y la frecuencia de la ocurrencia de la sequía por la cuenca.

El procedimiento empleado por Trúsov et al., (1983) es el siguiente:

1.- Ordenar los valores Xi en orden decreciente.

2. - Calcular el coeficiente modular K = Xi /Xmedia

3.- Obtención de una nueva serie K-1

4.- Calcular la sumatoria de los K-1 obtenidos [ $\downarrow \gg (K-1)$ ]

5. - Cada término de la sumatoria se divide entre el Cv (coeficiente de variación), con el fin de hacer comparables los valores de las lluvias en localidades de distinta variabilidad.

#### Anomalía estandarizada:

El cálculo del índice de anomalía estandarizada describe la dinámica de la lluvia acumulada en la cuenca y clasifica la sequía en débil, moderada y severa.

Se calcula siguiendo el procedimiento utilizado por Ogallo (1984), (Lapinel, et al., 1998). donde:

 $\text{Zij} = (\text{Xij} - \text{Xj}) / \text{Sj},$ 

Siendo:

Xij: total acmnulado del período de análisis de la estación j en el año i

Xj: media del período

#### Sj :desviación standard del período

Los rangos de las anomalías negativas (no significativas, moderadas o severas) se definen multiplicando el cociente Xj / Sj por los coeficientes Kmáx y Kmín, de tal modo que:  $Zij \geq -Km\Delta x.(Xj/Sj)(\text{sequía débil o no significativa})$ - Kmín  $(X<sub>j</sub>/S<sub>j</sub>) \leq Z<sub>ij</sub> \leq Km$ áx  $(X<sub>j</sub>/S<sub>j</sub>)$  (sequía moderada)

Zij < - Kmín (Xj / Sj) (sequía severa)

Los coeficientes empleados para definir los umbrales en el presente trabajo son:

- 0.15 (Kmáx) y- 0.30 (Kmín).

#### Resultado: Identificación y análisis de la sequía.

De acuerdo con la situación geográfica, las condiciones climáticas y el comportamiento espacial no uniforme de la lluvia, en la cuenca se definen zonas húmedas y secas (Gráficos 1 y 2). Según el comportamiento anual de la lluvia se observa, que en el área de la margen izquierda del Río Cauto la humedad es mayor con relación a la margen derecha. La margen izquierda presenta valores medios superiores a 1500 mm, mientras que en la margen derecha los valores medios resultan entre 500 y 1500 mm.

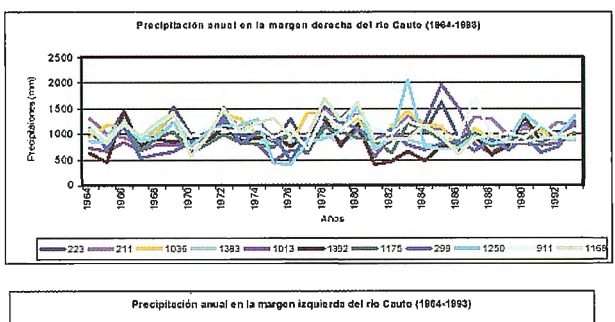

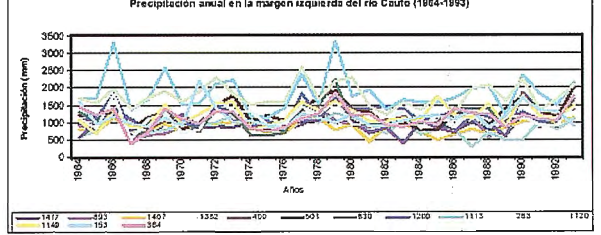

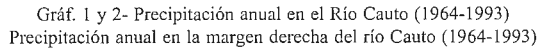

En general en ambos gráficos, tanto para la margen derecha como para la izquierda presentan una distribución similar.

Las partes más húmedas están asociados a las regiones con mayor altitud de la Sierra Maestra, con los mayores aportes en la parte montañosa de los afluentes Bayamo, Cantillo y Contramaestre.

Las magnitudes de los acumulados medios anuales en los pluviómetros de la cuenca, oscilan entre 827 mm y 1834 num, con una lluvia media anual de 1136 mm calculada por el método aritmético. Por otra parte, los coeficientes de variación se encuentran entre 0,14 y 0,40.

En el Anexo 1 se presentan algunos parámetros principales de las lluvias en cada punto estudiado, tales como acumulado anual y coeficiente de variación. Para la identificación de la sequía se utiliza la técnica del decil, una muestra de estos resultados se aprecia en el ejemplo que aparece en el Anexo 2

Siguiendo con la metodología en el análisis de los resultados encontramos que en el período de estudio han ocurrido sequías de diferentes magnitudes y duraciones, siendo los meses de mayor probabilidad de ocurrencia, enero, julio y diciembre, también con una alta probabilidad los meses de febrero, abril, junio y noviembre.

Los meses de enero, febrero, abril y diciembre pertenecen al período menos lluvioso, lo cual corresponde a una sequía estacional típica de Cuba, país tropical, donde se tiene una temporada menos lluviosa bien definida de noviembre a abril, que sigue a un período con lluvias de mayo a octubre.

Los meses de junio y julio son meses de la temporada lluviosa por lo que estamos en presencia de una sequía de tipo intraestival o de medio verano, que tiene lugar cuando se produce una disminución de las lluvias durante el período lluvioso. Está ultima resulta desfavorable ya que en estos meses de precipitaciones se espera una recuperación de los embalses, almacenamiento de agua en los suelos, etc.

El mes más probable para el inicio de la sequía es enero, este mes tiene una alta frecuencia para todo el territorio en general.

Un período prolongado con bajos acumulados de lluvia trae consigo afectaciones a los recursos hídricos, el agotamiento más rápido de la reserva hídrica del suelo y a su vez trae daños conocidos a la agricultura con bajos rendimientos de los cultivos.

En la cuenca la duración más probable es de 3 y 4 meses consecutivos con sequía, la tabla 1 muestra los meses consecutivos con sequías en pluviómetros seleccionados.

|       | Períodos de meses consecutivos con seguía. |      |                                       |      |    |           |
|-------|--------------------------------------------|------|---------------------------------------|------|----|-----------|
| meses | 2 meses                                    |      | 3 meses   4 meses   5 meses  ≥6 meses |      |    | $\geq 10$ |
|       |                                            |      |                                       |      |    | meses     |
| %     | 12.4                                       | 27.4 | 25.2                                  | 11.7 | 20 | 3.3       |

Tabla 1. Probabilidad (%) de períodos de meses consecutivos con sequía.

En la zona centro y noroeste de la cuenca los acumulados de lluvias tuvieron mayor afectación por períodos de sequías superiores a 6 meses consecutivos. En la margen derecha de la cuenca es mayor la cantidad de meses consecutivos con sequía que en la margen izquierda.

En los resultados de los valores anuales (Anexo 3) se aprecia que los años más afectados por sequías son: 1965, 1967, 1970, 1975, 1981, 1986, 1988, estos años coinciden en casi todos los puntos de estudio de la cuenca.

Por otra parte existen otros años que fueron afectados que al analizar la sequía dentro de un corto período estacional se presentan situaciones en que los años se compensan los déficit de lluvia con los excesos, donde se tienen procesos de sequías severos en periodo lluvioso y grandes acumulados de lluvia en el período poco lluvioso (Tablas 2).

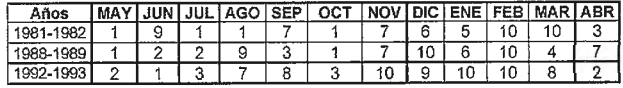

Tabla 2. Comportamiento de los acumulados mensuales de las lluvias en los años hidrológicos 1981 -1982, 1988-1989, 1992-1993 expresados en rangos deciles

Los gráficos de las curvas integrales (Anexo 4) muestran que en la margen derecha del Cauto comienza a partir de

1986 y hasta 1993 un carácter en sentido general decreciente con valores por debajo de la norma o muy cercanos a ella, comportándose igual que en el período de 1970 al 1977, ambos períodos con 7 años de duración.

Sin embargo, en la margen izquierda hay un crecimiento en los últimos 5 años (Anexo 5), donde se destaca además períodos de sequías que han ocurrido en los años 1972- 1976, 1980-1986 principalmente en la zona sureste de la cuenca.

Los ejemplos de los gráficos que aparecen en el Anexo 6 representan los valores modulares anuales que muestran los déficit débiles (D), moderados (M) y severos (S).

El fenómeno como tal está presente en toda la cuenca. La sequía que más se evidencia es la sequía débil, teniendo la sequía moderada y severa una probabilidad de 27 .6 % encontrándose en puntos de estudio aislados, siendo las zonas noroeste y centro de la cuenca las más afectadas.

Al comparar dos escenarios de estudio de igual periodos de 15 años cada uno, uno del 1964 al 1978 y el otro más reciente del 1979-1 993 se observa que los déficit moderados y severos tuvieron, aunque con poca diferencia una mayor frecuencia que en el segundo período con 51 %, mientras que en el primero fue de un 48 %.

La repetibilidad de sequías en la cuenca del Río Cauto se encuentra entre los valores de 15% al 35%. En su distribución espacial, la menor probabilidad de ocurrencia de sequías ( <20%) se corresponde con la zona más elevada de la Sierra Maestra y Contramaestre, aumentando hacia el norte de la cuenca, encontrándose el máximo hacia el noroeste con 35 %. Otro máximo lo encontramos en el noreste de la cuenca (Fig.3).

#### **CONCLUSIONES**

1. En la cuenca el mes más probable para el inicio de la sequía es enero y la mayor probabilidad de duración es de 3 y 4 meses consecutivos. Las zonas centro y noroeste de la cuenca fueron las de mayor afectación por períodos de sequías superiores a 6 meses consecutivos.

2. La sequía severa no tiene grandes probabilidades de ocurrencia, cada cuatro años tiene una probabilidad de producirse entre 15 y 35 % siendo la zona más afectada el noroeste de la cuenca.

3. En los resultados de los valores anuales se aprecia que los años más afectados por sequías son: 1965, 1967, 1970, 1975, 1981, 1986, 1988, estos años coinciden en casi todos los puntos de estudio de la cuenca.

#### **BIBLIOGRAFÍA**

l. Barranco, G; et al. (1997): Cuenca hidrográfica del río Cauto. Diagnóstico ambiental integral para un manejo sostenible. Informe de resultado. Instituto de Geografia Tropical. La Habana, 102 pp. 2. Díaz A. ( 1972): Evaluación de procesos hidrológicos: La sequía. Revista Voluntad Hidráulica. La Habana, No.23, p. 3-11.

3. Díaz, L.R, Celeiro, M., Batista, J.L. (1996): Metodología cuantitativa para la determinación de sequías en un territorio. Rev. Mapping, No.32, Madrid, p.74-76.

4. Escalan te C. y L. Reyes. ( 1998): Identificación y análisis de sequía en la región hidrológica No. 10. Sinaloa. Rev. Ingeniería Hidráulica en México. Vol. 13, 2: 23-43.

5. Estado Mayor Nacional de la Defensa Civil (1990):Desarrollo científicotécnico de la Defensa Civil. Conferencia, 45 pp.

6. Flores 1, y A. Campos. (1998): Detección de períodos de sequía en la zona media del estado de San Luis de Potosí, con base en registros de precipitación mensual. Rev. Ingeniería Hidráulica en México. Vol 13, 2: 45-56.

7. Fuentes, S. A; N. Castellanos y J. P. Veli (1997): El proceso de la desertificación y la Sequía en Cuba. (plegable). Ministerio de Ciencia, Tecnología y Medio Ambiente, y Ministerio de la Agricultura, Instituto Nacional de Suelos y Fertilizantes. III Conferencia Regional de América Latina y el Caribe sobre la Convención de Lucha Contra La Desertificación. La Habana.

8. Gibbs, W. J. (1987): A drought watch system. WMO/TD-No 193 World Meteorological Organization. pág. 23

9. Gibbs, W. J. and J. V. Maher, 1967. Rainfall deciles as drought indicators. Bureau of Meteorology Bulletin, No. 48, Commonwealth of Australia, Melbourne.

10. Guardiola, J. (1974): Curso de Climatología. Instituto cubano del libro, La Habana, 445 pp.

11. Herbst, P.H. (1966): A technique in the evaluation of drought from rainfall data. Journal Hidrology . 4(3) pp.262-272.

12. Instituto Cubano de Geodesia y Cartografia e Instituto de Meteorología (1987): Atlas Climático de Cuba. Edit. Instituto de Geodesia y Cartografia. La Habana, 207 pp.

13 . Instituto de Geografia (1989): Nuevo Atlas Nacional de Cuba, Editora: Instituto Geográfico Nacional de España, Madrid.

14. Kenneth; F.H (1985): Sequía, Variación Climática y Desertificación Organización Meteorológica Mundial. Ginebra, Suiza, 35pp.

15 . Lapinel B.(1993): La sequía en Cuba: análisis del período 1931- 1990. INSMET. La Habana.

16. Lapinel B; et.al. (1998): Sequías, aridez y desertificación; terminos de referencia. Versión del sistema nacional de vigilancia de la sequía. INSMET. La Habana.

17. Lapinel B; et.al. (2000): Interconexión entre eventos en la categoría de forzamiento climático y la ocurrencia de sequía en Cuba. Informe de resultado. INSMET. La Habana, 52 pp.

18. Lapinel B. y J. Huerta. (1999): Indicativo de sequía para los municipios de las provincias orientales. INSMET y CENHICA. La Habana, 8 pp.

19. López B. (2003): Diagnóstico cuenca hidrográfica del río Cauto. Provincia Holguín. (Trabajo de curso, inédito), 24 pp.

20. Ministerio de Ciencia, Tecnología y Medio Ambiente., CIGEA (2000): Programa Nacional de Lucha contra la Desertificación y la Sequía en la República de Cuba. FAO-CITMA. 137 pp.

21. Ogallo J. (1984): Climate variations, drougght an desertification. 22. OMM Nº 906 (1999): Sistemas de alertas tempranas para casos de sequía y desertificación. Ginebra. P. 3-4.

23. Programa Mundial de Alimentos (PMA); Instituto de Planificación Física (IPF) (2001 ): Análisis y cartografia de la vulnerabilidad a la insegmidad alimentaria en Cuba. Ed. PMA en Cuba, capitulo III, Análisi de los factores de riesgo, pp 57

24. Rivero, R; B.Lapinel y R.R. Rivero (1995): Mapas de Radiación, Evapotranspiración Potencial e Indice de aridez para Cuba(Inédito]. Centro Meteorológico de Camagüey, Cuba, 20pp, 15 pp sp.

25. Sánchez M. et-al.(1 997): Delimitación de las subcuencas del Cauto y su caracterización morfométrica., Inédito, 15 pp.

26. Sánchez S. (2001 ): Indices de evaluación de las sequías operativas útiles en un sistema de recursos hídricos. México.

27. Solano O., R. Vázquez, B. Lapinel, T. Gutiérrez, C. Menéndez, y V. Cutié. (1999): Impacto en el sector agropecuario de la sequía. INSMET. La Habana. 19 pp.

28. Suárez E. (1994): Manejo de los recursos hídricos en zonas áridas y en condiciones de sequía. INRH/CENHICA. Ciudad de La Habana.

29. Trusov I., A. Izquierdo, L. R. Díaz. (1983): Características espaciales y temporales de las precipitaciones atmosféricas en Cuba. Academia de Ciencias de Cuba. Instituto de Geografia, 150 pp.

30. UNDRO ( 1992): Drought emergency in Southern Africa. May-June, 24 pp.

31. UNESCO (1984): El clima , la sequía y la desertificación. Revista La Naturaleza y sus Recursos, vol.XX, No. l.

32. Wilches-Chaux, G.(1989): «La vulnerabilidad Global. Publicado en Desastres, ecologismo y formación profesional». Cap. II, SENA,

Colombia, 50 pp.

33. WMO Nº 819. (1995): The global Climate Sistem Review. p.39-46.

## **Pasado y Futuro de los Modelos Digitales del Terreno: Mallas Regulares y Formato Hibrido.**

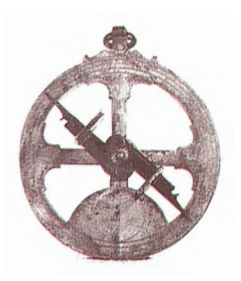

GeoTool Box Iberica, S.L.

La revista GEOInformatics ha publicado recientemente un artículo a favor del formato TIN (Red de Triángulos Irregulares o Triangular Irregular Network) para la generación de Modelos Digitales de Terreno. A continuación este artículo es cuestionado ya que este no hace justicia a otros métodos basados en mallas regulares de puntos. Los autores presentarán su punto de vista opuesto.

Las líneas siguientes son una traducción realizada por GTBibérica del artículo «Looking back and ahead: Grid Based Digital Terrain Models» escrito por los profesores Friedich Ackermann and Karl Kraus.

#### **Friedrich Ackerman y Kart Kraus**

Nos referimos al artículo «Looking back and ahead: The Triangulated irregular network (TIN)» de Jeff Thurston (GEOInformatics 7/2003 p. 32-35). En el artículo algunos de los autores y desarrolladores del formato TIN expresaron sus aún sostenidos argumentos a favor de los métodos TIN en contra de los métodos basados en mallas regulares para la representación de superficies de terreno. Sus argumentos evidentemente se refieren sin declararlo explícitamente, a ciertas condiciones de adquisición de datos. Además se hace una evaluación bastante negativa de los formatos de mallas regulares que no refleja la verdadera potencia de estos métodos y por tanto nos vemos en la obligación de cuestionarlo.

Thurston esencialmente anota las siguientes argumentaciones como propiedades del TIN:

• El TIN requiere menos espacio de almacenamiento para la representación de MDT que los métodos de mallas regulares

• El TIN es generalmente más eficiente que el de mallas regulares («los cuales parecen muy ineficientes»)

• El TIN está hecho para terrenos irregulares que no pueden ser bien representados por mallas regulares, porque «las cuadrículas dividen el terreno en unidades de igual dimensión».

• El TIN es adaptable a estructuras topográficas de variada complejidad ya que la distribución y densidad de los puntos originales implícitamente reflejan las irregularidades de la superficie del terreno. (Ver figura 1 en el documento de Thorston).

Esta lista es altamente cuestionable. Se refiere a una filosofia particular de adquisición y procesamiento de datos. En contra de estas afirmaciones debemos aportar una serie de consideraciones perfectamente válidas a favor de los métodos basados en cuadrículas.

#### **Adquisición de datos y procesamiento de Datos**

Existe una diferencia básica entre la adquisición de datos y su procesamiento.

Hoy en día, con la potencia y rapidez de cálculo que disponemos, esto es particularmente cierto ya que antiguas restricciones en las observaciones para facilitar y mejorar el cálculo, pueden evitarse. En este sentido, no deberíamos condicionar la toma o adquisición de datos al modelo matemático o a la descripción geométrica del terreno.

Por ejemplo, el formato TIN puede ser muy adecuado y eficiente para ciertas aplicaciones pero la ausencia de generalidad y de redundancia de datos es evidente.

Esta claro, que a la hora de modelar la superficie es necesario adquirir una serie de puntos o medidas que nos definan el terreno, así como relaciones topológicas tales como líneas estructurales o puntos singulares. Dentro de los sistemas de adquisición de datos existen dos filosofias completamente opuestas.

En el primer caso el terreno se define eligiendo un número mínimo de puntos situados estratégicamente en zonas definitorias de la superficie. Esta condición exige por tanto una elección interactiva e inteligente de los puntos a considerar o medir y por tanto va en detrimento del automatismo.

Este principio era muy adecuado en el pasado, cuando el coste por cada punto medido era muy alto (planos taquimétricos).

El formato TIN se adapta perfectamente a este número de puntos medidos mínimo y se desarrolló en ese contexto, es decir, adaptado a la toma de datos para la realización de planos taquimétricos. En este caso particular, el formato TIN es muy adecuado y eficiente aunque es evidente que el DTM final depende enteramente de la calidad de estos datos y el resultado es dificilmente chequeable debido a la falta de redundancia de datos.

La filosofia opuesta está orientada hacia los grandes y muy grandes conjuntos de datos, como los (cada vez más) proporcionados por las técnicas automáticas de medición,y en concreto por escáner láser (LIDAR) así como por procesos automáticos de correlación de imágenes digitales. Siendo el coste por punto totalmente insignificante, el resultado es una densa cobertura del terreno por puntos y una alta redundancia, mientras que la distribución de los puntos puede ser aleatoria o casi-regular y sin estar condicionada esta distribución por la fonna general del terreno. La interacción necesaria para establecer la distribución óptima en el caso de la anterior filosofia puede ser costosa y no siempre disponible. Hoy en día esa técnica puede reemplazarse debido a la sofisticación inteligente del software de procesamiento de datos. En este contexto aparece el formato de malla como método mucho mas eficiente, basado en una adquisición automática de grandes cantidades de datos, con distribución regular y con una gran redundancia.

En 1970 al comienzo de nuestro desarrollo de MDT, el poder de la captura de datos automático no había sido concebido aún. Pero nosotros ya teníamos en mente en aquel tiempo, la adquisición fotogramétrica semiautomática de grandes conjuntos de datos y escogimos el formato de malla regular como el más óptimo y eficiente. Una revisión sobre los varios conceptos de adquisición de datos hasta las consideraciones del software puede encontrarse en Ackerman 1992 y 1994.

#### **Formato híbrido de DTM.**

Llegados a este punto, es importante mencionar que uno de los requisitos indispensables para generar DTMs de alta calidad es la introducción de líneas de ruptura o estructurales así como puntos singulares que ayuden a una mejor definición de la superficie. Se asume normalmente que estas líneas son definidas y capturadas interactivamente. El tratamiento de estas líneas por parte de los formatos TIN es bastante sencillo ya que estas líneas constituyen caras de los triángulos. Sin embargo el formato basado en mallas regulares, puede ser diseñado para manejar tanto las características estructurales mencionadas anteriormente así corno mallas regulares de diferente densidad. Esta propiedad permite dotar al método de mallas regulares de mas aplicabilidad.

Las líneas de ruptura deben ser modeladas adecuadamente dentro de la malla e intersectadas con las líneas de la cuadrícula, para lo cual se utilizan operaciones como las del TIN.

Esto es lo que nosotros llamamos foimato Híbrido de DTM La Figura 1 muestra un ejemplo (el cual sugiere que las mallas regulares parecen dar una mejor percepción visual intuitiva del terreno que los triángulos irregulares).

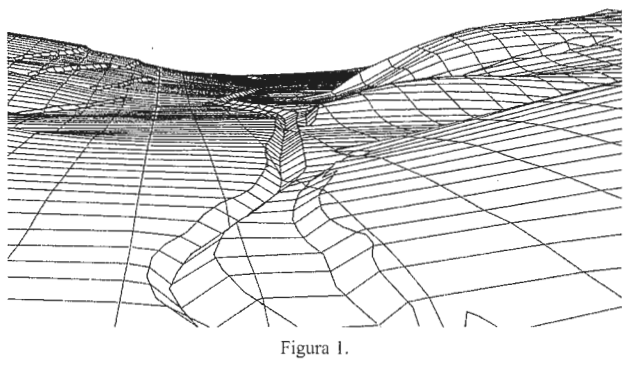

Los autores han realizado tales desarrollos de DTM híbrido desde 1970, sin embargo algunos casos complejos tuvieron que ser manejados por un software mas sofisticado (véase Köstil y Sigle 1986). Existen casos (en taquimetría) donde hay más puntos de líneas estructurales que puntos de superficie (véase el ejemplo de la figura 2), y muchas líneas estructmales pueden cruzarse con Ja cuadrícula. El software SCOP++ tiene esto en cuenta.

Como se ha comprobado, Ja funcionalidad y algunas características del formato TIN no han sido rebatidas. Es evidente, que el método TIN puede ser aplicado en práctica y es particularmente eficiente en ciertas condiciones (mencionadas anteriormente). Sin embargo, no vemos ningún caso que no pueda tratarse con el método de mallas regulares con al menos Ja misma calidad aunque eso si, con un software mas sofisticado. Además las mallas regulares proporcionan condiciones más favorables para futuros desarrollos.

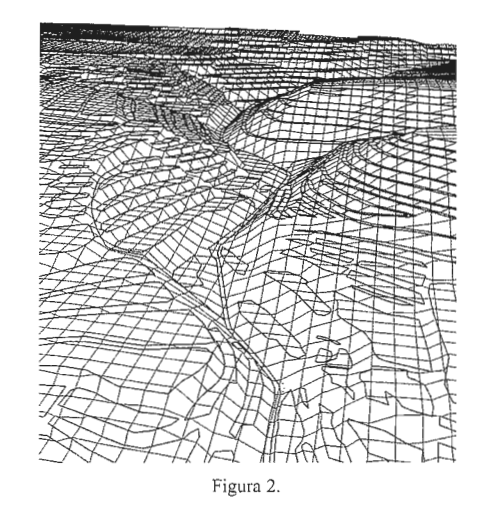

#### **Aspectos de calidad**

Las características decisivas del método de malla regular para nosotros son:

• 1) Su aplicabilidad general

• 2) Su capacidad de manejo de grandes cantidades de datos mas de 107 a 109 puntos obtenidos por técnicas de medición automática

3) La utilización de la gran redundancia de datos para seguridad y control de calidad del MDT, para identificar errores en los datos, para filtrar las observaciones, etc.

Con todo esto, nuestro objetivo es por una paite la producción de grandes DTMs que pueden cubrir estados o países (aparentemente esta opción no es posibles con los TIN) y por otra la generación de DTMs de grandes escalas para aplicaciones dentro de la ingeniería. Nosotros podemos cubrir ambos casos con el mismo software.

El volumen de datos a ser manejado por MDTs ha aumentado de forma prácticamente exponencial en las últimas décadas. Mientras hace 35 años los proyectos de DTM con mediciones taquimétricas de campo comprendía quizás 103 puntos, la adquisición de datos por fotogrametría semiautomática proporcionaba ya en aquel tiempo 104 o más por cada par de imágenes. Hoy en día, con la potencia de las técnicas modernas de procesamiento digital de imágenes, hemos llegado hasta 107 ó más puntos por par de imágenes y los proyectos de DTM pueden comprender cientos de pares. El escáner láser aerotransportado (LIDAR) puede alcanzar dimensiones similares o más. El método TIN tendría bastantes problemas para tratar estos volúmenes de datos, pero el método de mallas regulares puede manejar estos datos directamente con alta economía en el cálculo porque el tamaño de la malla no está directamente condicionado por la densidad de puntos observados. En caso de alta densidad de puntos, quizás cien veces más puntos que antes, la anchura de malla debe seleccionarse para tener quizás 10 o 20 puntos observados en cada unidad. Tal redundancia puede usarse para valorar la precisión del MDT.

También se puede analizar si el terreno es suficientemente plano y está propiamente representado con las unidades de cuadrícula. En casos de densidades mínimas de puntos, las cuadrículas fueron y son normalmente seleccionadas dos o tres veces más pequeñas que el promedio de distimcia entre los puntos. Por tanto, la generación de una malla regular de DTM es claramente asunto de interpolación no lineal entre los puntos. Esto es implícitamente realizado por la función covarianza de la interpolación por mínimos cuadrados que es la herramienta matemática escogida para nuestro planteamiento.

En el caso alta densidad y alta redundancia de datos las cuadrículas están altamente sobredeterminadas y el modelamiento matemático del terreno será consecuentemente un sistema de ajuste sobredeterminado con todas sus ventajas teóricas y prácticas.

#### **Filtrado**

Los puntos de terreno observados están siempre asociados con más o menos errores aleatorios. Se refieren o a errores directos de observación o a efectos de ruido. Estos errores deberían no formar parte del DTM. Por tanto, los puntos de terreno tienen que ser filtrados en la mayoría de los casos con el objeto de no superimponer los errores aleatorios sobre los DTMs derivados. No somos conscientes de que el filtrado sea aplicado en los programas de TIN (aunque podría ser posible). Sin embargo, en el formato híbrido de DTM aplicado en el software SCOP de los autores fue utilizado exitosamente el método de interpolación de mínimos cuadrados con el filtrado de los datos (Gráus y Mikhail 1972), aplicado desde el comienzo. Este método puede fácilmente acomodar datos y conjuntos de datos de diferente precisión. Esto también da una valoración teórica del la precisión obtenida en el DTM. Un planteamiento de elementos finitos regulares podría dar resultados similares.Ha sido probado recientemente (Graus 1998) que la interpolación por mínimos cuadrados con filtrado es equivalente a Krigging, un método de interpolación que es bien conocido y muy utilizado en geoestadística.

La parte de filtrado de la interpolación por mínimos cuadrados ha sido recientemente modificada para separar puntos de terreno de puntos fuera del terreno (por ejemplo árboles o edificios) en datos LIDAR. De forma que el resultado del filtrado proporciona un fichero.grd con los puntos del terreno y otro.veg con los puntos de vegetación y edificación.

A grandes rasgos, se define una función de pesos en función de los residuos de cada punto a una superficie interpolada inicial.. Este método es el aplicado en el módulo LIDAR de SCOP++ (ver www.inpho.de para mas información) y se está convirtiendo en unos de los mátodos más común mente aplicados. Las figuras 3 y 4 muestran la superficie del modelo derivado de datos lidar aerotransportado y el correspondiente DTM de malla regular con anchura de 1 metro. La economía de estos DTMs densos puede incluso mejorarse si las líneas estructurales tridimensionales (breaklines) son modeladas de forma automática a partir de los datos de observación altamente redundantes, en lugar de ser capturados interactivamente. Los primeros resultados experimentales han sido presentados en el Congreso ISPRS en Estambul el pasado mes de Julio (Briese 2004).

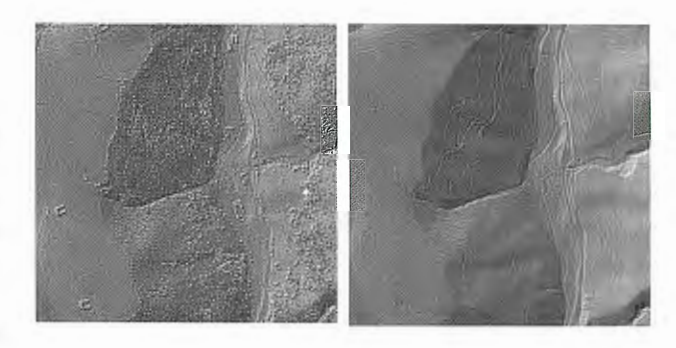

#### **Figura 3. Algunos Otros detalles Aproximación no-lineal**

Existen superficies de terreno que son suavemente curvadas y quedan definidas apropiadamente por tan solo unos pocos puntos. Aquí, los triángulos planos del método TIN no pueden ajustarse para describir las superficies curvadas, a no ser que se aplique una densificación adicional. (la figura 2 de Thurston muestra muchas esquinas y límites que son efectivamente artefactos computacionales y no características genuinas del terreno). En principio, sería posible diseñar aproximaciones triangulares de mayor grado con al menos continuidades C1, pero no conocemos si esto ha sido realizado en aplicaciones de terreno. Por otra parte, la interpolación por mínimos cuadrados debido a su función de covarianza y a su más alto orden de continuidad nos proporciona superficies suavemente curvadas mas directamente, proveyendo intrínsecamente excelente visualización o sombreado. (ver figura 5)

Figura 4.

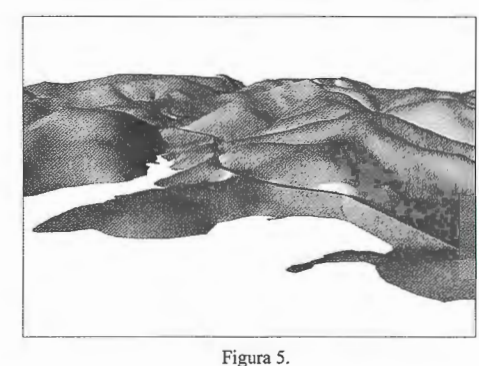

En líneas estructurales solo se consideran continuidades CO , es decir no están impuestas ni pendientes ni continui-

dades de curvatura. En el caso opuesto, cuando la superficie del terreno contiene zonas planas, el método TIN tiene la ventaja directa de que pocos puntos o no puntos del todo son necesarios para medir allí. La interpolación de mínimos cuadrados tiene que modificar automáticamente su función de covarianza en tales áreas con el objeto de proveer una interpolación lineal y prevenir que la superficie interpolada se pandee en áreas vacías. Tal modificación ha sido tenida en cuenta en nuestro software SCOP++.

#### **Reducción de datos**

Las técnicas modernas de adquisición de datos proporcionan una abundante cantidad de puntos que debe ser reducida para ser manejada por los sistemas de DTM. El método TIN no utilizaría todos los puntos originales de la triangulación Delaunay. Descartar grandes subconjuntos de datos antes de procesar es posible, pero este es un procedimiento sensible ya que necesita sobretodo inteli-

gencia y precaución. Por otra parte, el método malla regular puede utilizar todas las observaciones originales de una forma económica y controlada para derivar el conjunto reducido de datos. En ese sentido es un método de gran calidad de reducción de datos.

Muchas aplicaciones requieren modelos digitales de terreno en aproximaciones gruesas solamente. Thurston habla del cálculo de capas piramidales con el método TIN para ese propósito. En el MDT de malla regular tales estructuras de pirámides pueden ser igualmente realizadas usando quadtrees. En ese caso las curvaturas locales son calculadas en todos los puntos de la malla y los puntos por debajo de un umbral de curvatura son eliminados. De esta forma se mantiene una estructura de DTM de anchura de malla variable, esto puede servir como base para un futuro TIN (ver Kraus 2003), en caso de que sea requerido para futuros desarrollos.

#### **Almacenamiento de Datos y Tiempo de Consumo**

Hoy en día, el potencial de los equipos de cálculo es tal que no merecen la pena discusiones acerca de la capacidad de almacenaje o tiempos de proceso en el contexto de los DTMs. Es indudable que los equipos actuales pueden manejar grandes proyectos.

#### **Mirando hacia el Futuro**

Los desarrollos de DTMs han alcanzado un rendimiento muy satisfactorio y debido a ello sus aplicaciones se extienden a diferentes campos. La evaluación comparativa de diferentes métodos y programas de software no ha sido realmente resuelta aún pero eso ya no es un asunto relevante. Sin embargo, lo relativo a futuros desarrollos o a la adaptación a casos especiales y de valoración de calidad merece una atención continuada.

El desarrollo básico de modelamiento digital de terreno sin embargo, no. ha sido concluido del todo, este solo ha llegado a un nivel intermedio. Por tanto es urgente un desarrollo adicional que vaya más allá de su actual nivel ejecución, especialmente en modelado de terreno tridimensional y modelado de ciudades, pero también Ja integración de los DTMs en los SIG. Nosotros estamos de acuerdo con la visión generalizada en el documento de Thorston el cual no es restringido a los métodos TIN. Estos temas están mas lejos del propósito de este documento, pero puede permitirse una visión general breve.

#### **Modelamiento en 3D, Modelos de Ciudades.**

Los modelos digitales de terreno fueron concebidos para describir geométricamente superficies de terreno. Este concepto es apropiado en terrenos con poca vegetación o superficies áridas. En bosques o en áreas cubiertas de vegetación la adquisición de datos de superficie ha sido un problema.

Esto ha dado lugar a los Modelos Digitales de Superficies usados en la producción de ortofotos.

Por otra parte, el filtrado de datos LIDAR permite distinguir entre terreno sólido y superficie de vegetación. Sin embargo, el mayor problema son los objetos tridimensionales sobre el terreno.

Los Modelos Digitales de Terreno deberían incluir las construcciones y edificaciones hasta completar modelos de ciudades. Ningún software de DTM disponible hasta la fecha ha sido generalmente extendido para manejar grandes modelos de ciudades en 3D, sin embargo versiones preliminares han sido usadas. Hay experimentos para combinar métodos de malla regular o elementos finitos con triangulación tridimensional (Pfeifer 2002). Pero este es aún un largo camino hasta que lleguen a estar disponibles soluciones convenientes.La captura eficiente de datos de modelos de ciudades completos necesita una combinación de los siguientes sistemas de adquisición de datos: Explorador láser terrestre y aerotransportado así como fotogrametría terrestre y aerotransportada.Actualmente solo existen planteamientos preliminares para fusionar los datos obtenidos con todas estas técnicas de adquisición.

#### **Integración dentro de SIG**

Muchas aplicaciones de Modelos Digitales de Terreno deberán ir más allá de de los contenidos estrictamente geométricos de los modelos de terreno. Junto con los modelos digitales de ciudades tales datos de información estructurada no serán muy utilizados como productos por si solos, pero jugarán un papel importante en la integración en sistemas de Geo-información (SIG). Así, nuestros conceptos actuales de DTMs constituyen un caso especial solo dentro de clases más amplias de modelos digitales en los que se describe la realidad bi o tridimensional del terreno y de los objetos sobre este.

Otro tipo de DTMs incluirá también objetos dependientes del tiempo. La adquisición y modelado de esta dimensión adicional de DTMs tendrá gran importancia dentro del campo de la Geomonitorazación.

La combinación deseada y la utilización universal de los modelos digitales requieren de estructuras en bases de datos de 3 o 4-dimensiones con posibilidad de múltiples usuarios. Las estructuras de datos de esta clase deben diseñarse de forma que sean capaces de tratar MDT híbridos y MDT TIN como clases especiales con el objeto de posibilitar conversiones de modelo TIN a DTM hibrido y viceversa a través de una interface universal. Por esa razón deben definirse formatos estándar preferiblemente definidos por el (Open GIS Consortium OGC).

Este consorcio deberá en un futuro cada vez más próximo tratar los DTM de 3 y 4 dimensiones para permitir la interoperabilidad, y para evitar una proliferación de soluciones propietarias en el mercado. La creciente importancia de los MDTs, pueden llegar a convertirse en uno de los asuntos de gran relevancia dentro de los servicios del OGC.

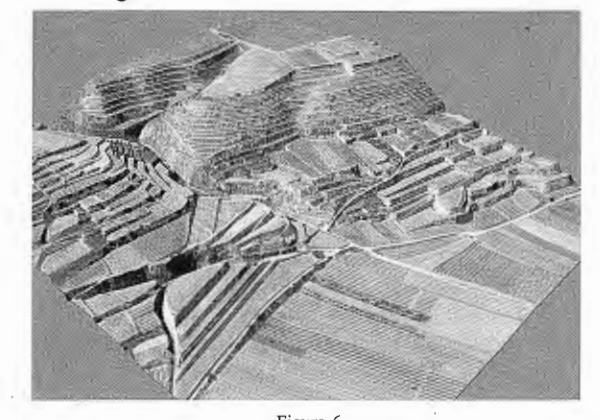

**Figura 6**  En la figura 6 se observa otro ejemplo de DTM híbrido, en este caso con la superposición de una ortofoto. Esta vista perspectiva ha sido realizada con el software SCOP++.

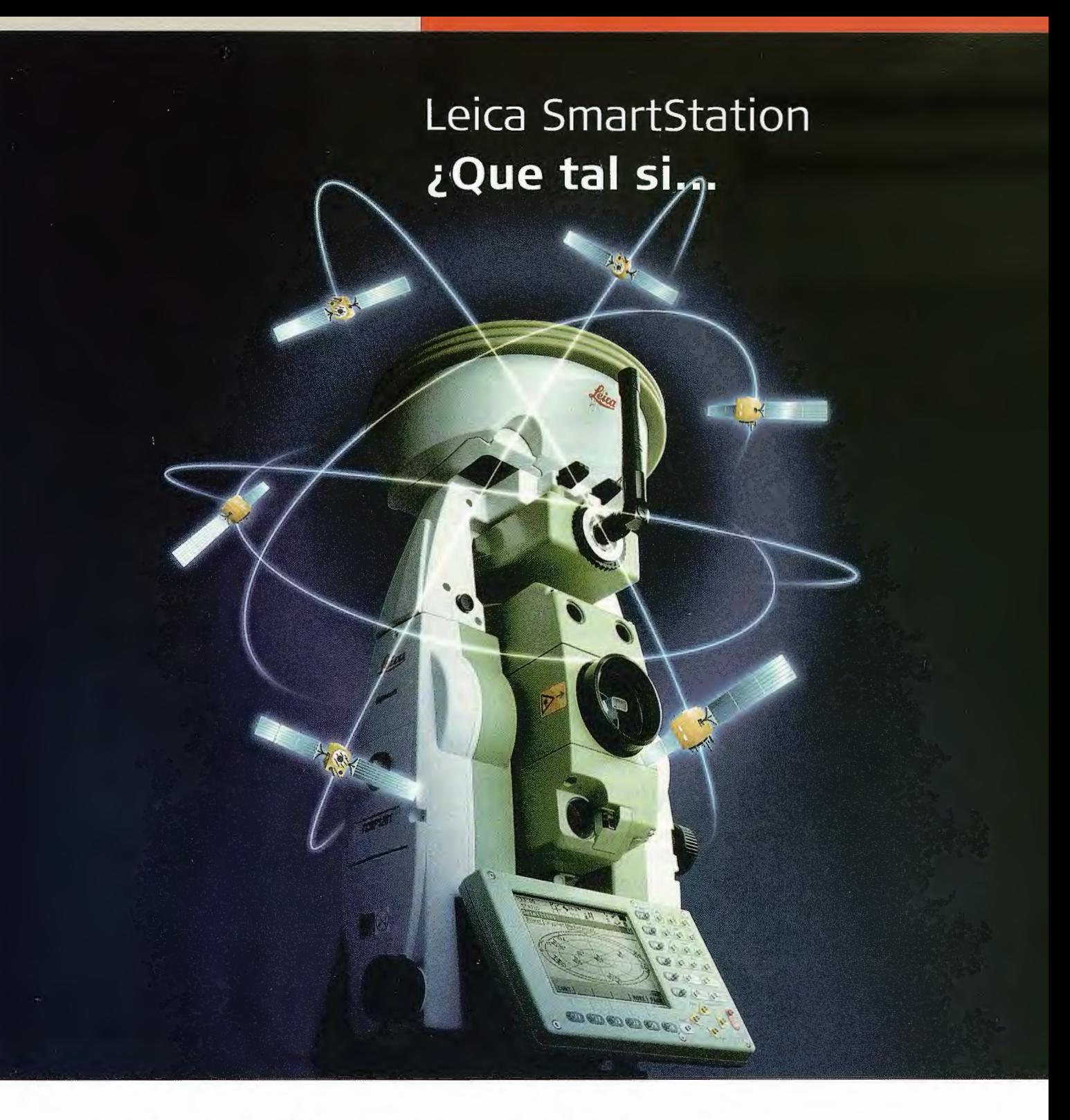

#### **... las estaciones totales hablaran con los satélites GPS?**

Lo hemos conseguido con Leica SmartStation: Tps y Gps trabajando juntos, integrados en un único instrumento. SmartStation es la primera estación total de altas prestaciones en el mundo que cuenta con un receptor GPS integrado en la misma estación. Usted puede utilizar TPS y GPS juntos o puede separarlos, de manera que podrá trabajar independentemente con una estación total y con un GPS móvil en tiempo real.

#### **¡GPS y TPS en un único instrumento!**

Usted se quedará asombrado de la facilidad de uso de la SmartStation y de la rapidez con la que trabaja para obtener los datos que necesite. Podrá ahorrarse hasta un 80% del tiempo requerido para llevar a cabo un estacionamiento con un equipo topográfico convencional.

Usted será más rápido, más eficaz y más productivo.

Si desea tener más información de como Leica SmartStation puede facilitar su trabajo, contacte con nosotros.

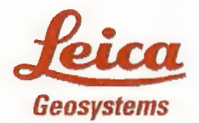

Leica Geosystems, s.I. Nicaragua, 46, 5° 4'<br>E- 08029 BARCELONA<br>Tlf.: (+34) 93 494 94<br>Fax: (+34) 93 494 94 Tlf.: 1+34) 93 494 94 40 Fax: 1+34 J 93 494 94 42 www.leica-geosystems.com

- when it has to be right

## **Simulación hidrológica del huracán Georges en la cuenca del rio Vaque del Sur, República Dominicana**

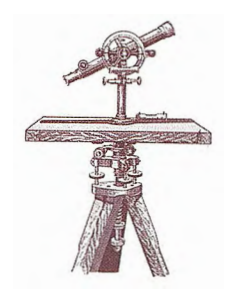

#### **CONVENCION TROPICO 2004**

Esneira Quiñónez, Hervé Jégat - Centro Interamericano de Desarrollo e Investigación Ambiental y Territorial (CIDIAT). Universidad de Los Andes. Mérida. Venezuela.

#### **RESUMEN**

Utilizando el programa Hydrological Simulation Program in Fortran versión 9.0 (HSPF9) se realiza la simulación de caudales máximos considerando los datos del Huracán Georges ocurrido en Septiembre 1998 sobre la cuenca del río Yaque del Sur, República Dominicana.

La conceptualización del sistema hidrológico de la cuenca del río Yaque del Sur se basa en cuatro subsistemas hidrológicos o subcuencas: Sabaneta, Sabana Yegua, Villarpando y Neiba. La información climatológica se analiza y procesa a través de un análisis geoestadístico de los datos, generando información horaria para los 4 días de duración del evento. Este procesamiento hace énfasis en la representatividad de las estaciones de precipitación en cada subsistema, buscando siempre usar las que mejor reproduzcan los caudales observados o estimados durante el huracán Georges. Los resultados indican que la variación entre los caudales pico simulados y las estimaciones presentadas por el Instituto Nacional de Recursos Hidráulicos (INDRHI) se encuentran dentro de los valores esperados. En el caso del caudal de entrada al Embalse Sabaneta la variación estimada es de 11%, valor bastante aceptable ya que existe poca disponibilidad de información básica. En el caso del Embalse Sabana Yegua esta variación aumenta a 30%. Mención especial merece el segmento Mijo del subsistema Villarpando, el cual presenta la mayor variación, cercana al 50%.

#### **INTRODUCCION**

La temporada de huracanes en el Mar Caribe (Septiembre y Octubre) suele causar anualmente grandes daños en las islas. Daños, que se traducen en inmensas pérdidas económicas y sociales para el territorio afectado por el paso del huracán. Las pérdidas económicas suelen estar relacionadas con inundaciones que afectan considerablemente la agricultura, la vialidad entre centros de consumo y de producción agrícola o industrial, la navegación, los servicios, entre otros. Pero la parte que se ve más afectada es la población, la cual queda diezmada, despojada de sus viviendas, bienes materiales y servicios públicos.

Ante la grave situación que se genera surge la necesidad de realizar estudios del fenómeno meteorológico tendientes a conocer su comportamiento, distribución en el espacio y frecuencia en el tiempo para dar respuestas satisfactorias con criterio científicoy proponer alternativas y soluciones que se adapten a la realidad económica y social del territorio imnerso en el problema.

En el año 1998 se sucedieron una serie de acontecimientos meteorológicos globales que acentuaron la ocurrencia de los diferentes eventos del ciclo meteorológico. En la cuenca del Río Yaque del Sur, República Dominicana, están ubicados los embalses:

Sabaneta sobre el río San Juan y Sabana Yegua sobre el río Yaque del Sur. Las estructuras de descarga de agua de ambas presas han presentado problemas a nivel estructural, los cuales han sido resueltos recientemente para la presa de Sabaneta pero siguen condicionando la operación del Embalse de Sabana Yegua en la época de lluvias. Particulannente, durante la época de huracanes los riesgos de desborde aumentan considerablemente y es de carácter prioritario conocer las crecidas máximas que puede generar el paso de huracanes cerca de la isla y especialmente, dentro de la cuenca hidrográfica del Río Yaque del Sur. Este conocimiento permitiría, básicamente, prever la reducción de los niveles de los embalses para controlar o contrarrestar el enorme caudal generado por las precipitaciones excepcionales producidas por estos fenómenos meteorológicos de gran magnitud.

La información acerca del caudal generado sobre la superficie terrestre por un evento extremo, como en el caso de tormentas o huracanes, puede obtenerse a través de modelos hidrológicos que permiten su estimación indirecta. En los modelos hidrológicos, el ciclo hidrológico no puede ser representado en toda su complejidad y se asume como un sistema más sencillo cuyos componentes principales son la precipitación, la evaporación y la escorrentía. Debido a esto, los resultados obtenidos por esta modalidad son aproximaciones de lo que ha ocurrido realmente y la calidad de esta aproximación depende de la conceptualización del sistema, de la calidad de los datos de entrada y del tipo de método empleado.

El uso de modelos para analizar el comportamiento de eventos extremos o fenómenos naturales excepcionales resulta ser de gran utilidad en la toma de decisiones para disminuir o controlar sus efectos sobre un territorio, particularmente, en la planificación y en actividades de ordenamiento del territorio.

El análisis de crecientes y específicamente la obtención de los caudales generados en un evento extremo, constituyen aspectos fundamentales para las personas y organismos involucrados en estudios hidrológicos. Estos análisis representan, en parte, la base en la toma de decisiones para las medidas de control y reducción de las posibles consecuencias en la ocurrencia de un evento extremo. Igualmente, contribuyen para adoptar criterios de diseño basados en fundamentos racionales y científicos que facilitan la consideración de diferentes aspectos o acciones relacionadas con lo económico, lo político y lo social o lo directamente asociado con los planes de desarrollo de un país.

Uno de los métodos utilizados para determinar los caudales generados dentro de un sistema hidrológico es la simulación paramétrica mediante modelos continuos, tal es el caso del HSPF9 (Hydrological Simulation Program in Fortran Version 9) el cual fue 3 diseñado en el laboratorio deAthens del Departamento de Estudios Ambientales de Georgia, Estados Unidos, por la EPA (Environmental Protection Agency).

#### **OBJETIVO**

Generar hidrogramas de crecida en cuatro subsistemas hidrológicos de la cuenca del Río Yaque del Sur, usando los registros pluviométricos de Septiembre de 1998 correspondientes al huracán Georges.

#### **MATERIALES Y METODOS**

#### **Area de estudio**

La cuenca hidrográfica del Río Yaque del Sur está ubicada en la vertiente Sur de la Cordillera Central de República Dominicana (Figura 1); ocupa una superficie de 5096.24 Km2 aproximadamente. La altitud varía entre los O m.s.n.m. en su desembocadura hacia el Mar Caribe en la Bahía de Neiba y los 3087 m.s.n.m. del Pico Duarte, máxima altitud de la cuenca. El Río Yaque del Sur es uno de los más importantes de la República Dominicana, nace a una altitud de 2707 m.s.n.m. próximo a la cabecera del Río Yaque del Norte en la vertiente Sur de la Cordillera Central y desemboca en la Bahía de Neiba; tiene una longitud de 183 Km y un caudal promedio estimado, a la altura de Villarpando, de 40m≈/seg. La Figura 1 muestra la ubicación del área de estudio.

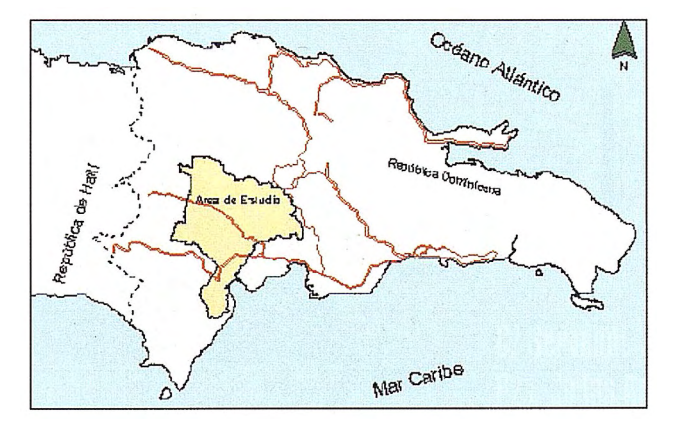

Figura 1. Ubicación relativa nacional del área de estudio.

Los principales afluentes que alimentan a la cuenca del Río Yaque del Sur son los ríos San Juan, Mijo, Grande del Medio y las Cuevas que nacen todos en la Cordillera Central y, el río Los Baos que nace en la Sierra de Neiba.

El sistema hidrológico de la Cuenca del Río Yaque de Sur está regulado por dos embalses, el Embalse Sabana Yegua y el Embalse Sabaneta.

La presa de Sabana Yegua está localizada en los tramos medios del Río Yaque del Sur, en un punto a unos 3 Km arriba de la confluencia de éste con el río San Juan, en el punto donde se juntan los tres ríos: Yaque del Sur, Río Grande y Las Cuevas.

El área de drenaje es de 1676 Km", lo cual representa el 30% de la cuenca entera del Río Yaque del Sur. La capacidad real de almacenaje se estima en 386 Mm~. (Rassam, 1990).

La Presa de Sabaneta está localizada en la cuenca aguas arriba del Río San Juan, alrededor de 16 Km al norte de la ciudad de San Juan. Recientemente, el vertedor aguas arriba de la presa, fue reforzado con piedras y en el estribo izquierdo, se construyó un vertedero de emergencia. **Métodos** 

#### **Información climatológica**

Se realizó un análisis de más de 100 estaciones con información climatológica de la Oficina de Meteorología y a la Oficina de Hidrología para la selección de las estaciones a incorporar en el modelo. En este análisis se consideraron criterios de precisión de la infonnación, proximidad al área de estudio, distribución de los datos en el tiempo y total de precipitación registrada durante el evento. En este proceso se seleccionaron un total de 14 estaciones climatológicas.

El análisis geoestadístico de la infonnación horaria se realizó con el programa SURFER 7 .O esto permitió determinar la estructura espacial de la precipitación sobre la cuenca, se realizó el semivariograma experimental obtenido con el total de precipitación registrado en las 14 estaciones consideradas, y se ajustó un semivariograma teórico sobre los puntos experimentales.

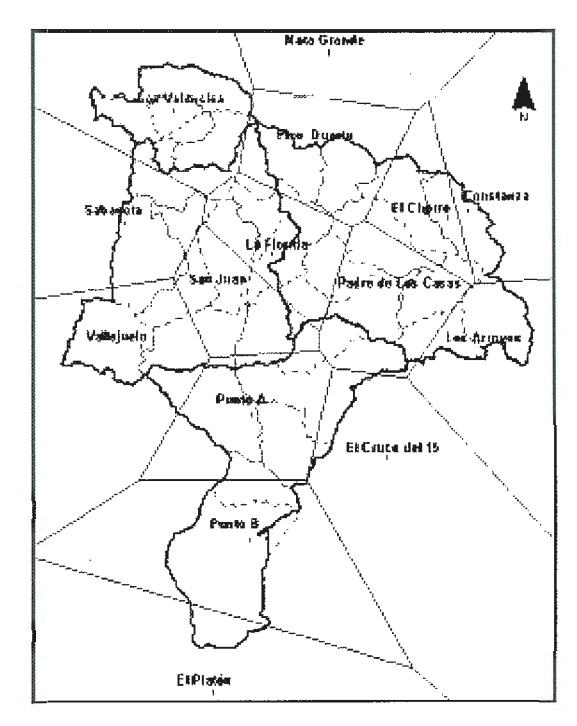

Figura 2. Estaciones seleccionadas y polígonos de Thiessen.

La interpolación se realizó por krigeado ordinario de los valores observados usando el variograma teórico ajustado en el paso anterior, sobre una malla de 250 \* 250 m. A partir del análisis anterior y utilizando el mismo vario-

grama ajustado, se realizaron interpolaciones a nivel horario. Así se obtienen datos horarios en las estaciones pertenecientes o cercanas a la cuenca del río Yaque del Sur. Este procedimiento permitió obtener valores de precipitación horaria en particular en las estaciones Los Valencios y Pico Duarte que no registraron datos durante el Huracán Georges, y en otros dos puntos (A y B) creados para mejorar la cobertura espacial de la red pluviográfica en la parte baja de la cuenca. La generación de información climatológica permitió finalmente la creación de una base de datos con 14 estaciones climatológicas incluyendo las dos ficticias mencionadas anteriormente. La Figura 2 presenta la distribución de las estaciones y los polígonos de thiessen correspondientes.

El HSPF9 consta de tres módulos de aplicación y cinco módulos utilitarios. Los tres módulos de aplicación simulan los componentes hidrológicos e hidráulicos y la calidad del agua de la cuenca. Los módulos utilitarios, se usan para manipular y analizar datos de series de tiempo. Los módulos de aplicación incluidos dentro del HSPF9 y sus funciones primarias son las siguientes:

PERLND. Simula el escurrimiento y los componentes de calidad de agua en unidades de terreno permeable.

IMPLND. Simula el escurrimiento y la calidad del agua en unidades de terreno impermeables.

RCHRES. Simula el movimiento de la escorrentía y la calidad del agua en cauces y embalses.

De acuerdo con la localización y características hidrogeológicas del área de estudio y en función de los requerimientos del trabajo a realizar se seleccionaron los módulos PERLND y RCHRES para las aplicaciones.

#### **Módulo PERLND**

La unidad espacial en la que se basan los cálculos del programa es definida como la unidad de terreno permeable (PERLND). El manual User's Manual for Hydrological Simulation Program in Fortran, version 9 define la unidad de terreno permeable (PERLND) como una subdivisión de una cuenca simulada y representa la unidad mínima con la cual se puede trabajar.

Los límites son establecidos de acuerdo a la necesidad de los usuarios, pero generalmente, una unidad de terreno se define como un área con características hidrológicas similares, homogéneas y continuas.

Para efectos de la simulación de agua, sedimentos y elementos constituyentes de la calidad del agua, el modelo asume que, el agua se mueve lateralmente por la pendiente a una unidad más baja (motivada por la gravedad lógicamente), llegando a un tramo del río o a un embalse.

Dentro del módulo PERLND la sección PWATER calcula la producción de agua como resultado de la precipitación en las unidades de terreno penneable, puede decirse que esta sección es el componente clave del módulo PERLND. Las bases de cálculo de la producción de agua contenidas en el HSPF9 provienen del Stanford Watershed Model (Crawford y Linsley, 1966 citado por Singh, 1995). PWATER también usa formulaciones fisicas y empíricas para simular el movimiento del agua a través del ciclo hidrológico.

Además considera procesos tales como: evapotranspiración, retención superficial, escurrimiento superficial, infiltración, flujo subsuperficial (interflujo), flujo base y percolación hacia el almacenamiento de aguas subterrá neas. Igualmente puede simular el interflujo y los almacenamientos subsuperficiales laterales.

#### **Módulo RCHRES**

El módulo RCHRES simula el tránsito del escurrimiento y la calidad del agua simulados en el módulo PERLND por medio de redes de cauce y embalses. El flujo es simulado unidireccionalmente.

Dentro del módulo RCHRES la sección HYDR simula los procesos que ocurren en el tramo de un canal abierto o en un embalse. El comportamiento hidráulico es simulado utilizando el método cinemático de tránsito hidráulico. Todas las entradas de flujo en el canal se asumen como una sola en un punto aguas arriba del cauce. El flujo de salida puede ser distribuido en varios flujos, recreación y compuertas múltiples de un embalse.

Para efectos de la aplicación del modelo, la cuenca del río Yaque del Sur se conceptualiza como un sistema compuesto por 4 subsistemas hidrológicos. La Figura 3 muestra cada subsistema, estos subsistemas se subdividen en segmentos o subáreas hidrológicas para su representación en el modelo de simulación. El modelo contempla dos tipos de segmentos, el primero permeable en cuencas rurales y el otro impenneable en cuencas urbanas. En el presente caso se considera solo el primer tipo de segmento, el permeable, es decir las vertientes y los ríos y/o embalses. A cada uno de los segmentos, se atribuyen parámetros propios en función de sus características: área, pendiente, tipo de suelo, cobertura vegetal, capacidad de descarga, etc.

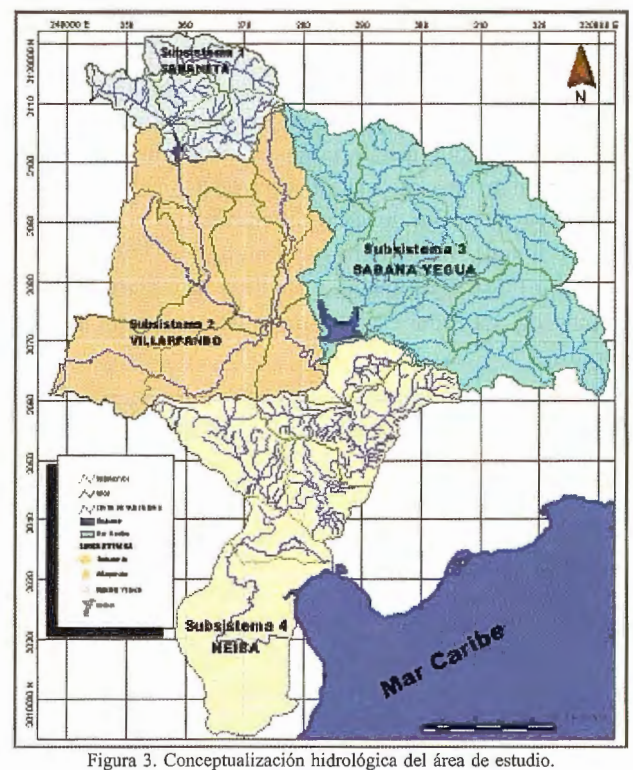

Subsistema Sabaneta: conformado por 6 segmentos de flujo ocupa una superficie aproximada de 419 Km" y comprende la parte alta de la subcuenca del río San Juan hasta la descarga del Embalse Sabaneta.

Subsistema Sabana Yegua: Conformado por 12 segmentos de flujo ocupa una superficie aproximada de 1630 Km" y comprende la parte alta de la cuenca del Río Yaque del Sur hasta la descarga del Embalse Sabana Yegua.

# ACOMOS

TOPOGRAFIA CARTOGRAFIA CATASTRO

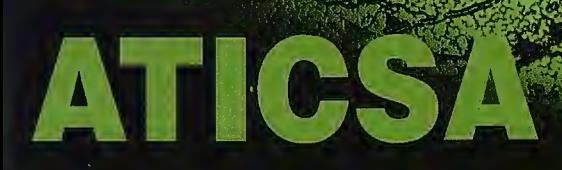

NTA X ALQUILER DE<br>RIAL TOPOGRÁFICO **EINFORMACIÓN GEOGRÁFICA** 

.<br>C/ Servando González Becerra, local 25 Pza. de las Américas O6011 Badajoz Tfno. 924 23 13 11 - Fax 924 24 90 02 E-Mail: aticsa $\oslash$ aticsa.net - comercial $\oslash$ aticsa.net

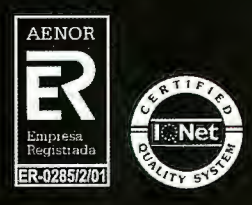

MÉRIDA Avda. Constitución, s/n **DG800 Mérida (Badajoz)** Tfno. 924 37 41 40

**CÁCERES** Avda. Isabel de Moztezuma, 24-2<sup>o</sup> **10005 Cáceres** Tfno. 927 22 48 77

**PORTUGAL** B. Sra. da Saúde - Alm. Gago Coutinho, 54 7000 - 727 Evora (Portugal) Tfn. 00351 266 740 960

Subsistema Villarpando: Conformado por 10 segmentos de flujo ocupa una superficie aproximada de  $1420$  Km" y comprende la subcuenca del río San Juan desde la salida del Embalse Sabaneta hasta la confluencia con el río Sabana Yegua.

Subsistema Neiba: Conformado por 6 segmentos de flujo ocupa una superficie aproximada de 1443 Km" y comprende la subcuenca del Río Yaque del Sur desde la confluencia con el río San Juan hasta su desembocadura en la Bahía de Neiba.

#### **Calibracion del modelo de simulacion hidrologica**

Para la calibración del modelo, se usaron inicialmente los valores de los parámetros utilizados por CIDIAT (1992), este estudio utilizó la información climatológica del Huracán David. En el estudio actual, se insistió en la representatividad de las estaciones de precipitación en cada segmento, buscando siempre usar las que mejor reproduzcan los caudales observados o estimados durante el huracán Georges. Para la evaporación, se utilizó la estación de San Juan para toda la cuenca ya que no se consiguieron datos de otras estaciones. Sin embargo, ese hecho no reviste gran importancia ya que durante las lluvias intensas del huracán, la evaporación fue mínima y no influyó significativamente sobre la escorrentía producida.

#### **RESULTADOS**

Para la simulación del evento se usaron los datos de lluvia observada, desenglobada y generada, según el caso, en las 16 estaciones seleccionadas durante los días 21 al 24 de Septiembre de 1998.

Los resultados indican que la variación porcentual entre los caudales pico simulados por el modelo y los presentados por el INDRHI oscilan entre aproximadamente entre un 1Oyun50%. En el caso del caudal de entrada al Embalse Sabaneta la variación estimada es de 11%, valor bastante aceptable dada la poca disponibilidad de información básica. En el caso del Embalse Sabana Yegua esta variación aumenta a 30%. Mención especial merece el segmento Mijo, el cual presenta la mayor variación porcentual, cercana al 50%. Aún cuando se hace imposible una mejor calibración del modelo pues no se dispone de registros sobre los caudales producidos por el huracán Georges, todos los resultados se encuentran dentro de las magnitudes esperadas.

#### **Subsistema Sabaneta**

En la Figura 4, se observa el hietograma de precipitación representativo para el subsistema Sabaneta con un total de precipitación de 285.5 mm durante los días 21, 22, 23, 24 y una máxima de 49.7 mm ocurrida a las 2:00 a.m. del día 23. De igual manera, la Figura 1 presenta el hidrograma de entrada al embalse. El caudal pico está en el orden de los 2000 m3/s y ocurrió según el modelo, a las 4:00 a.m. del día 23 de Septiembre de 1998. El reporte del INDRHI indica que éste máximo ocmrió a las 5 :00 a.m. del mismo día. Existe por lo tanto, un desfase de una hora en la simulación del evento.

De acuerdo a estos resultados, el retardo de la cuenca fue sólo de dos horas entre la máxima de precipitación ocurrida y el máximo pico generado.

#### **Hidrogramas de entrada al Embalse Sabaneta**

El análisis de los distintos caudales que conformaron el

hidrograma presentado en la Figura 4, indica que los aportes de caudal en orden de magnitud son los siguientes: Río San Juan 919 m $\approx$ /s (46%), Arroyo Limón 523 m $\approx$ /s (26%), Los Guajitos 376 m $\approx$ /s (19%) y Arroyo San Pedro 189 m $\approx$ /s (9%). La Figura 5 presenta los hidrogramas parciales de entrada al Embalse Sabaneta.

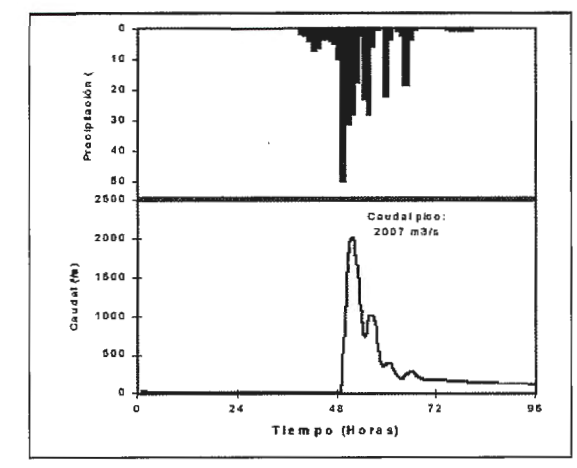

Figura 4. Hietograma vs. hidrograma de entrada al embalse Sabaneta

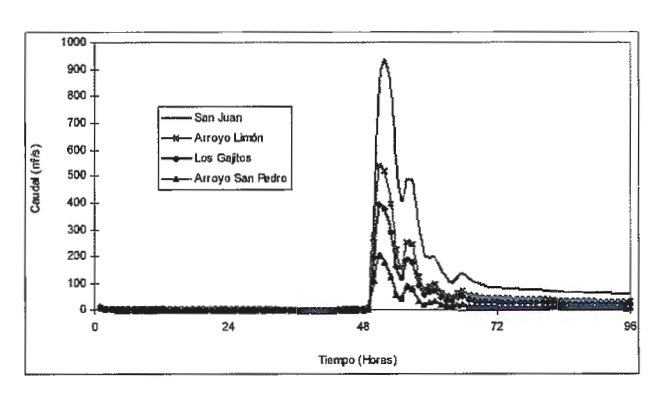

Figura 5. Caudales de entrada al embalse Sabaneta

Hidrogramas de salida del Embalse Sabaneta En la Figura 6, se puede apreciar el comportamiento de los distintos hidrogramas de salida para diferentes niveles iniciales del embalse.

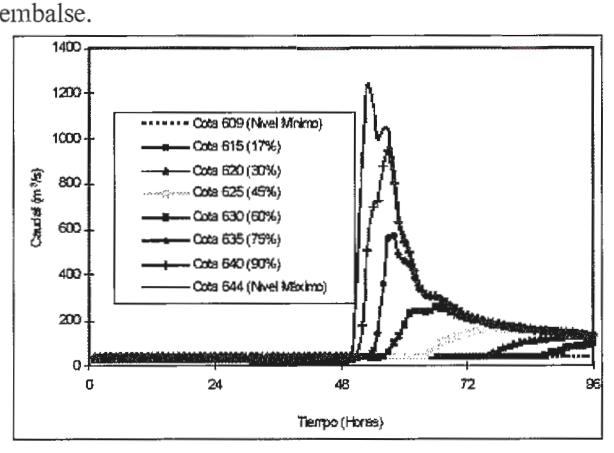

Figura 6. Caudales de salida del embalse de Sabaneta para diferentes niveles de **operación.** 

#### **Subsistema Sabana Yegua**

En la Figura 7 puede observarse el hietograma de precipitación representativo para el subsistema Sabana Yegua con un total de precipitación de 288.4 mm durante los días  $21, 22, 23$  y  $24$  y una máxima de 40.7 mm ocurrida a las  $00:00$ del día 23 y el hidrograma de entrada al embalse. El caudal pico está en el orden de los  $5620 \text{ m} \approx$ /s y ocurrió, según el

modelo, ala 1 :00 del día23 de Septiembre de 1998. El reporte del INDRHI indica que éste máximo ocurrió a las 0:00 del mismo día.

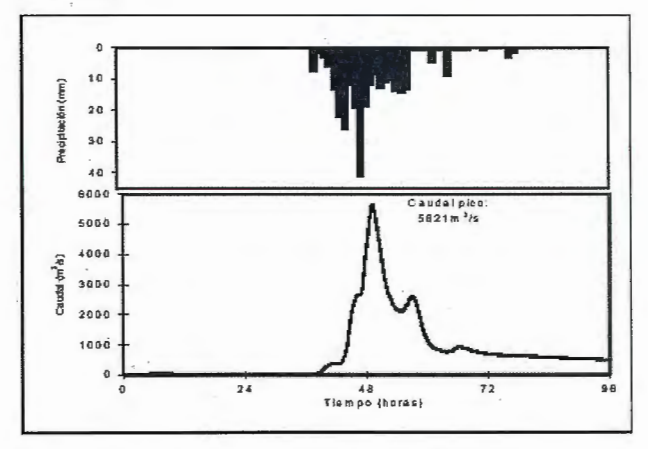

Figura 7. Hietograma vs. Hidrograma de entrada al embalse Sabana Yegua.

Al igual que, la simulación en Sabaneta, existe un desfase de una hora en la simulación del evento. De acuerdo a estos resultados, el retardo de la cuenca fue de una hora entre la niáxima precipitación ocunida y el máximo pico generado.

#### Hidrogramas de entrada al Embalse Sabana Yegua

El análisis de los distintos caudales que confonnaron el hidrograma presentado en la Figura 7, indica que los aportes de caudal en orden de magnitud son los siguientes: río Las Cuevas 2643 m $\approx$ /s (47%), Yaque del Sur 1715 m $\approx$ /s  $(31\%)$ , río Grande o del Medio 1263 m $\approx$ /s (22%). La Figura 8 presenta los hidrogramas parciales de entrada al Embalse Sabana Yegua.

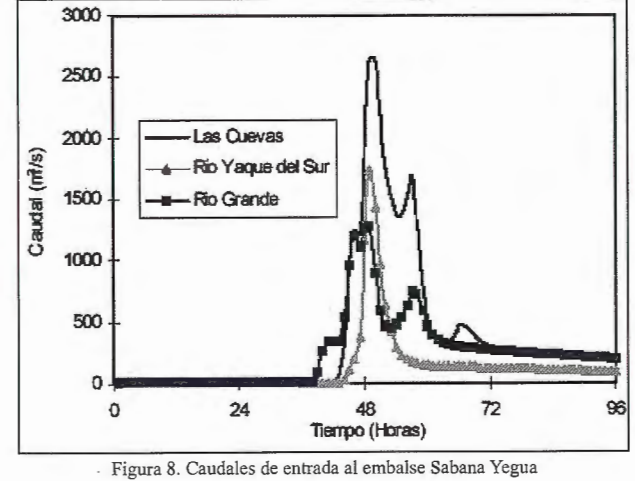

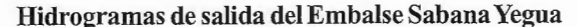

En la Figura 9 se muestra el comportamiento de los distintos hidrogramas de salida para diferentes niveles iniciales del embalse. Según el nivel inicial del embalse, antes del evento, el caudal de salida varía entre 623.6 m≈/s con el embalse vacío y 1071.8 m is con el embalse lleno. El nivel de operación del embalse durante el paso del huracán Georges era de 384.5 m.s.n.m., dos metros por debajo del nivel establecido durante la temporada ciclónica (386 m.s.n.m.). Por otra parte, la descarga del vertedor de servicio durante este periodo fue de 630 m $\approx$ /s, igual que su máxima capacidad. Por esta razón el embalse no llegó a aliviar y se considera que la operación fue adecuada.

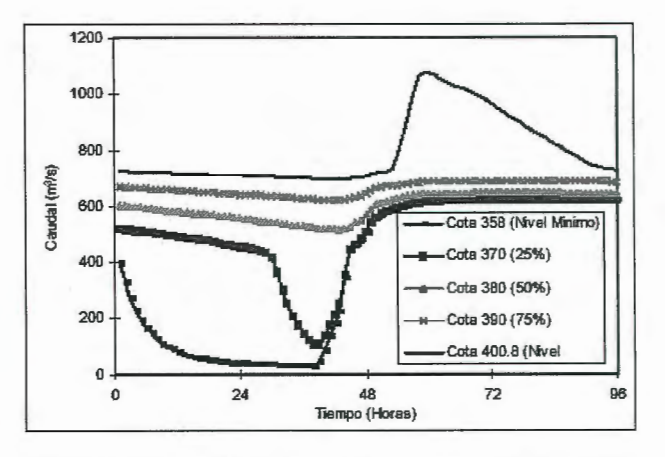

Figura 9. Caudales de salida del embalse Sabana Yegua para diferentes niveles de operación.

#### Subsistema Villarpando

A la salida de este subsistema, el caudal alcanza los 8273  $m \approx$ /s quedando grandemente influenciado por los aportes de los ríos no controlados como el río Los Baos con más de 2000 m≈/s, el río Mijo con 1770 m≈/s, el Guazumal con 1390 m≈/s y el Arroyo Loro con 888 m≈/s. Entre ellos suman más de 4000 m≈/s, es decir, la mitad del caudal a la altura de Villarpando.

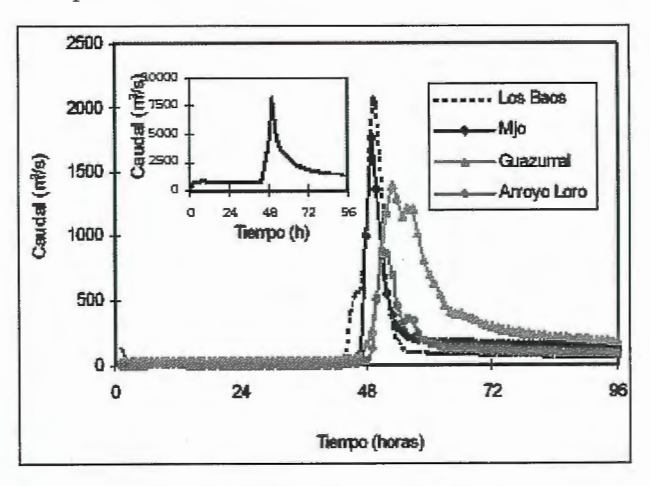

Figura 10. Caudales simulados en el subsistema

A eso se debe sumar el efecto del río San Juan por los alivios antes mencionados, que aporta también buena parte del caudal total.

La Figura 10 representa los hidrogramas de los principales afluentes en dicho subsistema.

Las variaciones de estimación para algunos segmentos pertenecientes al Subsistema Villarpando son: 10% para Guazumal, 17% para Arroyo Loro y 58% en el segmento Mijo.

No se realizaron comparaciones a la salida del subsistema Villarpando debido a la ausencia de infonnación referencial.

Por esto se acepta que el hidrograma de salida para este punto se encuentra en el orden de magnitud de lo que puede esperarse para un evento extremo ya que depende de los subsistemas Sabaneta y Sabana Yegua y, en ambos, se han conseguido resultados bastante aceptables.

#### Subsistema Neiba

Los caudales pico simulados a la salida de cada segmento hidrológico en el subsistema Neiba se presentan en la Figura 11.

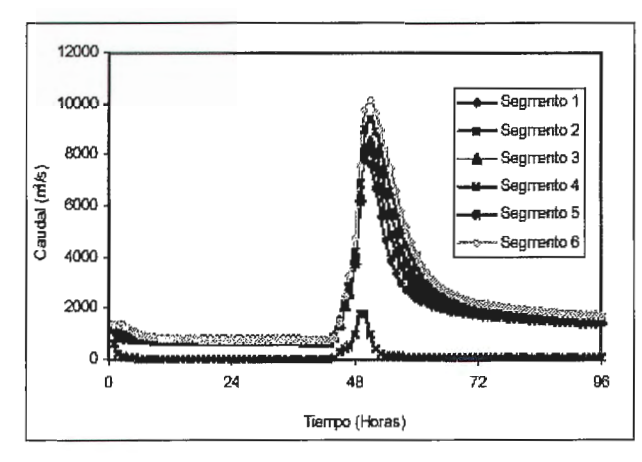

**Figura 11. Caudales máximos sirnulados en el subsistema Neiba.** 

Un caudal pico de 10134 m $\approx$ /s en el segmento 6, constituye el aporte máximo de la cuenca en su desembocadura con el Mar Caribe.

#### **CONCLUSIONES**

En estudios hidrológicos de eventos extremos, la simulación hidrológica representa generalmente, la herramienta más confiable y versátil en cuanto a la conceptualización y representación de un sistema hidrológico y el efecto que tendría sobre él la ocurrencia de un evento detenninado.

En este estudio se evaluó el efecto del huracán Georges sobre los caudales picos del sistema hidrológico de la cuenca del río Yaque del Sur.

Los resultados de la simulación son satisfactorios al comparar los caudales simulados con los estimados por el Departamento de Hidrología del INDRHI durante el huracán Georges.

Se debe recordar que, al no disponer de datos medidos los resultados que se obtienen son aceptables siempre que estén dentro las magnitudes esperadas.

Es evidente que la mayor dificultad en un estudio de esta naturaleza consiste en la manipulación y análisis de información básica, en especial, el análisis y selección de la información climatológica, pues de esto dependerá la simulación acertada del evento.

El análisis de la información climatológica permitió la identificación de las estaciones pluviométricas más estratégicas para la simulación, incorporando inclusive, estaciones ficticias que mejoraron Ja distribución espacial de la red.

Debido a las características de la información disponible fue necesario el desenglobamiento de información de precipitación, esto pudo haber alterado Ja distribución horaria del evento, sin embargo, los caudales picos simulados presentan desfases de sólo una hora que puede deberse a la manipulación de los datos o a la respuesta de la cuenca.

En el embalse Sabaneta se obtuvo un caudal pico de 2007  $m \approx$ /s que representa 11% de variación en comparación con el caudal estimado por el INDRHI.

La mayor influencia climatológica (95%) sobre el subsistema Sabaneta está representada por la estación Los Valencios cuyos datos fueron estimados a través de un método geoestadístico.

Estos resultados indican que aún cuando no se dispone de información de precipitación para un sitio en particular, al análisis de la información disponible y la utilización de herramientas geoestadísticas puede satisfacer **un** vacío de información.

Los reportes sobre lo ocurrido en el embalse Sabaneta durante la ocurrencia del huracán Georges indican una inadecuada operación del mismo.

El nivel para la temporada ciclónica debe mantenerse cerca o por debajo de 636 m.s.n.m.

De esta manera se está garantizando la capacidad amortiguadora del embalse en la ocurrencia de eventos.

En el embalse Sabana Yegua se obtuvo un caudal pico de 5621 m $\approx$ /s que representa 30% de variación en comparación con el caudal estimado por el INDRHI.

El subsistema está influenciado por seis estaciones climatológicas; 5 de las cuales fueron desenglobadas y una generada (Pico Duarte).

Los reportes sobre lo ocurrido en el embalse Sabana Yegua durante la ocurrencia del huracán Georges indican la adecuada operación del mismo.

Debido a que el nivel se encontraba en 384.5 m.s.n.m ligeramente inferior al establecido para la temporada ciclónica. Sin embargo, los reportes indican que el nivel del agua llegó a alcanzar los 398.28 m.s.n.m sólo 2 m por debajo del aliviadero.

Mención especial merece el subsistema Villarpando, donde los ríos Los Baos, Mijo y Arroyo Loro han tenido aportes muy significativos en la producción de agua durante el huracán.

La mitad del caudal que pasa por Villarpando proviene de esos cursos de agua.

El caudal pico simulado a la salida del subsistema Neiba es de 10134 m $\approx$ /s y constituye el aporte máximo de la cuenca en su desembocadura con el Mar Caribe.

#### **REFERENCIAS BIBLIGRAFICAS**

CIDIAT, 1992. Control de Inundaciones en la cuenca del Río Yaque del Sur, República Dominicana. Mérida, Venezuela.

EPA. 1980. User's Manual for Hydrological Simulation Program in Fortran, version 9.0 Washington, Estados Unidos

INDRHI, 1998. Boletín Hidrológico mes Octubre. Santo Domingo, República Dominicana.

Rassam, **J.** 1990. Optimization of the Water Resources of Yaque del Sur River Sistem and Improvement of the National Hydrometric Network. Project. DOM/87/004.

UNITED NATIONS DEVELOPEMENT PROGRAMME WORLD METEOROLOGICAL ORGANIZATION. Montreal, Canadá.

Singh, Vijay **P.** 1995. Computer Models Of Watershed Hydrology. Water Resourses Publications. Colorado, USA.

## PROTOPO  $\mathbf{O}(\mathbf{0})$

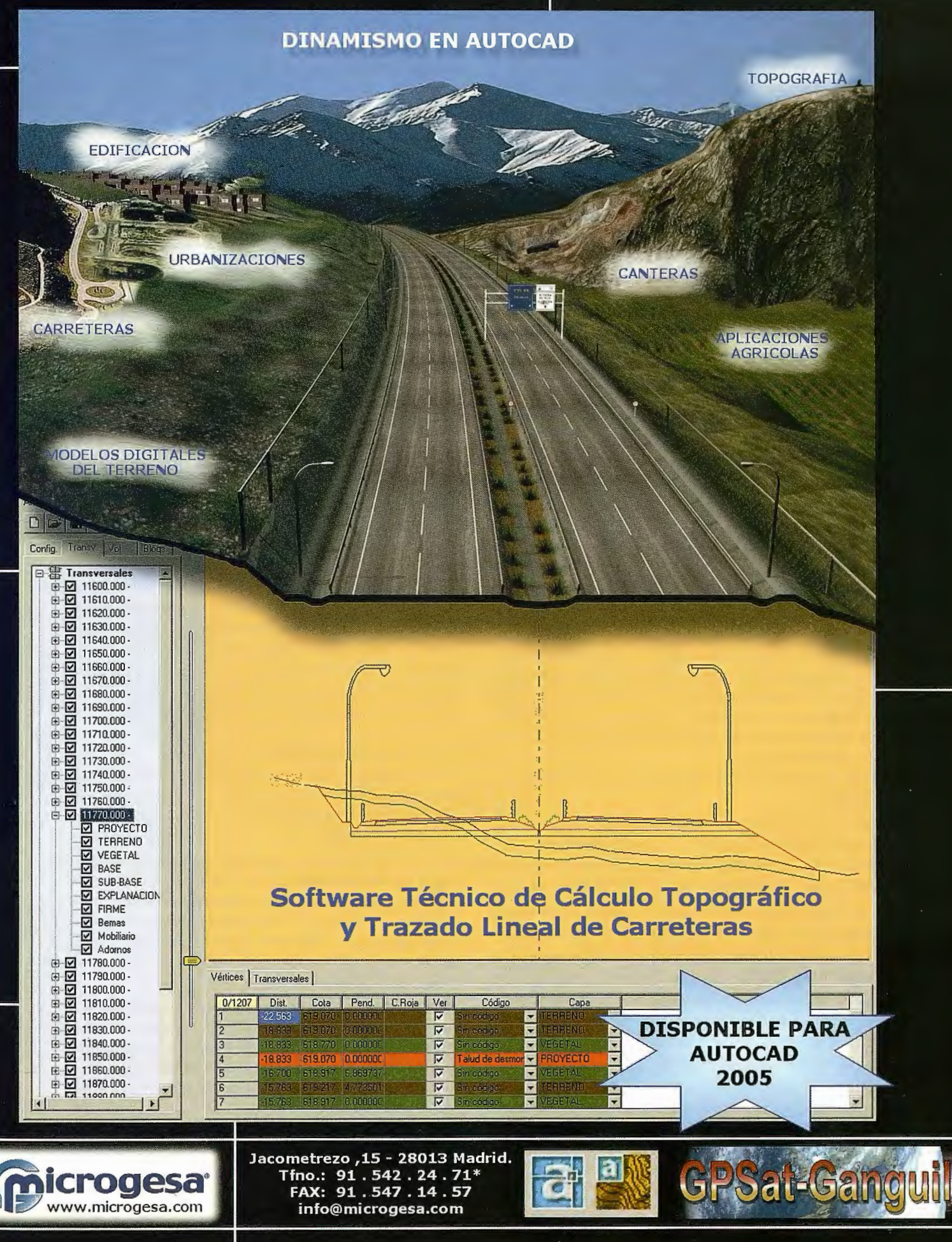
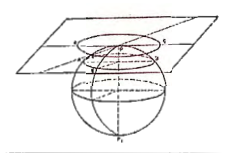

## **Noticias Autodesk**

**La 20" versión de AutoCAD se centra en mejorar la productividad de los usuarios** 

#### **Autodesk presenta la nueva plataforma de diseño, AutoCAD 2006**

#### **Por primera** vez, se **presenta AutoCAD al tiempo que los productos especializados para mercados verticales**

SAN RAFAEL, California, el pasado 15 de febrero de 2005 Autodesk Inc. (NASDAQ: ADSK), ha anunciado la presentación de AutoCAD 2006, junto a las nuevas versiones de los productos derivados de esta plataforma de diseño. Se trata de más de 25 productos y soluciones, con importantes mejoras centradas en la productividad, que permiten al cliente hacer realidad sus ideas con mayor rapidez que con las anteriormente disponibles, logrando un rendimiento y eficacia superiores, gracias a la gran cantidad de avances incorporados.

Estas nuevas versiones constituyen las mejores soluciones para diseño en 2 y 3 dimensiones, potenciando además la presentación y visualización, la gestión de ciclo de vida del producto y la colaboración. Sus usuarios podrán crear, gestionar y compartir información de diseño de la manera más sencilla.

Por primera vez, Autodesk lanza la colección completa de productos actualizados de manera simultánea y no consecutivamente a lo largo del año. Ello permite a los clientes conocer la oferta existente, y favorece una colaboración más estrecha dentro del grupo de diseño de producto de Autodesk. Con esta integración de productos, los clientes pueden beneficiarse del acceso inmediato de las nuevas prestaciones, y posteriormente podrán añadir los productos adicionales que requieran, a medida que sus necesidades se amplíen o transformen.

#### **Una cartera.de soluciones sin competencia**

Los productos basados en AutoCAD 2006 constituyen la serie integrada más potente en la historia de la compañía. Además del lanzamiento de la 20ª versión de Auto CAD, el estándar de facto del sector, Autodesk presenta soluciones renovadas para las industrias mecánica, la construcción e infraestructuras.

Entre los nuevos productos lanzados por Autodesk, encontramos:

• AutoCAD 2006, el software líder a nivel mundial para diseño asistido por ordenador, en dos dimensiones y también en 3D. Se puede personalizar y ampliar, y además de para diseñar, se puede utilizar para generación de detalles y documentación de diseños. • Autodesk Architectural Desktop 2006, toda la productividad de AutoCAD enfocada a los arquitectos. • Autodesk Map 3D 2006, conecta los datos CAD y los sistemas de información geográfica con exclusivas herramientas geoespaciales. Estas herramientas crean y manejan libros de mapas que combinan los detalles de construcción e infraestructura con ubicación de precisión.• Autodesk Civil 3D 2006, una potente aplicación para ingeniería civil diseñada para aumentar la productividad. Mediante un modelo de ingeniería dinámico, los clientes completan proyectos de carreteras, obras, alcantarillado, drenaje pluvial y subdivisiones con más celeridad y precisión.

• Autodesk Inventor 10, el software de diseño tridimensional más vendido del mundo, incorpora ahora funciones de diseño completas que evitan el exceso de ingeniería y permiten ahorrar tiempo y recursos en los proyectos.

#### **Plasmar las ideas más rápido**

El enfoque que da Autodesk al diseño de productos es sencillo: ayudar a los diseñadores a hacer realidad sus ideas, de una forma rápida y sencilla. Autodesk ha colaborado muy de cerca con diseñadores altamente experimentados con el objetivo de comprender cómo trabajan. El resultado de esta colaboración es que todos los nuevos productos de Autodesk permiten ahorrar tiempo al reducir el número de pasos necesarios para realizar una tarea. Los programas de diseño de Autodesk han sido específicamente diseñados para sus usuarios, tanto si se utilizan para diseñar un rascacielos, un puente, una compleja máquina herramienta, o un diminuto producto destinado al consumidor final.

**AutoCAD 2006: 20ª versión del estándar de la industria**  Desde su primer lanzamiento, AutoCAD puso sobre las mesas de los usuarios de PC herramientas de diseño informáticas profesionales y se ha impuesto como norma de la industria. Un constante flujo de innovaciones ha ido dando forma a un producto extremadamente eficaz que permite compartir con otros el proceso de diseño, gracias a la suma de características y funciones que facilitan la tarea de los diseñadores.

Dicho esfuerzo ha culminado en el lanzamiento de AutoCAD 2006, la 20ª versión del programa, que incorpora mejoras en su interfaz para facilitar la entrada de datos; introduce mejoras en las anotaciones que aceleran los cambios en el texto, selección con retícula y cálculos de tablas; y permite la conversión con un solo clic al formato DWF, para compartir con cualquier persona, de manera instantánea, diseños e información, mediante DWF Viewer, un visualizador que se puede descargar gratis.

#### **Apoyo a los desarrolladores**

Treinta miembros de la red de desarrolladores Autodesk's Developer Network (ADN, en sus siglas en inglés) ya han comenzado a despachar productos o aplicaciones adicionales compatibles con la línea de productos 2006 de Autodesk. ADN fue creada por Autodesk para proveer a los desarrolladores de software de los recursos requeridos para construir aplicaciones de especializadas. Si desea ver la lista de aplicaciones compatibles con AutoCAD 2006, visite www.autodesk.com/partnerproducts.

#### **Líneas de negocio de Autodesk**

Además de la División de Plataforma Tecnológica, que cuenta entre sus productos con AutoCAD, AutoCAD LT y Buzzsaw, Autodesk cuenta con diferentes líneas de productos en las que destacan el área de Arquitectura y Construcción, en la que resalta Autodesk Architectural Desktop 2006; la de Soluciones de Infraestructuras: conAutodesk Map 3D, Autodesk Civil 3D y Autodesk MapGuide; y la de Industria y Fabricación, con Autodesk Inventor como estandarte del diseño mecánico 3D.

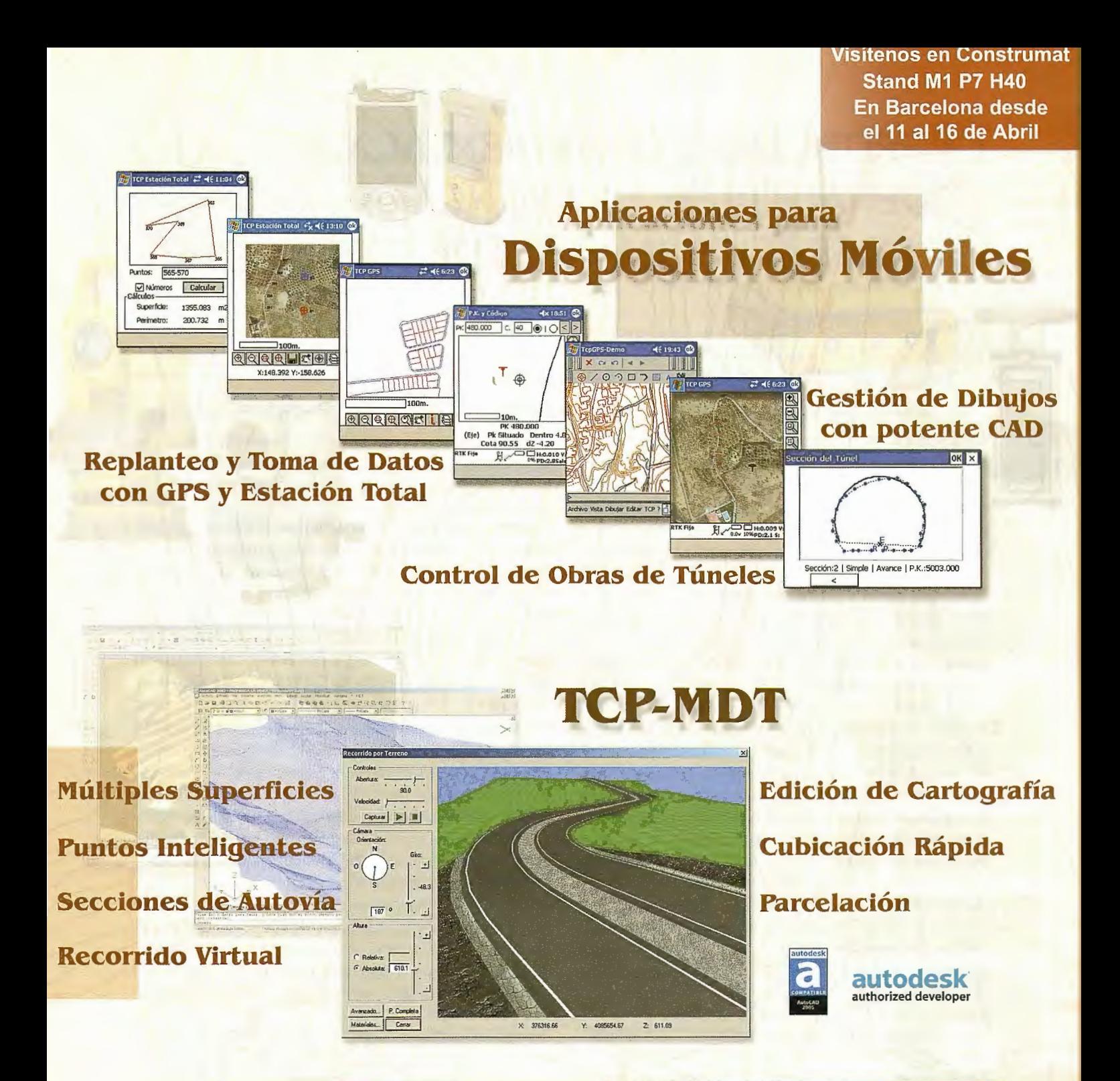

0rto3D Presentaciones realistas de alta calidad Proyectos de carreteras y urbanización Estudios de impacto ambiental Incorporación de cartografía Animaciones y Videos

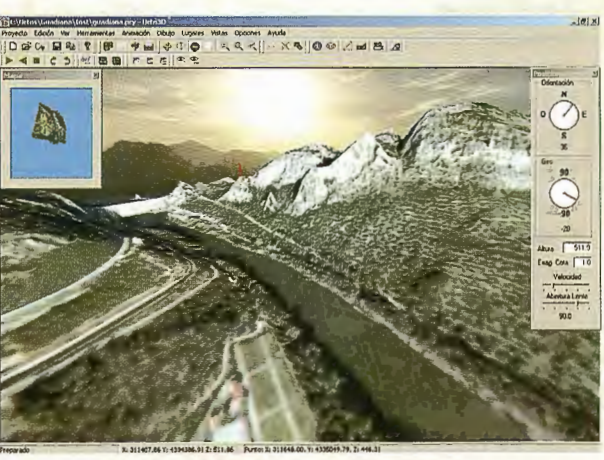

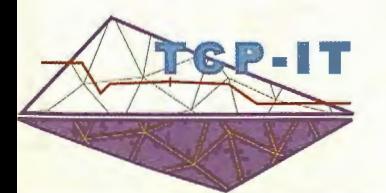

Nueva Denominación:

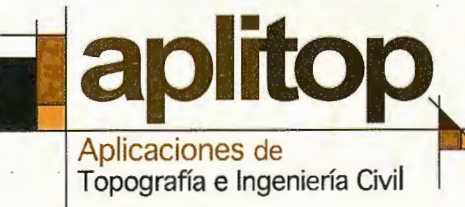

C/ Sumatra nº 9, 29190 - Málaga Tlf: 952-439771 Fax: 952-431371 www.aplitop.com lnfo@aplltop.com

## LA PROBLEMÁTICA AMBIENTAL Y LA I **ORDENACION DE LA CUENCA HIDROGRÁFICA MAYABEQUE, CUBA.**

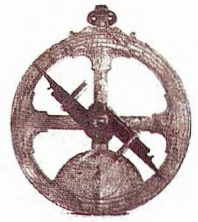

**CONVENCION TROPICO 2004** 

Grisel Barranco Rodríguez. Instituto de Geografia Tropical, Cuba

#### **INTRODUCCIÓN**

La progresiva transformación de la naturaleza por formas antropizadas del más diverso carácter, se constituyó en función básica del proceso de desarrollo. Así, se fue ampliando la brecha en relación con el paradigma implícito en el propio concepto, en tanto que supone la «modificación de la biosfera y la aplicación de los recursos humanos, financieros, vivos e inanimados, en aras de la satisfacción de las necesidades humanas y para mejorar la calidad de vida del hombre» (UICN 1980).

Desde esa perspectiva se plantea un mutuo condicionamiento entre desarrollo y medio ambiente, que demanda de un proceso que armonice las posibles respuestas biunívocas en el espacio y el tiempo. Uno de los instrumentos sustantivos al respecto es la ordenación.

En las cuencas hidrográficas ello adquiere un sentido especial, pues el desarrollo clásicamente ha desconocido esa forma sistémica basal y en consecuencia son diversos los daños inferidos, que a la postre refuerzan los argumentos en torno a la contradicción referida. Es precisamente en relación con las cuencas donde deben perfilarse las acciones dentro de un modelo ambientalmente sostenible.

En ellas se aprecian con frecuencia las incongruencias de manejo, que las someten a formas lesivas de explotación, sin estimar las capacidades reales de asimilación que poseen. Es comím también, la conjunción de actividades de alta competitividad en la demanda de recursos, y la propensión a la eliminación de áreas naturales y seminaturales, que ayudan en la compensación de aquellas utilizadas de modo intensivo. Esas realidades están condicionadas por la desestimación de la necesidad de adecuar en lo territorial el potencial de recursos con la utilización, o sea, buscar las correspondencias, o al menos las formas alternativas más próximas a ella, lo que equivale a ordenar el territorio.

En Cuba se le concedió prioridad al tema, que pasó a la actuación concreta del Instituto Nacional de Recursos Hidráulicos en todo lo concerniente al agua y al Instituto de Planificación Física para lo relativo a la orientación del uso del territorio. Con el decursar del tiempo, el perfeccionamiento del Sistema del Medio Ambiente hizo recomendable la constitución de la Comisión Nacional de Cuencas Hidrográficas (1997), que las ha jerarquizado como unidades de gestión. Se han perfeccionado desde entonces las investigaciones y labores dirigidas a su sostenibilidad, dentro de lo cual, el Instituto de Geografía Tropical ha acumulado interesantes experiencias.

El presente trabajo se propuso como objetivo analizar la problemática ambiental de la cuenca hidrográfica Mayabeque y las soluciones dables al respecto a partir de la ordenación del espacio.

Al efecto se realizó una valoración sucinta de su dotación natural y la transformación socioeconómica experimentada, a modo de referente obligado de su situación ambiental, donde se identifican los problemas y se propone una alternativa efectiva con la correspondiente ordenación, valorando las medidas aseguradores a su efectiva aplicación.

#### **ASPECTOS TEÓRICOS Y METÓDICOS BÁ-SICOS**

En el proceso evolutivo de la sociedad, se ha producido una tendencia sistemática hacia la intensificación y multiplicación de la utilización de la naturaleza, condicionada por la actividad socioeconómica, que pasó incluso a ocupar un lugar en la formación del paisaje. Tal proceder está asociado con los modelos de desarrollo establecidos, que durante años velaron sólo por la maximización en la explotación de los recursos.

Además de los imperativos dados por el propio modelo, existía el desconocimiento sobre el significado del uso racional del medio, a partir del hecho que resultaba dificil lograr una cabal percepción del complejo contexto en que se producía la actividad humana, o sea, el medio ambiente. Una justa definición lo concibe como: Sistema abierto de formación histórica, formado como producto de las interrelaciones entre la naturaleza, la economía y la población, así como por las relaciones internas en la sociedad y en la naturaleza. Es el universo resultante de la utilización y transformación que el hombre realiza para la satisfacción de sus necesidades (Bucek,1983; Inst. Geografia, 1989; González, 1994).

E 1 concepto conduce a una reflexión sobre lo contradictorio del accionar humano, pues el proceso, que se debió orientar al mejoramiento de su vida, por la irracionalidad y la falta de previsión ha servido en gran medida para socavar sus bases existenciales, por cuanto las fonnas no reguladas de intervención, han condicionado la pérdida acelerada de los atributos del medio, y en consecuencia la limitación de la capacidad de autorregulación y autorreproducción. Esto tiene relación directa con la estabilidad ecológica, entendida como fortaleza de los nexos internos y medida contra efectos dañinos de tipo natural y antrópico. Un elemento cardinal en el comportamiento de la sociedad ha sido el encontrar diferentes marcos a su actuación, de tal forma el orden administrativo- funcional se ha ido imponiendo sobre los límites de la propia naturaleza. Sucede, sin embargo, en el caso de las cuencas que aunque se ven sujetas a dichas delimitaciones, mantienen simultáneamente atributos funcionales patrimoniales y en esa dualidad se establecen en muchos casos los conflictos. Es por ello que la gestión en cuencas hidrográficas ha ido ocupando la atención al hablar y pensar en términos de sostenibilidad. Las mismas constituyen sistemas con definición geográfica, donde están claros los mecanismos relacionales naturaleza- sociedad. Esas consideraciones dicen del interés que revisten, como forma de manifestación de los procesos de intercambio de sustancia y energía.

Resulta por tanto de alta complejidad, porque depende de diferentes flujos energéticos, articulados por el del agua. En el presente trabajo la cuenca se tomó como macroespacio, contentivo de las relaciones básicas expresadas en el intercambio interno.

El proceder investigativo desplegado, implicó una exhaustiva búsqueda, compilación y análisis de toda la información geógrafo- ambiental, que incluyó incluso los antecedentes en épocas tan tempranas como las de la conquista. El análisis realizado, permitió fijar los factores sustantivos de los procesos dados en dicho territorio, estableciendo los nexos vinculantes con la situación ambiental actual.

Fundamentales resultaron las valoraciones concernientes a la ordenación, entendida como la vía para ... «asegurar el desarrollo sostenible del territorio, sobre la base de considerar integralmente, los aspectos ambientales y su vínculo con los factores económicos, demográficos y sociales, a fin de alcanzar la máxima annonía posible» (Ley 81 ).

Para alcanzar tales propósitos, es necesario estimar aspectos claves como son:

La evaluación sistemática de la capacidad de los geosistemas para satisfacer las necesidades humanas.

La solución de conflictos entre usos competitivos. Valoración de las alternativas de manejo más adecuadas.

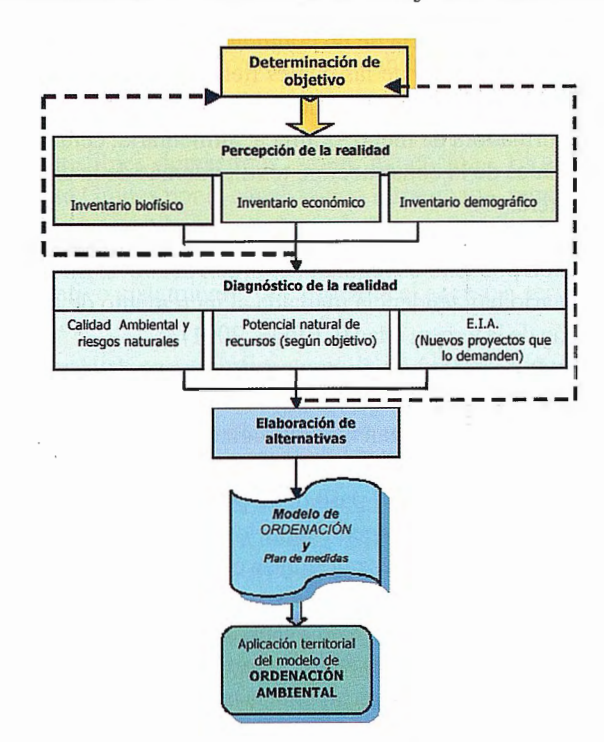

Fig. I El proceso de ordenación

Los mismos se consideraron en el desarrollo de la investigación, que siguió el proceder mostrado en la Fig. 1, que sintetiza los pasos requeridos por el proceso de ordenación, que como instrumento de la gestión resulta valedero en dos direcciones: Predictiva y Correctiva.

La primera está destinada a prever los daños ambientales y se aplica antes de producir cualquier intervención en el medio. Puede incluir, en los casos que así lo demanden, la evaluación de impacto ambiental. La segunda atiende en propiedad a los contextos transformados, donde se hace patente un conflicto (de calidad o de ineficiencia de alguna de las partes del sistema) y se evidencia la necesidad de un cambio.

En ambos casos se puede lograr un eficiente diseño de manejo de los recursos, tanto para definir como reorientar de forma exitosa aquellas actividades ya establecidas. La finalidad en cualquier caso es ofrecer nuevas y ventajosas alternativas utilitarias, insertándolas con acierto entre otras modalidades de uso. La segunda dirección fue la seguida en el caso de la cuenca hidrográfica Mayabeque.

#### **CARACTERÍSTICAS GEOGRÁFICO AM-BIENTALES DE LA CUENCA MAYABEQUE Y LA PROPUESTA DE ORDENACIÓN.**

La Cuenca, ubicada en la provincia de La Habana, está situada en la vertiente sur del parteaguas general de la Isla. Posee un área de 984 km2. El flujo hídrico está conformado por las corrientes Americano- Culebra y Mampostón, que confluyen para dar vida al río Mayabeque.

El espacio así conformado, debido a las excelencias de su naturaleza (suelos fértiles, llanos y un caudal de agua alto y estable), con el decursar del tiempo fue experimentando sucesivas modificaciones bajo la acción del hombre, en especial, su escurrimiento fue controlado por embalses, compartidores y canales, llegando a hacer casi inexistente en su porción media - inferior, su cauce y flujo naturales. Algunos elementos tipificadores de ese ámbito vienen expresados en la Tabla 3:

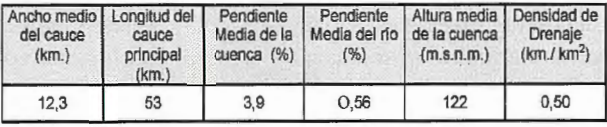

Tabla 3. Parámetros morfométricos del Mayabeque.

Esos elementos apuntan hacia la característica del relieve, donde las llanuras comportan la forma predominante, con pendientes entre 0,5 y 1 grado, débilmente diseccionadas. Tales peculiaridades se reflejan así mismo en el clima, que conceptuado como tropical húmedo, connota por sus precipitaciones altas y estables, a propósito para la alimentación del río, de forma caudalosa y permanente, que ha hecho viable la construcción de un importante complejo hidráulico, que abastece la parte occidental de la provincia La Habana y la propia Capital del País.

Los suelos valorados según su agroproductividad, ofrecen una visión sobre la calidad de los mismos, así como de sus bondades en función de la actividad agropecuaria. La Tabla 4 alude al tema.

Sin embargo, desde el propio período colonial la aplicación de erráticas prácticas de manejo han incidido en la presencia de procesos degradadores (erosión, salinización, compactación, entre otros), influyentes así mismo, en las capacidades productivas del espacio.

La flora y fauna del contexto, en el proceso histórico de referencia ha experimentado daños consecuentes. La ampliación de las fronteras agrícolas fue concomitante con la deforestación y la perdida de diversidad biológica.

Tabla 4 Agroproductividad de los suelos en la cuenca Mayabeque.

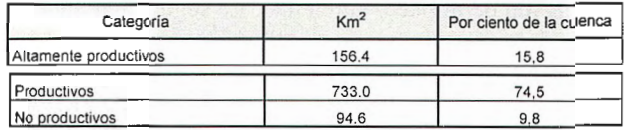

Fuente: Elaborada por la autora, según información de Mesa, ( 1989).

De modo que de un bosque natural estimado hacia 1610 en un 90% declinó hasta un 6,14 %, lo que ha requerido un adecuado tratamiento mediante plantaciones forestales. Los elementos precedentes son alusivos al fuerte componente que en lo económico tiene la producción agropecuaria.

La estructura de la tenencia de la tierra, reconoce aquí las mismas opciones dadas en Cuba. A sus peculiaridades en la cuenca se refiere la Tabla 5.

Tabla 5. Formas de tenencia de la tiena.

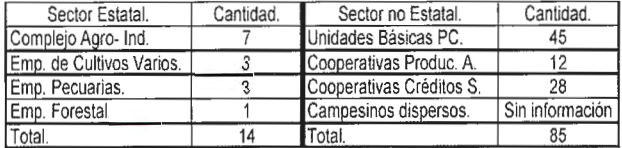

Fuente: Planes directores municipales, 2000; ENPA, 2001.

En el sector no estatal, de las 45 Unidades Básicas de Producción Cooperativa (UBPC), 19 son de viandas, hortalizas y granos; 10 cañeras y 16 ganaderas. En cuanto a las Cooperativas de Producción Agropecuaria CPA, 6 corresponden a cultivos varios y el resto son cañeras. Las Cooperativas de Créditos y Servicios (CCS), tienen orientaciones diversas: caña, ganadería y cultivos varios.

En la actualidad las actividades agrícolas más importantes son la agricultura cañera; la no cañera, con los cultivos varios; así como la ganadería. Güines posee la mayor cantidad de superficie agrícola, con 30 217 hectáreas, de ellas cultivadas 25 898 y no cultivadas 4 319. Las extensiones más significativas de tierra se dedican a los cultivos permanentes, seguidos en importancia por los varios, con 8 967 hectáreas. Los municipios San José, con 3 484, y Melena del Sur, 3 050 son también relevantes.

La agricultura cañera, con considerable ocupación territorial, muestra diferencias en lo relativo al rendimiento. Se destaca el CAI Osvaldo Sánchez, con 48 000 @/ hectáreas, siendo el más representativo de provincia La Habana (según informes de la oficina de Planificación Económica de Guineas, 2000).

El área no cañera se asocia con 2 Empresas de cultivos varios, localizadas en los municipios de Güines y Melena del Sur. Las principales producciones en éstos municipios son papa, plátano, tomate, boniato y otras hortalizas. Los cultivos protegidos se fomentan. Sus producciones, de alta calidad y productividad son comercializadas a precios más ventajosos.

El sector ganadero, de fuette tradición local, cuenta con 3

Empresas Pecuarias, además del Centro de Inseminación artificial Rosafé Signet, el Instituto de Ciencia Animal (ICA), en San José de las Lajas y la Pasteurizadora ElAlgibe, del Centro de Productos Lácteos. En la situación económica experimentada por el país en los primeros años de la pasada década, disminuyó el abastecimiento de los alimentos requeridos por la masa ganadero, y en consecuencias los resultados de la propia actividad. Acciones sustitutivas de los animales y los alimentos, por los de producción nacional, provocó cambios notables en la productividad.

Balance de tierra ( cierre dic. 1999) Fig.2

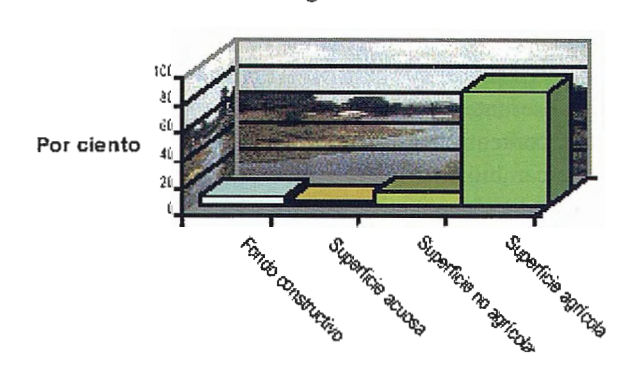

Fuente: Elaborada por los autores según datos OPPF,2002

San José se encuentra representado por la Empresa Pecuaria Valle del Perú, entre otras instalaciones. Cuenta con 7 550 hectáreas, ocupa la mayor extensión de pastos y forrajes en la cuenca; los pastos naturales, con 5 432 hectáreas superan también a los demás municipios. Es el segundo del País en la actividad, y el primero en provincia La Habana, en producción de leche y cabezas de ganado. Allí se localiza la Empresa de productos lácteos El Aljibe, que tributa su producción también a Jaruco, Güines, Madruga, Nueva Paz, San Nicolás de Bari, Melena del Sur, entre otros territorios. Por su significación le sigue Güines, con 3 940 hectáreas de pastos y forrajes y 3 986 de pastos naturales, representado por la Empresa Pecuaria El Cangre.

Connota la presencia de un conjunto de producciones industriales, muchas de las cuales tienen significación nacional. Las mismas están vinculadas a ramas tales como: transformadora de metal, química, alimentaria, cerámica, materiales de la construcción, textil, además de la clásica azucarera.

La población total asciende a 110093 habitantes, cuya composición por sexo es regular, del orden del 50%. En el orden etario hay tendencia marcada al incremento de la población de la tercera edad (CEPDE, 2001).

El grado de urbanización es elevado, a pesar de lo cual el 9,4% de la población radica en condiciones dispersas. Ella se corresponde, en gran medida, con el poblamiento rural tradicional, que juega un importante papel en el sistema ambiental por llevar el peso de la producción, a modo de actores directos en el medio agrario.

Las estadísticas locales referían en el año 2000, la existían 30 231 viviendas en toda la cuenca del Mayabeque, correspondiendo 23 517 (78%) a la parte urbana, 4 097 (13%) en la rural y 2 667 (9%) en los lugares dispersos. Se reconocía también que prácticamente la mitad ( 14 688) presentaba buenas condiciones (49%). Las clasificadas en mal estado alcanzaban el 34% (10 310 viviendas), y las restantes se valoraban de regulares.

La valoración de las referidas características, en forma sintética, fue examinada según los geosistemas, en tanto que constituyen tipos de medio ambiente con rasgos propios, asociados con las diferentes modalidades de uso, y su forma de expresión en términos de demandas específicas de sustancias y energía, así como las condiciones de estabilidad interna y externa de cada segmento espacial. La clasificación de Bucek, Quitt y González (1989), modificada (Barranco, 1998) se empleó al efecto de definir los conflictos presentes en los contextos analizados, y así también, las necesidades de ordenación. Los grupos comprendidos en la Cuenca aparecen referidos en la Tabla 6 con sus características básicas.

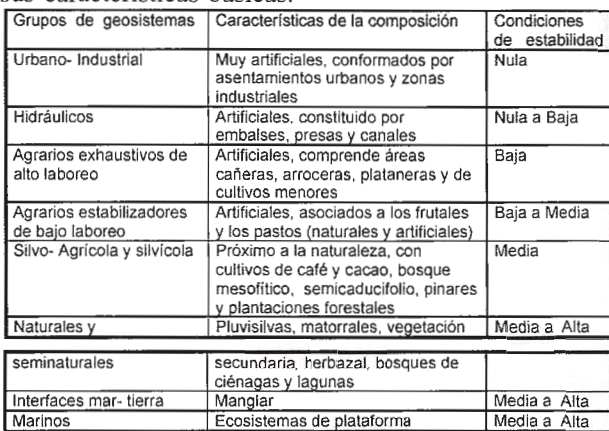

Tabla 6. Clasificación geosistémica en la cuenca Mayabeque, composición y estabilidad.

En la situación ambiental expresada por los geosistemas presentes en el territorio (mapa 1), constituyen aspectos claves:

Los urbano- industriales, pues aunque de escasa extensión superficial generan fuertes cargas en el medio, porque conllevan la transformación profunda de la superficie terrestre, ocasionando daños residuales en la calidad del aire, la vegetación, las aguas. Concentran gran parte de la actividad productiva, e importantes servicios a la población, resultando proclives a la generación de fuentes contaminantes. Hay que considerar también lo que representa en ellos la presión demográfica y sus demandas en términos de condiciones de vida -como es la vivienda, el agua, combustibles domésticos, salud, educación-. El asentamiento Güines por la canalización intraurbana, representa un riesgo notable en lo ambiental. Otro tanto puede referirse de Playa el Rosario, por la precariedad de la vivienda, y el relativo aislamiento, que dificulta el acceso a servicios básicos.

Las instalaciones fabriles como la de pintura y la goma, han venido trabajando en los problemas de los contaminantes, al igual que en la de lácteos, mitigando los factores de riesgo.

En tomo a los geosistemas hidráulicos se suscita uno de los aspectos de mayor interés. Concebidos dentro de la estrategia para el abasto de agua de los grandes planes de la economía y para la mitigación de desastres naturales por inundación, han tenido un fuerte impacto en la modificación física del espacio, representando una carga notable en recursos básicos como el suelo. Buen ejemplo de ello el caso del embalse Mampostón, pues su localización determinó la ocupación por las aguas de 9 ,4 km" de tierras

muy productivas, y así mismo el canal trasbase, con unos 25 km" en suelos evaluados de productivos. El recurso hídrico se ve afectado por la recepción de residuales líquidos de diferentes actividades económicas, también incide en él la deforestación de las franjas hidrorreguladoras y de las zonas colectoras de los diferentes cuerpos de agua, permitiendo la remoción de grandes volúmenes de sólidos que además de degradar la calidad del líquido, reducen la vida útil de las presas, por azolvamiento de los vasos y disminución de los volúmenes de uso económico. La eutroficación incentiva los procesos de deterioro.

La protección del referido líquido tiene un sentido estratégico en términos económicos y ecológicos, pues el sistema diseñado satisface parte de las necesidades de las dos provincias habaneras.

En tomo a los geosistemas agrícolas se presentan situaciones de mucho interés, en virtud de su ocupación espacial, la significación de la producción para la economía nacional y la coexistencia con otras actividades. Se incluyen aquí la caña de azúcar, entre otros importantes rubros en la estrategia local y regional de abasto alimentario (arroz, plátano y los cultivos menores). Particular connotación tiene la implantación de las áreas cañeras, que guardó relación con la deforestación experimentada, y es así mismo asociable con la situación dada en materia de erosión y otros procesos degradativos de las tierras.

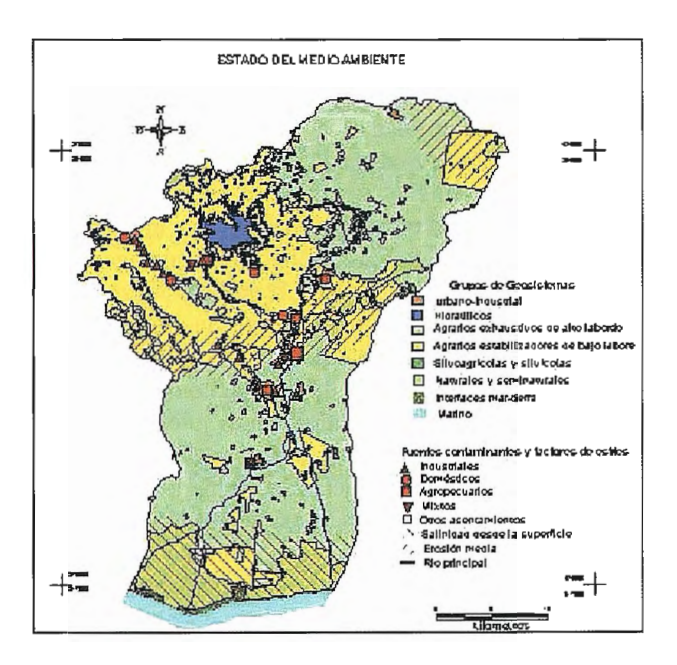

A la luz de las estimaciones realizadas, en general se aprecia el predominio de las formas antropizadas, e incluso se reconoce la presencia de algunas mayor lesividad, de modo que las condiciones de estabilidad se pueden reconocer con una valoración de Media, aunque para algunos puntos se pudiera estimar de Nulas. En este último caso se sitúa el segmento territorial correspondiente a Santa Cruz, donde las capacidades del medio tienen escasas posibilidades de respuesta a la acción externa, Jaruco y Madruga preservan en tal sentido algunas capacidades. En los restantes municipios (San José, Güines, San Nicolás, Melena), aunque las condiciones resultan de igual complejidad, tienen una mejor situación según los estimados realizados. De acuerdo con las resultantes dadas en las subcuencas, la de Mampostón muestra las mejores condiciones (con una estabilidad estimada en 5.77). La parte baja del Mayabeque le sigue en posibilidades, en tanto que la del Americano- Culebra tiene las peores (calculo de 0.54). La investigación de Ja cuenca hidrográfica Maya-beque fue elocuente sobre la forma conflictiva en que puede el hombre relacionarse con el medio, pero también se constato sobre los cambios promisorios que en tétminos de percepción y actuación se vienen produciendo, dentro de lo cual, no puede deslindarse la gestión local de la referida a otros niveles. Las prioridades que en tal sentido se creen, en tanto que de forma directa o indirecta incidirán en el espacio, deben ser atendidas por su valor sinérgico.

Dentro de todo ello se reconocen limitaciones en el orden financiero, pero a partir de la voluntad política creada y el grado de institucionalización al respecto definido, son dables avances concretos que tienen como centro el capital humano. Los actores locales deben ser conscientes de que pueden encontrar en la ordenación una vía efectiva de solución largoplacista a los problemas detectados.

Estos últimos sirvieron a manera de hilo conductor a la acción investigativa desplegada en relación con el mejor manejo del espacio, en tanto que perfilaban algunos de los principales conflictos locales, que demandaban en consecuencia una atención diferencial, dable con una mejor planificación del contexto. Esta debía concretarse en pasos coherentes, capaces de dar lugar a la satisfacción de los mejores supuestos funcionales. Llegar a ese estado deseado comprende todo un proceder (ordenamiento) que incluye un conjunto de etapas sucesivas (Fig. 1) dirigidas al examen de w1a realidad dada y la proyección de su transformación de conformidad con un objetivo, acotado en el espacio y en el tiempo.

Con la formulación de objetivos se aborda un momento sustancial, que define el propósito central que rige el curso de las acciones. De acuerdo a la tradición de manejo y los recursos disponibles, en el Mayabeque se trabajó sobre Ja visión de un manejo agroforestal sostenible.

La percepción de la realidad, que fue consignada en la primera parte de este epígrafe, aportó juicios sobre las posibilidades, las perspectivas de la transformación y las restricciones a que está sujeta. Se asume a modo de un inventario de las condiciones, así como de los recursos naturales y socioeconómicos disponibles. Se evidenciaron problemas, pero también un conjunto valioso de recursos a movilizar con mayor acierto.

El diagnóstico de la realidad, asociable a la valoración ambiental, precisa los factores

claves y la magnitud de su participación en el cambio deseado, los más susceptibles a impactos, así como los objetos de conservación. En la Cuenca la dotación natural es alta. Los suelos, el agua y la vegetación constituyen factores a potencias pensando en la sinergia que puede derivarse de ello y beneficiar diferentes empeños económicos locales.

Con la generación y evaluación de alternativas se valoró un acercamiento a los mejores modelos de utilización del territorio, buscando aprovechar al máximo las potencialidades naturales, al tiempo que se reducen al mínimo los posibles efectos negativos. El caso atendido resultó complejo, haciendo necesarias una serie de consideraciones sobre eficiencia de la producción, peso relativo en la economía a diferentes niveles, satisfacción de las necesidades locales, entre otras, buscando equilibrar las propuestas.

El mapa 2 remite a la expresión ordenada del espacio. En el mismo resultan aspectos claves:

El establecimiento de la franja hidriorreguladora según la normación establecida, con el fin de proteger los cuerpos de agua, a la vez que se extiende el ámbito forestal y la biodiversidad.

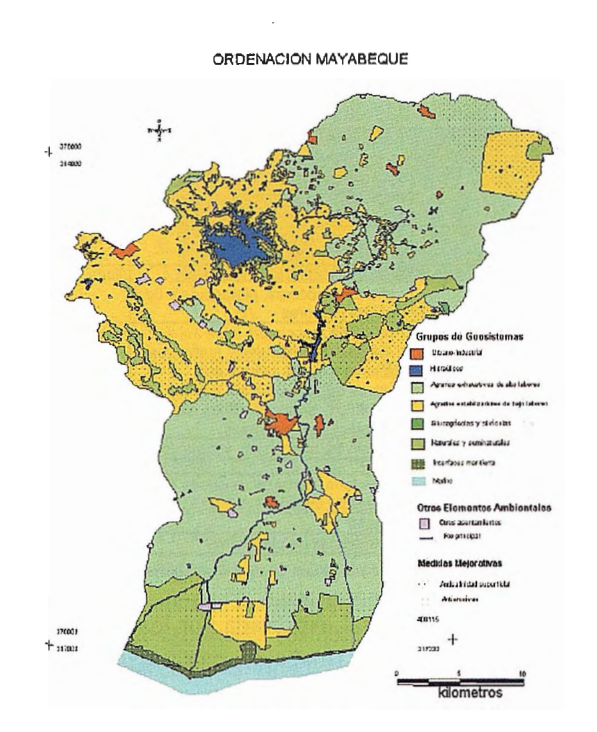

En relación con los suelos, base de una agricultura que debe ser mantenida y mejorada, se plantean las medidas de corrección diferencialmente requeridas, además de aquellas orientadas a:

• Disminuir las cargas estableciendo modalidades de uso menos lesivas.

Establecer cultivos ecológica y económicamente promisorios.

• Garantizar la protección de los recursos hídricos.

• Hacer de la conservación uno de los pilares del desarrollo.

La zona costera se ve favorecida con la extensión de los bosques protectores así como la erradicación del asentamiento El Rosario, espacio en el que se deben crear facilidades permisibles y técnicamente viables para el establecimiento racional de un área de baño para el recreo de la población local.

Tanto las medidas en si mismas, como el mejoramiento de las diferentes funciones territoriales, tienen valor sinérgico, por lo que debe buscarse en los mismos una extensión y multiiplicación de los efectos positivos.

#### **CONCLUSIONES**

1. En naturaleza la cuenca Mayabeque cuenta con una interesante y valiosa dotación, con acento en las aguas, los suelos y la vegetación, que fueron objeto. de procesos degradadores, devenidos con la actividad socieconómica. De esa forma se redujeron las capacidades para los proce-

sos de autoreproducción y así mismo, se deprime la base para el propio desarrollo económico. Debe reconocerse sin embargo, que a pesar de los daños experimentados, se siguen expresando como fuente sustantiva de recursos.

2. En la valoración económica se destaca la conjunción de la industria y la agricultura con producciones que según tipo y volumen superan el interés local, pero además, por su grado de accesibilidad representa un eslabón clave en la comercialización.

Se puede reconocer también una marcada incidencia ambiental de dichas actividades.

3. El estado del medio ambiente muestra algunas manifestaciones de deterioro, que tiene en la agricultura una de las claves; pues en función de su establecimiento se deforestó con la consecuente pérdida de diversidad, se canalizó de forma inconsecuente para la irrigación y se ha dado un uso sistemático al suelo con la aparición de diferentes procesos dañinos. En tales condiciones la estabilidad se ha visto menguada, constituyendo hoy una amenaza al sostenimiento largoplacista de los niveles productivos.

4. De acuerdo a la vocación del territorio y la tradición de uso del mismo, La implementación de la ordenación con finalidad agroforestal tiene sentido estratégico.

El modelo desarrollado al respecto ofrece ventajas concretas de índole ecólogoeconómicas, pues sin producir grandes transformaciones permite potenciar la actual disponibilidad de recursos, con soluciones viables, que incluso a mediano y largo plazo conduce a la rehabilitación y sostenibilidad de la Cuenca.

#### **Bibliografía.**

Barranco, G. (1998): Cuenca hidrográfica del río Cauto. Medio ambiente y ordenación ante el paradigma del desarrollo sostenible [Inédito]. Tesis para la opción por el grado de Master. Instituto de Geógrafia Tropical, La Habana, 81 pp.

Barranco, G. (1997): La planificación ambiental ante el objeto del desarrollo sostenible. Algunos apuntes sobre la situación cubaná. Análisis de coyuntura, AUNA, La Habana, pp.11-16.

Bucek, A. (1983): Problemas de la investigación geográfica del medio ambiente. Studia Geographica 86:17-26.

Carreras, F. (2000): Proyecto de reubicación de la Comunidad Playa Rosario. Dirección Provincial de Planificación Física, La habana, pp. 7-8.

CEPDE (2001): Indicadores demográficos por provincias y municipios 2000. Centro de Estudios de Población y Desarrollo. Oficina Nacional de Estadísticas, La Habana s.p.

CEPAL, (1998): Manejo Integrado del recurso agua con la perspectiva de los principios de Dublín. En: CEPAL 64, 165 pp.

Gaceta Oficial (1997): Ley No. 81 del Medio Ambiente. Gaceta Oficial, La Habana, 68 pp.

González Otero, L. (1994): Cuestiones teóricometodológicas de la planificación ecológica del uso del territorio. En: Geografia del medio ambiente. Una alternativa del ordenamiento ecológico. UAEM, México D.F., 234- 239-

Hernández, L. O. y H, García (2000): Diagnóstico de la situación ambiental cuenca del río Mayabeque (Inédito). Poder Popular, La Habana, 33 pp.

Instituto de Geografía Tropical (1999): Auditoría al Dique Sur de La Habana [inédito]. Instituto de Geografía Tropical, La Habana, 55 pp.

Méndez, R., T. Stadtmuller y O. Vargas (1996): Metodología para la priorización de cuencas andinas a partir de las experiencias de una cuenca piloto: parte II. SELPER, México, 35:14- 29

Programa Mundial de Alimentos (PMA) e Instituto de Planificación Física (IPF) (2001): Análisis y Cartografía DE la Vulnerabilidad a la Inseguridad Alimentaria en Cuba. Ed. PMA en Cuba, capitulo III, Análisis de los Factores de Riesgo, pp 68- 77.

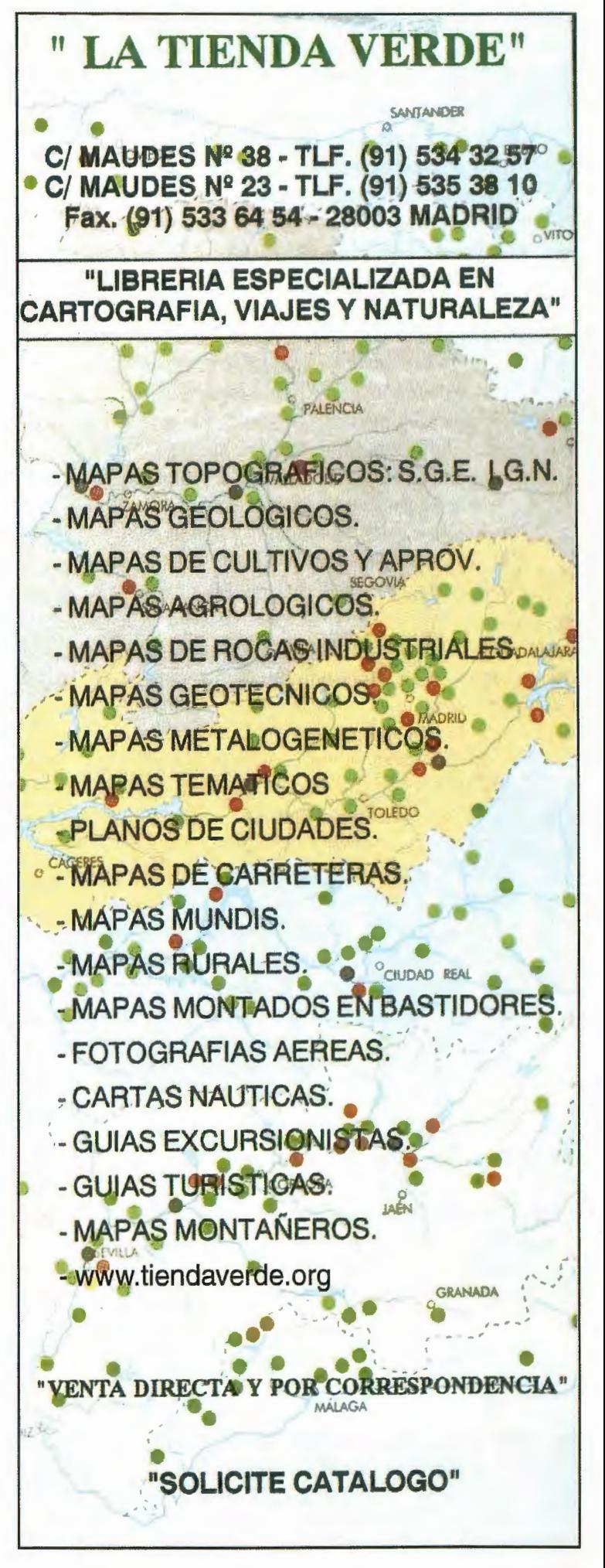

# **SISTEMAS AVANZADOS DE TOPOGRA**

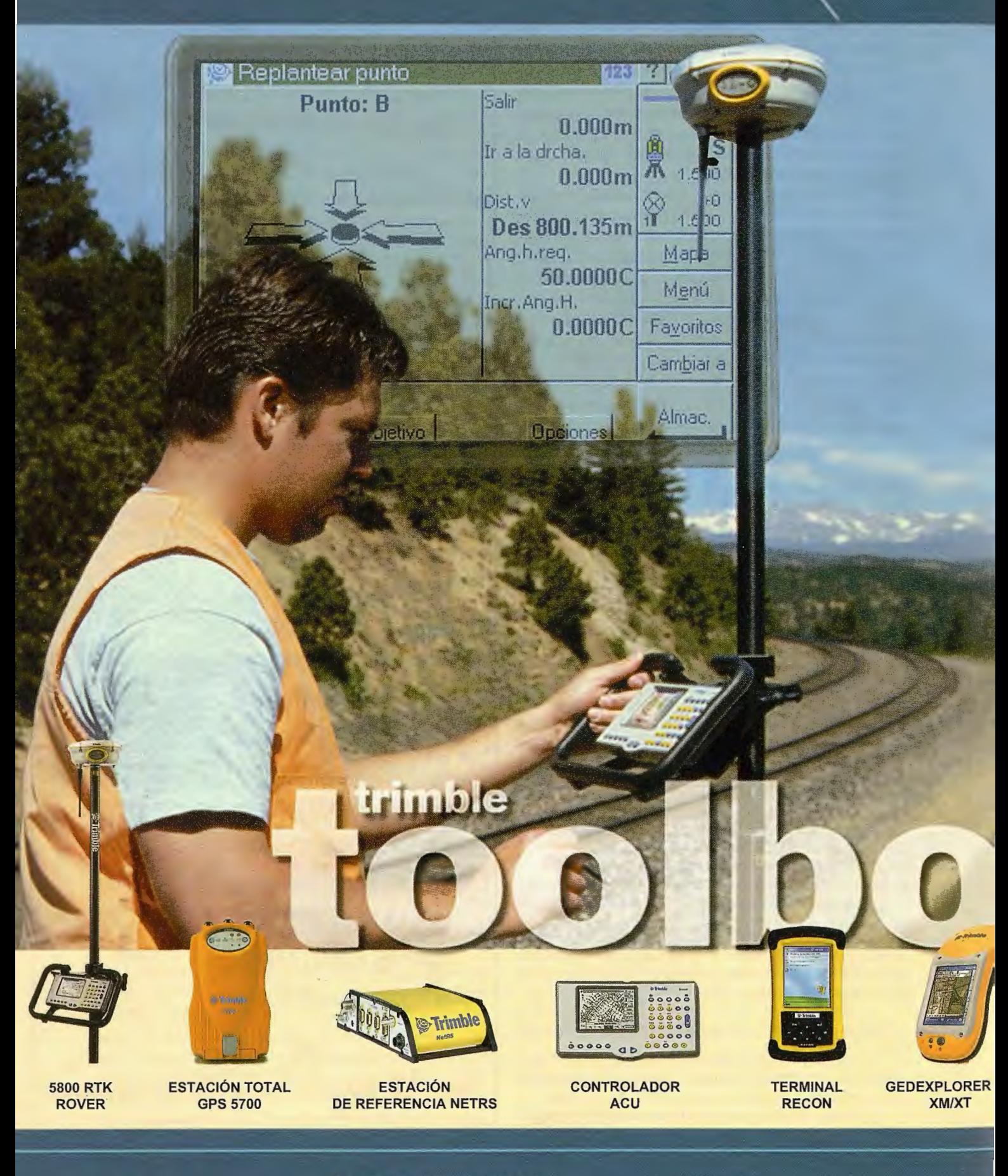

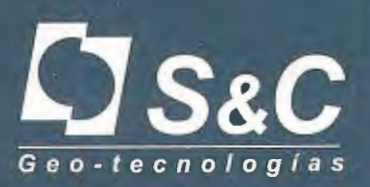

Santiago & Cintra Ibérica, S. A. Calle José Echegaray, nº 4<br>P.A.E. Casablanca B5<br>28100 Alcobendas Madrid (España) Tel. +34 902 12 08 70 - Fax. +34 902 12 08 71 www.santiagoecintra.es

Delegaciones:

Catalunya: 669 59 65 48 Comunidad Valenciana: 669 56 05 20 Andalucia: 699 45 82 23

# IA Y CARTOGRAFÍA

T.

9

MNO

6

 $\overline{\mathbf{E}}$ 

**So Trimble** 

**& Trimble** 

8# ABC OEF

CO

**8** 

 $\overline{\mathbf{r}}$ 

GHi JKt

 $\langle 0 \rangle$ **MAGE** 

 $\epsilon$ 

PORS

 $\mathbb{R}$  $\ddot{\mathbf{0}}$ 

( 1

 $(4)(5)$ 

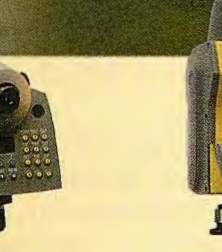

NIVEL DIGITAL DINI

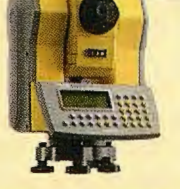

ESTACIÓN TOTAL **SERVO 5503** 

ESTACIÓN TOTAL ROBOTIZADA 5600 DR

**Jr-TristAr** 

 $GS200$ 

LASER ESCANER **MENSI 3D** 

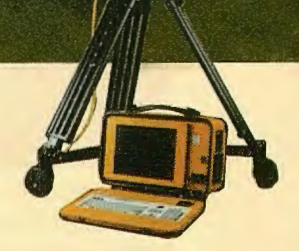

Œ

ESCANER LASER 30 **CALLIDUS** 

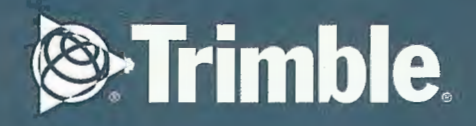

## **SCOP++ Módulo LIDAR**

GeoTool Box Iberica, S.L.

El módulo LID AR de SCOP++ permite filtrar conjuntos de datos de forma que los puntos originales se clasifican en puntos del terreno y puntos fuera de él.

Dentro del algoritmo de filtrado que utiliza SCOP++, hay que destacar dos partes bien diferenciadas:

• Modelo Estocástico que define la función de pesos.

 $\bullet$ Modelo funcional que define como se interpola la superficie.

Primeramente se calcula una superficie aproximada para posteriormente calcular los residuos de cada punto a esta superficie aproximada. Con estos residuos definimos el modelo estocástico, esto es, la función de pesos y posteriormente se realizan iteraciones aplicando estos pesos. De esta manera los puntos cercanos al terreno tendrán un peso mayor y la superficie se irá ajustando sucesivamente a estos puntos. A su vez se realiza también una clasificación ya que los puntos con residuos altos, tendrán peso cero y se considerarán como puntos de fuera del terreno. La función de pesos no tiene porque estar centrada en el origen, es decir según las características de los datos puede haber diferencias. Por ejemplo si tenemos un conjunto de datos con muchos puntos de vegetación, la función de pesos deberá asignar peso 1 a los puntos que estén por debajo de la superficie aproximada calculada en primera estancia ya que esta estará por encima del terreno real debido al gran número de puntos de vegetación. Es decir la función de pesos puede estar desplazada hacia un lado u otro. Esta traslación se determina de forma automática. Para que todo lo mencionado anteriormente funcione de manera correcta, es necesario que exista una buena mezcla de puntos del terreno y fuera de él, especialmente a la hora de determinar la traslación de la función de pesos. Para

proporcionar los datos en esta forma se utiliza el Thin Out que se verá mas adelante.

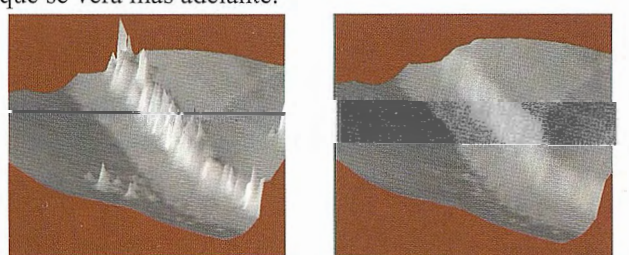

El algoritmo que utiliza SCOP++ define pirámides de datos de forma equivalente a lo que serían imágenes piramidales con la diferencia de que en este caso no se actúa sobre píxeles sino sobre puntos con cotas.

De esta manera, de un DTM original con una densidad de 1 metro, crearíamos por ejemplo dos niveles mas de una resolución de 10 metros y 5 metros. Se empezaría con el nivel menos denso, se aplicarían los filtrados explicados anteriormente y continuaríamos hasta llegar al nivel original.

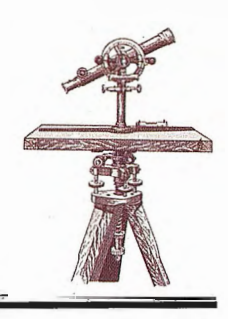

Lo que se hace es crear una «estrategia» en donde definimos en cada nivel una serie de pasos que nos van a determinar el resultado final. Por último se interpolará un modelo digital del terreno teniendo en cuenta solamente los puntos no filtrados, es decir los puntos del terreno.

Básicamente, la estrategia opera de la siguiente forma:

Se crean pirámides de datos menos densas (Thin Out).

• Se filtran los datos y se genera el DTM (Filter) .

• Se compara el DTM generado con los datos originales y se toman los puntos dentro de un cierto intervalo definido (Sort Out) . El resto de puntos no contenidos en este intervalo se clasifica como puntos de fuera del terreno .

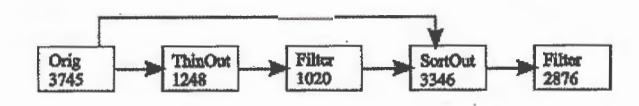

En el esquema (tomado del ejemplo de Vaihingen que se puede estudiar mas adelante) vemos lo explicado anteriormente. Primeramente, el número de puntos originales (Orig), puntos reducidos (Thin Out), puntos del terreno después del filtrado (Filter) y número de puntos dentro de una cierta distancia al DTM (Sort Out). Por tanto los datos originales se utilizan dos veces: primero para el Thin Out o reducción y posteriormente para el Sort Out. Todas estas operaciones se verán posteriormente.

En las siguientes figuras se observa gráficamente lo relativo a la definición de la función de pesos y al filtrado en si mismo (Filter):

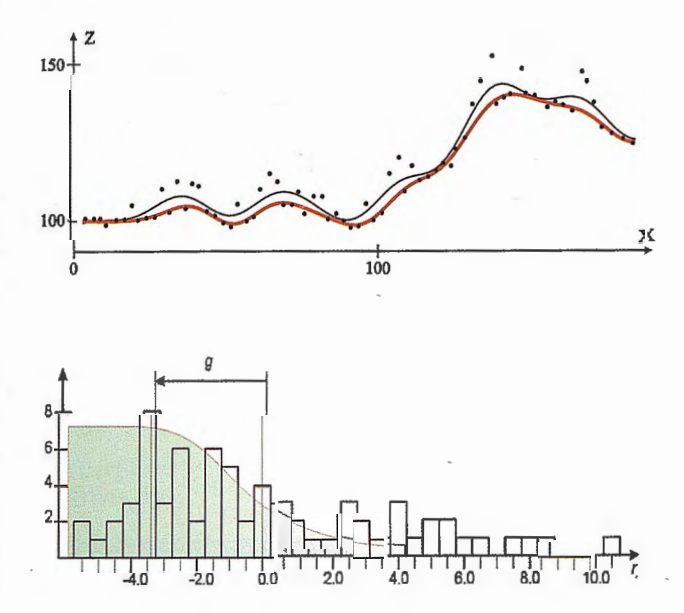

La figura de arriba muestra la primera superficie interpolada mientras que la figura inferior muestra como se define la función de pesos. Como se puede observar aquellos puntos que están 4 metros por debajo del terreno tendrán peso 1 mientras que a medida que nos alejamos de ese valor hacia la derecha el peso disminuye. Es decir la función de pesos no está centrada en el origen sino desplazada 4 metros hacia la izquierda ya que el máximo de ocurrencia se da en -4. Aplicando los pesos en sucesivas iteraciones llegamos a la línea roja de la primera figura.

Existen 5 tipos diferentes de algoritmos que definen la estrategia:

#### **Thin Out**

Es una reducción de los datos, esto es, de un DTM original con una anchura de malla determinada se crea un DTM con una anchura mayor. Es decir, se crean «pirámides» de datos. Con esto se pretende:

Evitar la estructura regular de los datos de forma que haya una buena mezcla de puntos del terreno y fuera de él.

• Acelerar el proceso de clasificación y filtrado ya que la densidad del DTM se reduce.

Dentro de SCOP++, debemos definir la resolución que queremos así como el método a aplicar:

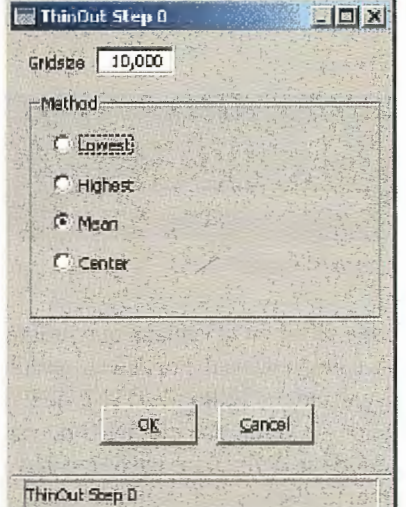

Como podemos observar, existen tres métodos:

Lowest: De cada celda se elige el punto con cota más baja.

• Highest: De cada celda se elije el punto con cota mas alta.

Mean: De cada celda se elije el valor medio de todos los puntos contenidos en ella.

• Center: Se elige el valor más cercano al centro de la celda.

En el caso de la figura, el DTM inicial se ha dividido primeramente en celdas de 1Ox1 O metros y se ha elegido la media de todos los puntos de cada celda. Como resultado obtenemos un DTM con un paso de malla de 10 metros.

Necesitamos por tanto un conjunto de datos como entrada, y la salida será el conjunto de datos reducido que será un fichero con extensión.tho.

En el esquema anterior se observa como los datos de entrada para el Thin Out son puntos que provienen de los datos originales, de un filtrado, o de un Sort Out. El resultado serán el conjunto de puntos reducidos.

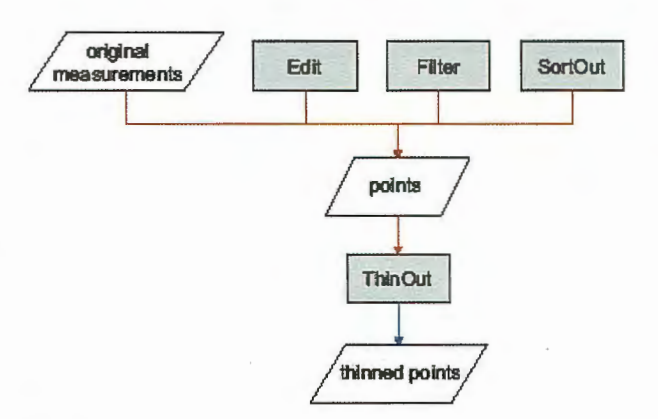

#### **Sort Out**

En este paso los puntos se comparan a un DTM, por tanto lo que necesitamos son dos ficheros de entrada, un DTM y un conjunto de datos y el resultado nos proporcionará los puntos dentro del intervalo definido y que vendrán dados en un fichero con extensión.sot.

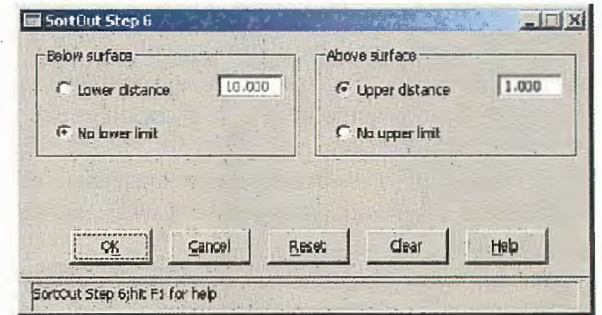

Es decir, definimos una franja por encima y por debajo del DTM dado, y aquellos puntos del conjunto de datos que no estén contenidos en esa franja serán eliminados.

En SCOP++, la franja se define de acuerdo a la figura anterior, especificando un límite superior e inferior.

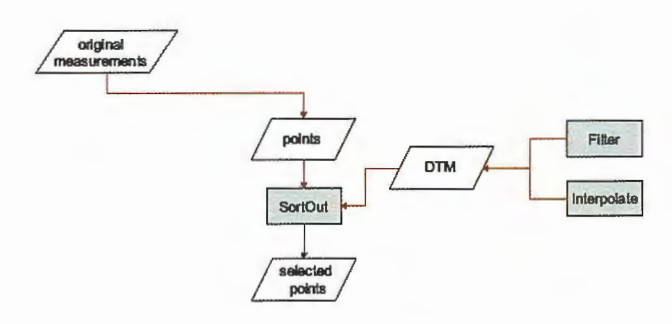

En la figura vemos como los datos de entrada son un conjunto de datos (proveniente por ejemplo de los datos origibales) y un DTM proveniente de un filtrado o de un proceso de interpolación. El resultado serán el conjunto de puntos dentro de la franja definida.

#### **Fil ter**

En este paso es donde realmente se realiza el proceso de filtrado de acuerdo a la función de pesos, la entrada será un conjunto de datos y se generan tres ficheros; uno con los puntos clasificados como de vegetación (.veg), otro con los puntos considerados como buenos que pertenecen al terreno (.grd) y un modelo digital en formato SCOP.dtm que se genera paralelamente a esta clasificación.

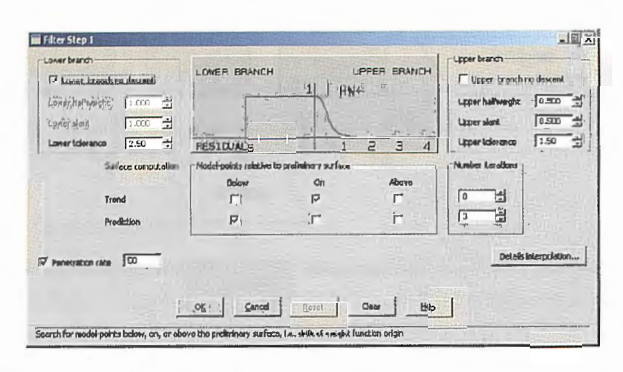

Como ya se ha explicado, primero se interpola una superficie aproximada en donde todos los puntos tienen el mismo peso.

Tras esta primera aproximación. Se calculan los residuos y se asignan pesos de acuerdo a la función de pesos que se puede ver en la figura, de manera que un punto con peso bajo tendrá poca influencia en sucesivas iteraciones.

Como se puede ver, en este caso la función de pesos asigna el máximo peso a los puntos que estén tanto en la superficie inicial como a todos ellos que estén dentro de una franja de 2,5 metros por debajo. Todos aquellos puntos 1,5 metros por encima o 2,5 metros por debajo tendrán peso O y serán clasificados como puntos de fuera del terreno e incluidos en el fichero.veg.

Esta función de pesos es perfectamente ajustable a cada tipo de datos a través de las opciones Lower Branch y Upper Branch.

Otra de las opciones que se puede especificar es el número de iteraciones. Teóricamente el proceso acabaría cuando no existan errores groseros (puntos de fuera del terreno ), sin embargo es posible y recomendable definir un número máximo de iteraciones para que el proceso no se prolongue en exceso.

A la hora de calcular la superficie, existen dos métodos diferentes:

• Prediction: La superficie se aproxima a los datos de forma que calcula una superficie ajustándose a los máximos y mínimos locales así como a las diferentes pendientes. En caso de tener demasiados errores groseros, este método podría fallar.

 $\overline{\phantom{a}}$ Trend: Calcula un plano por cada Computing Unit (unidades en las que se divide el DTM en SCOP++ a la hora de calcular el modelo). Incluso con porcentajes de mas de 50% de errores groseros este método funciona y estos son eliminados correctamente.

Por tanto lo que nos interesa es realizar las primeras iteraciones utilizando el método Trend para posteriormente utilizar Prediction ya que se habrán eliminado ya algunos errores groseros

Hasta ahora se han definido tanto la función de pesos como la forma de interpolar la superficie. Sin embargo existe un aspecto de la función de pesos que todavía no está definido, este es la traslación de dicha función. El origen, es decir el valor al que se le asigna peso 1, no tiene porqué estar en el punto cero del eje, sino que puede estar trasladado de acuerdo con la superficie interpolada inicialmente. Esta traslación es calculada automáticamente aunque el operador debe decir si dicha traslación es hacia la izquierda o derecha del eje, o bien si efectivamente está en el punto cero del eje, para ello se especifican las opciones

bellow, on, o above. En este contexto, está también la opción penetration rate en donde se introduce de forma aproximada el porcentaje de errores groseros (puntos de fuera del terreno) que se estiman a priori.

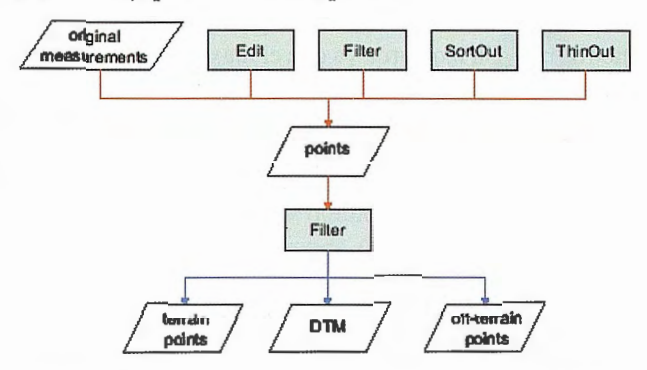

En el filtrado, los datos de entrada son un conjunto de puntos provenientes de de los datos originales, de un filtrado, de un Sort Out o de un Thin Out y como resultado se generarán tres ficheros; puntos del terreno, puntos de fuera del terreno y un DTM interpolado con los puntos del terreno.

#### Edit

Dentro de nuestra estrategia, podemos establecer momentos para hacer una edición manual de los filtrados.

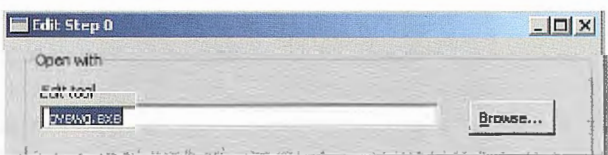

Basta con especificar en la ventana que programa utilizaremos para la edición manual. Por defecto se utiliza el GVE, que es el Visualizador y Editor de DTMs de INPHO.

A continuación se verán dos ejemplos de estrategias de filtrado en donde se definen los pasos que hay que aplicar en cada momento. Esto es fácilmente definible en SCOP++ ya que pueden ir añadiéndose o intercalándose los procesos que se consideren más convenientes.

Hay que tener en cuenta que los filtrados son procesos empíricos por lo que hay que ir probando diferentes parámetros y estrategias hasta dar con la que nos produce el resultado satisfactorio. Dentro de SCOP++, vienen por defecto algunas estrategias creadas que cubren una amplia gama de posibilidades aunque no todas. Sin embargo siempre se puede partir de estas estrategias predefinidas para llegar a la que satisfaga nuestras necesidades.

Gráficamente podemos observar lo que hace cada paso anterior en las siguientes figuras:

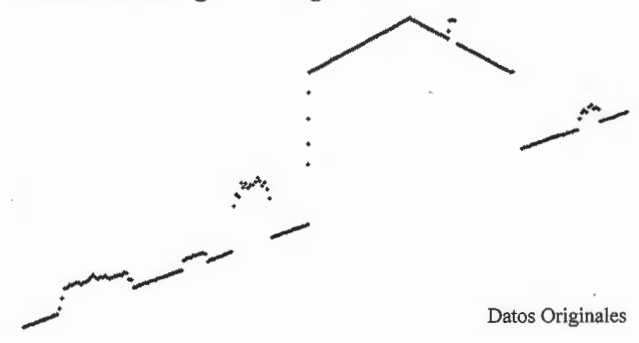

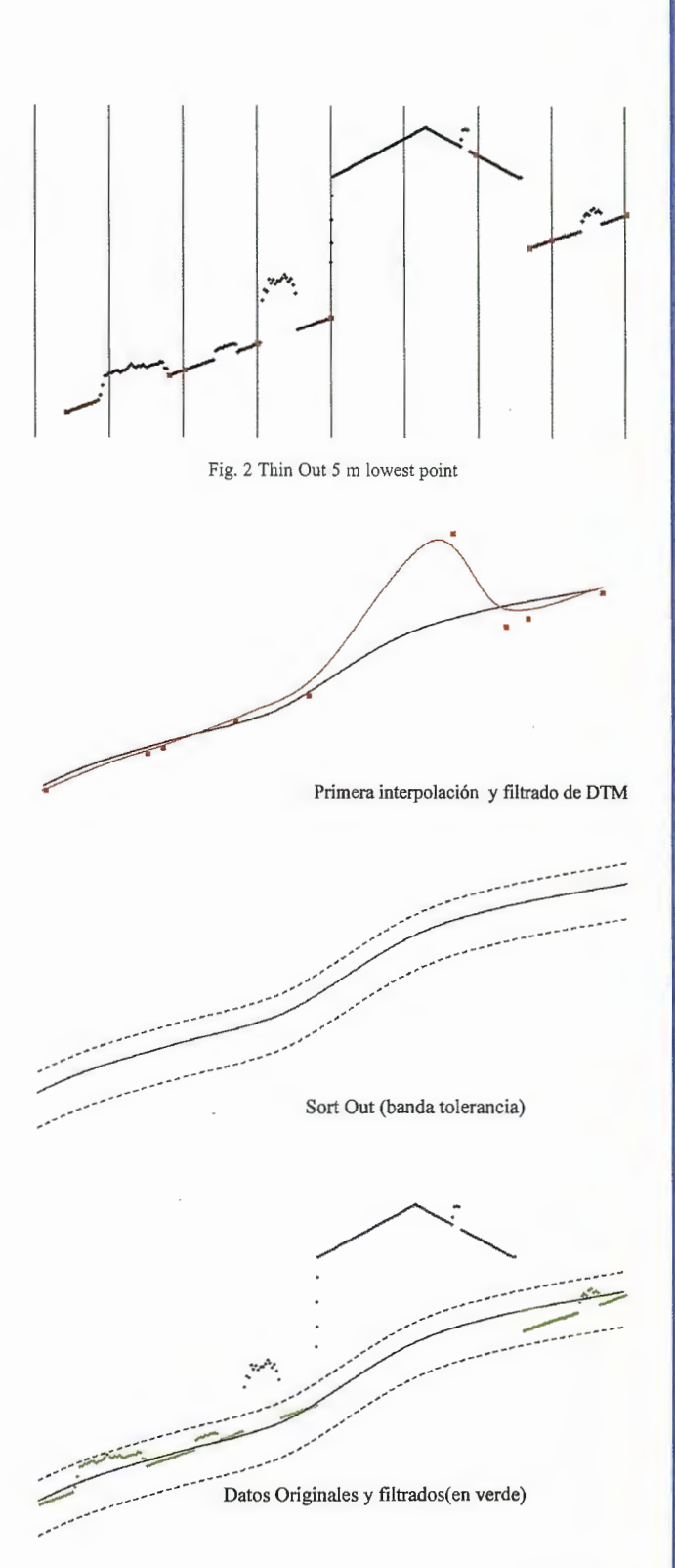

Partiendo de los datos originales (fig 1), primeramente hacemos una reducción de los datos, es decir generamos el nivel piramidal inicial con un paso de malla de 5 metros en este caso y escogiendo el punto mas bajo de cada celda  $(fig.2)$ . A continuación se define la función de pesos y se interpola el DTM en ese nivel piramidal con sucesivas iteraciones obteniendo como resultado la línea negra(Fig.3). Basándonos en ese DTM, definimos una banda de tolerancia (Fig.4) y eliminamos los datos originales que no se encuentren dentro de ese intervalo, es lo que se llama Sort Out. Después de este paso, tendremos unos puntos del terreno (en verde) y puntos de vegetación y edificación (en negro). El proceso continuaría en el siguiente nivel piramidal y utilizando solamente los puntos en verde, es decir los pertenecientes al terreno.

# **Solvción Global CONST**

- otalinente enlazados con todos los Programas de PC de uso habitual en España (Ispol, Cartomap, Clip, TCP-IP, etc).
- **o "O men** *(/)* . **CJ.)** otales<br>etc) **ciones Tot**<br>**s**, Sokkia, e .\$! **CJ.)** (/) w~ *(/)* **1-**  $\frac{16}{6}$ **i** con todas<br>ca, Ashtec **-o** ible<br>Leic **b. ompation** ü~ ·-
- 'º **o**   $C<sup>0</sup>$ Superior, Pocket Pc 2000 ó Superior, y Epoc-16/32.
- Actualizaciones y Mejoras contínuas y Gratuitas
- ros avalan **Mas** de
- **ro**  .2 **e:**  (.) . **·Cl> ro 1- .2 ro** *a>*  **....J ....J**  ... : **ci. o o**  a, Orsen<br>csa, Sut **finta**<br>Atic  $\overline{\kappa}$   $\overline{\kappa}$ nd, (<br>arvá pcon, Inlar<br>Prisma, Na **or:** To o.~ **o (l) :2 (j) ::J .o o. ·¡::o Distres**

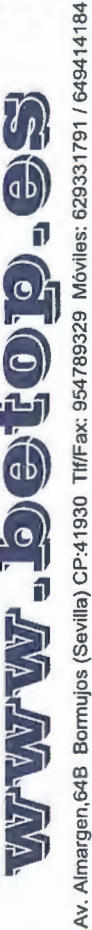

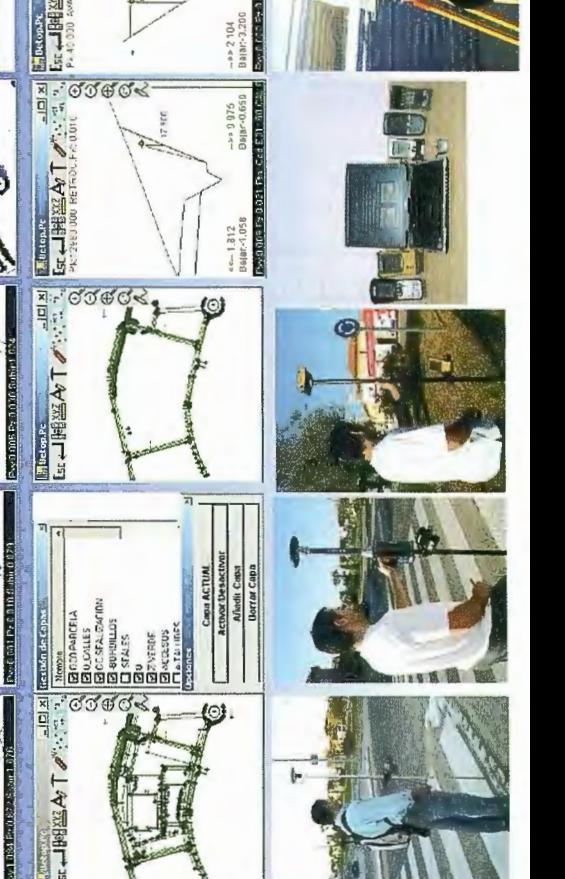

eaea

ക്ര്ക്ക്

 $J<sub>2</sub>$ 

 $\times$ IEI

 $\frac{1}{|X|}$ 

Sapa<br>Cola<br>Cod  $\frac{0.018}{0.026}$ 

 $\frac{1}{2}$ 

Je o

 $\frac{1}{5}$ 

**OCEO** 

E Ed

## ESTIMACIÓN DEL NÚMERO MÍNIMO **DE PUNTOS DE CONTROL PARA VALIDACION GEOMETRICA DE CARTOGRAFIA SATELITAL**

E. Goldar, J.F. Paste, J.L. Gulotta, W. Costa y C. Bonetti Universidad Nacional de Santiago del Estero (UNSE) - República Argentina Facultad de Ciencias Exactas y Tecnologías - Dpto. de Agrimensura

#### **RESUMEN**

Establecer la cantidad de puntos de control geométrico minimamente necesarios para dotar de validez a cartas satelitales, es el objetivo que se planteo en el presente trabajo. Para ello se torno de base diferentes ensayos realizados hasta llegar a definir una metodología de contrastación de este tipo de cartografía, donde se compararon los datos geométricos obtenidos del archivo digital de la carta-imagen en la computadora, con observaciones efectuadas en el campo.

En este trabajo, se determinó estadísticamente el entorno de validez para el numero de puntos de control que resulta representativo de las cartas a verificar, realizándose posteriormente el análisis y comparación de los resultados que arroja la contrastación de una carta cuando se utilizan una cantidad menor a la determinada; empleándose para ello combinaciones seudo aleatorias.

En las pruebas realizadas, se utilizó, según la carta, entre seis y diez puntos de control planimétrico para contrastar cada una, hasta llegar a su validación. Luego fueron aplicándose restricciones en lo referente a la ubicación relativa de los puntos de control en la carta; disminuyendo de esta manera el número de los mismos.

Los resultados obtenidos de ensayar once cartas satelitales demuestran que, a la escala de las cartas analizadas, es posible optimizar el proceso de contrastación geométrica, reduciendo considerablemente la cantidad de puntos de control planirnétrico utilizados, sin perder la calidad del resultado final.

#### **ABSTRACT**

With the objective of optimizing a methodology to give geometric validity to charts produced from satellite, different tests were done placing restrictions on the relative location of the control points on the chart so as to reduce the number of them, what would result in the saving of field work, which is very costly in projects of this kind. Thus, the experiences were based on the analysis and comparison of the results showed by the contrast of one chart when less than eight points are used. This was done by means of pseudo-aleatory combinations, since these comply with the restriction conditions mentioned above. Ali possible combinations were done for each controlled chart.

The results obtained on the eleven satellite charts show that it is possible, at least on the scales of the charts analysed, to reduce considerably the number of points of planimetric control used for the geometric contrast, getting a great deal of time and resources economy without losing the quality of the final result. In other words, similar differences to the ones achieved in the original tests, when ten or more control points were used, are obtained.

#### **INTRODUCCION**

El generalizado uso de las imágenes satelitales para la generación de cartografía de base y temática, ha llevado a muchos usuarios al empleo de software de procesamiento muy accesibles, desconociendo los errores geométricos que persisten en las cartas imágenes resultantes de estos procesos. Por ello establecer métodos de control geométrico de estos productos se hizo una necesidad y así surgió el Proyecto de Investigación «Metodologías para Validación Geométrica y Evaluación de Calidad de Cartografía Satelital», el cual ha sido aprobado y financiado, desde el año 2001, por el Consejo de Investigaciones Científicas y Tecnológicas de la Universidad Nacional de Santiago del Estero (UNSE)- República Argentina.

El presente trabajo se desarrolló en el marco del referido proyecto, el cual tiene entre sus objetivos el desarrollo de métodos que pennitan la contrastación y validación geométrica rigurosa de una carta imagen en particular y de todo un proyecto cartográfico en general. En la búsqueda de lograr este objetivo se desarrolló una metodología, la cual fue probada y validada mediante diferentes ensayos (Goldar y otros, 2002), para los cuales se seleccionaron primariamente cinco cartas imágenes, en formato del Instituto Geográfico Militar (20 minutos en latitud por 30 minutos en longitud), escala 1: 100.000 de las noventa y seis que cubren todo el territorio de la provincia de Santiago del Estero (150.536 km") y que son el resultado del Proyecto Cartográfico Provincial, el cual fue ejecutado durante los años 1997 /98, por el Departamento de Agrimensura de la Universidad Nacional Santiago del Estero, a solicitud de la Dirección General de Catastro (DGC) de la provincia. Este proyecto, incluía como fase previa la ejecución de una Red Provincial GPS de puntos de apoyo catastral (54 puntos) y la cartografía fue producida a partir de once escenas LandSat 5 TM, de las bandas 2,3 y 4 correspondientes a los años 1994 y 1997, utilizándose para el procesamiento el software ERDAS IMAGINE vs. 8.2.

Una vez fornmlada y validada la metodología de contrastación, se continuó ensayando cartas, hasta llegar al total de once, con el doble propósito de contar con un número de cartas validadas que fueran representativas de todo el proyecto cartográfico y, por otro lado, hacer el ajuste final de la metodología, la cual básicamente consiste, en la selección de puntos de control planimétrico (PCP) en los archivos digitales de las cartas imágenes escogidas; la posterior ubicación y determinación de sus posiciones en el terreno; para finalmente efectuar la comparación de datos geométricos obtenidos en la carta y en el terreno.

Finalmente se avanzó en el objetivo de optimizar los procesos de validación geométrica, lo cual evidentemente pasa por reducir las salidas de campaña y posteriores trabajos de procesamiento en gabinete sin perder la calidad del producto final, es decir, para el caso, reducir el número de puntos de control a utilizar en los referidos procesos. Para ello se efectuó un estudio estadístico a fin de determinar el entorno dentro del cual debe estar el numero de puntos de control, para que el mismo resulte representativo de las cartas a contrastar y posteriormente se realizaron pruebas, analizándose y comparándose los resultados que arrojan las contrastaciones de cartas, cuando se utiliza una cantidad menor de PCP al determinado; usándose para ello diferentes combinaciones seudo aleatorias de puntos y buscando por un lado, mantener una distribución homogénea de los mismos dentro de la carta y fundamentalmente que no se produzca una variación significativa en el resultado de la evaluación geométrica, cuando se compara con el resultado obtenido con todos los puntos disponibles. Los resultados de este último estudio son los que se presentan en este trabajo.

#### **METO DO LOGIA**

Para definir el en entorno de validez, se estableció como universo de observación los Puntos Probables de Control Planimétrico (PPCP), susceptibles de individualizar en las 96 cartas; allí se identificaron un total de 879 PPCP cuya distribución según las cartas, se muestra en la Tabla Nº 1, donde se indica además la localidad cabecera que da su nombre a la carta y la correspondiente nomenclatura, según IGM, para las hojas escala 1:100.000.

Sobre estas cartas que representan el universo muestral para la provincia de Santiago del Estero se realizaron estudios estadísticos encontrándose los siguientes parámetros poblacionales:

#### **Medidas de Posición Medidas de tendencia central**

Media aritmética ( $\mu$ ) o Promedio aritmético:  $\mu$  = 9,16

 $Median, (Med.): Med. = 9$ 

Moda, (Moda): Moda = 9

#### **Análisis por cuartiles:**

Primer Cuartil, (Q<sub>1</sub>):  $Q_1 = 7$ 

Segundo Cuartil,  $(Q_2)$ :  $Q_2 = 9$ 

Tercer Cuartil,  $(Q_3)$ :  $Q_3 = 11$ 

#### **Medidas de Variabilidad,**

Rango, R:  $R = 18$ 

Rango 50 (o Rango para el 50 % central):  $R_{50} = 4$ 

Desviación Media, D<sub>M</sub>:  $D_m = 0.64$ 

Varianza  $\sigma^2$  y Desviación Estándar  $\sigma$ :  $\sigma^2$  = 11,32;  $\sigma$  = 3,36

#### Coeficiente de Variación Asimetría: Asimetría = O, 196

Del análisis estadístico se desprende que la cantidad de PCP es representativa de la carta si se encuentra dentro del entorno de (9 ( 3,36) puntos, esto es entre [5,64 y 12,36], en rigor entre [5 y 13] por tratarse de una población discreta (Goldar y otros, 2004).

En virtud de que la cantidad de PCP utilizados para las once cartas satelitales que fueron sometidas al proceso de validación geométrica, se encuentran dentro del entorno determinado, se utilizaron todas estas para el estudio tendiente a optimizar este proceso. La ubicación relativa de estas cartas puede apreciarse en la figura 1, mientras que sus características principales se describen en la tabla 1, donde puede apreciarse las resultantes promedio, para cada carta, de las diferencias entre el valor medido y el obtenido del archivo digital de la carta, dichos valores se obtuvieron a partir de los datos conespondientes a las coordenadas Planas Gauss-Krüger de todos los PCP.

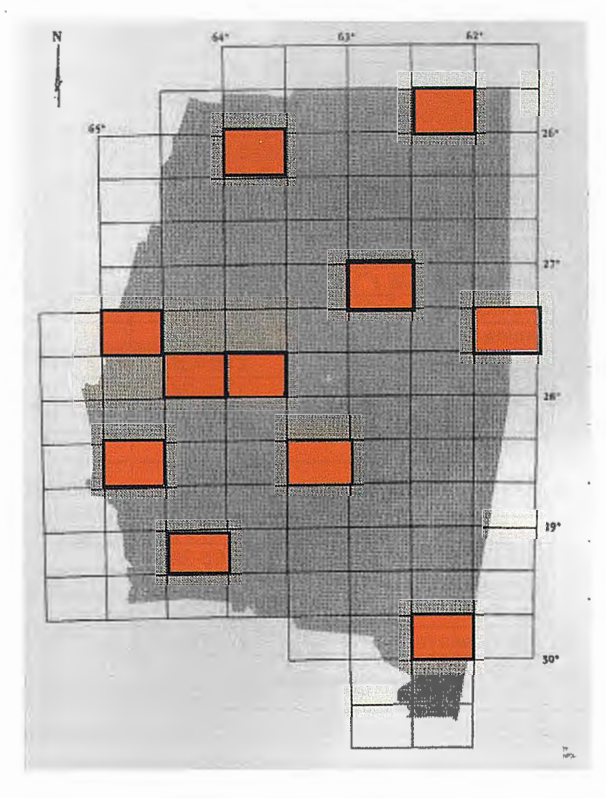

#### **Figura l**

Las posiciones en el terreno fueron determinadas con dos equipos de receptores GPS geodésicos, uno TOPCON TURBO Sii y otro ASTECH Z SURVEYOR y como lascoordenadas de las cartas-imágenes corresponden a Planas Gauss-Krüger dado que así fueron solicitadas por la DGC al solicitar el trabajo, se convirtió los valores medidos en el terreno (latitud y longitud sobre el elipsoide WGS'84), con el modulo Coordinate Calculator de ERDAS, de manera de contar con valores geometricamente comparables.

La evaluación geométrica de todas estas cartas en conjunto, pueden considerarse satisfactoria. En vittud de que solo en dos, del total de ochenta y nueve puntos de control empleados, se encuentran fuera del diámetro máximo del circulo de error sobre la imagen para la localización de un elemento puntual (120 m paraLandSatTM- Sisti, 1999).

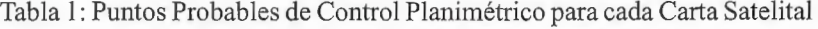

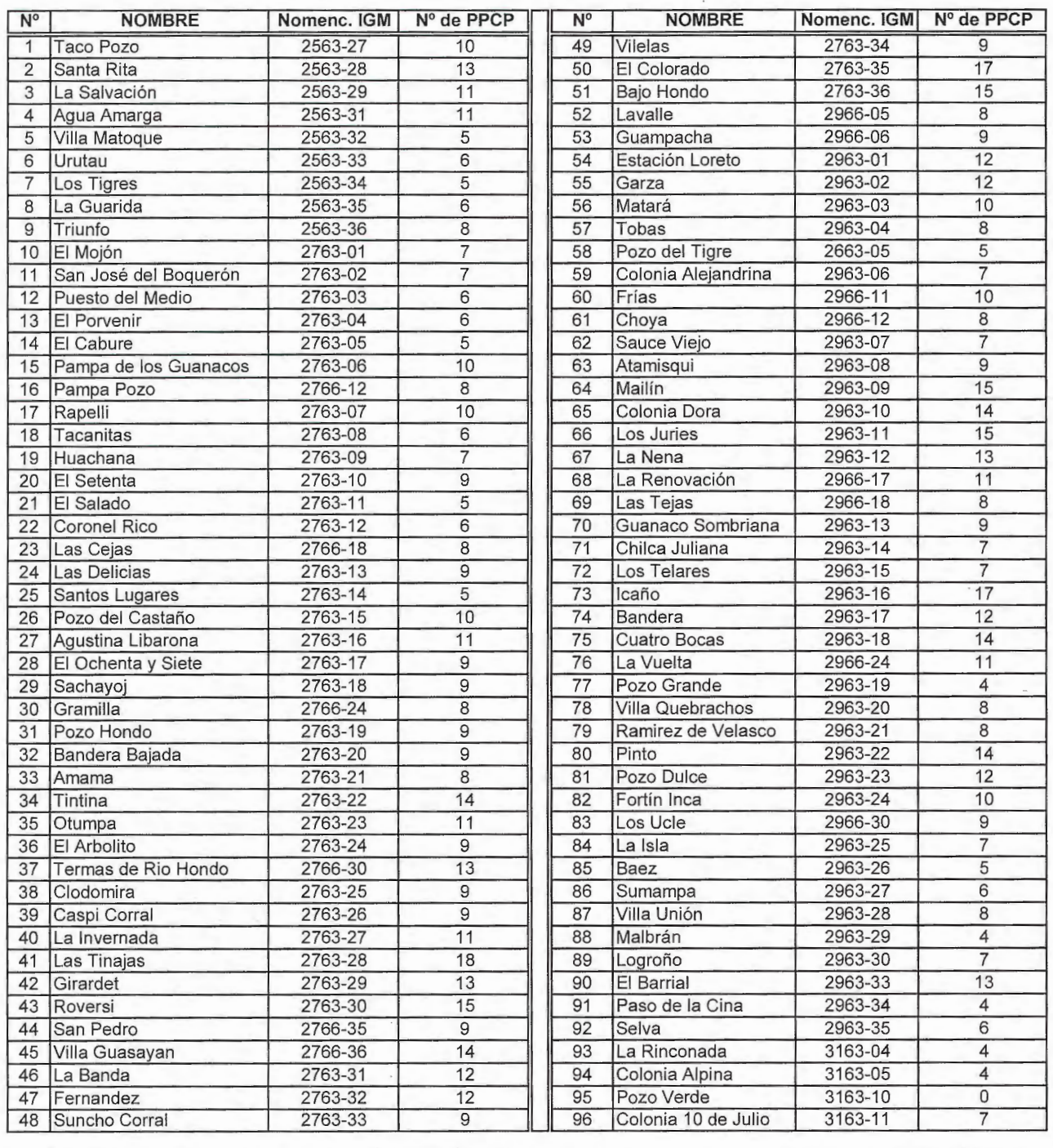

Al inicio de las pruebas, con el objetivo de minimizar el número de PCP, se disminuyó a siete los puntos de control, tendiendo en cuenta que el promedio es de ocho puntos utilizados por carta. Esto llevó a que, para el caso de cartas con diez PCP, se produjeran hasta 120 combinaciones de siete puntos, valor que surge de aplicar la ecuación de combinatoria de n tornada de i, es decir el número total de conjuntos de i elementos que pueden formarse a partir de un conjunto de n elementos:

$$
C_i^n = \frac{n!}{i!(n-i)!} \qquad (1)
$$

De esta manera analizando los valores medios, del promedio de diferencias que arrojaban cada una de las distintas combinaciones de 7 puntos de control, se observo que los mismos no diferían sustancialmente del valor promedio que arrojo la validación geométrica cuando se utilizaror

todos los puntos. Pero, por otra parte, surgió el inconveniente de que muchas de estas combinaciones no presentaban una distribución uniforme de los puntos de control dentro de la carta, criterio que se había sustentado en la elección primaria de todos los puntos de control.

Con el fin de evitar que la validación geométrica, se lleve a cabo de manera sesgada en un solo sector de la carta, se decidió establecer restricciones en cuanto a la ubicación relativa de los PCP dentro de Ja carta, para Jo cual se establecieron los siguientes criterios:

1. Se analiza la carta dividida en cuadrantes donde en todos los casos al menos 3 cuadrantes deben estar representados.

2. Los PCP de un mismo cuadrante deben tener una separación al menos la mitad del lado menor de la carta (12 Km aproximadamente).

3. Los PCP de diferentes cuadrantes deben tener una se-

# Damos valor a las soluciones GIS

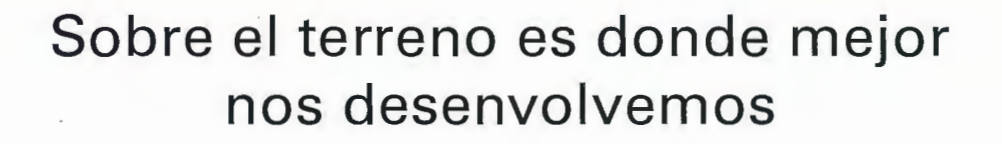

Los Servicios y Tecnologías que ofrece el Grupo AZERTIA abarcan todas las actividades inherentes al desarrollo de soluciones para la Gestión del Territorio, desde su concepción hasta la implantación, puesta en marcha, mantenimiento y desarrollo evolutivo.

La amplia gama de Soluciones y Productos Propios junto con el conocimiento en los productos GIS más difundidos del mercado por parte de nuestros técnicos, proporciona amplias posibilidades de actividad en el campo del desarrollo e implantación de Aplicaciones o Sistemas GIS.

Grupo AZERTIA ofrece toda la gama completa de Servicios en un Proyecto GIS, desde la Auditoría y Consultoría, Integración y Administración de Sistemas, hasta la Captura de Datos/Outsourcing.

- Gestión Integral de todo tipo de Información Geográfica.
- Gestión Catastral en Entornos Municipales.
- Gestión Cartográfica.
- Gestión y Localización de Flotas.
- @Aplicación de Cálculo y Determinación de Coberturas Radioeléctricas.
- Aplicación de Cálculo de la Expansión y Combate de Incendios Forestales, Prevención y Optimización de Recursos de Combate.
- Aplicación de Gestión de Planes de Vigilancia Preventiva y Optimización de los Recursos Forestales y Medioambientales mediante comunicación vía satélite.

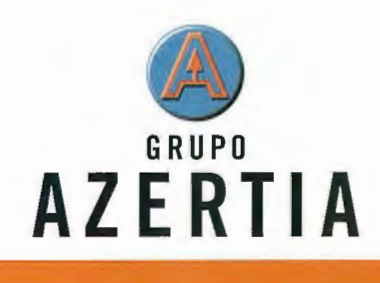

**www.azertia.com** 

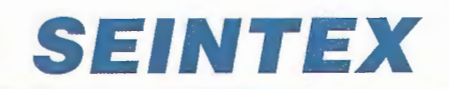

**www.seintex.com** 

paración mínima de al menos la mitad del lado mayor de la carta (18 Km aproximadamente).

Al imponer estas restricciones de ubicación, las combinaciones posibles de siete PCP se anularon, excepto para la carta de Fernández (2763-32) donde quedaron solo tres combinaciones posibles. Pero alentados por el resultado de los valores medios de estas combinaciones, se continuó reduciendo el número de PCP a utilizar, aplicando también los criterios de ubicación relativa, probándose a continuación para combinaciones de 6 PCP y como los resultados fueron positivos, se avanzo a combinaciones de 5, 4 y 3 puntos, siempre tendiendo en cuenta las restricciones.

| Carta       | Nombre              | Cantidad de<br><b>PCP</b> usados | Diferencia<br>Promedio<br>en X<br>m | <b>Diferencia</b><br>Promedio<br>en Y<br>m |
|-------------|---------------------|----------------------------------|-------------------------------------|--------------------------------------------|
|             |                     |                                  |                                     |                                            |
| 2763-25     | Clodomira           |                                  | 22,49                               | 36,27                                      |
| 2966-06     | Guampacha           | 8                                | 55.86                               | 100.96                                     |
| $2963 - 02$ | Garza               |                                  | 21,06                               | 54,74                                      |
| $2963 - 01$ | Loreto              | 7                                | 38.99                               | 58,64                                      |
| 2766-30     | Termas de Río Hondo | 6                                | 46,38                               | 44.64                                      |
| 2763-32     | <b>Fernández</b>    | 10                               | 26.87                               | 45.78                                      |
| 2763-30     | Roversi             | 9                                | 26,96                               | 29,38                                      |
| 2763-26     | Caspi Corral        | 7                                | 22,09                               | 78,46                                      |
| $2963 - 09$ | Mailín              | 9                                | 33,60                               | 81,65                                      |
| 2763-22     | Tintina             | 10                               | 9.98                                | 111.59                                     |

Tabla 2 : Cartas utilizadas en los Ensayos de Contrastación y Validación **Geométrica** 

Así, aplicando en todos los casos la ecuación de combinatoria (1) se determinó el numero total de combinaciones, para i desde 3 a 7, eliminándose aquellas que no cumplían con las restricciones impuestas a la ubicación de los PCP. De esta manera, las combinaciones factibles de analizar se transforman en seudo aleatorias y disminuyen en casi todos los casos a mucho menos de la mitad, tal puede observarse en la tabla 2.

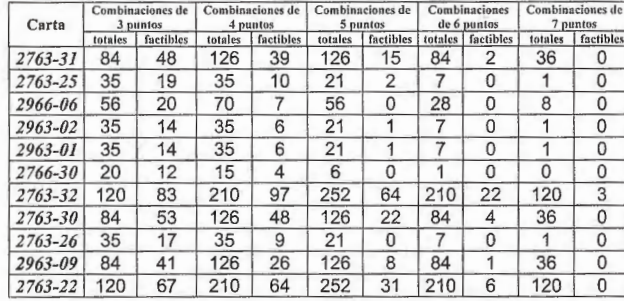

#### Tabla 3 : Combinaciones factibles de PCP que cumplen con criterios de ubicación relativa

Para el análisis de los resultados de los ensayos, se calculó los promedios de las diferencias de coordenadas, en X e Y, entre los valores medidos y los obtenidos de la carta imagen para cada combinación de puntos que cumpliera con las condiciones impuestas para su ubicación relativa. Finalmente se determinó el valor medio de para cada conjunto de combinaciones, es decir la media de los promedios de las combinaciones factibles desde tres hasta siete Puntos de Control Planimétrico, determinándose las discrepancias, absolutas y porcentuales, entre las diferen-

#### Carta 2763-31 La Banda

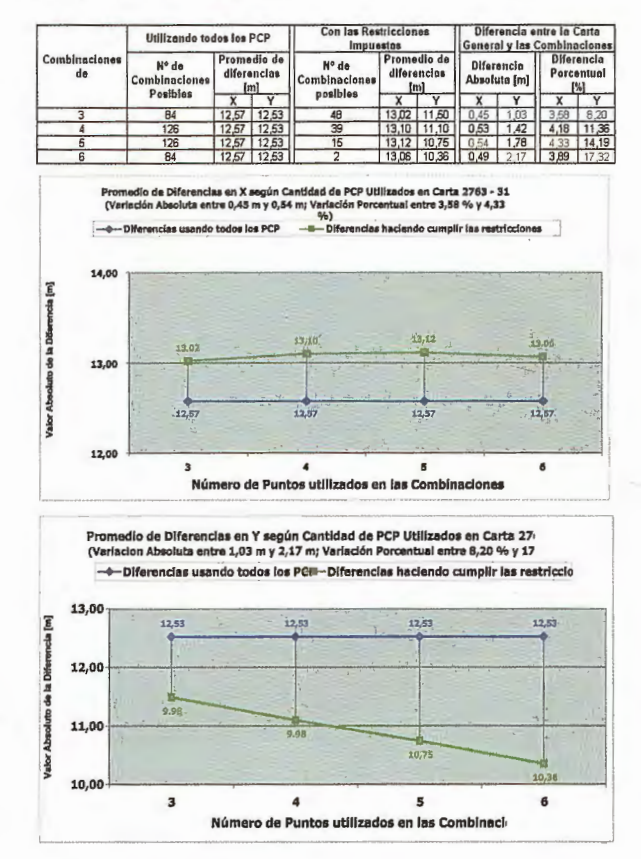

#### Carta 2763-25 Clodomira

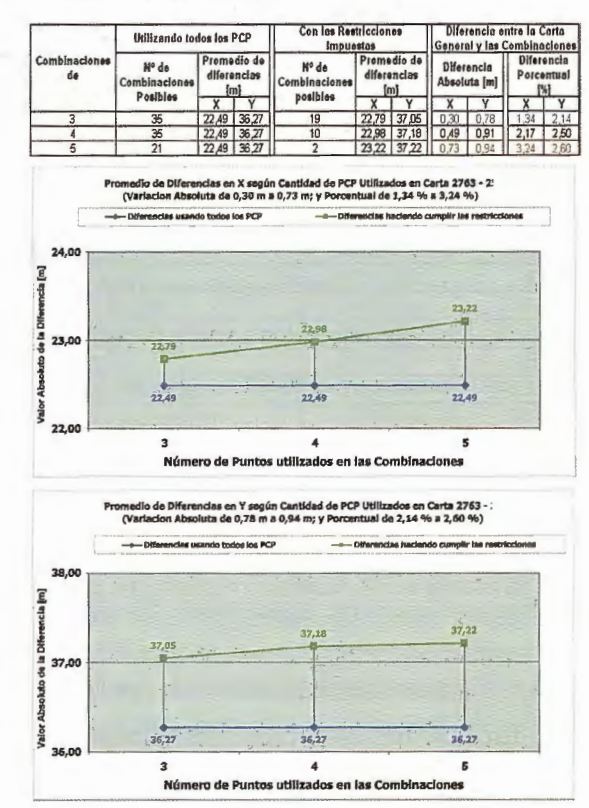

cías de coordenadas usando todas las combinaciones de PCP y las que se obtienen aplicando las restricciones de ubicación.

#### **RESULTADOS**

Para un mejor análisis y visualización, se presentan tablas y figuras, donde con los resultados obtenidos para cada carta satelital empleada en los ensayos, se elaboró una tabla y dos figuras.

Cada tabla presenta el total de combinaciones matemáticamente factible según la cantidad de PCP utilizados, la cantidad de combinaciones que verifican las condiciones de ubicación relativa de estos puntos y el valor medio de los promedios de las diferencias en cada una de las coordenadas, para cada grupo de combinaciones; finalmente en las dos últimas columnas se presentan las discrepancias entre los promedios de diferencias cuando se utilizan todas las combinaciones de puntos de control y cuando se usan solo las que resultan de aplicar las condiciones de ubicación, todo esto para cada grupo de combinaciones.

#### Carta 2963-02 Garza

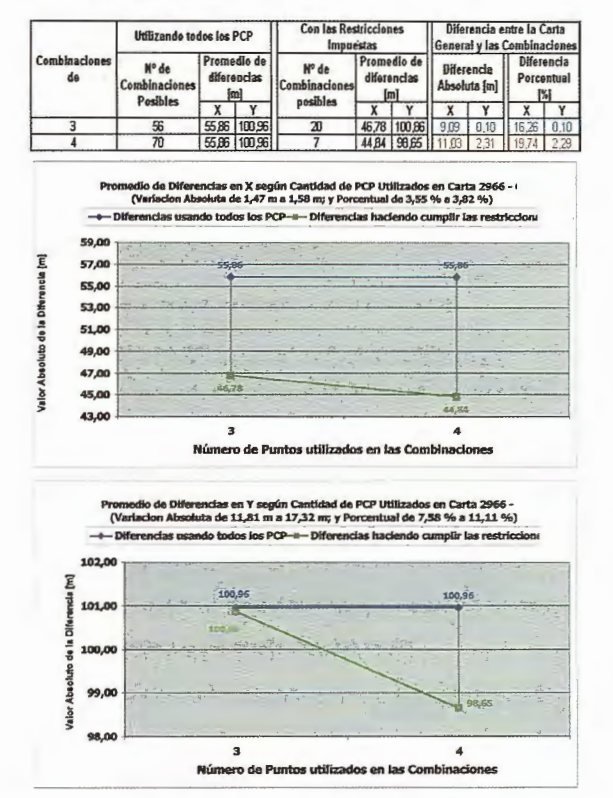

#### Carta 2963-01 Loreto

.....

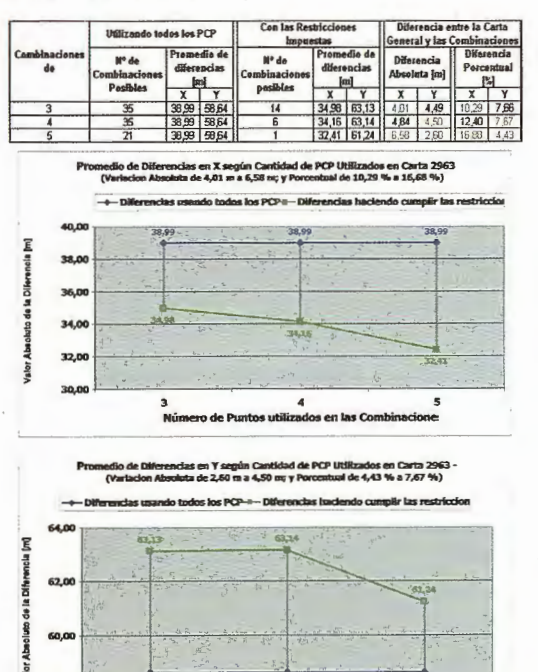

58,64 ..... ..... 3 5 Número de Puntos ublizados en las COmbinadone:

#### Carta 2766-30 Termas de Río Hondo

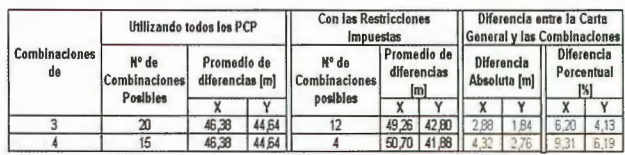

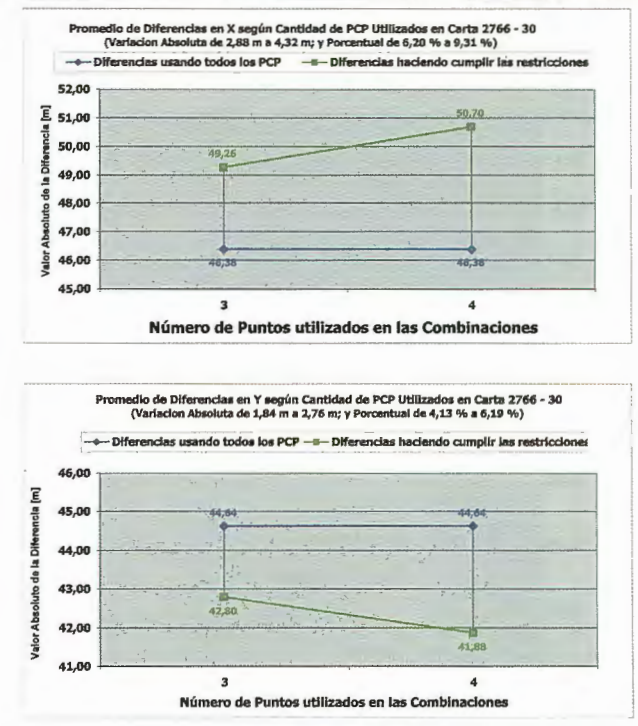

#### Carta 2763-32 Fernández

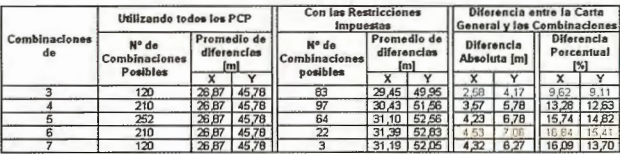

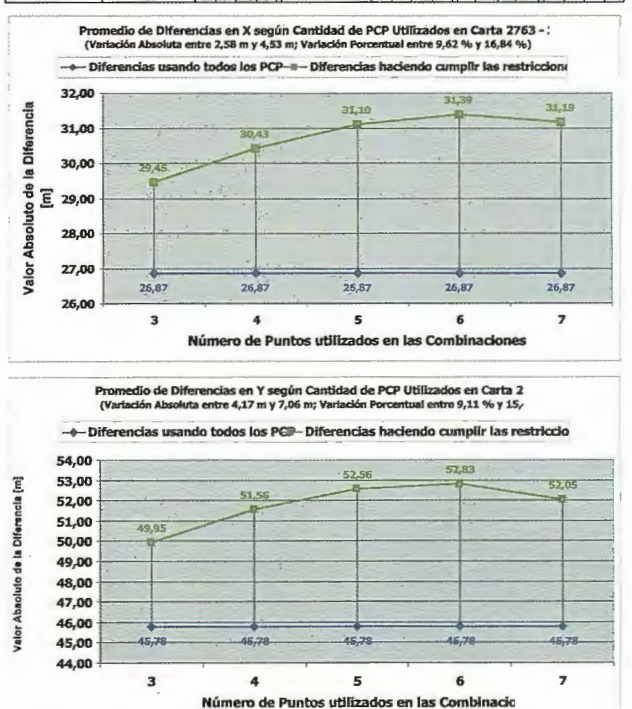

Las discrepancias están expresadas en valores lineales y porcentuales, donde además se destaca, en azul, la menor diferencia y en rojo la mayor.

#### Carta 2763-30 Roversi

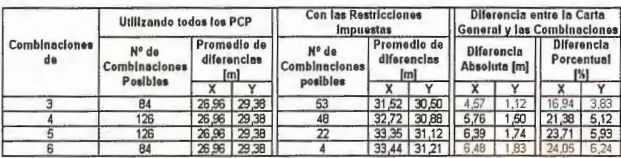

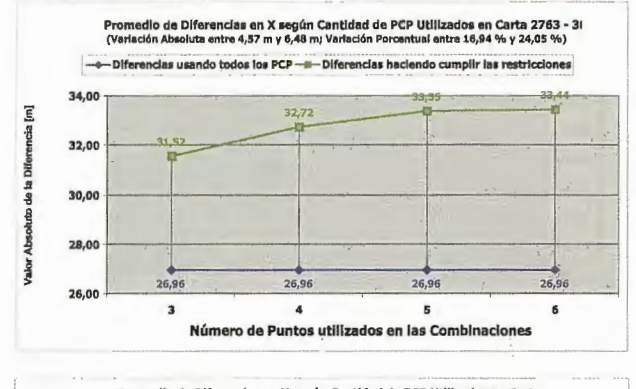

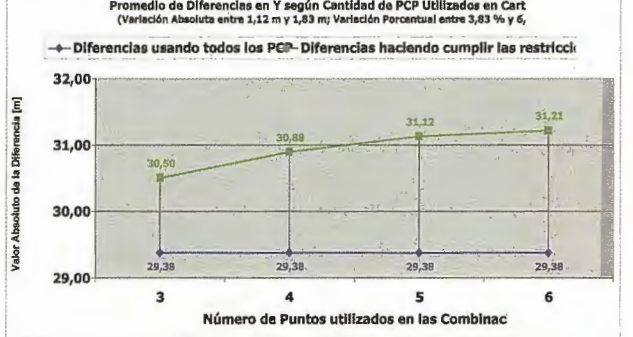

#### Carta 2763-26 Caspi Corral

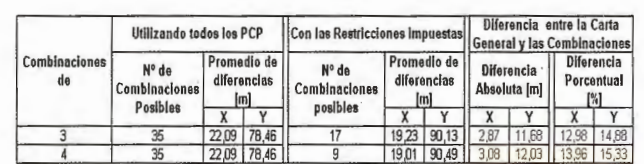

edio de Diferencias en X según Cantidad de PCP Utilizados en Carta 2763<br>:ción Absoluta entre 2,87 m y 3,08 m; Variación Porcentual entre 12,98 % y 13,96 % y  $-+$ Diferencias usando todos los PCP- $=$ -Diferencias haciendo cumplir las restriction -23,00  $\frac{1}{1}$ ្រុ<br>អ្ន 22,09 22,09 22,00 g rerenc<br>E 21,00 ~ .. ~ ~ 20,00  $\frac{2}{3}$ 19,00 alor 19,01 ~ 18,00  $\overline{\mathbf{z}}$  $\Delta$ Número de Puntos utlllzados en las Combinaciones Promedio de Diferencias en Y según Cantidad de PCP Utilizados en Carta<br>(Variación Absoluta entre 11,68 m y 12,03 m; Variación Porcentual entre 14,88 % y 1 -+-Diferencias usando todos los PGP-Diferencias haciendo cumplir las restriccion 94,00  $92,00$ **I** 90,00 ~ • ' 88,00 ~ 86,00 .l! 84,00 *-8*  82,00 5. r Absolt 80,00 78,00 78,46 78,46 ~

Por su parte, las mismas diferencias se graficaron por separado, para cada coordenada, siendo estas graficas la

3 4 Número de Puntos utlllzados en las Combinad

que acompañan a cada tabla de cada carta probada.

#### **CONCLUSIONES**

Al analizar los resultados puede observarse que, en general, la discrepancia entre el valor medio de diferencias usando todos las combinaciones de PCP y la media del prome-

#### Carta 2963-09 Mailín

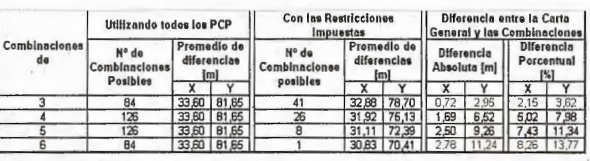

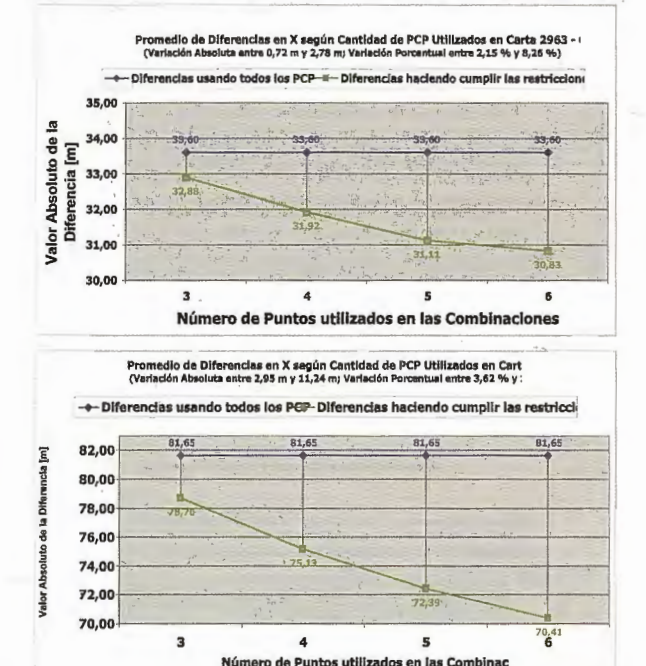

#### Carta 2763-22 Tintina

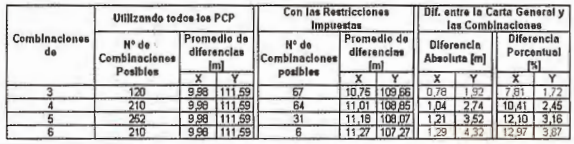

Promedio de Diferencias en X según Cantidad de PCP Utilizados en Carta 2763 - :<br>(Verledón Absoluta entre 0,78 m y 1,29 m; Variación Porcentual entre 7,81 % y 12,97 %) todos los PCP<sup>\_\_</sup> Diferencias haciendo cumplir las re

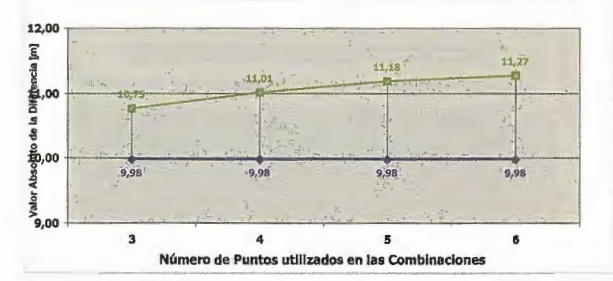

Promedio de Diferencias en Y según Cantidad de PCP Utilizados en Carta ;<br> (Variación Absoluta entre 1,92 m y 4,32 m; Variación Porcentual entre 1,72 % y 3,8 ncias usando todos los PCP- Diferencias haciendo cumplir las rest

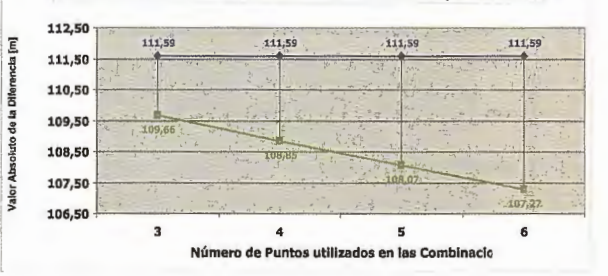

76,00

dio de las combinaciones que resultan de aplicar las restricciones de ubicación relativa de puntos de control, para cada grupo de combinaciones, disminuye a medida que se reduce el número de PCP utilizados para contrastar.

Por otra parte, los resultados de comparar valores medidos en el terreno con los obtenidos en la carta, para cualquier combinación de PCP que cumpla con las condiciones en cuanto a emplazamiento, se mantienen dentro del circulo de error admisible para la ubicación de un elemento puntual, a la escala de trabajo.

Finalmente, observando las mayores diferencias para cada carta (resaltadas en rojo en las tablas correspondientes), tenemos que para la coordenada X oscila entre 0.54 y 11.03 metros y para Y varia entre 0.94 y 12.03, siendo todos estos valores imperceptibles a la escala de las cartas y la resolución del satélite generador de las mismas.

Del análisis previo puede deducirse que, para la escala de las cartas-imagen y a la resolución de las imágenes satelitales usadas de base, es permisible reducir hasta tres, la cantidad de puntos de control planimétrico utilizados para la contrastación geométrica de una carta satelital.

#### **BIBLIOGRAFIA**

Cantatore de Frank, Norma M. 1980, MANUAL DE ESTADISTICAAPLICADA. Editorial Hemisferio Sur, 395 paginas. Buenos Aires. Argentina.

• Chuvieco, E. 1990, Fundamentos de Teledetección Espacial. Editorial Rialp., 452 páginas, Madrid-España.

• Daniel, Wayne W. 1997, BIOESTADÍSTICA 3era edición. Editorial Noriega, 878 Paginas. México D.C., México.

• Di Rienzo, J.; Casanoves, F.; González, L.; Tablada, McGraw- Hill, 622 páginas. México D.C., México .

E.; Díaz, M.; Robledo, C. y Balzarini, M. 2000, Estadística para las Ciencias Agropecuarias Editorial Triunfar S.A. , 378 páginas Córdoba, Argentina.

Erdas, 1999, Field Guide, Erdas Imagine v. 8.4, Cap. 7 p. 263. Atlanta, USA.

• **Goldar, E.; Gulotta, J.; Costa, W. y Gutiérrez, C. ,**  2002, Una Metodología para Validación Geométrica de Cartografía con Base Satelital. Proceeding del VII Congreso Internacional de Ciencias de la Tierra (CD), Santiago De Chile.

• Goldar, E.; Paste, J. F. y Gulota, J. L., 2004, Estimación del Numero de Puntos de Control Planirnetrico de Cartas Satelitales, Aplicando Parámetros Estadísticos Poblacionales. Proceeding del VIII Congreso Internacional de Ciencias de la Tierra (CD), Santiago De Chile.

Kang Sing B., 1998, Geometrically Valid Pixel Reprojection Methods for Novel View Synteshis, ISPRS Intemational Journal of Photogrammetry and Remote Sensing, Vol. 53 Nº 6.

Pinilla, C. 1995, Elementos de Teledetección Editorial RA-MA., 313 páginas. Madrid-España.

• **Qüesta, E.; Yanicelli R.; Fares, V.; Luna, L.; Goldar,**  E.; Sandez, D.; Isomi, C. y Costa, W. 1999, Satellital Imagging, Information Support of a Provincial Cartographic Project. ISPRS Proceeding of the Workshops International Cooperation and Technology Transfer, Volume XXXII tome 6W7 18 pp. 361-375. Milano-Italy.

• Steel, R. y Torrie,J. 1993, BIOESTADÍSTICA, PRIN-CIPIOS Y PROCEDIMIENTOS 2° Edición. Editiorial

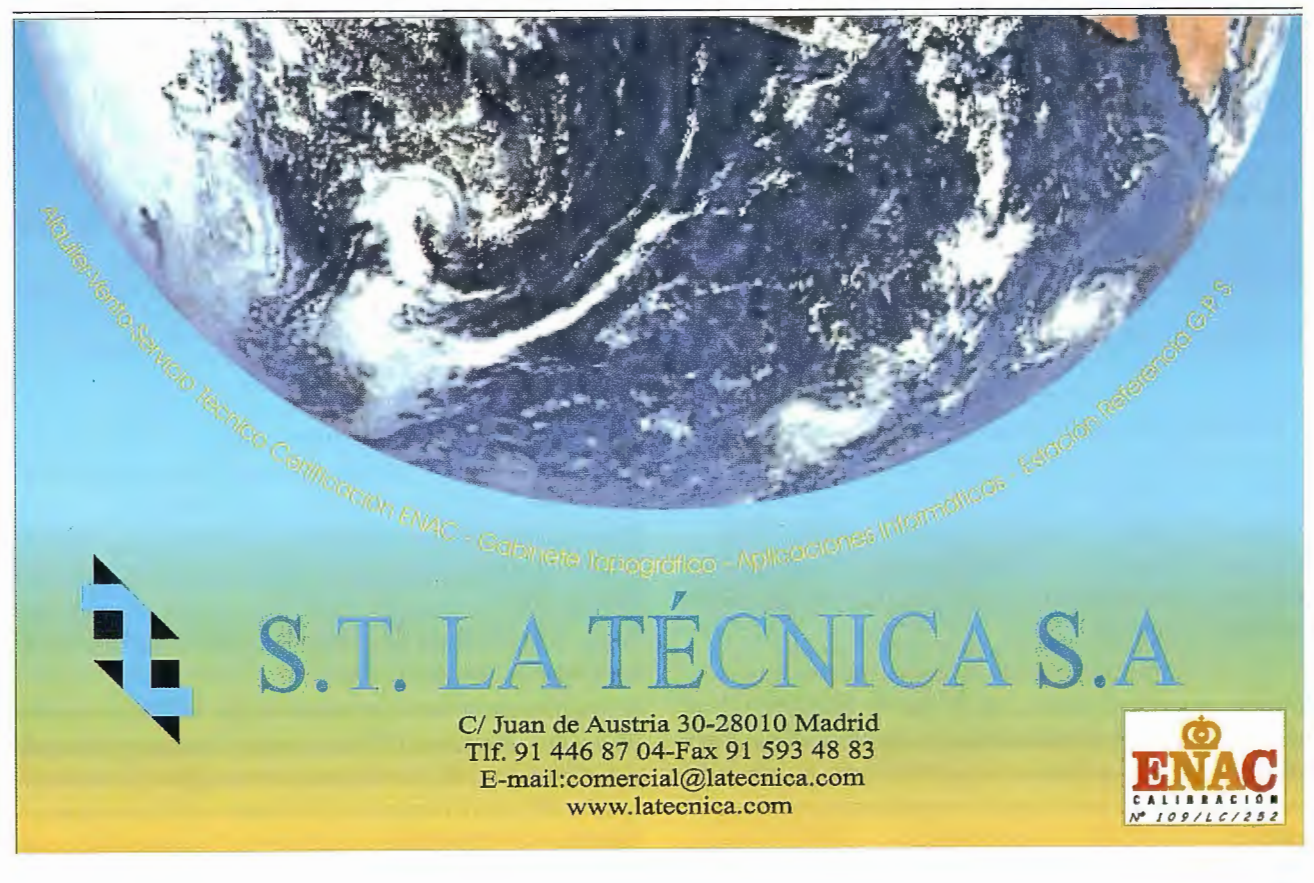

## **REDES RTK DE ESTACIONES DE REFERENCIA GPS PERMANENTES: EL NUEVO ESTANDAR RTCM 3.0**

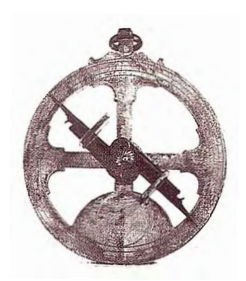

Javier Peñafiel, Jorge Zayas, Javier López, Daniel Gutiérrez, Tomás Ruiz, David Fernández, Pedro Gonzalo, (Leica Geosystems).

#### **Resumen**

Los sistemas GNSS están experimentando un gran incremento de utilización dentro del mundo de la Topografía, Geodesia y la Cartografía.

El sistema debe utilizar receptores de doble frecuencia y diferenciales, en el que la estación de referencia, por lo normal, no podía estar a distancias mayores de 15 km. para alcanzar las precisiones esperadas.

Es conocido por todos, que las nuevas redes de estaciones de referencia en Europa, evitan la colocación de esta estación de referencia GPS, que el usuario tenía que instalar, para alcanzar esta precisión de pocos centímetros. Para garantizar al usuario su compatibilidad, es preciso que utilicen el estándar RTCM, y así es, aunque las versiones anteriores a la 3.0 no contemplan el envío de correcciones diferenciales para soluciones de redes RTK.

Hasta ahora está redes daban soluciones tipo VRS y FKP, cuyos problemas de compatibilidad con el estándar RTCM hacen preciso el uso de aplicaciones especiales para ser compatibles con estas redes.

La necesidad para un Nuevo mensaje RTCM es obvio:

Los datos contenidos en el RTCM 3.0 son compatibles con cualquier recepto, sin ser necesario crear modelados especiales, ni tendrán limitaciones en aplicaciones cinemáticas

Los equipos móviles disponen de toda la información de la operativa de las estaciones de referencia, sin limitaciones en el número de usuarios para utilizar la Red GPS

#### **Introducción**

En la actualidad los métodos geodésicos se han desarrollado de una forma extraordinaria, en su mayor parte debido al gran avance en materia informática y de comunicaciones. Con el nacimiento de la geodesia espacial, basada en el uso de satélites artificiales, en tan solo unos cuantos años, se ha pasado de usar procedimientos astronómicos y geodésicos para detenninar con precisión la localización de un punto sobre la superficie terrestre, a utilizar una constelación de satélites artificiales que sirven como puntos de referencia fijos en el espacio.

La geodesia espacial se ha desarrollado de una forma extraordinariamente rápida gracias a que aporta tres ventajas fundamentales.

• En primer lugar se obvia la necesidad de ínter-visibilidad entre dos puntos, en la que se basan todas las mediciones topográficas clásicas, pudiendo realizarse mediciones precisas en zonas no visibles entre sí, con independencia de las condiciones atmosféricas e incluso de noche.

En segundo lugar permite un posicionamiento en tiempo real, sin esperar a posteriores cálculos topográficos.

• Y en tercer lugar favorece un uso público masivo, sin necesidad de conocimientos técnicos en topografia y/ o geodesia.

Son estas ventajas operativas las que han abierto un nuevo rango de usos, ligados especialmente a la navegación y que exceden a las estrictas necesidades de la producción cartográfica.

Dentro de los proyectos de Sistemas de Geodesia Espacial, destacan la Constelación NAVSTAR y la futura constelación Europea Galileo. En Ambas constelaciones su principal cometido es poder posicionar un objeto en la superficie de la Tierra a través de las señales emitidas en forma de ondas de radio por los satélites de dichas constelaciones, que un receptor procesa en la superficie, determinando así su posición con una precisión en función del tipo de información recibida, tiempo de recepción y condiciones de la emisión.

Desde 1970 la extensión de los sistemas globales de navegación por satélite ha sido imparable. El inicio del uso civil en los años 80, la introducción de la medida de la fase de la onda portadora y la eliminación de la 'disponibilidad selectiva' a partir de 2000, han sido hitos decisivos en este proceso. Los próximos pasos consistirán en la implantación en 2004 del proyecto EGNOS para la transmisión de conecciones diferenciales mediante satélites y a partir de 2008 la puesta en servicio de la constelación europea Galileo, antes mencionada.

#### **Fundamento y utilidad de una Estación de** Re**ferencia Permanente**

Un problema importante en los sistemas GPS es la precisión. Un solo receptor de GPS puede dar una posición con una precisión de aproximadamente 5-10 metros. Mientras esto es suficiente en muchas ocasiones, numerosas aplicaciones requieren un posicionamiento con mayor exactitud. De hecho, el GPS puede dar posiciones con precisión de 1 metro, 0.5 metro o incluso 1-2 centímetros.

Dependiendo de las exigencias en cuanto a la precisión requerida, distinguiremos entre dos tipos de conecciones diferenciales:

Correcciones de código las cuales permitirán elevar esta precisión hasta 1 ó 0.5 m.

Correcciones de medidas de fase. La información de los dos receptores GPS se combina para determinar la posición del móvil. Ahí es donde entra la Estación de Referencia GPS. Funciona como punto de control, y potencialmente sirve a ilimitados usuarios y aplicaciones dado que

#### combina todas las observables

La funcionalidad de este procedimiento de corrección diferencial depende en gran medida de la distancia entre el receptor móvil y la estación base. Los datos recibidos por ambos equipos GPS resultan en exceso diferentes para distancias mayores de 15 km, lo que hace desaconsejable su uso. Por esto, es preciso contar con una red de estaciones de referencia GPS permanentes, de manera adecuada en su distribución por el territorio, para acceder a parámetros de conección realmente válidos para el emplazamiento del receptor.

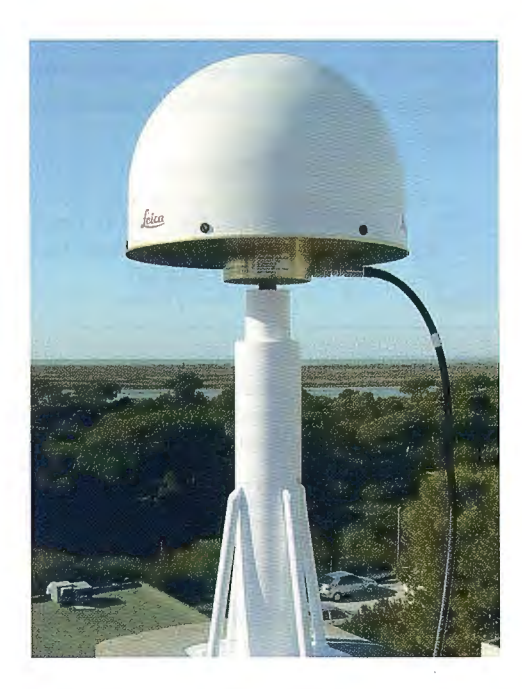

#### **Redes de Estaciones de Referencia**

Usar una red de estaciones de referencia permanentes sobre una región entera elimina la necesidad de establecer redes de trabajo locales y situar receptores de referencia temporales en campo. Usar un software para el análisis de la red y el modelo de errores en tiempo real proporciona altas precisiones y un funcionamiento mejorado del RTK, incluso a grandes distancias entre las estaciones de referencia de la red.

Para poder trabajar en esas distancias con precisiones centimétricas es necesario contar con conecciones diferenciales de red en tiempo real, proporcionadas por mensaje de conecciones diferenciales de red, y generadas por un conjunto de estaciones de referencia permanentes GPS que llegan a los equipos móviles por diferentes medios.

Una ventaja adicional de contar con una red de estaciones de referencia GPS, es que ofrece un marco de referencia homogéneo para una gran extensión de terreno. Si bien para usos locales es suficiente disponer de una estación base, cuando se requieren trabajos cartográficos en un área extensa es necesario contar con un posicionamiento estable, coherente y promediado para todo el ámbito, lo que se ha venido a llamar «Geodesia Activa».

El acceso a estos parámetros de correcciones diferenciales puede hacerse a través de varios medios de comunicación. Internet es un buen medio para acceder a grandes volúmenes de datos GPS, y que se está imponiendo de manera considerable, para obtener correcciones en tiempo real, aunque también puede utilizarse modem vía radio con un emisor en la propia estación.

Un tercer medio es una conexión telefónica GSM, que debido al precio de estas y la bajada del coste por el tráfico de datos en los sistemas GPRS y UMTS, están también sustituyendo a las llamadas mediante GSM . Para cualquiera de estos medios la estación de referencia GPS puede transmitir las correcciones a los receptores móviles y estos recalcular su posición, mejorando su exactitud hasta un orden de magnitud de centímetros.

Una Red de Estaciones de Referencia GPS en la actualidad, está gestionada por un software ideado para el control de las estaciones únicas y así crear una red de estaciones de referencia, la cual debe ser modular y ampliable con nuevas soluciones para obtener una gran precisión en distancias largas mediante conecciones RTK de red, distribución centralizada de los datos y gestión del acceso a los mismos.

Los datos proporcionados y servicios sirven para todo tipo de aplicaciones:

- Control Geodésico
- Topografía
- **Ingeniería**
- **Construcción** 
	- Control de deformaciones
- GIS & Cartografía
- **Minería**
- **Posicionamiento**
- Guiado de Maquinaria
- Navegación
- **Batimetrías**
- Fotogrametría

Para poder obtener las máximas precisiones y el más elevado rendimiento de estas redes de estaciones de referencia, usaremos las correcciones diferenciales. Para ello podemos hacer distinción de varios tipos de conecciones que a continuación describiremos.

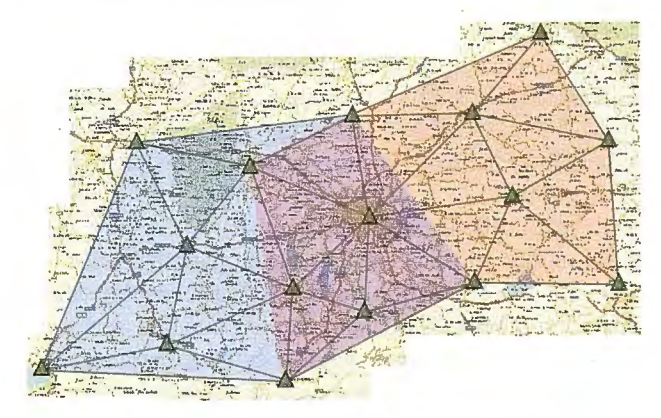

Ejemplo de RED RTK bajo concepto MAC-RTCM 3.0

#### **Correcciones de Red Red RTK - Para los estándares RTCM**

Hasta ahora, solamente, existen dos propuestas comerciales para las conecciones diferenciales basados en soluciones de RED. Las conecciones de FKP (acrónimo del alemán, «parámetros de correcciones de área») consiste en el envío de Jos coeficientes de corrección, mientras que la segunda propuesta, VRS, está basado en la transmisión de correcciones de una estación de referencia vütual generada a partir de las medidas de otra estación de referencia.

En el primer concepto (FKP) se calculan unos coeficientes para cada satélite, cubriendo correcciones para ionosfera, troposfera y efectos de las orbitas de los satélites, y todo ello cubriendo un área especifica de Red en intervalos de al menos 10 segundos.

Las correcciones de las medidas de las distancias a las Estaciones de Referencia, las cuales son transmitidas mediante mensajes RTCM (tipo 20/21) así como las correcciones FKP por interpolación, mediante, en este caso, el mensaje Tipo 59 de las RTCM.

En el concepto VRS, los equipos móviles también reciben información de la RED pero adicionalmente este envía su posición aproximada mediante el mensaje NMEA al centro de control. El Centro de Control calcula, teniendo en cuenta esta posición aproximada, una estación de referencia vütual próxima a esta posición, la cual genera unas correcciones, también virtuales. Estas correcciones vütuales son únicas para cada equipo móvil, y son enviadas mediante el estándar RTCM, mensajes tipo20/21 o 18/19.

#### **Problemas de las FKP y VRS,**

Ambos acercamientos tienen sus respectivas ventajas y sus respectivas desventajas (para más detalles ver Wübbena y Willgalis (2001)). De más interés en este caso son las desventajas, y como estás, pueden influir en los trabajos habituales de la topografía dentro de la RED GPS. La decisión sobre la complejidad de los modelos de correcciones matemáticas, no puede ser realizada por el equipo móvil. La necesidad de la elección de las correcciones FKP adecuadas, que influirán en como se interpolarán o la dependencia de la comunicación de doble sentido en las correcciones VRS o la restricción del número de usuarios en ambos conceptos son algunos de los ejemplos de estos problemas. Más crítico es cuando desconocemos por parte del usuario, la precisión real de la posición obtenida, ya que recibiremos correcciones desde una estación de referencia virtual, situada a pocos metros, cuando la realidad es que se encuentra a muchos kilómetros, o que a una cierta distancia en un posicionamiento cinemático, el centro de control nos asigne una nueva estación de referencia virtual en función de la distancia que recorramos, por ejemplo en un replanteo, por otra parte una tarea topográfica muy habitual.

Ambos conceptos, están utilizando el RTCM tipo59, el cual contiene infomrnción, llamada propietaria, es decir no estándar. La inforrnación contenida en este mensaje 59, ha sida parcialmente publicada, pero en ninguno de los casos, ha sido estandarizado por una entidad u organización como puede ser RTCM. Ninguna de estos dos conceptos son enteramente compatible con el estándar RTCM.

En algún momento se planteo la estandarización de estos mensajes para las correcciones de RED, como se propuso en Townsend en el año 2000. Sin embargo los avances producidos no fueron claros, dada la complejidad del asunto. Por otra parte la interoperatividad entre los diferentes fabricantes de sistemas GPS, debe ser considerada imprescindible y que estos modelos estén de acuerdo con el estándar.

La estandarización de la información de la RED y cálculo de los modelos es necesario para reducir, entre otras cosas, el número de Estaciones de referencia de la RED RTK, sin menos preciar la precisión.

Con el fin de solucionar estos evidentes problema, Leica Geosystems, propuso a la Radío Technical Commísion for Maritime Servicices (RTCM) como miembro activo de está comisión, en varios congresos del Instituto de Navegación, ION (Institute of Navigation) GPS 2001 & RTCM -Salt Lake City, USA ION NTM 2002 & RTCM - San Diego, USA, GNSS 2002 - Copenhagen, Dinamarca, ION GPS 2002  $&$  RTCM - Portland, USA, ION GPS 2003 (Rovers + MAC) - Portland, USA, la elaboración de un nuevo estándar para estas correcciones de RED. Más información en el www.rtcm.org.

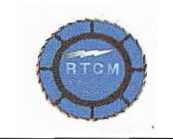

**NEWS** from the **Radio Technical Commission for Maritime Services (R,TCM)**  April 22. 2004

The Radio Technical Commission for Maritime Services (RTCM) Completes New Standard for Differential Global Navigation Satellite Systems

Summary: RTCM Special Committee 104 has just completed a new standard for Differential Global Navigation Satellite System services. Like its predecessors, the<br>standard supports very high accuracy navigation and positioning through a broadcast<br>from a reference station to mobile receivers. - Desig Version 3.0, the standard is available from RTCM at its secure online publication store.<br>Visit <u>www.rtem.org</u> and elick on "Publications."

Como se puede observar, el 22 de Abril de 2004, RTCM hace público el RTCM versión 3. O diseñado específicamente como el nuevo estándar para las correcciones diferenciales GNSS.

La siguiente imagen explica la estructura del mensaje RTCM V3.

Los primeros tres componentes definen la información acerca del mensaje, el cuarto dato, los parámetros que pueden alcanzar hasta 32767 bytes y siempre conforme con el límite de estos. Algo muy efectivo para esta versión es que el ancho de banda solo requiere 24 bits para cerrar cada mensaje eliminando la paridad la cual ha representado un 20% de la cabecera comparado con la versión 2.0

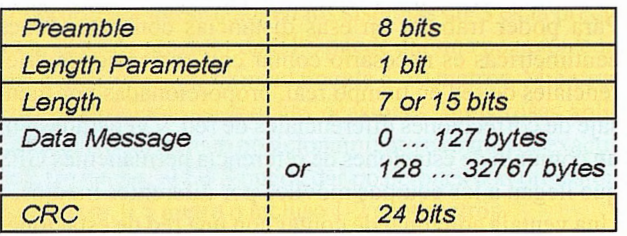

El postproceso de una línea-base con una única estación requiere que las correcciones RTK sean determinadas desde la estación de referencia GPS y sean transmitidas al equipo móvil.

Una manera de transmitir la infonnación a varias estaciones de referencia funcionando, es transmitir las correcciones tipo 103 para cada estación de referencia que opera dentro de la Red.

Para todas las aplicaciones RTK, que usan los mensajes RTCM, es necesario calcular las correcciones de la portadora de fase para el Estación de referencia MASTER y también para las estaciones de referencia Auxiliares.

Sin embargo para hacer esto, para cada estación de referencia adicional, claramente se puede apreciar la gran cantidad de datos que han de ser enviados y consecuentemente el tamaño de todos los mensajes pueden convertirse en lo suficientemente abultado para no poder ser transmitido.

El tamaño de la cabecera de estos mensajes de corrección de red, estarán limitados al número de estaciones de referencia que puedan ser soportadas, a través del medio de comunicación enviado, por ejemplo un estándar puede ser 9600 Baudios.

En el propósito de Leica Geosystems se intenta transmitir toda la infonnación para las Estaciones Auxiliares relativa a la Estación MASTER, y esto realizado con ayuda de las correcciones diferenciales.

Por ejemplo, podremos calcular las correcciones RTCM para la Estación de referencia MASTER ....

$$
\delta \Phi_{A,1,RTCM}^{j} = s_A^{j}(t) - \Phi_{A,1}^{j}(t) + c \cdot dt_{A,1,\Phi} - c \cdot dt_{1,\Phi}^{j}
$$

Donde:

tros.

 $s'_{\mu}(t)$  es la distancia geométrica entre la posición de la antena del receptor y la posición radiotransmitida del satélite, incluida las variaciones del centro de fase de la antena.

c es la velocidad de la luz en el vacío  $\Phi_{A,1}^{J}(t)$ 

son las medidas de fase expresadas en me-

 $dt$ <sub> $4.1,\Phi$ </sub> error de los osciladores del receptor  $dt_{1\,\Phi}^j$ error de los osciladores del satélite

Y para las tres Estaciones Auxiliares....

$$
\delta \Phi_{B,1,RTCM}^{j} = s_B^{j}(t) - \Phi_{B,1}^{j}(t) + c \cdot dt_{B,1,\Phi} - c \cdot dt_{1,\Phi}^{j}
$$
  

$$
\delta \Phi_{C,1,RTCM}^{j} = s_C^{j}(t) - \Phi_{C,1}^{j}(t) + c \cdot dt_{C,1,\Phi} - c \cdot dt_{1,\Phi}^{j}
$$

$$
\delta \Phi_{D,1,RTCM}^{j} = s_D^{j}(t) - \Phi_{D,1}^{j}(t) + c \cdot dt_{D,1,\Phi} - c \cdot dt_{1,\Phi}^{j}
$$

El mensaje tipo propuesto estará basado en las correcciones diferenciales entre estaciones de referencia, reducidas pot distancia satélite-receptor, error de los osciladores del receptor e integridad de las ambigüedades

Formando las ecuaciones de simples diferencias y sepa-

random to a information conocida:  
\n
$$
\Delta \Phi_{AB,1}^{j}(t) - \Delta \sigma_{AB}^{j} - c \cdot \Delta dt_{AB,1,\Phi} - \frac{c}{f_1} \cdot \Delta N_{AB,1}^{j} = \Delta T_{AB}^{j}(t) + \Delta \delta r_{AB}^{j,BE} + \frac{\Delta T_{AB}^{j}(t)}{f_1^2} + \Delta \varepsilon_{1,\Phi}
$$

Restando Fuentes de error: entre no-dispersas y dispersa Donde....

 $\Delta \widetilde{S}_{AB}^J$  Simples diferencias de la distancia geométrica, incluido las variaciones del centro de fase, los cuales ya están aplicados por el software de proceso de la RED GPS

$$
\Delta \delta r_{AB}^{j,BE}
$$
 Error de las orbitas incluido efecto depen-

diente de la línea-base AB

$$
f_{1} = \text{es la frecuencia de L1}
$$

 $\Delta \mathcal{E}_{1,\Phi}$ Son las simples diferencias del ruido pseudo-aleatorio.

 $\Delta I_{AB}^j(t)$ Son las simples diferencias de la refracción ionosférica incluido el efecto dependiente de la línea-base AB

 $\Delta T_{AB}^{j}(t)$  Son las simples diferencias de la refracción Troposférica incluido el efecto dependiente de la líneabase AB

Y todo esto conforme con RTCM y para evitar los problemas de estandarización los modelados no son usados.

Podemos formar también las correcciones diferenciales Tipo 125.

Opción 1: cia) Para cada Ll, L2, L5 (opción multi-frecuen-

$$
\delta \Delta \Phi_{AB,1,RTCM}^j = \Delta s_{AB}^j(t) - \Delta \Phi_{AB,1}^j(t) + c \cdot \Delta dt_{AB,1,\Phi} + \frac{c}{f_1} \cdot \Delta N_{AB,1}^j
$$

Opción 2: Split de correcciones diferenciales dentro de los componentes de dispersas y no-dispersas.

$$
\delta \Delta \Phi_{AB,1,RTCM}^{j, \text{ disp}} = \frac{f_2^2}{f_2^2 - f_1^2} \delta \Delta \Phi_{AB,1,RTCM}^{j} - \frac{f_2^2}{f_2^2 - f_1^2} \delta \Delta \Phi_{AB,2,RTCM}^{j}
$$

$$
\delta \Delta \Phi_{AB,1,RTCM}^{j, no-disp} = \frac{f_1^2}{f_1^2 - f_2^2} \delta \Delta \Phi_{AB,1,RTCM}^j - \frac{f_2^2}{f_1^2 - f_2^2} \delta \Delta \Phi_{AB,2,RTCM}^j
$$

Es sabido que la clave para la consecución de una alta precisión para la línea-base, es la resolución del número entero de longitudes de onda (ambigüedades) en la portadora de fase. Este también es el caso para una Red RTK. Con la resolución de las ambigüedades entre todas las estaciones de referencia y la consecuente eliminación de los datos de observación, un nivel común de ambigüedades, puede ser establecido para toda la Red RTK y ser utilizado para cualquier equipo móvil que las precise. **Una Estación de referencia -Master y algunas más como amóliares** 

Correcciones<br>diferenciales del auxiliar Referencia Auxiliar<br>Estación de Referencia C Estación de Referencia Aux D

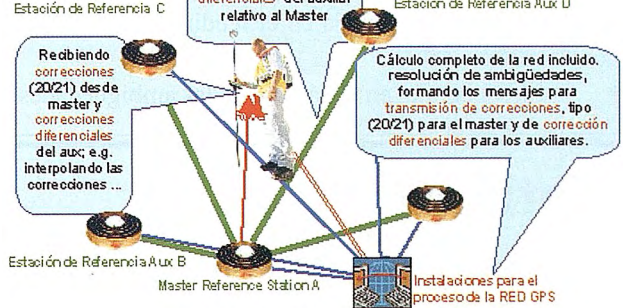

La siguiente tabla muestra las ventajas, en términos de rendimiento, de calculo que la propuesta de Leica Geosystems ofrece comparando los mensajes de correcciones RTK convencionales conforme a la versión RTCM 3.0 Los valores corresponden al número total de mensajes de correcciones de estaciones de referencia que pueden ser transmitidos usando diferentes formatos de correcciones. Desde esta tabla, esta claro que el formato del mensaje propuesto provee un considerable ahorro de tiempo comparado con las correcciones convencionales RTK.

El primer mensaje es una prueba patrón de la correcciones convencionales RTK. El segundo es la opción dispersa/no-dispersa a 1 segundo y tres series.

Para los propósitos de comparación, la información de las coordenadas no ha sido incluida en esta prueba. Este mismo test puede hacerse usando diferencias de coordenadas para recrear las coordenadas de la estación de referencia Auxiliar, desde la estación de referencia MASTER.

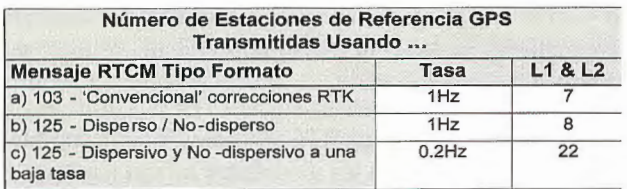

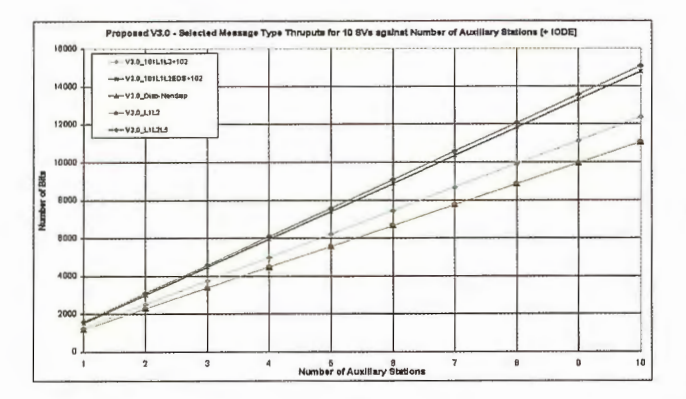

#### Como sumario:

La necesidad de la elección de las correcciones FKP adecuadas, que influirán en como se interpolarán o la dependencia de la comunicación de doble sentido en las correcciones VRS o la restricción del número de usuarios en ambos conceptos son algunos de los ejemplos de la necesidad para un nuevo mensaje RTK:

Las ventajas de las correcciones diferenciales tipo 125:

Los datos contenidos en el RTCM 3.0 son compatibles y no es necesario crear modelados especiales.

- Consistencia en el rendimiento de cálculo con la versión 3.0
- Nivel común en el cálculo de las ambigüedades

Uso de correcciones diferenciales obtenidas directamente de la interpolación

Solo un tipo de correcciones para fase y pseudodistancia

> • Sin limitaciones en aplicaciones cinemáticas

• Los equipos móviles disponen de toda la información de la operativa de las estaciones de referencia

• Sin limitaciones del número de usuarios para utilizar la RED

Así pues, la comisión ha tenido en cuenta la propuesta de Leica Geosystems, y ha creado un nuevo concepto el MAC (Master Auxiliary Concept) en el que estandariza bajo una nueva versión de las RTCM el envío de correcciones diferenciales GPS de RED.

Todos estos propósitos han sido expuestos en:

- ION GPS 2001 & RTCM Salt Lake City, USA
- ION NTM 2002 & RTCM - San Diego, USA
- GNSS 2002 - Copenhagen, Dinamarca
- ION GPS 2002 & RTCM - Portland, USA
- ION GPS 2003 (Rovers + MAC) - Portland, USA

#### Referencias

• Study of a Simplified Approach in Utilizing Information from Permanent Reference Station Arrays. Hans-Jürgen Euler, Ryan Keenan, Benedikt Zebhauser, Gerhard Wübbena. Published in Proceedings of ION GPS 2001, Salt Lake City, Utah, September 11-14, 2001, Best Presentation Award Winner (Session D1).

• A propasa! for Standardized Network RTK Messages, Townsend B. Vandierendonck, K., Neumann, J. Petroski, l., Kawaguchi, S., Torimoto, H. (2000):, ION GPS 2000, 19-22 September 2000, SaltLake City, UT

• A Novel Approach for the Use Of information from Reference Station Networks Conforming to RTCM v2.3 and future v3.0 ION NTM 2002, Junuary 28-30, 2002, San Diego, CA. Zebhauser, B. E., Euler, H.-J., Keenan, C.R., Wübbena G. (2002).

• DISEÑO DE LA RED ANDALUZA DE POSICIO-NAMIENTO, Mapping, Mayo 2004, Francisco Sánchez Díaz (Instituto de Cartografía de Andalucía) Cristina Torrecillas Lozano (Laboratorio de Astronomía y Geodesia. Universidad de Cádiz)

- www.RTCM.org
- www.iberef-gps.com

## **Noticias**

**La compañia TCP informatica y topografia cambia su denominacion por el de** 

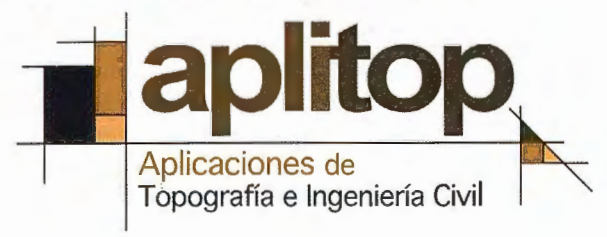

A partir del pasado mes de Enero de 2005 todos los productos y servicios que hasta ahora ha venido suministrando TCP Informática y Topografía (TCP-I.T.) serán realizados por la empresa APLITOP S.L. (Aplicaciones Topográficas), desde sus nuevas instalaciones.

La empresa continuará con el desarrollo de soluciones completas para la Topografía e Ingeniería Civil, tanto en la elaboración de proyectos en gabinete como para la toma de datos y replanteo con dispositivos móviles. Los datos de contacto son los siguientes:

APLITOP Tlf: 952-439771 Sumatra,9 29190MALAGA Fax: 952-431371 Web: www.aplitop.com

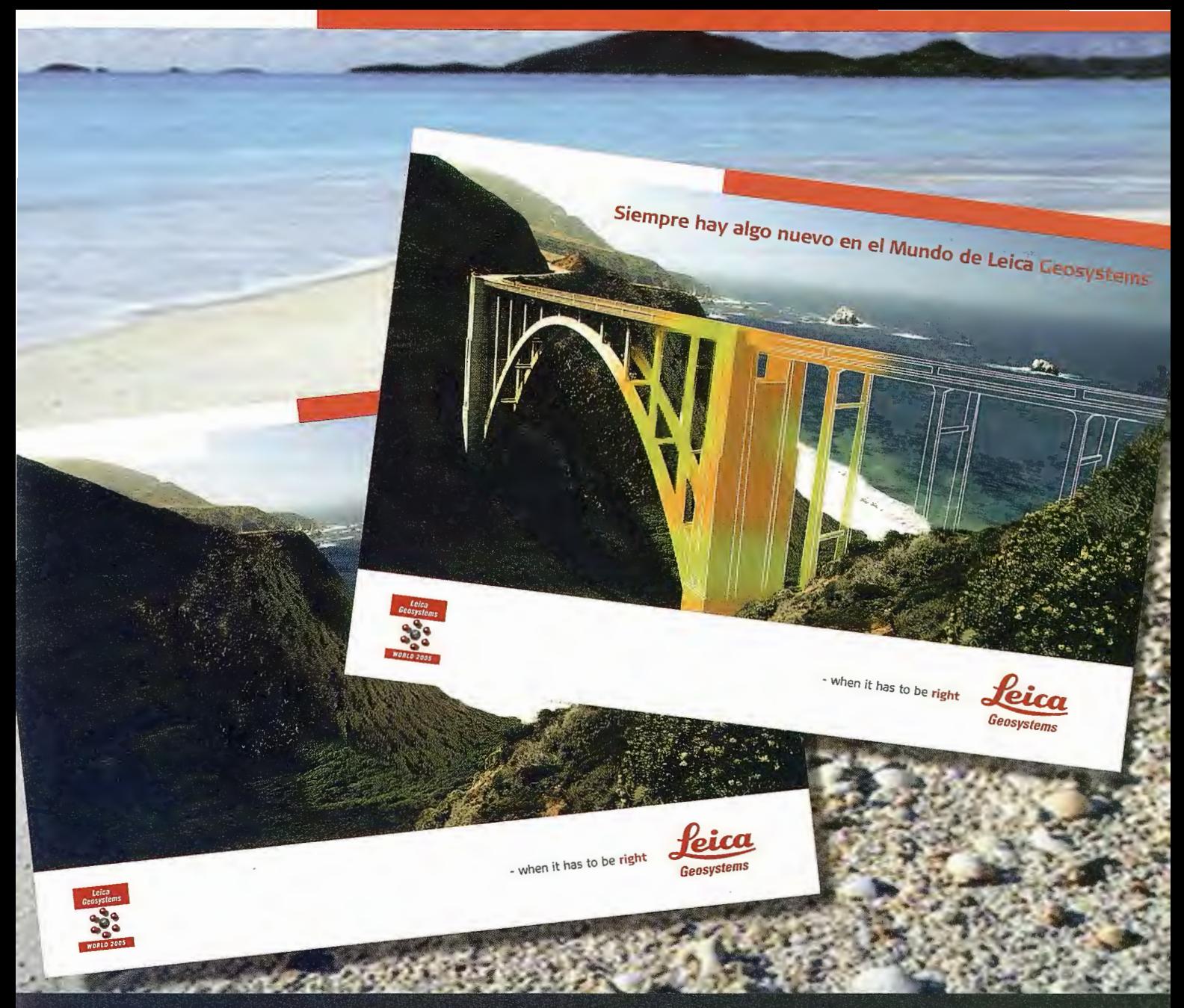

07/04: Madrid 20/04: Sevilla 21/04: Bilbao 22/04: Pamplona 26/04: Barcelona 04/05: Oviedo 05/05: La Coruña 11/05: Huesca 25/05: Valenc

#### **SIEMPRE HAY ALGO NUEVO EN EL MUNDO DE lEICA GEOSYSTEMS**

Tras el éxito en el lanzamiento del **System 1200,** le invitamos a asistir a la presentación de las **"Novedades 2005 de Leica Geosystems".** 

En **Leica Tour 2005** podrá admirar de cerca el único instrumento que integra realmente GPS y Estación Total, **SmartStation.** Asimismo le presentaremos las últimas tecnologías y tendencias en **Estaciones de Referencia GPS.** Finalmente conocerá las experiencias reales de clientes y usuarios de nuestro **Scanner HDS.** 

#### ¡No se pierda el evento anual más importante en el mundo de la topografía!

Para registrarse en **Leica Tour 2005:** 

**Online:** www.leica-geosystems.com/roadshow/Spain Tel: 93 494 94 45 / 687 43 51 54 **Email:** info.comercial@leica-geosystems.com

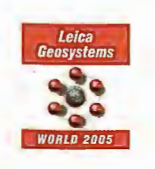

**Leica Geosystems, s.l.**<br><sub>Nicaragua, 46, 5º 4ª</sub> E- 08029 BARCELONA Tlf.: (+3tí) 93 *¿¡9¿¡ 9¿¡ tiO*  Fax: (+34) 93 494 94 42

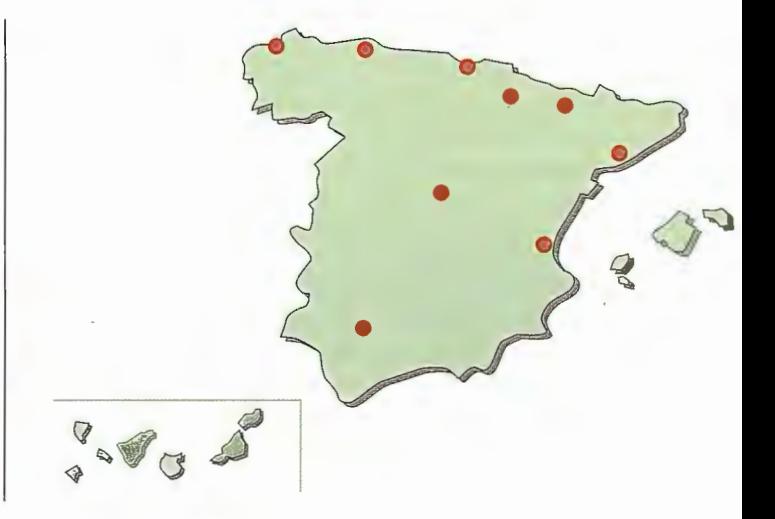

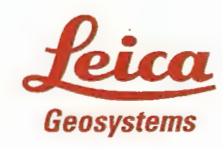

- when it has to be right

## **El Proyecto Galileo**

Pascual Bolufer - Físico

Instituto Químico de Sarriá -Asociación Española de Periodismo Científico.

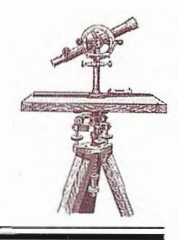

Es el primer sistema de posicionamiento y navegación por satélite especialmente diseñado para aplicaciones civiles, con una precisión y fiabilidad superior a la del GPS americano.El próximo otoño será lanzado el primer satélite experimental con un Ariane...

Galileo es vital para el futuro de las industrias de alta tecnología de Europa.Generará grandes mercados,y es básico para que Europa disponga de un sistema de posicionamiento por satélite independiente del actual GPS (Global Positioning System).Además las futuras necesidades de la aviación requieren una cobertura global que el GPS no puede satisfacer.El último acuerdo con EE.UU.posibilita la interoperabilidad del Galileo con el GPS.Se logra así una Norma Mundial de señales abiertas en el mercado GNSS (Global Navigation Satellite System).

El Programa Galileo ya está en marcha.El coste de su desarrollo y despliegue suma 3400 millones de euros.El Sistema creará más de 100.000 nuevos puestos de trabajo y un mercado de equipos y servicios, que se pueden evaluar en 200.000 millones de euros en el año 2013.

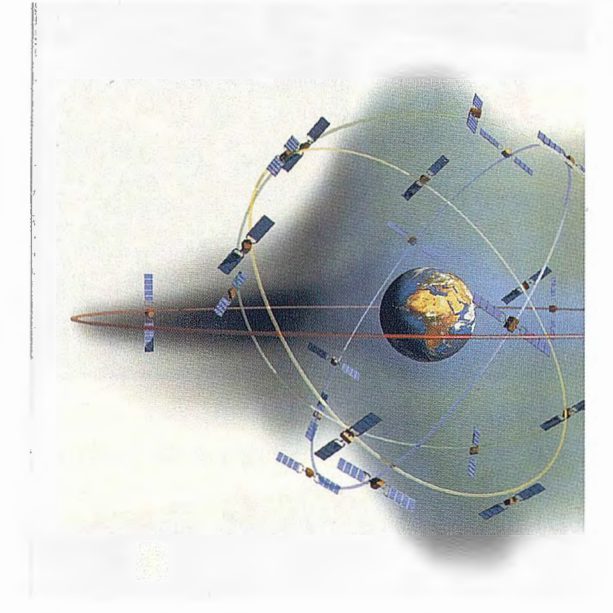

Los planos orbitales están inclinados 56° respecto del plano ecuatorial.

#### **La navegación por satélite y la medición del Tiempo.**

La navegación por satélite consigue el posicionamiento del receptor terrestre midiendo las distancias de al menos 3 satélites de la constelación Galileo.La distancia a un satélite define una esfera de posibles soluciones.Combinando 3 esferas se define un área común única, que contiene la posición desconocida.La precisión de las mediciones de distancia determina Ja pequeñez del área común.En la práctica un receptor capta señales de tiempo de los satélites,y las convierte en respectivas distancias.La precisión de las medidas de tiempo depende de la estabilidad del reloj a bordo del satélite.Solamente los relojes atómicos garantizan una precisión elevada,del orden de nanosegundos(la mil millonésima de segundo )y la necesaria estabilidad, del orden de 10 nanosegundos por día, para el reloj atómico de rubidio.Para el reloj máser de hidrógeno 1 nanosegundo por día.

Estos relojes atómicos son el componente más importante a bordo de los satélites Galileo,y contribuyen a definir el Tiempo Standard Internacional.La precisión de la medida del tiempo que emplea una señal de radio en recorrer la distancia satélite-receptor terrestre mejora si incluimos la señal de un 4ºsatélite.

El lector que conozca el sistema GPS y la necesidad de sincronizar el reloj del satélite y del receptor, comprenderá la inclusión del 4ºsatélite.Aquí no podemos desarrollar este tema.Se impone pues el requisito práctico de que haya 4 satélites sobre el horizonte, en donde se halla el receptor.

#### **La llegada de Galileo**

El Proyecto Galileo consta de 30 satélites,divididos en tres planos orbitales,a una altitud de 23222 kms,para ofrecer cobertura a toda la superficie terrestre.La constelación de 30 satélites está controlada y vigilada por una red de estaciones en el suelo.

En la actualidad hay dos redes terrestres:la americana del GPS y el sistema Glonass ruso.Ambas redes se diseñaron durante la guerra fría, para satisfacer necesidades militares, aunque posteriormente se han abierto a las necesidades civiles.El Mando militar puede silenciar los satélites y anular su servicio civil, sin previo aviso.Desde el punto de vista civil esa vulnerabilidad del sistema es inaceptable.Aquí entra Galileo ofreciendo una fiabilidad desconocida hasta ahora.

GPS y Glonass son gratis y los servicios de alta precisión de Galileo los paga el usuario.Galileo también ofrece gratis el Open Service,con una precisión reducida.

La Unión Europea decidió junto con ESA(Agencia Espacial Europea)lanzar el Proyecto Galileo con la intención de ofrecer al usuario no solo una fiabilidad total, propia de un servicio civil, sino una precisión a la que el GPS no puede acceder: garantizar una precisión de posicionamiento inferior al metro.Pensemos en la entrada de un buque en un puerto sin visibilidad, o guiar un vehículo por dentro de un aparcamiento.

Otra ventaja del Galileo es la emisión de mensajes al usuario, sin retrasos,sobre posibles errores.La precisión del sistema siempre está amenazada por muchos factores, por ej.:la ionosfera y la troposfera, por citar solo dos.En los países del norte de Europa los satélites,igual del GPS que los del Galileo, tienen un ángulo de elevación sobre el horizonte, de pocos grados, la distancia satélite-receptor es larga, factores que nada favorecen a la precisión.

Se ha logrado un acuerdo de interoperabilidad con el GPS,Io cual aumenta el número de satélites a la vista del receptor terrestre,y por tanto la precisión.

#### **Los mercados de aplicaciones**

La transmisión de información por satélite es un hecho de cada día en telefonía,TV,redes de ordenadores,Internet,en marina y aviación y en muchas otras áreas.El abanico de aplicaciones que se abren al sistema Galileo son muy variadas,y permiten que el sistema sea económicamente viable.Se prevé que para 2020 utilizarán el Galileo 120.000 aeronaves, incluidos los helicópteros, los cuales usarán la navegación por satélite, en conformidad con las Normas de la Aviación Civil Internacional.

Pero el valor de Galileo no se limita a la economía y a las empresas.Será un instrumento muy valioso para los servicios de emergencias:bomberos,policia,ambulancias,rescate en la montaña y el mar,los cuales podrán responder al peligro con más rapidez que en la actualidad.En el campo de la Sanidad pensemos en las personas en paradero desconocido, que en adelante podrán pedir auxilio e indicar en donde se encuentran.Existe un receptor Galileo, barato y de fácil uso para esos pacientes.

Hay otros sectores, como el urbanismo; los sistemas de información geográfica, obras públicas, agricultura y la protección del Medio Ambiente, que también se beneficiarán.

Las previsiones de aplicaciones son enormes.Como ocurrió con el ordenador personal hace 20 años e Internet hace 10, probablemente ahora solo vemos la punta del iceberg.

El sistema ofrece varios niveles de servicio:

• El nivel básico,gratis,para servicios de consumo y de interés general, que no requieren gran precisión en el posicionamiento.

• El nivel de acceso restringido,para profesionales y empresas, que necesitan un mayor nivel, para generar el valor añadido.Aquí Galileo exige peaje, una condición necesaria para el mantenimiento de la economía del sistema. Como ocurrió con el cohete Ariane y el Airbus,Europa necesita independencia tecnológica para conservar en el siglo XXI los sectores industriales de alto nivel.

El mercado de equipos y servicios que resultarán del Programa,se pueden evaluar en 10.000 millones de euros por año,y la creación de 100.000 puestos de trabajo.

Galileo no es caro.Su desanollo y despliegue, incluido el lanzamiento de 30 satélites y la red de estaciones tenestres, se estima que costará 3400 millones de euros.Es un coste equivalente a construir 150 kms de autopista semiurbana,o el túnel para la línea de alta velocidad que unirá Lyón y Turín.Es una cifra menor que el puente Oresund,que enlaza Dinamarca con Suecia.

#### **Las empresas de transporte**

Es la aplicación por excelencia para Galileo.Estos servicios abarcan todo el campo del transporte: aviación ,marina , carretera,ferrocarril e incluso peatones.Cada segmento de usuarios tiene sus propias características y exigencias,pero Galileo ha sido diseñado para satisfacerlas.

En el campo de la aviación civil, Galileo se puede usar en las distintas fases de vuelo: durante el despegue,en vuelo de crucero,en la maniobra de aproximación y aterrizaje,y en el guiado de la aeronave por las pistas,en condiciones de baja visibilidad.Hay que lograr el Cielo Europeo Único: la constelación de 30 satélites será un buen instrumento para lograrlo.

En navegación marítima, tanto la oceánica como la costera y en las maniobras de atraque,las características de Galileo son las mejores.Aquí podemos incluir la navegación fluvial y de canales,en donde la circulación en dos sentidos exige al Galileo una precisión máxima.Precisamente para esos casos ha sido diseñado Galileo.

En el tráfico por carretera hay que administrar la flota de taxis y de camiones.El empresario necesita conocer en cada momento dónde tiene sus camiones de reparto,y avisar al que se encuentra más cercano al cliente.Hoy día ya tenemos sistemas eficaces, pero Galileo los aventajará.

En el tráfico ferroviario podemos decir lo mismo: la necesidad de conocer cada convoy en dónde está.Esto afecta a la rapidez del ferrocarril y a la seguridad.En España recordamos aquel accidente ferroviario, en la provincia de León.El jefe de estación conoció con 20 minutos de adelanto, que se produciría la colisión entre ambos convoyes, pero no había medio de avisar a los dos maquinistas.

Una vez más hay que recordar la principal ventaja de Galileo: nunca falla.24 h de servicio.

#### **La tecnología de los enlaces satélite-receptor**

Ya hemos indicado que hay servicios gratis y de pago. El Open Service(OS)suministra señales de tiempo y de posicionamiento,en abierto.El usuario dispone de un receptor,que puede recibir hasta 3 señales en diversas frecuencias, pero existe el receptor económico que solo recibe una.La precisión es mediana.El usuario puede apoyarse en los satélites GPS o en los de Galileo.Si combina ambos sistemas la precisión mejora,lo cual es importante en áreas urbanas.El OS no ofrece una información completa,y la calidad de las señales se deja a criterio del usuario.

Safety-of-Life Service(SoL)se usará en muchas aplicaciones de transporte, en donde hay peligro de accidente y posible pérdida de vidas humanas.Aquí no podemos permitir que las características operacionales del sistema se degraden, sin un aviso rápido.SoL ofrece la misma precisión de posicionamiento y de señales de tiempo que en el OS,pero avisa con tiempo para salir de la emergencia.SoL es muy útil en las comarcas o regiones que carecen de infraestructuras para informar al tráfico.

Mientras esperamos a Galileo, en el 2008,la Unión Europea ha creado EGNOS,una red de estaciones terrestres para Europa y el Mediterráneo, apoyada en la constelación de GPS,que ofrece el sistema de avisos, para las necesidades del transporte.SoL utiliza receptores de doble frecuencia

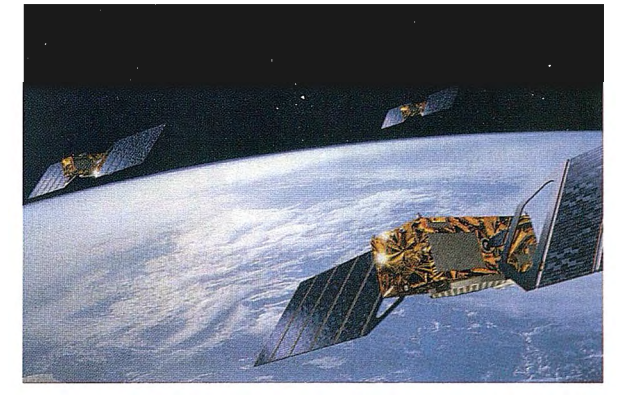

Los satelites orbitan a una altitus de 23222 kms, con un periodo orbital de 14 horas

en las Bandas reservadas a la Radio Navegación Aeronáutica(Ll y ES).

Comercial Service(CS)apunta a necesidades de mercado que requieren una precisión más elevada que la ofertada en el OS.Es de pago.CS se basa en añadir dos señales a las señales de OS. Este par de señales es de acceso restringido, como una llave vulgar de paso, un código secreto.El acceso está controlado a nivel del receptor.La cobertura global que ofrece Galileo es una gran ventaja para el éxito del CS.Forma parte de este servicio una información muy completa sobre los retrasos producidos por la ionosfera, para lograr una precisión extrema de posicionamiento.

Public Regulated Service(PRS)es otro servicio ofrecido al Gobierno y a las Autoridades, también de acceso controlado. Estos servicios los utilizará la policía, servicios de guarda-costa,aduanas.Las normas que regirán en el acceso restringido son las leyes de seguridad que usa la policía en Europa.PRS funcionará sin interrupción, incluso en periodos de crisis.La señal será robusta, de modo que resistirá las interferencias producidas por elementos hostiles.

Search and Rescue Service(SAR)es la contribución de Europa al esfuerzo internacional de búsqueda humanitaria y rescate.Galileo mejorará mucho el sistema actual, pues transmitirá los mensajes de petición de auxilio, casi en el mismo momento en que se producen.Ahora el tiempo de espera es de alrededor de una hora.Se logrará el posicionamiento de la alerta con una precisión de pocos metros, en vez de los 5 kms actuales.Se dispone de los 30 satélites en órbita media mas los 4 de órbita baja y los 3 geoestacionarios de COSPAS-SARSAT.Galileo introducirá una nueva función SAR:el enlace de regreso desde el operador SAR hasta el receptor que se halla en apuros.

El Servicio SAR estará regulado por la Organización Marítima Internacional y la Organización Internacional de la Aviación Civil.

#### **Los segmentos espacio y terrestre**

El núcleo del sistema Galileo es la constelación de 30 satélites en órbita terrestre media,en 3 planos inclinados 56ºrespecto del plano ecuatorial a unos 23222 kms de altitud.Las órbitas serán lo más circulares que sea posible lograr.Cada órbita tendrá 9 satélites espaciados en la órbita de modo uniforme.El periodo orbital será de 14 horas.Cada plano dispone de un satélite durmiente, dispuesto a ofrecer cobertura en cuanto sea produzca el fallo de alguno. Empleamos tecnología ya experimentada.Cada satélite rotará sobre su eje apuntando a la Tierra ,y sus paneles solares también rotarán hacia el sol,para lograr una potencia pico de 1600W.El peso del satélite en el momento del lanzamiento será de 700 kgr.

Cuando la constelación está ya funcionando,se lanzarán más satélites para suplir los averiados.El programa prevé que un solo lanzador(Ariane)coloque en órbita hasta 6 satélites en órbita de altitud media.

Una red de estaciones terrestres controlará a los satélites y sus señales de navegación.Esta infonnación la enviarán a dos Centros de Europa para ser procesada.Allí un software sofisticado determinará las órbitas de los satélites,y el error de sincronización del tiempo en los relojes atómicos a bordo de los satélites,respecto de las señales de tiempo de los relojes en las estaciones de Tierra.

Los usuarios recibirán cada dos horas la información sobre órbitas y señales de tiempo, procesadas por los centros terrestres de control.Esta información sirve al usuario en sus algoritmos de cálculo de posición.

En el caso de alanna por mal funcionamiento de las señales de tiempo, Galileo alettará a los usuarios con un retraso de solo 6-10 segundos.

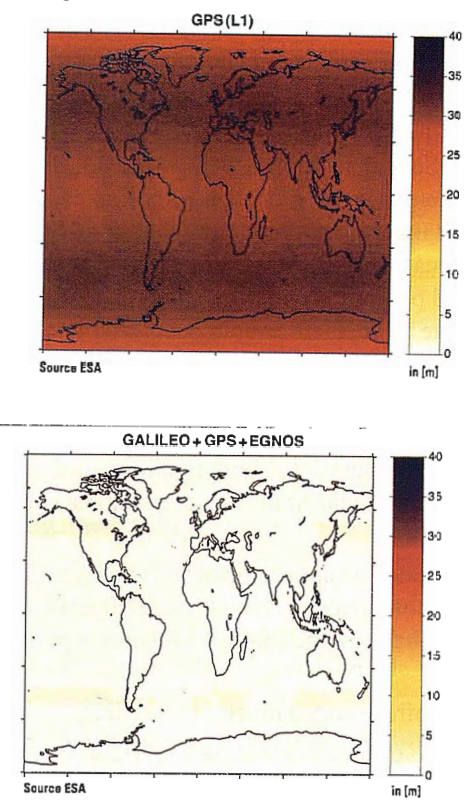

Precision media en el plazo horizontal, conseguida con la constelacion GPS. Precion media conseguida en el plano horizontal ccon el uso conjunto de GPS,EGNOS y Galileo. EGNOS (European Geostationary Navigation Overlay Service) es una mejora introducida por ES,UE y Eurocontrol en 2005 para el area de Europa y el Mediterraneo, que se integrara en el Proyecto Galileo.

#### **Las frecuencias y diseño de señales**

Galileo transmite 10 señales:6 sirven para el Servicio Abierto y el Safety-of-Life.Dos son para el servicio comercial,y dos son para el servicio a las Autoridades. Estas señales se transmiten en las siguientes frecuenciás:

• ESA-ESB(l 164-1215MHz)y E6(1200-1300MHz)

• E2-Ll-El(1559-1591MHz)

Las señales de navegación consisten en códigos y mensajes.

Los mensajes se refieren al reloj del satélite, efemérides, identidad del satélite e información de la constelación.

En la plataforma del satélite los dos relojes son lo más importante.Para medir distancias con estas señales,el error es del orden de 30 cms.El reloj atómico de rubidio pesa 3 .3 Kgr,y es muy usado en las redes de telecomunicación.El reloj oscila en frecuencias ópticas de bombeo por láser,con impulsos de microondas a 6.2 GHz .Se prevé que las correcciones de tiempo habrá que hacerlas cada dos horas. El otro reloj es el más avanzado:Passive Hydrogen Máser, desarrollado en 2001. Es mayor que el reloj de rubidio, y pesa 18 Kgr.Se ha logrado un modelo compacto, para ser instalado en el satélite.Este reloj oscila a 1.4 GHz.La estabilidad de este reloj es tal que solo habrá que intervenir una vez por órbita(unas 14 horas).

La sección de transmisiones del satélite amplifica las 4 señales de navegación hasta 50W cada una.

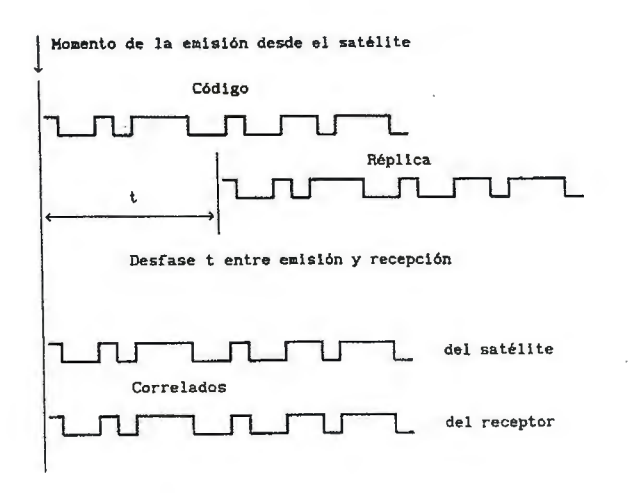

El oscilador del satélite y del receptor emiten simultáneamente un código de señales.Como las señales del satélite emplean un tiempo(t)en llegar al receptor terrestre,hay un desfase entre ambos códigos.Al correlacionar ambos códigos deducimos la distancia satélite-receptor.

La antena de navegación debe iluminar la superficie terrestre de modo que los receptores sean iluminados por igual:los que se encuentran en el nadir(le trayectoria más corta)y los receptores que ven el satélite cerca del horizonte, la trayectoria más larga, con un ángulo de elevación muy pequeño.

#### **Herramientas de Simulación y Banco de Pruebas**

El equipo para validar las señales permite la generación de una señal como se recibiría en la»salida»de la antena del usuario.Esta señal abarca las emisiones de 16 satélites,y tiene en cuenta los efectos de propagación entre el satélite y el usuario: la ionosfera y la troposfera.El receptor» cree»que está recibiendo las señales de un satélite real,y se comporta como si estuviera instalado en un coche, barco o avión, según el tipo de usuario contemplado.

El banco de pruebas es un segmento terrestre experimental para verificar los algoritmos de detenninación de órbita y sincronización de tiempo.

En ausencia del satélite Galileo,el banco de pruebas utiliza los satélites GPS. Se comprueba que los niveles de precisión previstos en Galileo son posibles:los errores de determinación de órbita y sincronización de tiempo no superan el nivel de 50 cms.

El 2ºpaso es el lanzamiento de un satélite experimental en otoño 2005 en la órbita de 23222 Kms.El 28 de febrero me puse en contacto con Muriel Simón, de Galileo Joint Undertaking,Bruselas,que son los encargados del lanzamiento, yme indicó que el satélite GSTBV2(Galileo System Test Bed) será lanzado en otoño, pero sinprecisar el mes y menos el día

No hay pues retrasos en el Programa. Este satélite cumple los requisitos de la Internacional Telecommunications Unión respecto al uso de frecuencias reservadas a Galileo.

En 2008 con la constelación de satélites ya desplegada comenzará el servicio, el cual según el Programa durará 20 años.

Se presupone que hacia 2015 los ingresos del Galileo reducirán a cero las aportaciones de los Gobiemos,y el concesionario comenzará a percibir beneficios.

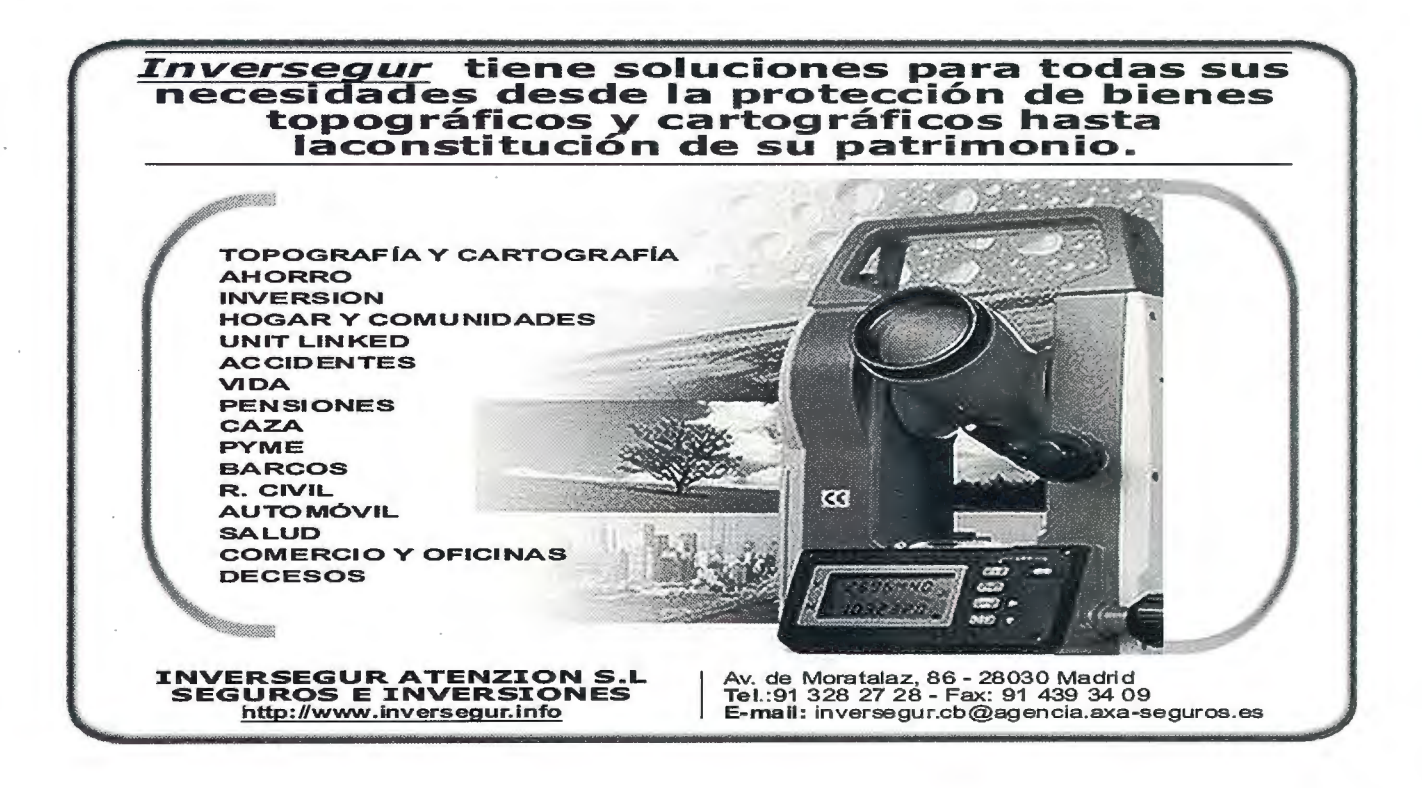

# **Sus imágenes - en cualquier aplicación**

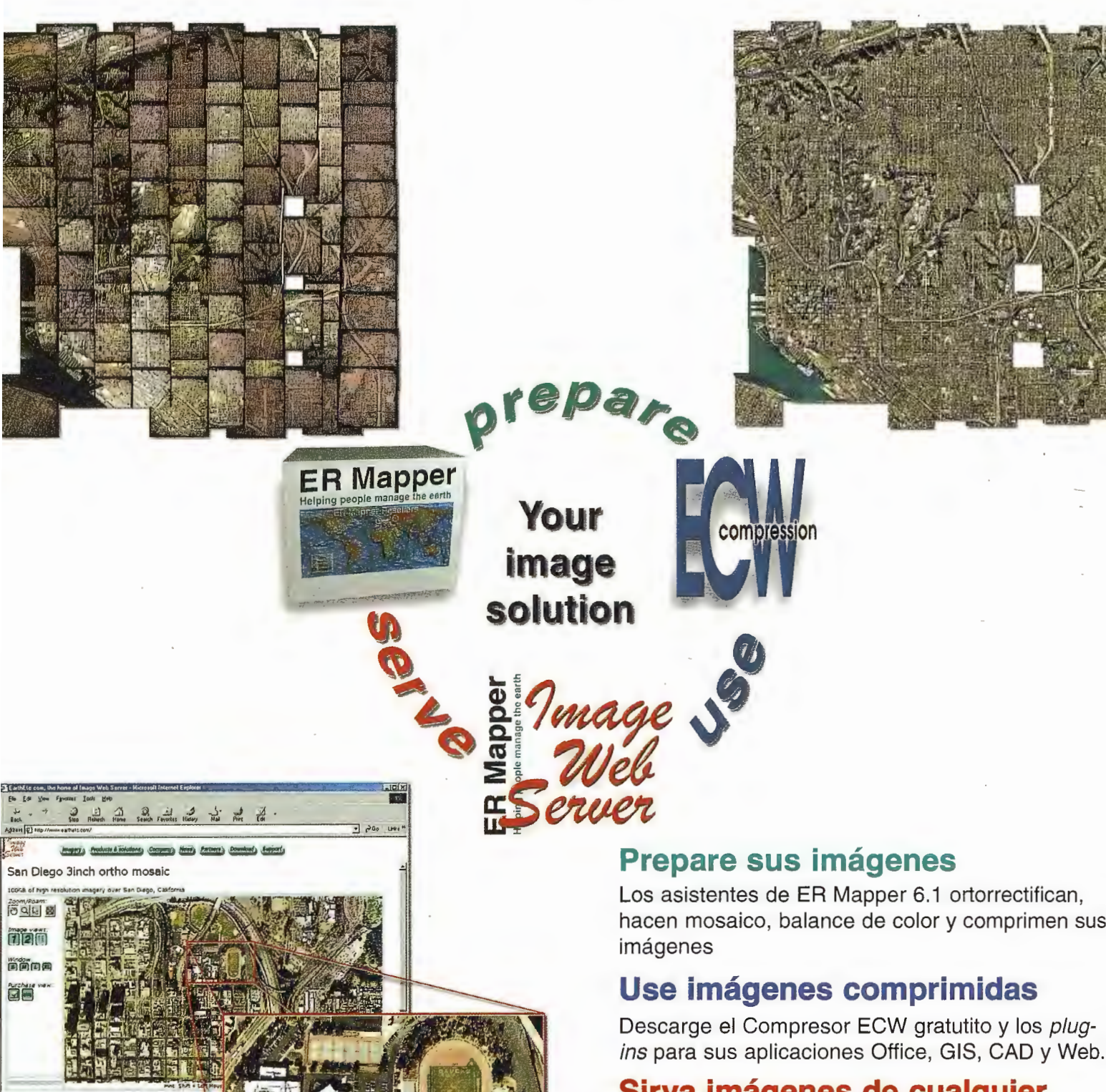

## **Sirva imágenes de cualquier tamaño**

Sirva imágenes, incluso de terabytes, a usuarios GIS, CAD y Office en cualquier parte del mundo, en segundos, con el lmage Web Server.

### **¡Compruébelo por si mismo hoy!**  www.ermapper.com

Todas las marcas, nombres de compañías y productos son marcas registradas de sus respectivos propietarios. Las especificaciones del producto están sujetas a cambios sin previo aviso

**ER Mapper Helping people manage the earth** 

**www.ermapper-spain .com** 

Oficina para el Mediterráneo Earth Resource Mapping Spain S.L Bailen, 1 28280 El Escorial, España Te!: +34 91 896 0379 Fax: +34 91 896 1243 Email: info@ermapper-spain.com

## Una empresa "con duende"

El Grupo Empresarial INLAND presentó en SMOPYC 2005 el stand mas innovador de la feria. Con más de 300 m2 de superficie y 25 personas al servicio de los visitantes, crearon una atmósfera diferente, llena de Movimiento, Color, Alegría y Pasión. Fueron, tal como declaran en su presentación de empresa " ... como un *hallazgo* en *una isla desierta,* como un soplo de aire fresco..."

jen vivo!

GRUPO EMPRESARIAL Gland

## ESPECIAL SMOPYC 2005

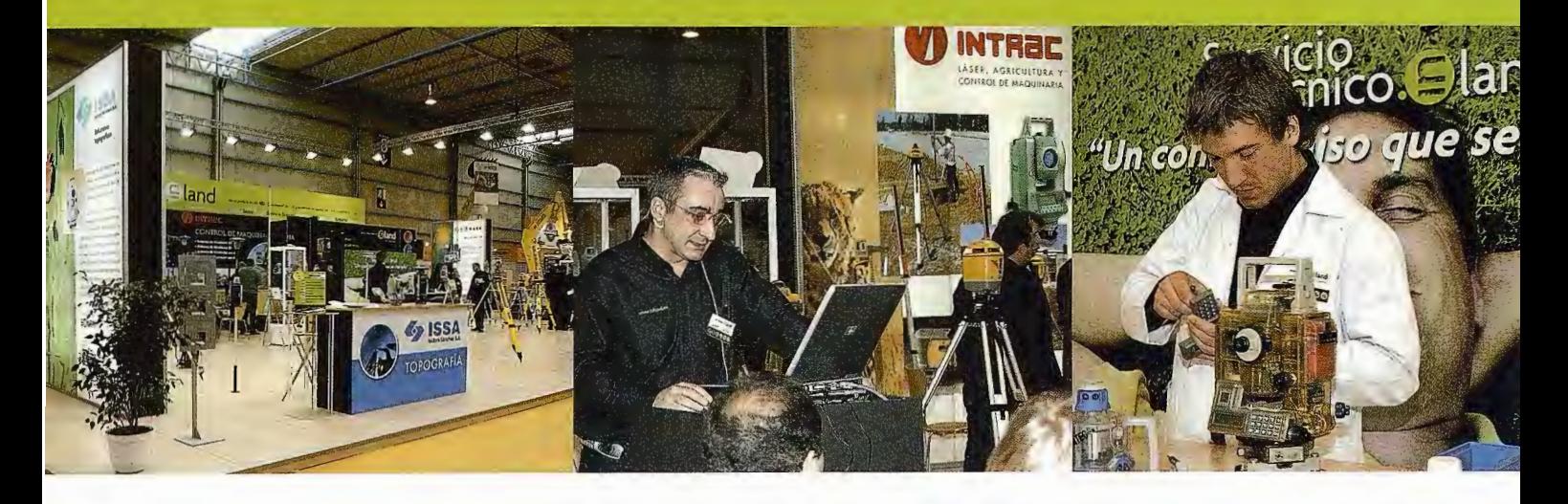

El pasado 1 de marzo se inauguró **SMOPYC 2005, el Salón de Maquinaria para Obras Públicas, Construcción y Minería** que cada tres años reune en Zaragoza a los profesionales más representativo del sector. El numeroso público asistente se vio sorprendido por la forma en que el **Grupo Empresarial INLAND** presentó este año sus novedades de producto, con un innovador stand de más de 300 m<sup>2</sup>, estructurado, al igual que su nuevo catálogo de producto presentado para la ocasión, en seis áreas de negocio:

- **CONSTRUCCIÓN**
- **•TOPOGRAFÍA**
- **CONTROL DE MAQUINARIA**

Bland

- **•AGRICULTURA**
- **•HIDROGRAFÍA**
- **•GIS**

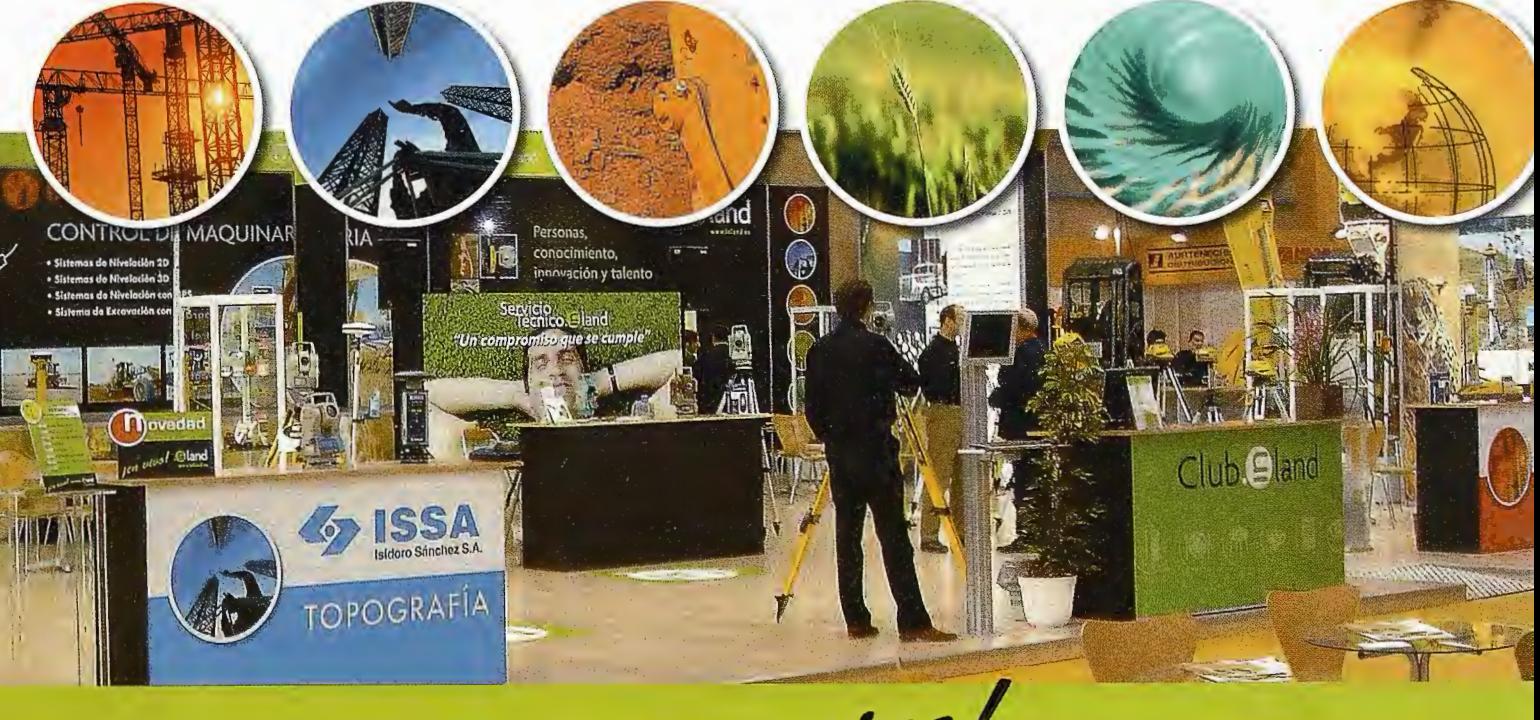

jen vivo!

#### GRUPO INLAND

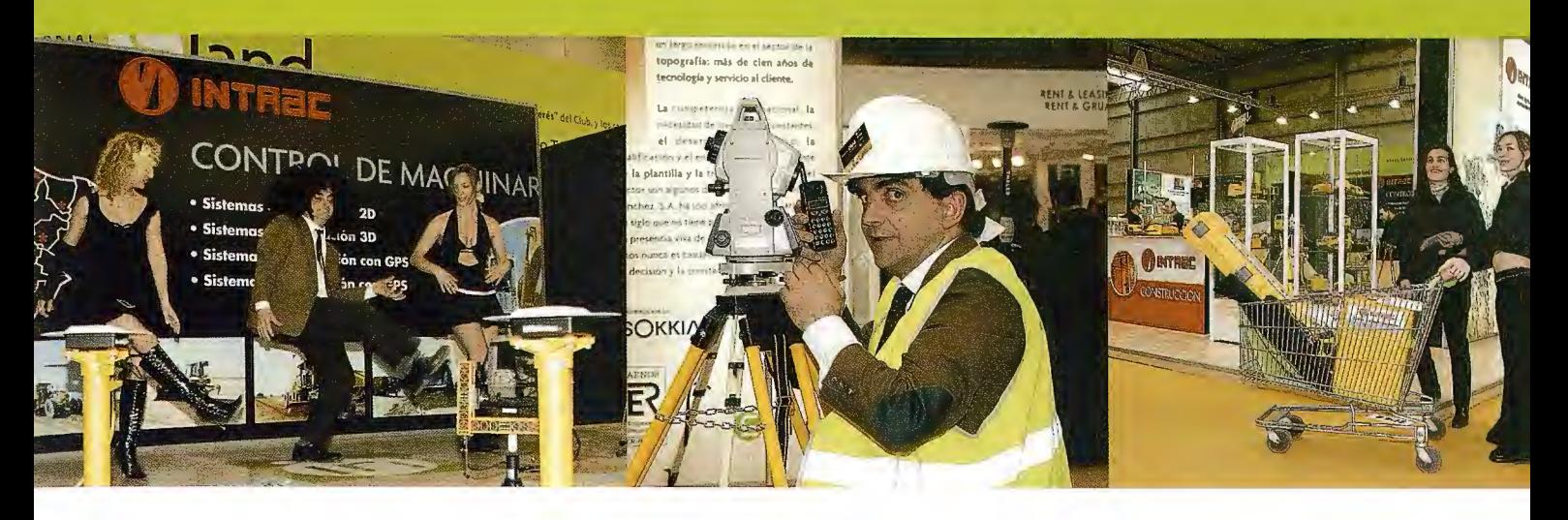

Un equipo de más de veinte **profesionales jóvenes y dinámicos** cubrían las diferentes áreas de negocio realizando varias **demostraciones diarias de las novedades de producto.**  En paralelo, otro equipo formado por actores animaban el ambiente realizando simulaciones de las últimas innovaciones y servicios implantados, tales como **el Servicio Técnico, la Tienda virtual o el Club de fidelizacion.Así** pudimos ver cómo un actor con bata blanca manipulaba los aparatos del Servicio Técnico simulando una reparación, cómo una supuesta compradora provista de un carro de la compra adquiría productos de la tienda INLAND, mientras el doble de Mr: Bean provocaba la sonrisa contínua del público.También se disfrutó de la actuación de las gogós en el escenario y de un animado ambiente en la cafetería del Stand.

Con **más de doce firmas internacionales representadas,** los asistentes pudieron conocer las últimas novedades del sector, y se vieron beneficiados por importantes ofertas, promociones, y bonos-descuento para ser utilizados en alquileres y calibraciones .

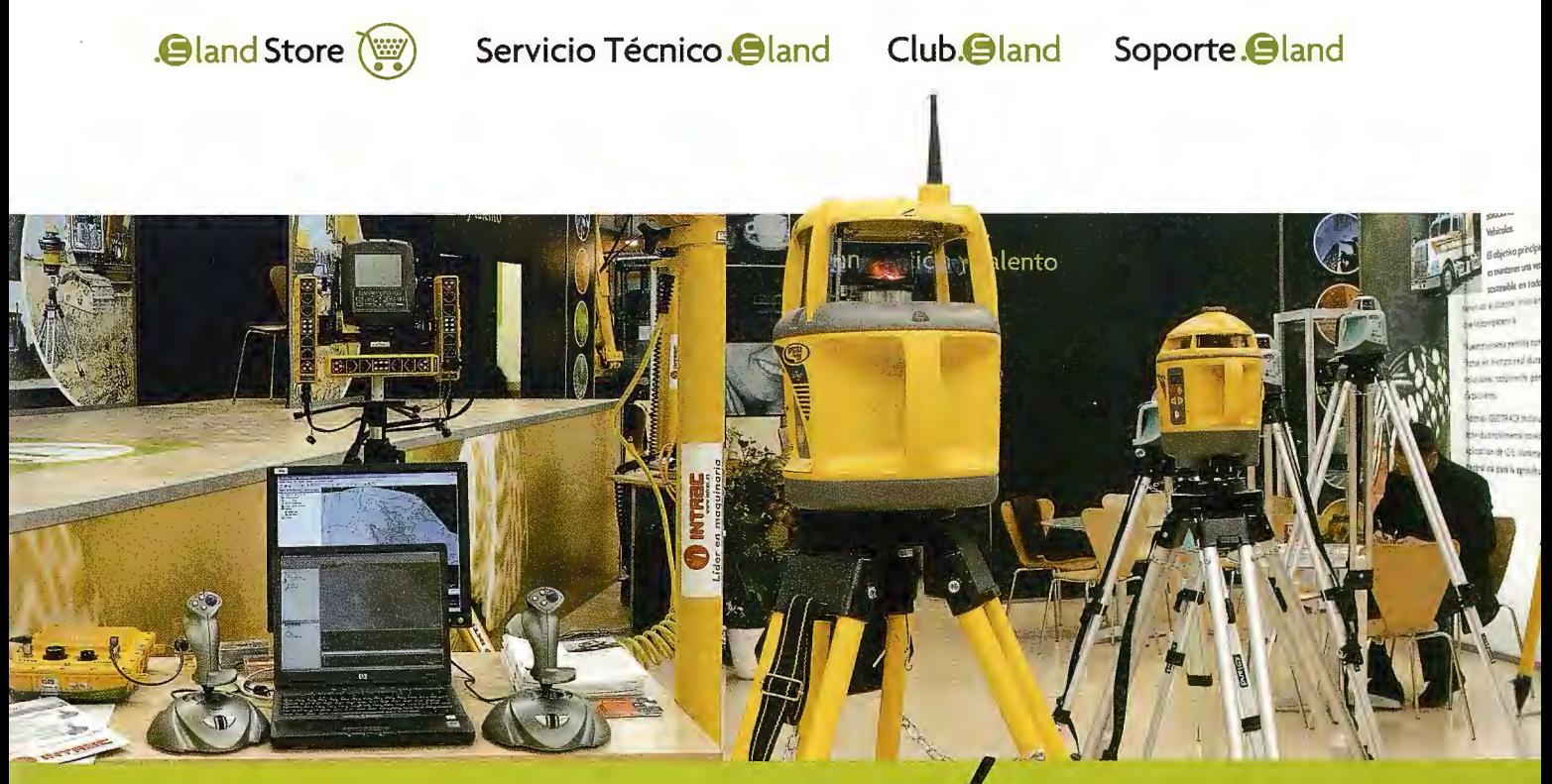

jen vivo!
#### ESPECIAL SMOPYC 2005

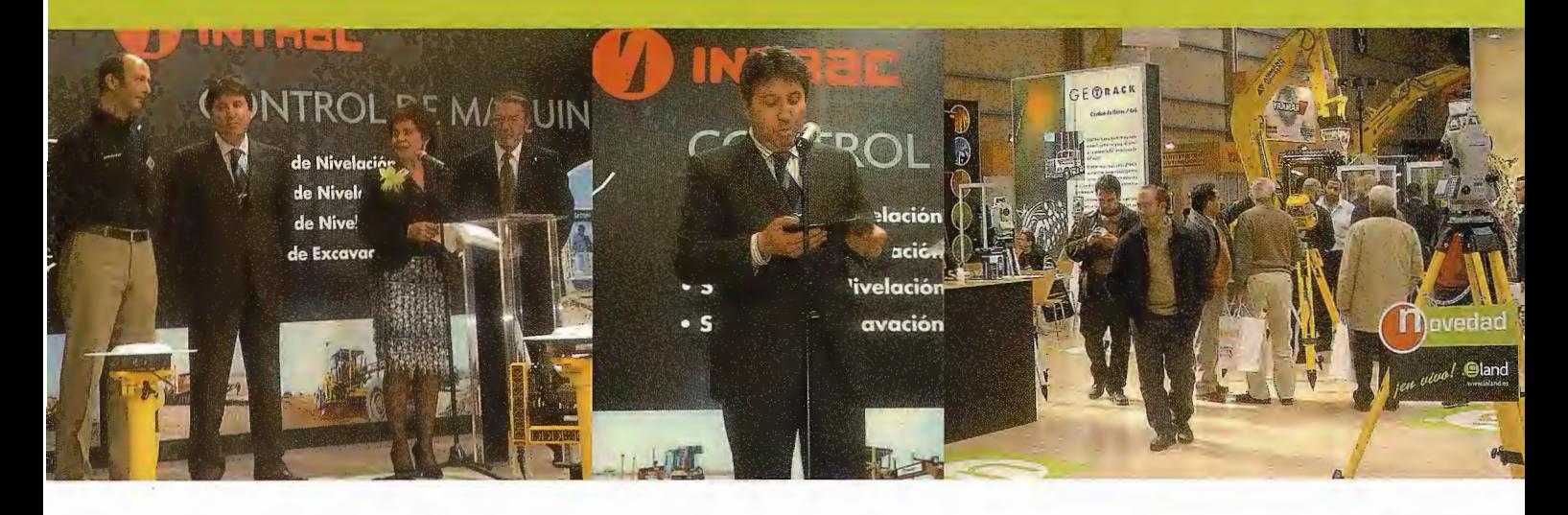

Como ya es tradición en estos eventos, **INLAND,** fiel a su filosofía de **potenciar las relaciones y el conocimiento entre las personas,** aprovechó la ocasión para distinguir a una personalidad del sector por su brillante trayectoria tanto humana como profesional. En esta ocasión el homenajeado fue **O.José Luis Barona,** presidente y fundador del Grupo **FEYMACO,**  líder en el mercado de suministros y alquileres de ferretería y medios auxiliares para la construcción

La brillante trayectoria profesional de D. José Luis Barona, viene respaldada por el espectacular desarrollo de su empresa. "Creé *uno empresa poro adoptarlo o los nuevos necesidades de los constructoras españolas, diseñé los procesos poro añadir valor y formé un equipo d e personas con vocación de servicio y preparados poro solucionar los problemas de Jos clientes".* Creatividad y originalidad en las formas, con un equipo humano en sintonía con el proyecto, dan como resultado un importante valor tanto para los clientes como para sus colaboradores.

Hizo entrega de la placa conmemorativa **D. Carlos Chichón,** director del Salón SMOPYC desde 1988. El acto fue presentado por **Dª.Ana Sánchez** directora de MARCOM (Marketing y Comunicación) de INLAND y clausurado por **D. Carlos Monreal** presidente del Grupo.

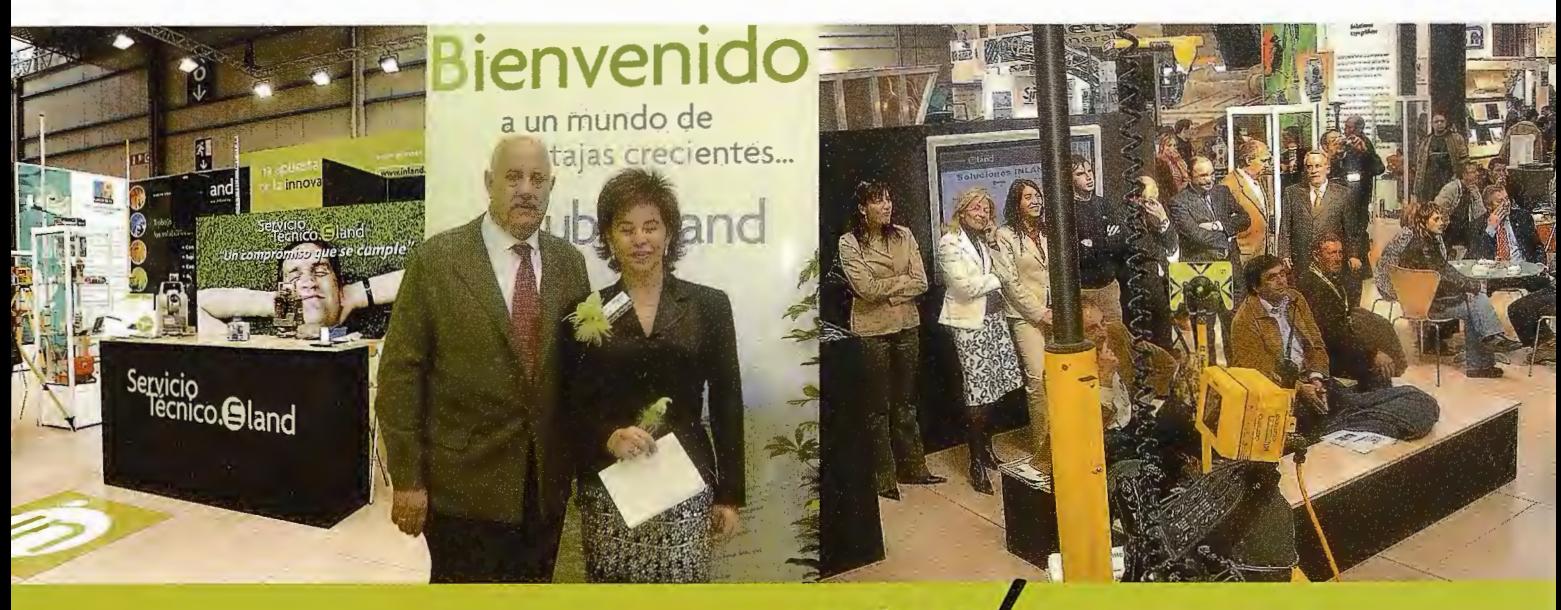

sen vivo:

#### **GRUPO INLAND**

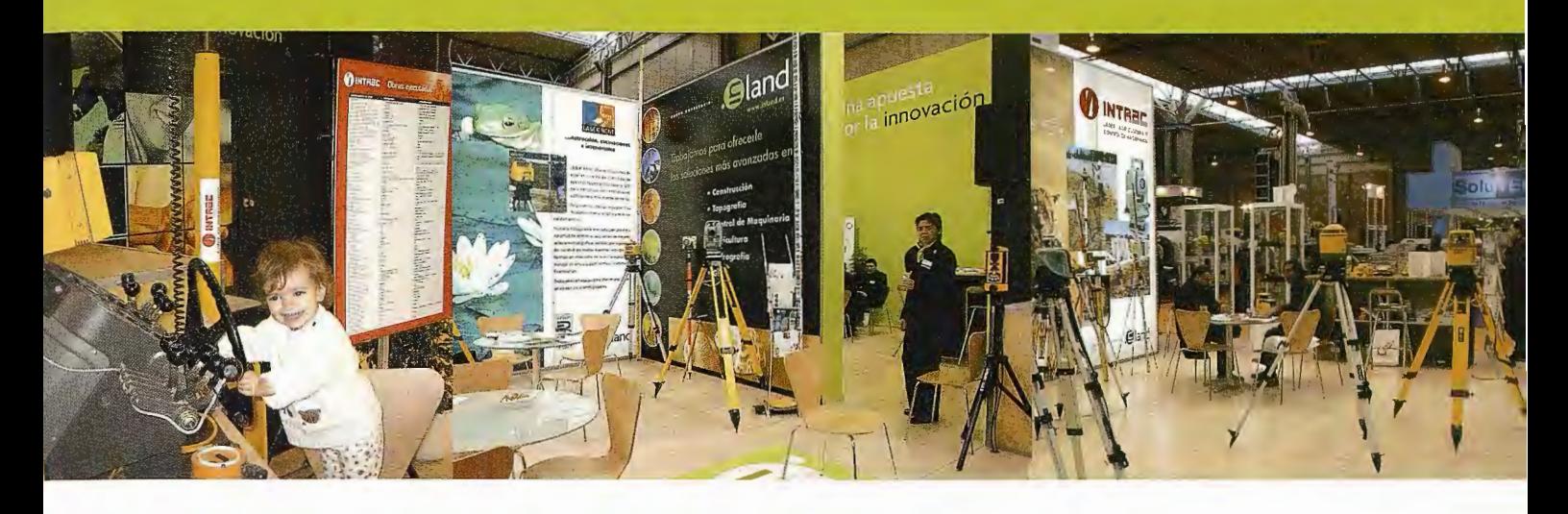

Más de **1000 personas visitaron el stand de iNLAND** durante el certamen de Smopyc, que una vez más unió a los profesionales y personalidades más representativas del sector. Además de compartir conocimiento y tecnología sobre el mundo de la Medición y los Sistemas de Posicionamiento, el público congregado en el Stand de INLAND se vio sorprendido, amenizado e impactado por la empresa más representativa del mercado español, que con muchísimo entusiasmo y fuerza presentó sus novedades de una forma diferente. Quizás este empuje venga propiciado por el liderazgo de su joven CEO, **D. Carlos Monreal Lera,** a quien la 1V tuvo ocasión de entrevistar con motivo del impacto que causo el Stand. "Crear una marca es una *cuestión de pasión, de lo que esta dentro de* **uno** *mismo, y dentro de* **su empresa.** *Es*  un punto de conexión emocional que trasciende al propio producto"

#### **Suerte para un Grupo que vibra y vive su profesión en positivo**

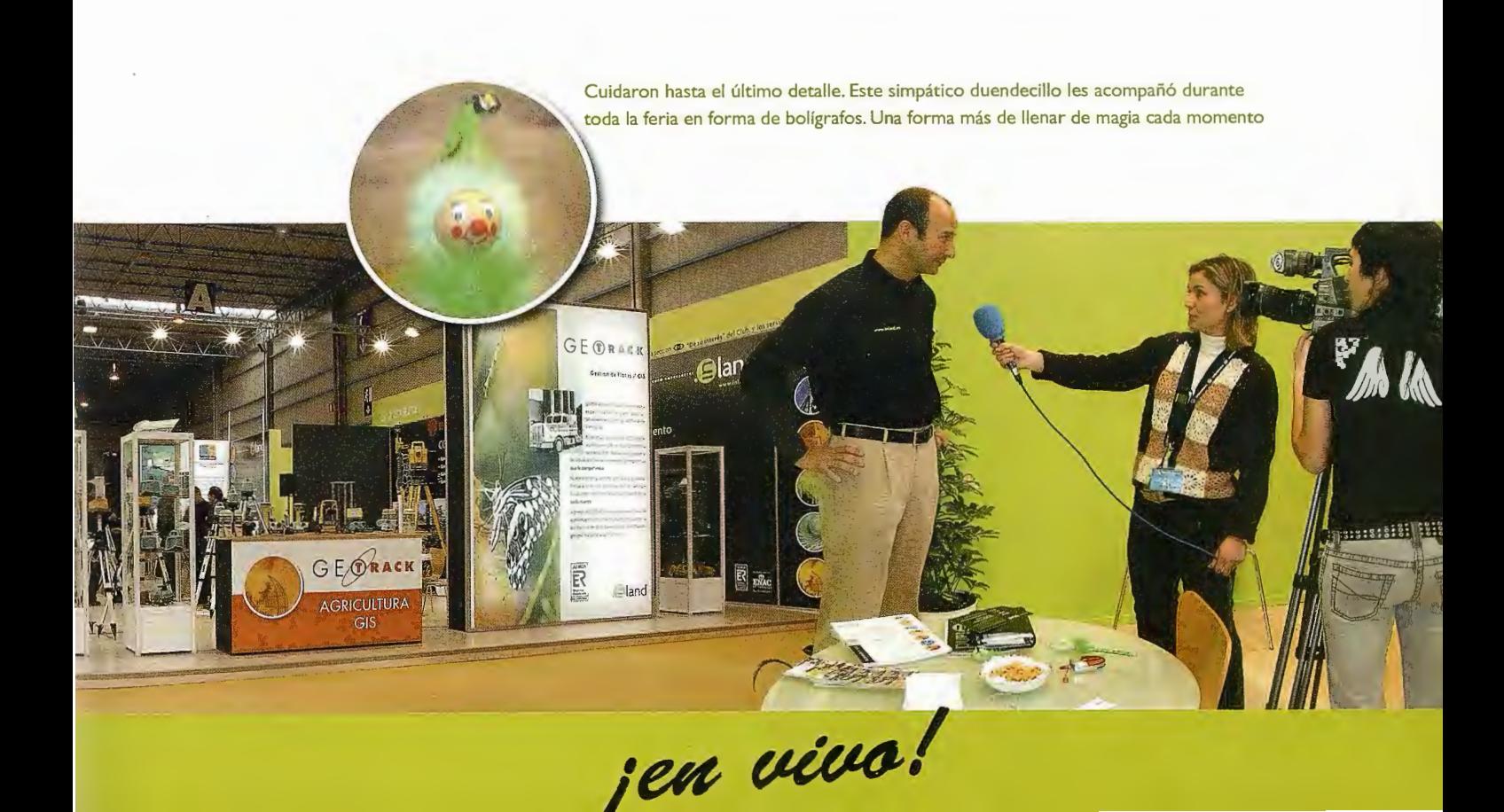

#### **NOVEDADES INLAND**

#### **Nivel láser LL300**

Nivel láser autonivelante en horizontal. Para todo tipo de trabajos horizontales y de alineación. Uso tanto en interiores como en

exteriores, con posibilidad de inclinaciones.

#### **Nivel láser HV20 1**

Nivel láser autonivelante en horizontal y vertical. Pendientes manuales. Aplicaciones: Niveles, escuadras, plomos, y alineaciones. Control remoto para facilitar el manejo.

#### **Nivel láser HV301**

Nivel láser autonivelante en horizontal y vertical, para exterior e interior. Pendientes manuales.

Aplicaciones: Niveles, escuadras, plomos, **G**<br>Pendientes ma<br>Aplicaciones.<br>**2** y alineaciones.

#### **GPS para Hidrografía**

GPS con funciones de giróscopo, para una navegación profesional y eficaz. Rápido, preciso, fácil y cómodo de instalar. Económico y de fácil mantenimiento.

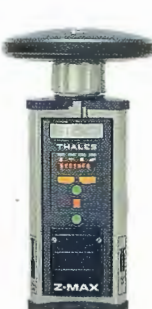

#### **THALES Z-Max**

Rendimiento RTK superior y diseño modular. Comuni-cación UHF de largo alcance. Equipo realmente integrado. Software FAST SURVEY

#### **THALES MobileMapper**

Enan

~ **w**  ~ **z** 

La cartografía móvil más asequible. Recogida de datos GIS combinada con software de navegación en un funcional equipo de mano. Permite crear o actualizar mapas para su análisis y almacenamiento en un Sistema de Información Geográfica.

#### **Gl.:742**

Nivel láser de doble pendiente, compatible con receptores de maquinaria Alineación automática, bloqueo de pendientes, con posibilidad de pendientes **e** de hasta el 11 0%

#### **Nivel láser EL400 HV**

**Nivel láser MP400** 

**Software Fast Survey** 

aprendizaje.

portugués.

interior y exterior.

Nivel láser autonivelante en horizontal. Con nivelación manual para el plano vertical.

Nivel láser autonivelante para uso en

Software de control para topografía y construcción instalable en distintos ordenadores. Estructura intuitiva y rápido

Idiomas: español, inglés, francés, alemán,

Robusto, altamente visible y fácil de usar.

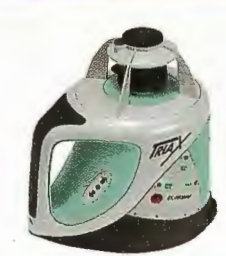

VIEW DRAW COO

**UWITHIN** 

 $\overline{\mathbf{a}}$ 

# **JOVEDAD INTRAC**

# **OVEDAD INTRAC**

**ASSI** dADDNON

~ **w**  ~ **z** 

**A221 Q** 

<sup>~</sup>**<sup>w</sup>** ~ **z** 

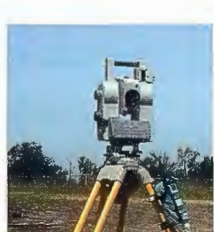

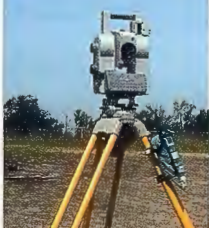

 $EORDIL$ 

#### **SOKKIA Serie l 30R / R3**

Estación total de medición sin prisma. EDM con tecnología innovadora. Compensador de doble eje. Bajo consumo. Memoria interna y programas de medición incorporados para topografía, cálculos y replanteos.

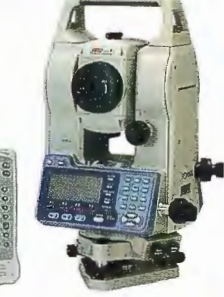

#### **THALES MobileMapper CE**

GPS portátil de nueva generación, con Windows CE.NET integrado y alta compatiblidad. Tecnología Bluetooth. Es un equipo sencillo resistente y asequible

## GRU PO **EMPR ESARIAL.@land www.inland.es**

AV. DE LA INDUSTRIA, 35 28760 TRES CANTOS (MADRID} APARTADO DE CORREOS 63 TEL: 902 103 930 · FAX: 902 152 79

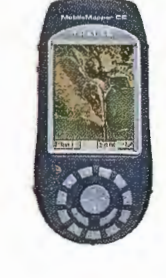

**0 1NTRac LÁSER, AGRICULTURA Y CONTROl DE MAQUINARIA** 

**Isidoro Sánchez S.A.**<br>SOLUCIONES TOPOGRÁFICAS

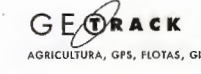

**RE** LASER SENT **CONSTRUCCIÓN, EXCAVACIONES E INTERIORISM** 

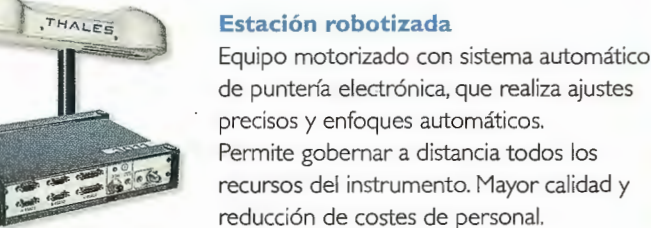

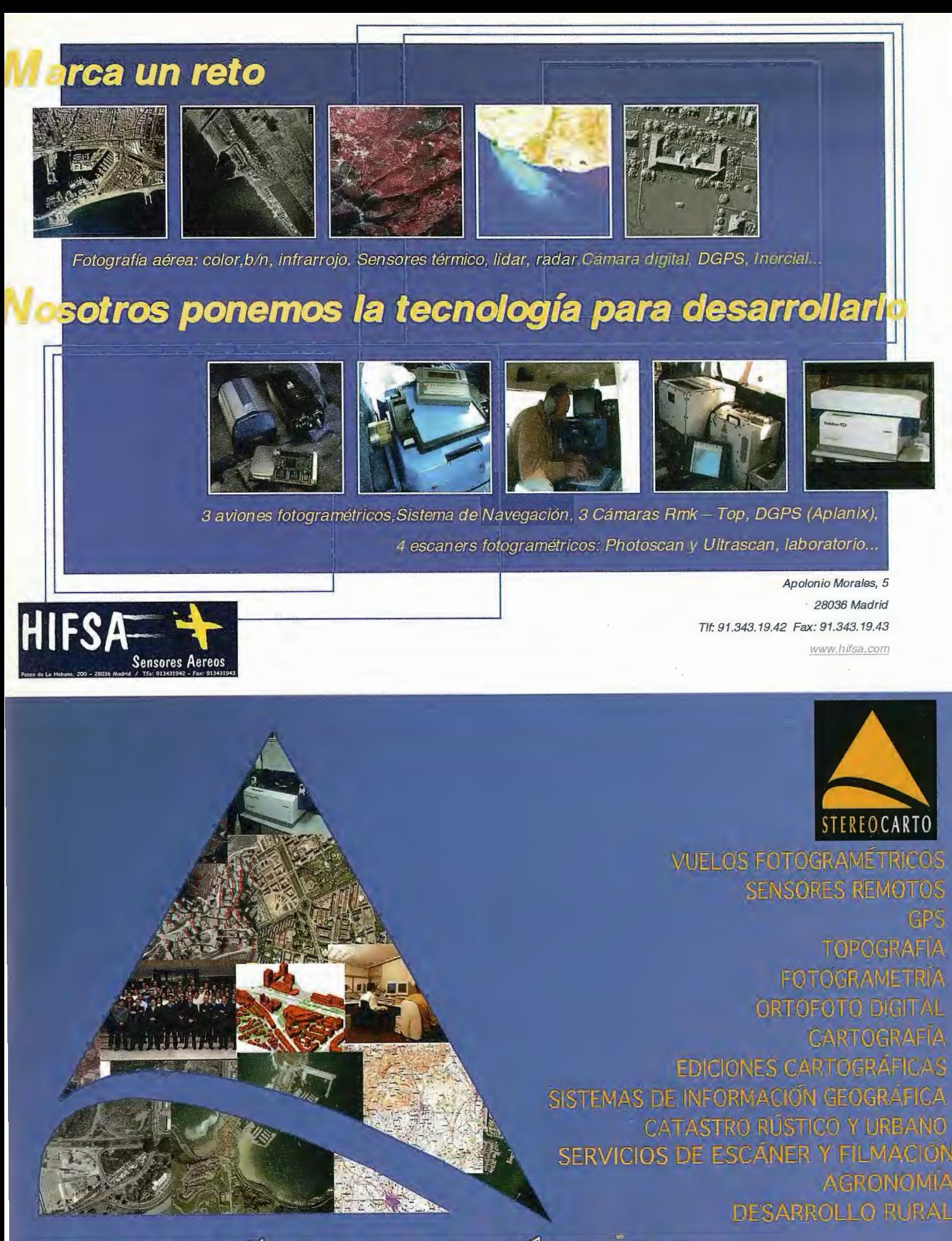

EREO CARTO S.L.Paseo de la Habana, 200, 28036 Madrid, ESPAÑA, Tit: +34.91.343.19.40, Fax: 4.91,343.19.41. E-mail:info@stereocarlo.com.

## **VISITA NUESTRA WEB**

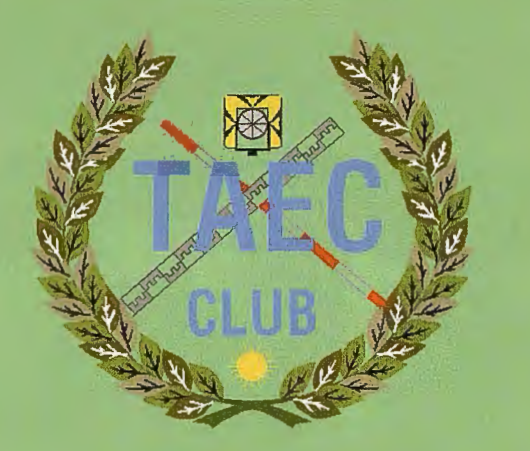

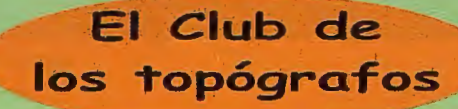

### Hazte **Socio**

### **PODRAS DISPONER DE:**

- **Aseseramiento.**
- **Material Topográfico.**
- **Restitución.**
- **Batimetría.**
- **Etc.**

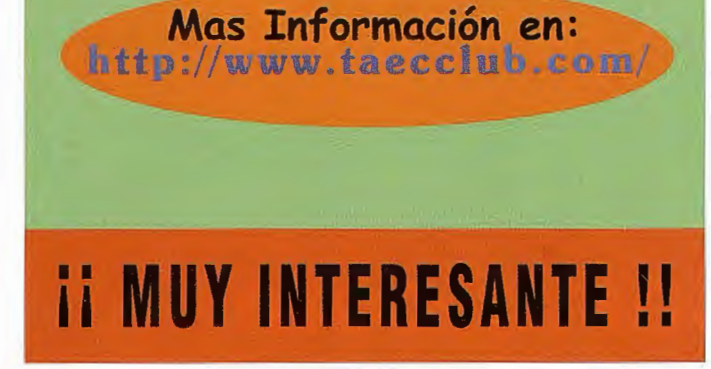

## **Noticias Absis**

#### El Ayuntamiento de Castellón adjudica aAbsis la implantación de un Sistema Integrado de Información Territorial

#### •El proyecto, .logrado por la empresa tecnológica española, asciende a 143.664 Euros

El pasado 8 febrero 2005 en Barcelona el Ayuntamiento de Castellón ha adjudicado la implantación de un SIG (Sistema Información Geográfica) a Absis por valor de 143.664 Euros. Los técnicos han valorado la experiencia de Absis en el desarrollo de programas y servicios para la Administración.

La solución propuesta por Absis permitirá gestionar mejor el territorio gracias a la utilización de cartografía digital, garantizando tanto la edición como el mantenimiento y la explotación de los datos mediante programas específicos.

La distribución de cartografía digital en los distintos departamentos del Ayuntamiento está garantizada con esta plataforma tecnológica. Permitirá visualizar de forma generalizada la cartografía mediante un servidor de mapas y la mejora de la gestión de distintos datos.

Igualmente, la implantación de este sistema proporcionará importantes beneficios al Ayuntamiento como la divulgación de la información territorial, la homogeneización de los datos y mejoras en la gestión y atención al ciudadano. Esta realidad era impensable hace unos años, según explica Josep Gilí, director del área de Urbanismo y SIG deAbsis. «La administración local ha vivido una auténtica revolución en cuanto a la gestión de su información territorial, ya sea en forma de rutas turísticas, callejeros, mapas de diversos tipos, imágenes por satélite, GPS. Todo ello ha permitido una democratización de la información», afirma.

El sector del SIG (Sistemas de Información Geográfica) representa alrededor de un 0,3 % del PIB en los países desarrollados, según fuentes de AESIGCAT (Sección Catalana de la Asociación Española de Sistemas de Información Geográfica).

#### ABSIS

Absis está especializada en el desarrollo de programas y servicios para la Administración local. El volumen de negocio de la compañía en el ejercicio 2004 fue de 4,4 millones de euros, un 12,3% más respecto a 2003. La previsión para 2005 es de 5,2 millones de euros, lo que significará un incremento del 18%. Absis tiene actualmente más de 1.400 clientes, entre ellos el Parlament de Catalunya, los ayuntamientos de Madrid, Alicante y Banyoles, la Dirección General del Catastro o la Diputación de Tarragona. La cuota de mercado de la compañía es del 62% en Cataluña y Baleares mientras que su participación en España es del 21%.

Con veinte años de experiencia, Absis cuenta con 7 delegaciones y 85 empleados en España. Dada la gran diversidad de proyectos de desarrollo que aborda, la empresa está organizada en tres áreas específicas: Programas de Gestión (Secretaría, Contabilidad y Gestión Tributaria), Urbanismo y SIG (Sistemas de Información Geográfica) y Administración

Una poderosa nueva incorporación al<br>más productivo conjunto de soluciones de medición de la industria ...

## **MENSI 3D Láser escáners**

Presentamos la más reciente incorporación a nuestra línea de soluciones de Topografía Integrada "toolbox" de Trimble, los sistemas de láser escáner MENSI 3D ahora forman parte de la familia Trimble. Altamente avanzados y muy potentes. Los escáners MENSI y el software RealWorks Survey v.4 le ofrecen versatilidad y productividad para realizar cualquier tarea que pueda plantearse hoy en día y al mismo tiempo le permitirán incrementar las oportunidades de negocio. Incorpore una de estas soluciones a su empresa y se sorprenderá de lo lejos que podrá llegar con ella.

#### TRIMBLE. SIEMPRE UNA GENERACION POR DELANTE.

Para conocer más detalles acerca de cómo las soluciones de medición MENSI pueden ayudarle a ampliar sus posibilidades, visite: www.trimble.com/mensi

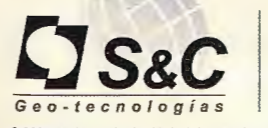

DISTRIBUIDOR EN ESPAÑA:

Santiago & Cintra Ibérica, S. A. Calle José Echegaray, nº 4 P.A.E. Casablanca B5 28100 Alcobendas Madrid (Espana) Tel. +34 902 12 08 70 - Fax. +34 902 12 08 71 santiagoecintra es

in Trimble

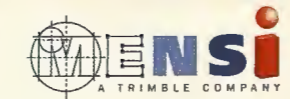

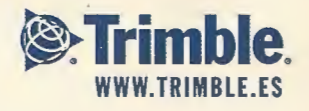

© 2004 Trimble Navigation limited. Reservados todos los derechos. SUR-061.fS

## **Noticias Absis**

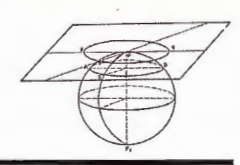

Atender la creciente demanda de información por parte de los ciudadanos y agilizar los procesos de gestión es una máxima cada vez mayor en el entorno de la administración.

La implementación de una web corporativa parece ser la respuesta a estas necesidades por parte, cada vez más, de las administraciones locales. Y Les Franqueses del Vallés (Barcelona), con más de 15.000 habitantes, no ha querido perder el tren de las nuevas tecnologías.

Una de las premisas básicas de un ayuntamiento es conseguir mejoras que permitan la construcción de una administración próxima y eficaz con la que sea fácil relacionarse. Con esta finalidad, el Ayuntamiento de les Franqueses (Barcelona) ha promovido su OAC (Oficina de Atención al Ciudadano), un servicio integral y ágil desarrollado por Absis y empezado a implementarse a principios de 2003. Supone una mejora de los mecanismos de atención ciudadana. «Permite al ciudadano resolver sus necesidades de información, relación y gestión con el Ayuntamiento», afirma José Antonio Cortés, director de consultoría de Absis. El ayuntamiento de les Franqueses empezó a informatizar de forma integral los diferentes departamentos del consistorio hace aproximadamente ocho años. La OAC es una solución tecnológica y de gestión que permite al Ayuntamiento disponer de servicios de tramitación por Internet, simplificando con ello las relaciones que los ciudadanos mantienen con la administración local. Así, la OAC es una herramienta dirigida a todas las partes implicadas en los procesos de tramitación y gestión municipales decir, ciudadanos, profesionales, representantes de empresas y entidades jurídicas y funcionarios municipales. La Oficina de Atención al Ciudadano se desglosa en tres vertientes: Informatización de la gestión y procesos internos del ayuntamiento, la OAC presencial y su analógica telemática.

La primera fase del proyecto ha consistido en el backoffice, con el registro de entradas, el seguimiento de expedientes, las licencias urbanísticas o la contabilidad. La segunda fase comprende la web municipal, diseñada a partir de la plataforma EDIWEB y la herramienta para crear formularios y poder montar trámites on-line mediante EDI-FORM. La Plataforma de Trámites es, por su parte, el lugar de recepción, el repositorio común de información. La plataforma OAC está basada, así, en estos productos del área de Administración Electrónica de Absis. Cortés destaca que «es la única solución actual en el mercado que permite en un único entorno, crear y administrar contenidos web, formularios y guías urbanas».

A mediados de 2003, una vez puesta en marcha la OAC, Absis trabajó para mejorar toda la gestión de esta Oficina. Y uno de los puntos vitales que todos los departamentos implicados han tenido en cuenta hace referencia a la formación. Entendida ésta como formación de las diferentes herramientas de gestión interna del ayuntamiento de les Franqueses. «Cuando un ciudadano acude a esta oficina, la persona que está de cara al público se convierte en un prescriptor, debe conocer diferentes aplicativos, debe ser una persona muy formada, el equivalente a un médico de cabecera», señala Cortés.

#### Mejorar los procesos administrativos

La segunda línea de trabajo de Absis tiene que ver con la mejora de los procesos administrativos del ayuntamiento, según explica Cortés. «Redefiniendo procesos y mejorando circuitos, lo que implica herramientas de gestión interna. Hay un aplicativo de expedientes, por ejemplo, con lo cual al final todo se traduce en workflow. Lo más importante es definir los procesos administrativos utilizando la henamienta de expedientes como catalizador de ese cambio. Y la parte más espectacular es hacer todo esto accesible a través de la OAC e Internet».

Internet se convierte, así, en un canal de comunicación con el ciudadano. Por el momento, los habitantes del municipio pueden realizar a través de la red un cambio de empadronamiento y la novedad, afirma Cortés, es que «puedes cenar todo el ciclo sin acudir de forma presencial a la oficina correspondiente»

De forma gradual, los ciudadanos de les Franqueses podrán realizar otros trámites en línea a través de Internet. Se trata de las gestiones más habituales como presentación de solicitudes, altas o cambios en el padrón municipal, atención telefónica personalizada, atención a través de Internet, solicitud de licencias de obras o actividades, notificación de obras exentas de licencia.

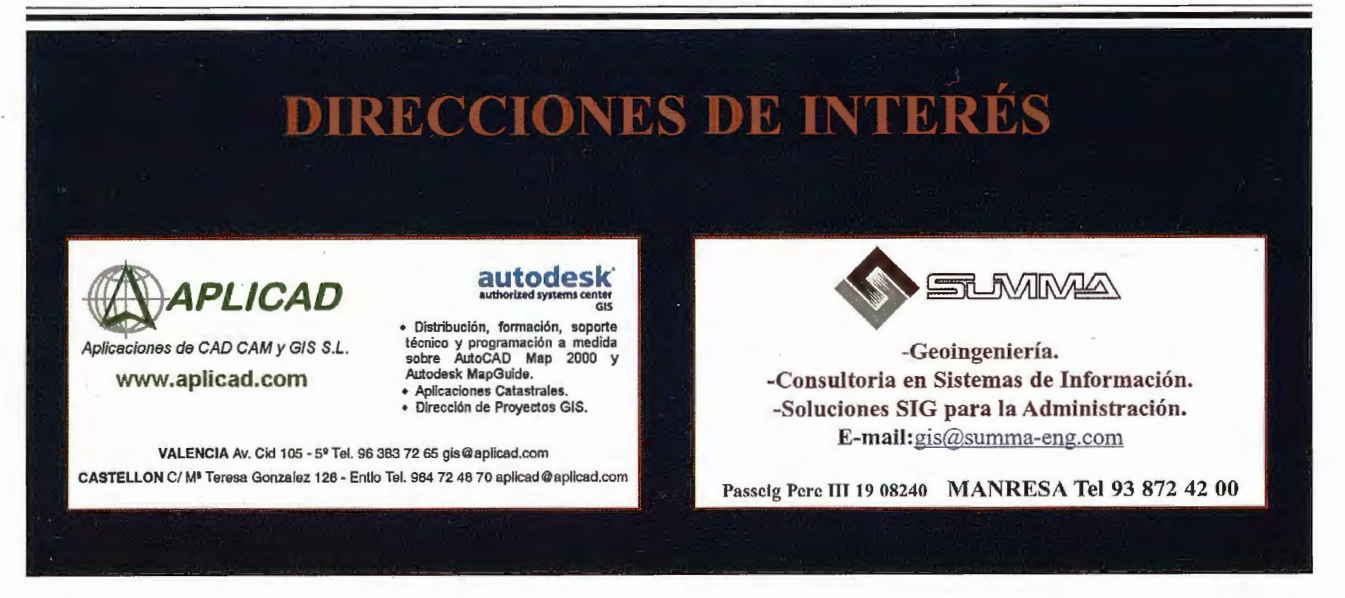

# Cartografía de Calidad

Empresa certificada a la calidad NOR ISO 9002

:Ne

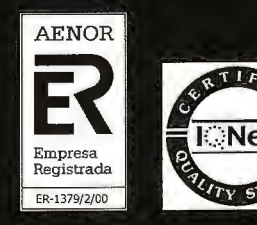

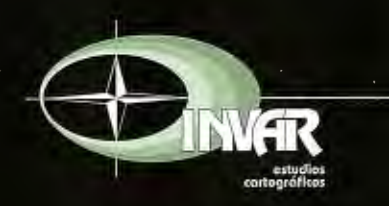

Avda. Hytasa, 38, Edificio Toledo, 1-4<sup>º</sup> 41006 SEVILLA Tels.: 95 465 57 76 - 95 465 51 27 - Fax: 95 465 57 76 E-mail: invar@invarsl.com www.invarsl.com

## **La Educación Ambiental en áreas de interés turístico. Propuesta para un sector de la cuenca del Rio ltabo. Cuba**

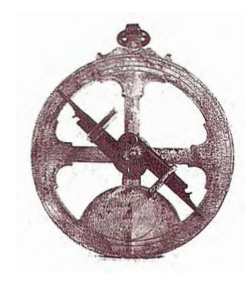

**CONVENCION TROPICO 2004** 

Lic. Ana Elena Lambert Hernández. Lic. Euguenia Druyet Zoubareva

#### **Introducción**

La propuesta de Educación Ambiental se localiza fundamentalmente hacia la línea de costa, donde se concentra la mayor parte de la infraestructura turística; se extiende también hacia el interior de la cuenca donde se ubican pequeños núcleos poblacionales, que influyen de manera directa o indirecta en la situación ambiental de la cuenca.

En la zona de estudio se pueden apreciar problemáticas ambientales tales como la deposición de los desechos en lugares inapropiados, mal tratamiento de las aguas residuales que contribuyen a la contaminación de las aguas, así como a la degradación del recurso natural playa para la explotación turística. También se perciben acciones que atentan contra el uso racional de los recursos dentro de las instalaciones hoteleras y centros vinculados al turismo, así como acciones que disminuyen la calidad de los ecosistemas entre los se encuentra la introducción de especies vegetales ajenas para el uso en la jardinería.

El presente trabajo forma parte del proyecto de investigación «Base metodológica para el ordenamiento ambiental en áreas de interés turísticos» que se desarrolla en el IGT. **Objeto de estudio.** 

Consejos populares, centros turísticos, hoteles y franja costera ubicados dentro de la cuenca del Río ltabo

#### **Objetivos.**

#### **Objetivo General**

• Desarrollar un nivel de concientización de la población y de los sectores involucrados, para el cuidado de su medio y el desarrollo sustentable.

#### **Objetivo específico**

Lograr que los actores fundamentales en el desarrollo sustentable local sean involucrados.

• Hacer comprender que todo proceso educativo debe desembocar en acciones positivas de sensibilización sobre el entorno, mejora en la solución de problemas y su prevención, etc.

! Contribuir a que el sector Turístico incida en la formación de una cultura comunitaria integral y viceversa.

• Contribuir a desarrollar el pensamiento lógico tanto a nivel institucional como comunitario.

• Adecuar una metodología que nos permita incorporar la dimensión ambiental en los planes de actividades de los centros turísticos existentes en la cuenca.

• Crear y mejorar actitudes que permitan una verdadera participación de los individuos en la protección y mejoramiento del medio ambiente.

• Crear habilidades necesarias para resolver problemas ambientales.

• Garantizar una amplia participación social que asegure una acción adecuada para resolver problemas ambientales.

#### **Antecedentes**

En la labor de Educación Ambiental para el sector turístico dentro de la cuenca se puede señalar que se realizaron algunos trabajos durante un servicio prestado por el Instituto al Hotel Arenal, en el que se impartieron talleres a los trabajadores y se identificaron las especies con su nombre científico y el país de procedencia, iniciativa del Lic. Onaney Muñiz, logrando un nivel de identificación de los trabajadores con su frágil entorno, ya que este hotel se encuentra ubicado en la Laguna Cobre-ltabo.

También se han realizado algunas acciones de Educación en el centro Mi Cayito a través de la ONG Pro-Naturaleza.

#### **Discusión y resultados**

En los trabajos de Educación Ambiental se hace necesario analizar la realidad a partir de la Identificación o diagnóstico del problema a resolver, utilizando técnicas para obtener una Percepción Ambiental en el área y finalmente diseñar la propuesta de Educación Ambiental para la cuenca.

#### **Percepción de la realidad**

Para diagnosticar la temática se realizaron

1. Entrevistas a los pobladores dentro de la cuenca y a los trabajadores del turismo y servicios de apoyo al mismo.

2. Percepción visual (observación) de ciertos indicadores que señalan acciones inapropiadas por parte de los implicados como la suciedad de las playas y las avenidas, las malas condiciones de la jardinería de avenidas y algunos centros del turismo, el uso inapropiado de las bolsas para la basura por parte de los bañistas, el\_comportamiento de las personas, el maltrato de la vegetación natural de la zona, etc.

3. Técnicas participas para interactuar con los trabajado- . res del turismo y aflorar los conflictos y niveles de concien-· ciación de los mismos.

#### **Entrevistas**

En las entrevistas pudimos apreciar escaso conocimiento

de la problemática ambiental de la zona por parte de los trabajadores del turismo, así como de los visitantes, lo que acentúa parte de estos conflictos, que podrían evitarse con la acción y prevención, como podría ser el dilema de la basura y los residuos vertidos en estos centros. El carácter temporal de las acciones reflejadas en los antecedentes, no conducen a la formación de buenos hábitos, tanto en los pobladores, como los visitantes y trabajadores de las actividades económicas dentro de la cuenca.

#### **Percepción visual (observación)**

A través de la observación de las condiciones del lugar pudimos apreciar un desconocimiento y falta de concienciación de gran parte de empresas que brindan servicios en divisas fundamentalmente para el turismo, al mantener construcciones rústicas pero inapropiadas dentro de las dunas de arena, así como la falta en algunos casos de tachos para depositar la basura generada por los clientes (latas de refresco, plásticos, papeles, etc).

Falta de concienciación y educación ambiental de los bañistas que depositan restos de comida, basura y otros en la arena, maltrato de la vegetación natural para protegerse del sol o para acceder por rutas más cercanas a la playa. Uso inapropiado de especies en la jardinería de centros destinados al turismo

#### **Técnicas participativas**

Como caso de estudio tomamos el Hotel Arenal, en el que a partir de la técnica participa del «Árbol de los problemas», se pudo apreciar la problemática de la zona y del área del hotel, enclavado dentro del área protegida. De esta actividad obtuvimos la siguiente problemática:

• Problemática con los vectores y la falta de sensibilización respecto a los pesticidas y las consecuencias de los mismos al estar enmarcados en una ecosistema frágil.

• Contaminación tanto por uso de los químicos, como por aguas albañales y otros.

• Atención al hombre por falta de la administración

• Jardinería, tanto estéticamente, como por la utilización de especies no afines al medio.

• Inspecciones y normas (falta de instrucción y consenso en los entes encargados de inspeccionar el cumplimiento de las normas).

- Falta de higiene
- Quema de bosques
- Problemática de los derivados y desechos .

• Falta de conciencia y educación ambiental tanto en los trabajadores como en los visitantes y bañistas.

Haber tenido como resultado estas problemáticas a partir de esta técnica, denota que los trabajadores han recibido cierto grado de conocimientos e influencias a partir de acciones previas realizadas en el lugar, pero no suficientes.

En contraste con este caso se encuentra el centro «Mi Hacienda-Guanabito», donde los trabajadores entrevistados, así como la administración, no tenían concienciados los problemas ambientales que les rodeaban y las posibles causas de los mismos.

A partir de estos resultados se requiere establecer el nivel de instrucción necesaria para disminuir el desconocimiento que se tiene al respecto, buscando indagar y haciendo énfasis en los siguientes aspectos:

- Contaminación
- Deforestación
- Degradación de los suelos
- Pérdida de la biodiversidad
- Nivel de concienciación
- Residuos
- Calidad de vida

#### **Propuesta de Educación Ambiental**

La propuesta se localiza en dos direcciones, el sector turístico y la población residente dentro de la cuenca.

#### **Para zonas de interés turístico.**

El programa de Educación Ambiental dentro de este punto, se subdivide en dos vertientes, la primera específicamente hacia los trabajadores del turismo, a través de capacitaciones en las que se les impartirán conocimientos básicos en forma didáctica, de manera que estos contribuyan a la concertación y cuidado de su entorno, así, como que se conviertan en transmisores hacia los clientes. La otra vertiente está dirigida fundamentalmente a los clientes y los visitantes, tanto nacionales como extranjeros, que hacen uso de las instalaciones y la playa, mediante mensajes gráficos y la sugerencia a la acción. Podemos clasificar los centros del sector turístico en dos grandes grupos para facilitar la labor de Educación Ambiental:

- 1. Servicio hotelero
- 2. Servicio extrahotelero y de apoyo al turismo.

Esta clasificación se hizo teniendo en cuenta que las relaciones trabajador-cliente varían, así como el grado de incidencia en número e intensidad, ya que el flujo de clientes es menor en el primero pero el tiempo de incidencia es mayor, mientras que en el segundo ocurre lo contrario y se incide además a los bañistas.

#### **Vertiente 1:**

(Servicio Hotelero y extrahotelero):

Realizar cursos de capacitación en los Hoteles y Centros relacionados con el turismo ubicados en lugares claves, impartiendo temas como:

• Conceptos básicos (Medio Ambiente, hábitat, ecología, etc.)

- Importancia de los recursos naturales y su cuidado
- El hombre como ente fundamental
- Las playas

• Otros ecosistemas de importancia y su influencia en las playas.

• Algunas especies significativas (por su estado de conservación, endemismo, valor cultural, etc.)

• Agentes agotadores de la capa de ozono y el papel de los hoteles en la prevención.

La basura y su problemática a nivel mundial y local. La generación de desechos. Contaminación.

Se incluirán otros temas según la realidad y situación de cada lugar en específico.

#### **Vertiente 2:**

Servicio Hotelero:

En las habitaciones se introducirán mensajes gráficos:

• Plegable en el que se incluirá una breve historia

ambiental local, con algunas especies significativas (que puedan constituir un gancho para la sensibilización), fragilidad de los ecosistemas y otras informaciones de interés, exhortando al turista a cuidarlo. Así como la propuesta al ahorro de agua y electricidad.

• Poner cartel sobre el efecto negativo de los detergentes al medio, la cantidad a utilizar por kilo de tela; con un cartelito verde para enganchar en la puerta si el turista está de acuerdo en no cambiar la ropa de cama y toallas diariamente, sino en un lapso de tiempo más prolongado durante su estancia.

En todo el hotel, así como en las habitaciones se introducirán tachos de basura de diferente color según el tipo de desecho:

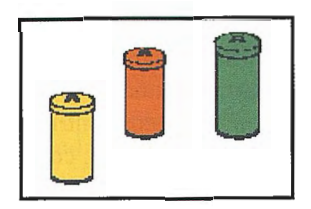

Amarillo- Desechos orgánicos Naranja - Desechos de papel Verde - Desechos de otro tipo.

Delimitar en el hotel áreas para fumadores y no fumadores.

#### **Servicio hotelero y extrahotelero:**

Para cualquier centro que presente jardinería se propone:

Poner nombres científicos y comunes de cada especie, así como el lugar de procedencia.

• Tratar de introducir la mayor cantidad de especies autóctonas (preferiblemente a nivel local)

#### **Servicio extrahotelero.**

Estas propuestas presentan una importancia relevante, ya que inciden directamente sobre los visitantes nacionales, que constituyen uno de los factores de mayor peso en el impacto que se ejerce sobre las playas.

• Poner a lo largo de la playa y principales avenidas, tachos de basura rústicos, que armonicen con el entorno clasificados por colores según tipo de desperdicio: (se propone dentro de las posibilidades que las bolsas coincidan con el color, para evitar la mezcla de basura durante la recogida)

- \* Amarillo- Desechos orgánicos
- \* Azul - Desechos de metal
- \* Rojo- Otros tipos de desperdicios.

• Poner carteles a lo largo de las principales avenidas de:

- \* No arrojar basura
- \* «Cuidemos la naturaleza, somos parte de ella»
- \* Acerca valores naturales de la zona

\* región Acerca de especies endémicas y en peligro de la

Señalar si existieran, las especies endémicas vegetales y exhortar a su cuidado.

- Poner carteles a lo largo de la playa de:
- No arrojar basura en el mar
- No dejar basura esparcida sobre la arena

Señalar si existieran, las especies endémicas vegetales y exhortar a su cuidado.

• Diseñar plegables y poner carteles para lugares significativos por su entorno como «Mi Cayito» o «Mi Hacienda - Guanabito» exhortando al cuidado del medio con datos de interés sobre el lugar.

Poner carteles exhortando al cuidado de la playa en las paradas y transporte público que comunica con y de la región.

NOTA: El diseño de este plan servirá como base para el desarrollo de múltiples actividades y acciones que se adecuen convenientemente, según las especificidades y necesidades de los Centros.

#### **Poblaciones que afectan de manera directa o indirecta la actividad turística.**

Debido a las características socio - culturales y la organización de la región, se sugiere tomar como unidad de acción a los Consejos Populares. Se propone una serie de actividades con diferentes grupos etarios para poder llegar con mayor efectividad a la población.

Impartición de conferencias a los líderes comunitarios y delegados del Consejo Popular para prepararlos como promotores ambientales y puedan coordinar con posteridad actividades y talleres ambientalistas:

Conceptos básicos (Medio Ambiente, hábitat, ecología, etc.)

\* Importancia de los recursos naturales y su cuidado

\* El hombre como ente fundamental y su papel.

\* Educación ambiental. Conceptos, modalidades y técnicas útiles para su aplicación.

Dinámica grupal y Psicología Evolutiva y la importancia de la definición de los grupos de edades para el trabajo en equipo.

\* Las playas, un ecosistema frágil.

\* Otros ecosistemas de importancia y su influencia en las playas.

Algunas especies significativas (por su estado de conservación, endemismo, valor cultural, etc.)

La basura y su problemática a nivel mundial y local. La generación de desechos. Contaminación.

• Utilizar los marcos de actividades convocadas por el Consejo Popular para realizar Talleres y Actividades de Educación Ambiental, aprovechando la interacción de diferentes generaciones y trabajar con la familia.

• Realizar actividades ambientalistas los días de los Pioneros Exploradores y en las Acampadas Pioneriles.

Círculos de Interés y Talleres de Educación Ambiental en las Escuelas Primarias y Secundarias.

Explotar el programa de instructores de arte para realizar talleres de «Arte y Medio Ambiente», que culminen con la realización de murales referentes al tema en las paredes de las escuelas, exposiciones y preseritaciones en el liceo.

• Realizar actividades ambientalistas y Talleres de Educación Ambiental con los círculos de abuelos.

Colocar carteles para la protección del ambiente en los lugares más concurridos como las bodegas, el liceo, cafeterías y otros. Estos carteles y anuncios podrían ser

diseñados y rea lizados como resultados de los Talleres en las escue las, círcu los de abuelos y los talleres de arte.

#### **Conclusiones y Recomendaciones:**

\* El territorio adolece de centros con una infraestructura acorde a los requerimientos para implementar los programas de Educación Ambiental.

\* Existe déficit en cuanto a personal capacita do así como en número para ejecutar las tareas de Educación Am biental por lo que los buenos hábitos en la población son escasos.

\* Se aprecian conflictos ambientales en la relación homb re natura leza.

\* Se recomienda la creación de escuelas de jardine rías de nuevo tipo, que coadyuven a incrementar los co nocimientos de los trabajadores dedicados a esta actividad.

\* Crear u na esc uela de capacitación para la E duca ción Ambienta l, dirigida a los dirigentes municipales.

\* Preparar locales o áreas donde se p uedan impleme ntar los programas de Educación Ambiental.

\* Capacitar al cuerpo legal de las p layas (policías e inspectores comunales y de salud) acerca de las cuestiones básicas de legislación ambiental.

#### **BIBLIOGRAFIA**

Arias, M. A. (1998): La Educación Ambiental ante las tendencias de G lobalización Mundial.Algunas reflexiones para América Latina. En: Básica Año V, N. 23 -24 pp. 25-36. México

Castro. Arturo Educac ión Popular Ambiental en América Latina.

Castro R, F. ( 1978). Discurso pronunciado en la inauguración del Instituto Preuniversitario de Ciencias Exactas Federico Engels. Pinar del Río.

CITMA-CIGEA. (1997): Estrategia Nacional de Educación Ambiental. La Habana, CIGEA.

Colom, A. (1995). Valorac iones pedagóg icas del medio a través de la historia. Madrid. Fundación Universidad Empresa- Universidad Nacional a Distanc ia. 50 p.

Comisión Mundial de Medio Ambiente y Desarrollo (1998): Nuestro Futuro Común. Alianza Editorial Madrid.

Conferencia Cumbre sobre desarrollo sostenible (1996): Hacia el Desarrollo Sostenib le en las Amér icas. Miami

Centro de Infonnac ión, Divulgación y Educación Ambiental (1997): Estrategia Nacional de Educación Ambiental. Agencia de Medio Ambiente. Ministerio de Ciencia, Tecnología y Medio Ambiente.

López, G. ( 1998): Educac ión para el Desarro llo sostenib le: hacia una vis ión estratég ica que la haga posib le .. En: Memorias del I Congreso de Educación Ambiental para el Desarrollo Sostenible. La Habana. pp.11-25

Martínez, Radamés (1990): Educación Ambiental Popular. Apuntes metodológicos para la organización comunitaria. Madrid Edit.Comunicación.

Novo, María (1998): La Educación Ambienta l: bases éticas, conceptuales y metodológicas. Madrid, UNESCO- Universitas. pp 276.

\_\_ (1995): Fomento de la educación, la capacitación <sup>y</sup>la toma de concienc ia. En: Agenda 21 Programa de Acción de la Conferencia Mundial sobre Med io Ambiente y Desarrollo de Naciones Unidas. Nueva York. 545 p.

\_\_ (2000): Infonne F inal de Foro Mundial sobre la Educación, Dakar, Senegal, 26 a 28 de abril de 2000 París.

\_\_\_\_ (2000): La Formación Amb iental: Una reflex ión conceptual. Convención Internacional Universidad 2000 (Conferencia Magistral). La Habana, MES. pp 20.

Valera, O. (1997). Fundamentos Psicológicos de las corrientes y teorías pedagógicas contemporáneas. Sus implicaciones para la educac ión en Lat inoamérica. Curso 54. La Habana, Congreso Pedagogía º97.

75

 $\mathbf{q}$  $\omega$   $\Omega$ **ro u s.. u·- O> ·--o o**   $700$ **a. E o o o o o o o o o o o o**<br>And to **100**  **o** 

**MADR**<br>8451

**a>**  *Cf)* ..... 1 **<X: <sup>N</sup>**

**ERUELA**<br>ente: 90

**1- C/) ü w DE**<br> **w** al  $\overline{D}$   $\overline{D}$   $\overline{D}$ 0<br>**MA I**<br>**TO4**<br>616<br>016

**NARM: 88667<br><b>MARM: 886676**<br>- 88576<br>e Atenc

Las Fuentes 20

**C**/ Las Fuel<br>28816 - CA<br>Tifno: 91-<br>Fax: 91-<br>Teléfono de

 $\overline{a}$   $\overline{b}$   $\overline{c}$ 

**·<U** 

## **E o o**  • *tn*  **o**  ....., **e: Q) E :l**  &.. ....., *tn*  **e:**  ·-**l.. cu .e o o**  *tn*  **Q)**  •  $\geq$

**D:** 

**e(** 

**m m** 

**o** 

**u** 

**U)** 

**w** 

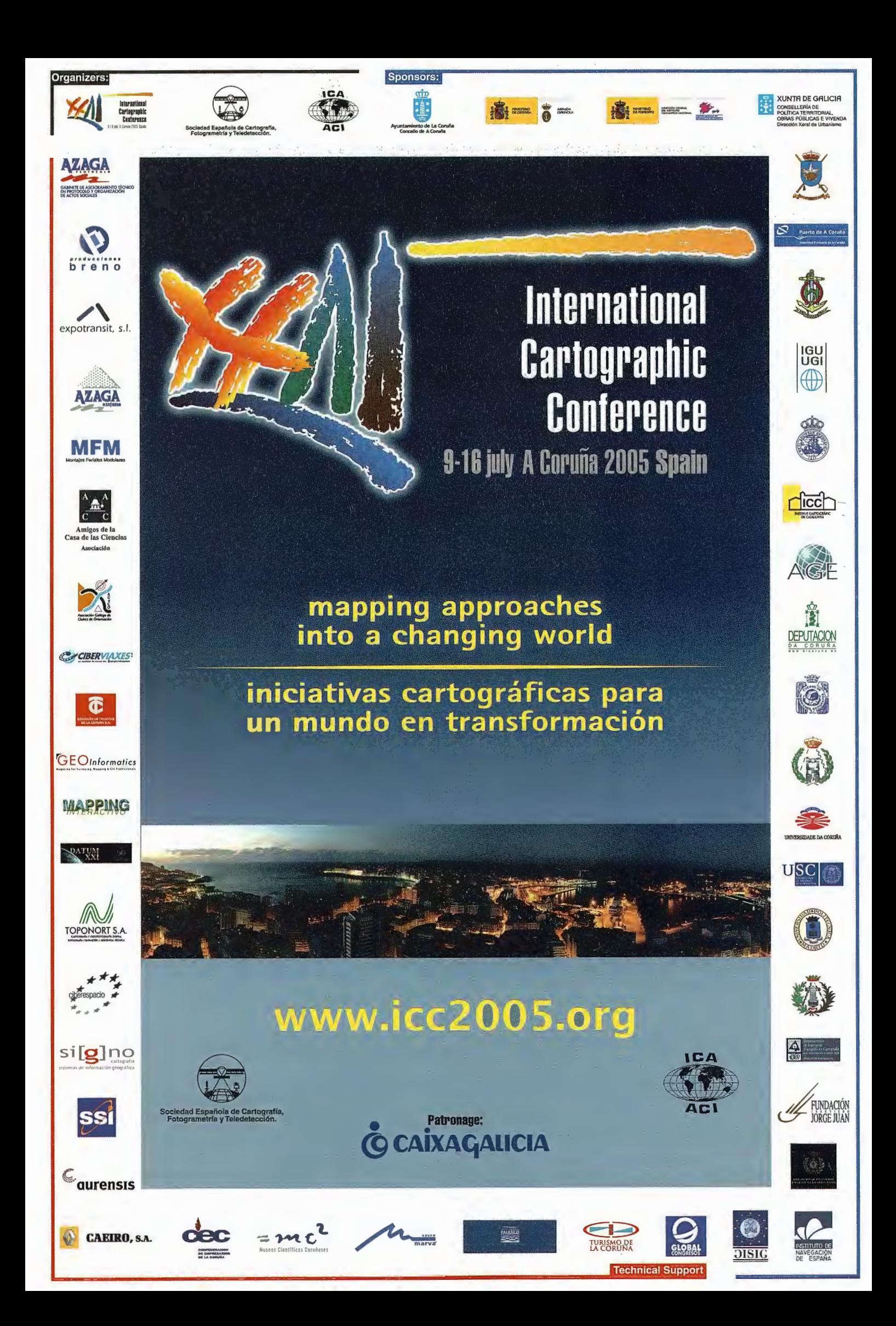

## **TERRA:a cooperative feasibility analysis of airborne INS/GNSS gravimetry for geoid determination in Bolivia.**

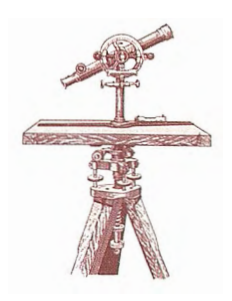

PONENCIA IMPARTIDA EN LA 6° SEMANA GEOMATICA

M.E.Pares, M.Gimenez, J.J.Rosales, M.Wis, I.Colomina - Institute of Geomatics Generalitat de Catalunya & Universitat Politecnica de Catalunya E.Vasquez - Instituto Geografico Militar de Bolivia

#### **Abstract**

The Institute of Geomatics (IG) and the Instituto Geografico Militar de Bolivia (IGM) are conducting an analysis on the feasibility of kinematic airborne gravimetry with strapdown inertial and satellite navigation technologies for geoid detennination. This research is being conducted within the frame of the TERRA project which is funded with cooperation funds of the Spanish Ministry of Economy.

This paper will present the TERRA project, its goals, methodology, procedures and current status. In the methodological part we will discuss the principles of INS/ GNSS gravimetry, its advantages, disadvantages and challenges. We will briefly present, as well, how airborne gravity measurements can be used for geoid detennination. In the current status of the project we will present a summary of its most relevant achievements: A geoid specification for Bolivia and the results of an experimental flight recently conducted by the IG and the IGM over the Bolivian Andes and rain forest.

Keywords: Airborne Gravimetry, Geoid Undulation, Geoid Specification, Satellite Gravimetry, Error estimation, Inertial, **GNSS** 

#### **1 Introduction**

As a fundamental spatial infrastructure, the Instituto Geogr' afico Militar of Bolivia (IGM) is building the New Geodetic 3-D Reference Frame. This includes, among others, the establishment of a GNSSbased geodetic network, the generation of a low-mediwn resolution digital elevation model (DEM) and the determination of a high resolution local geoid for Bolivia. Within the framework of this project, the Institute of Geomatics (IG) is conducting a feasibility study on the use of strapdown inertial airborne gravimetry for geoid determination, under both technical and economical points of view.

Two main research lines are the core of the TERRA project: The technology is being evaluated through analysis of simulated and actual data.

The simulations are expected to allow the establishment of the most suitable INS/GPS system and mission design for a production-level geoid determination campaign. They will determine as well, from a theoretic point of view, the limitations in accuracy and resolution that can be expected from this technology On the other hand, two test flights

have been conducted in Bolivia. Therefore, the theoretic results will be assessed by means of actual data.

#### **2 The technology: strapdown inertial airborne gravimetry**

In the early stages of airborne gravimetry, stable platformbased modified gravity meters were used [ 1]. Although the inertial technology is actually older than GNSS, only after the works by Prof. Karl Peter Schwarz at the University of Calgary during the last decade, see [ 13] and [ 5], the possibility of conducting airborne gravimetry by means of an IMU/GPS assembly has gained interest. Both technologies show a similar performance [8]; sorne operational advantages -low purchase cost and ease of use among others- led the IG to choose this technology for evaluation for geoid determination in Bolivia.

#### **2.1 Fundamentals**

#### **2.1.1 The concept**

An INS/GNSS system mainly consists of an Inertial Measurement Unit (IMU) anda GNSS receiver, with fully operational capabilities. An IMU is an assembly of three gyroscopes, that measure angular velocities, and three accelerometers, that measure linear accelerations along the same axis. An acceleration along a particular axis can therefore be analytically obtained by means of the acceleration measurements and the rotation values. The measurement along a vertical axis would include two components: gravity and kinematic acceleration of the airplane in that direction. GNSS-derived accelerations are then used to isolate the gravity signal from the IMU measurement. GNSS data have high long-term stability but are noisy in the high frequencies; IMU data show the opposite behaviour, and putting them together retains the best of each one [10].

#### **2.1.2 Mathematical fundamentals**

The mathematical formulation of the above concept, expressed in a local-level frame [12], reads:

$$
\delta g^l = \dot{v}^l + (2\Omega_{ie}^l + \Omega_{el}^l)\mathbf{v}^l - \mathbf{f}^l - \gamma^l
$$

where  $\delta$ g is the gravity disturbance vector, is the normal gravity vector,  $f$  is the specific force, and  $v$  and  $\ddot{y}$  v are the velocity and acceleration of the aircraft, respectively. *{* denotes that the corresponding quantity is expressed in the local-level frame  $\Omega_{ie}^l$  ie and  $\Omega_{el}^l$  el are the skew-symmetric matrices containing the angular velocities  $w_i^i$  ie and

"'

 $\omega_{el}^{t}$ .  $\omega_{ie}^{t}$  ie is the angular velocity of Earth rotation with respect to the inertial frame, and  $\omega_{el}^{i}$  el is the angular velocity of the local-leve! frame rotation with respect to the Earth-fixed Cartesian frame. Sorne approaches have been developed to solve this equation; three of them will be briefly discussed later in this chapter.

#### **2.1.3 Data acquisition**

In a strapdown inertial system for the acquisition of airbome gravity data the fundamental components are a GPS receiver, an inertial measurement unit (IMU) and a computer that synchronizes and registers the measurements and controls the system. The registered data is referenced to GPS time.

The system assembly that the Institute of Geomatics has used in the TERRA project (figure 1) mainly consists of a tactical-grade Northrop Grumman -former Litton- LN-200 IMU anda Novatel GPS card with fully operational capabilities. lt is called TAG (standing for Trajectory, Attitude and Gravity). For more information, the reader is refened to  $[16]$ .

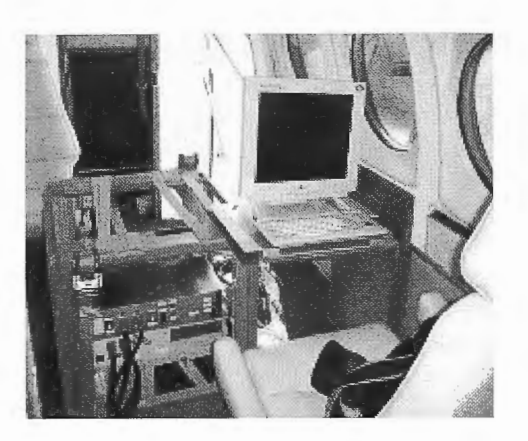

Figure 1: setup of the IG's TAG system in the airplane.

#### **2.1.4 Data processing**

In order to correct the IMU sensors' drifts and biases with the help of GPS measurements, the classical approaches apply a Kalman filter. The integration level between GPS and IMU features the di\_erent particular approaches. In a stepwise procedure [2], kinematic accelerations are derived from GPS observations and then subtracted from the measurement of the IMU which have been previously corrected for biases and other errors by means of the GPS measurements. Altematively, an extended Kalman filter is applied where gravity disturbance ( $\delta$ g) is considered as an unknown [5]. A new «genuine» geodetic approach ( [14], [3]), is under development at the IG. It takes advantages of additional information like cross-over data, ZUPT (Zero Velocity Update Points), CUPT (Coordinate Update Points), and any other available information and prevents from the defects of Kalman Filter when dealing with spacecorrelated values like gravity -or gravity disturbances-.

#### 2.2 **Challenges**

Some tests on Strapdown Inertial Airborne Gravimetry for geoid determination have dernonstrated an accuracy at the cm-level for wavelengths between 5 and 100 km [12]. At the sarne time, the ESA Gravity field and Steady-State

Ocean Circulation Mission (GOCE) satellite mission will provide global coverage data with maximum resolution below 100 km [4]. Therefore, the challenge for the TERRA project is to theoretically show the possibility of obtaining high accuracy for resolutions near 100 km in Bolivia and to establish the features of the systern that would make it possible, in order to avoid the need for terrestrial gravimetry.

#### **3 The TERRA Project 3.1 Objectives**

The aim of TERRA is to assess the validity of the Inertial Gravimetry as a suitable solution for local geoid determination in Bolivia. Its first objective is to specify the geoid that best fits the general needs of Bolivia. The second objective is to determine the set of geodetic infrastructures required for the determination of the geoid by means of the technology under research. The features of the inertial measurement unit to be used and the design of the gravimetric flights in order to meet the required resolution and accuracy is another objective of the TERRA project. The contribution of the gravity-devoted satellite mission GOCE to aerial geoid determination will be studied as well. Last but not least, the economical and financial aspects of a global airbome geoid campaign will be also analyzed.

#### 3.2 **Methodology**

#### **3.2.1 Simulations**

Simulations are the basis for the correct design of a global campaign for airborne geoid determination in Bolivia. Error propagation techniques allow the evaluation ofthe impact of some flight and system parameters on the quality of the derived quasi-geoid heights.

Four parameters have been chosen for evaluation: Flight altitude, data density -which can be considered as strip separation-, data coverage and accuracy of the calculated gravity anomalies. In any case, estimations of the absolute geoid undulation errors and -of higher interest for our research- relative geoid undulation errors have been obtained.

#### **3.2.2 Empirical Analysis**

Gravity values have been reckoned within two test flights in Bolivia. Therefore, the theoretical conclusions provided by the simulations will be assessed by means of the analysis of actual data.

This will be done through upward continuation of a priori known gravity data in Bolivia, that will allow the evaluation of the accuracy and precision of the airbome measured values.

#### 3.3 **Preliminary results**

The achievements of the TERRA project will be described within this section. The current status includes a preliminary geoid specification, sorne estimations on quasi-geoid height error by means of simulations and partial results for the experimental flights that were conducted in September 2004 over Bolivia.

#### **3.3.1 Geoid specification**

A preliminary geoid specification has been established for Bolivia, see the draft in figure 2. It takes into account the opinion of sorne local potential users and is based on documentary sources on the topic. The geoid and gravity data requirements that are depicted are taken from [4]. This first geoid and gravity data specification considers the

advantages of turning GNSS into a levelling tool for engineering issues and take into account the needs of Bolivia for a unified height system. High importance is also given to gravity data for geological prospecting, since it is a topic of strategic interest for the country.

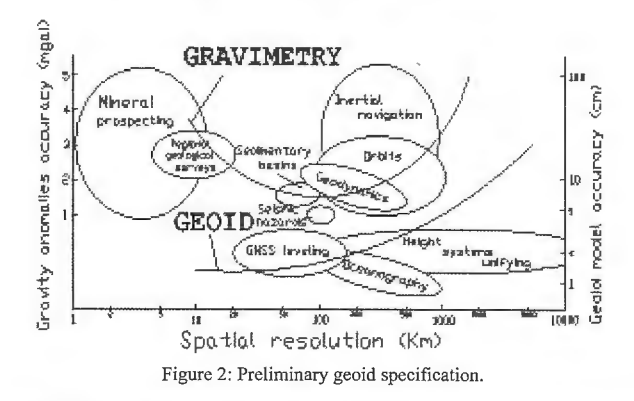

#### **3.3.2 Error estimation: Simulations**

In order to simulate particular flight and system configurations, synthetic positions and gravity anomaly error estimates have been generated at the IG.

A number of di\_erent scenarios have been analyzed, by varying the four basic parameters: Flight height and data accuracy, density and coverage. Two particular cases will be discussed here. It should be remarked at this point that although the required covariance function for the gravimetric data could be derived from the actual data reckoned within the flights, an independent model has been preferred. This covariance model has been obtained from data supplied by GETECH Inc and data from the Bureau Gravimetrique International (BGI). The terrain contribution has been obtained by means of the GTOPO30 [15] DEM and, as a reference field, EGM96 to degree 360 has been used.

The first significant simulation has been conducted at the BolivianAltiplane, (-21 to -18.5 deg. in latitude and-68.5 to -66 deg. in longitude); a flight height of 7000 m.a.s.l., a data density of 5'-around 10 km- and an error estimate of 2 mGal for the gravity anomalies are assumed in this case. A gravity field variance of 289 mgal" has been derived from the existing data. The results show a relative error at the 1 ppm level for distances up to 60 km, actually in good agreement with the geoid specification.

The second simulation considers an area located at the Bolivian rain forest (-20 to -22 deg. in latitude and-62 to -64 deg. in longitude) and the same parameters except for the flight altitude -4000 m.a.s.l. here-. A gravity field variance of 184 mgal" has been derived in this case. The results demonstrate a slightly higher error estimates. Nevertheless, they never exceed 1 ppm up to 60 km. Both results are shown in figure 3.

#### **3.3.3 Experimental flights**

Two experimental flights were conducted over Bolivia on the 20th and 21st of September, 2004. The airplane was a Beechcraft King C-90 and belongs to the Aviation Company of the Bolivian Army.

The first flight followed a photogrammetric path near La Paz, with main direction N-S and covered a relatively extensive area; it allows for cross-over checking and for comparison with upward continued data. It enables as well a rough determination of the geoid in a small area and the

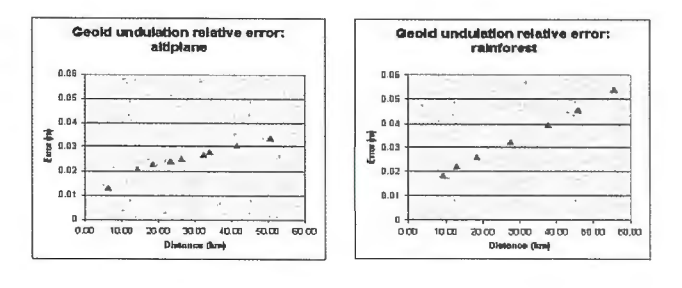

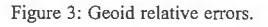

#### estimation of its error.

The second one had a di erent purpose. It consisted of a long straight line between La Paz and Rurrenabaque, in the Amazon rain forest and allows an ernpirical estimation of the maximum gravity signa! wavelength that can be recovered with the IG's INS/GNSS system. Moreover, the flight covered terrain altitudes from 5000 to 300 m.a.s.l.; the evaluation of a wide range of topographic signatures in the signal is thus possible. The final purpose of the flights is to evaluate how would the strapdown inertial airborne gravimetry resolution combine with the current satellite missions resolution capabilities. Both trajectories are depicted in figure 4.

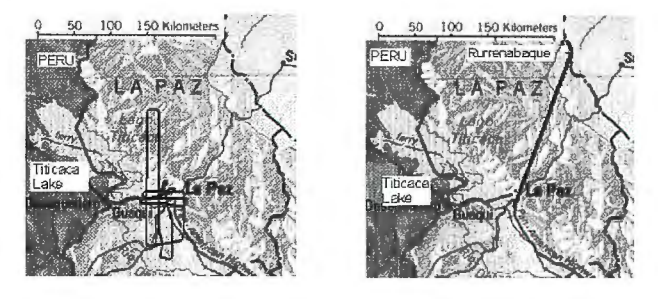

Figure 4: Flight trajectories.

The IG's systems provides gravity data at a frequency of 400 Hz, far beyond the needs; moreover, the correlation of data makes this density become unnecessary. In order to downsample the data, a FFT transformation is applied by means of a Hanning filter, that reduces the frequency to 1/ 6 Hz. Figure 5 shows the measurements of the vertical accelerometer within the second flight. In order to derive a gravity disturbance profile, accurate calibration values for the sensors must be estimated. This topic is currently under research at the IG.

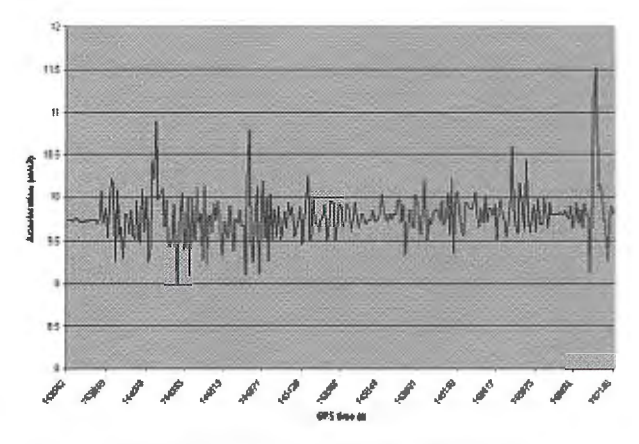

**Figure 5: Vertical accelerometer measurements.** 

**4 Final remarks and further developments** 

A local geoid model is nowadays a necessary infrastructure. Within an ambitious project to build a new 3-D Geodetic Reference Frame for the country, the IGM of Bolivia is looking forward to obtain an accurate enough model within the next years.

Due to the special conditions of Bolivia in terms of relief complexity and di culty of access to extensive parts of the country, the IGM has seen in strapdown inertial airborne gravimetry a suitable solution, which is being evaluated at theIG.

The fist objective has been the specification of the geoid model for Bolivia, i.e. the model that best fits the general needs of the country -under social and technical points of view-.

By means of simulations, the theoretical performance of Strapdown Inertial Airborne Gravimetry is being analyzed at the IG. Simulations are the key for the design of a local geoid determination campaign and for the setting-up of the features for the sensors that should be used. Preliminary tests show a relative accuracy of 1 ppm for geoid undulations for wavelengths up to 60 km. The scope of the simulations will be extended, so that new areas with significant topographic features will be analyzed as well. Further simulations with higher distances -beyond 60 kmare also planned.

Two experimental gravimetric flights have been conducted over Bolivia. Comparisons of the reckoned data with external upward continued values will provide realistic error estimates. Sorne calibration aspects are still under research at the IG.

Finally, the combination of GOCE and airborne gravimetry data will be evaluated. The aim is to establish the spectral validity window for the gravity measurements where both technologies can avoid the cumbersome terrestrial gravity campaigns.

#### **5 Acknowledgments**

The research reported in this paper has been funded by the Spanish Ministry of Education and Science, through the OTEA-g project of the Spanish National Space Research Programme (reference: ESP2002-03687), and the Spanish Ministry of Economy, through the TERRA project ofthe FAD (Fund for DevelopmentAid) cooperation programme.

GETECH Inc (12503 Exchange, Suite 510, Sta\_ord, 77477, USA) is acknowledged for providing terrestrial data for

#### Bolivia.

#### **References**

(!] Brozena, J.M., Peters, M.F., Childers, V.A., 1997.The NRL airborne gravimehy program. In: Cannon, M. E. and Lachapelle, G. ( eds. ), Proceedings ofthe International Symposium on Kinematic Systems in Geodesy, Geomatics and Navigation, pp. Ban\_, Canada, pp. 553-556.

[2] Bruton, A.M., 2000. Improving the Accuracy and Resolution of SINS/ DGPS Airborne Gravimetry. Phd thesis, UGCE Report no 20145. Department of Geomatics Engineering, University of Calgary. Canada

[3] Colomina, I. and Bl'azquez, M., 2004.A unified approach to static and dynamic modeling in photogrammetry and remote sensing. In: Altan, O. (ed.), Proceedings ofthe XXth ISPRS Congress, Istanbul, Turkey, pp. 178- 183.

[4] ESA, 1999. Gravity field and Steady-State Ocean Circulation Mission. ESA SP-1233 (1) - The Four Candidate Earth Explorer Core Missions. ESA Publications Division, Noordwijk, The Netherlands.

[5] Forsberg, R. et al., 1996.Development of an airborne geoid mapping system for coastal oceanography (AGMASCO), in: Sagawa,J., Fujimoto, H. y Okubo, S. (Eds.), Gravity, Geoid, m1d Matine Geodesy, Proc. IAG symposia GRAGEOMAR, Tokyo. IAG Symposia, Vol.117, pp. 163-170, Springer Verlag, Heidelberg.

[6] Gim'enez, M., Colomina, I., 2003. Gravimetr' $\Omega$ a inercial anal' $\Omega$ tica aerotransportada: estado actual y perspectivas. Proceedings of the 5th Geomatic Week, Barcelona, Spain.

[7] Gim'enez, M. et al, 2004. TERRA: A feasibility study on local geoid detennination in Bolivia with strapdown inertial airborne gravimetry. Proceedings of the IAG Symposium GGSM2004, Poto, Portugal.

[8] Glennie, C.L., Schwarz, K.P., Bruton, A.M., Forsberg, R., Olesen, A. V., Keller, K., 2000.A comparison of stable platform and strapdown airborne gravity, Journal of Geodesy, Vol. 74, pp. 383-389.

[9] Hanna, J., 2001.Airborne Gravimetry: a Status Report. Prepared for the Surveyor General Land Information. Otago University, New Zeland.

[10] Jekeli, C., 2001. Inertial Navigation Systems with Geodetic Applications. Walter de Gruyter, New York, Berlin

[11] Saleh, J. and N.K. Pavlis, 2002). The Development and Evaluation of the Global Digital Terrain Model DTM2002. Proceedings ofthe 3rd Meeting ofthe Intemational Gravity and Geoid Commission, Thessaloniki, Greece.

[12] Schwarz, K.P. and Li, Y.C., 1995. What Can Airborne Gravimetry Contribute to Geoid Determination?. Proceedings of the IAG Symposium on Airborne Gravity Field Determination at the IUGG XXI General Assembly. Boulder, Colorado. Pp. 143-152

[13] Schwarz, K. P. and Wei, M. 1998. Flight test results from a strapdown airborne gravity system. Journal of Geodesy, Vol. 72, pp. 323-332.

[14] T' ermens, A. and Colomina, I., 2003. Sobre la correcci on de errores sistem' aticos en gravimetria aerotransportada. Proceedings of the 5th Geomatic Week, Barcelona, Spain.

[15] US Geoologic Survey, (1996), GTOPO30 Documentation, USGS, Souix Falls, SD Online at: http://edcwww.cr.usgs.gov/landdaac/gtopo30/ README.html

[16] Wis, M., Colomina, I., 2003. TAG (Trajectory, Attitude and Gravimetry). El sistema de captura de datos del Institut de Geom'atica. Proceedings of the 5th Geomatic Week, Barcelona, Spain.

## **BOLETIN DE SUSCRIPCIÓN MAPPING**

Deseo suscribirme a la revista MAPPING por 12 números al precio de 11 números. Precio para España: 60 euros. Precio para Europa: 90 euros, y América: US\$ 120. Forma de pago: Talón nominativo o transferencia a nombre de REVISTA MAPPING, S.L. CAJA MADRID: Pº. de las Delicias, 82 - 28045 MADRID Nº 2038-1732-55-3001376203 Enviar a: REVISTA MAPPING, S.L. - C/ Hileras, 4, 2°, Of. 2 - 28013 MADRID.

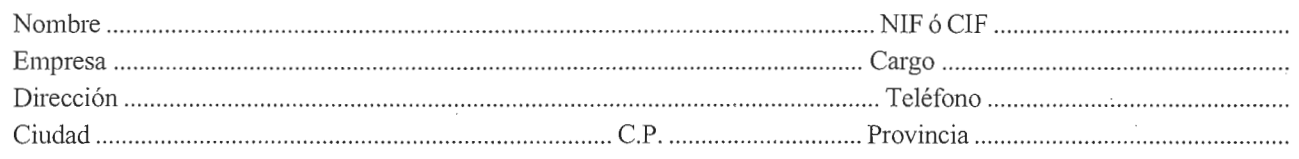

## **EXPO-GEOMÁTICA CARTOGRAFÍA, GPS, SIG**

## **Y CONSTRUCCIÓN ANTE EL SIGLO XXI**

### **PATROCINADOR OFICIAL**

## DIPUTACIÓ DE VALÈNCIA

## Ajuntament d'Ajuntaments

#### **PATROCINADORES**

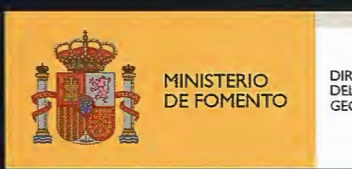

DIRECCIÓN GENERAL<br>DEL INSTITUTO<br>GEOGRÁFICO NACIONAL

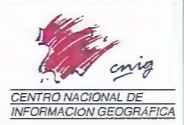

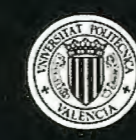

UNIVERSITA **POLITIÈCI** WAI ENGI

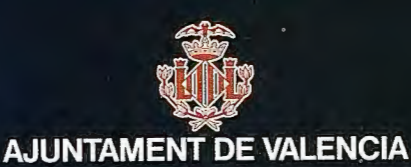

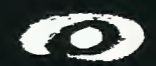

**INSTITUTO CARTOGRAFICO VALENCIANO** 

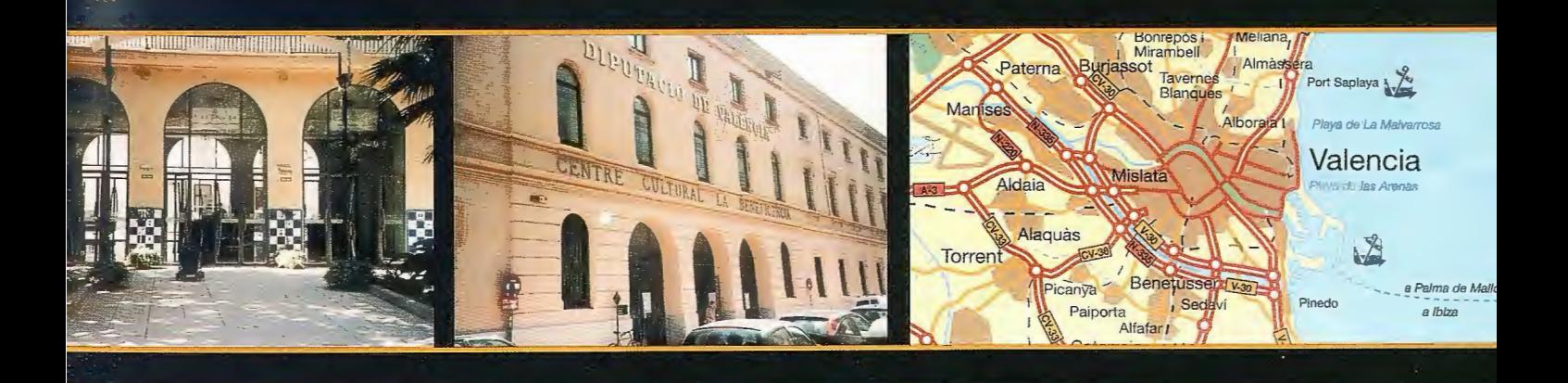

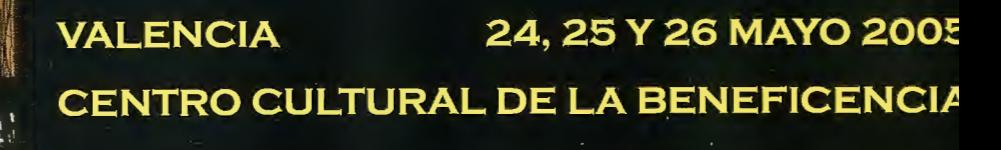

Organiza: REVISTA MAPPING Para más información: 91 547 11 16

## SERVICIO STARFIRE

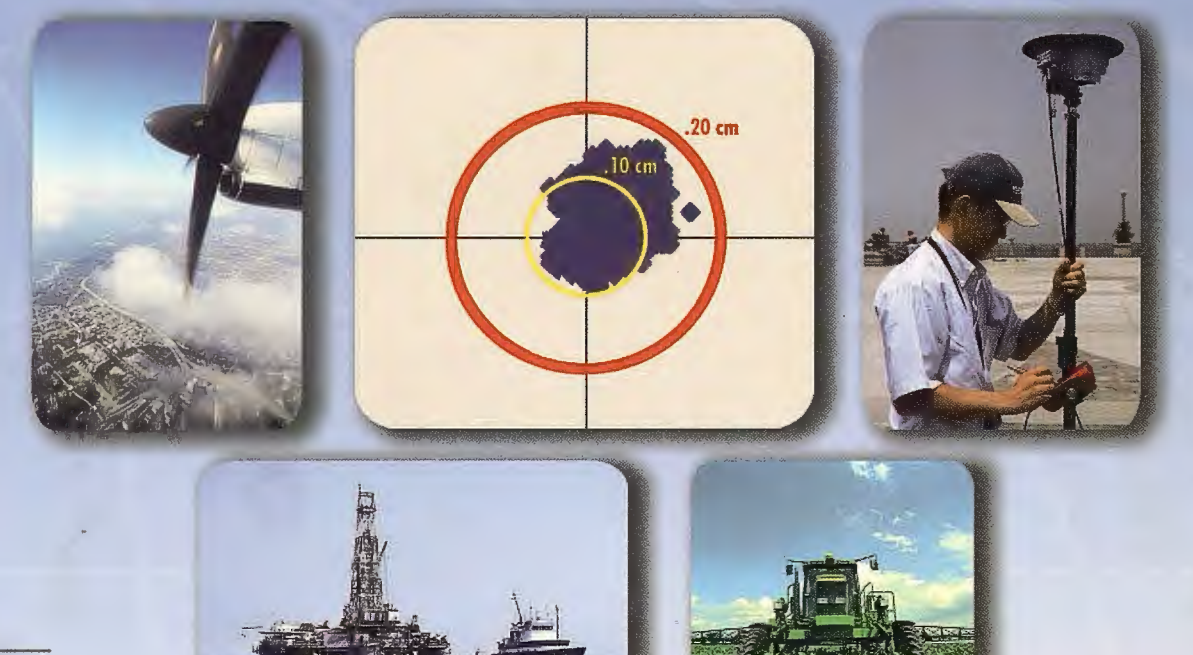

## **Posicionamiento decimétrico Global en Tiempo Real**

#### Servicio Starfire.

nn JOU **N**ar

La red Starfire es el primer Sistema Avanzado Global de Posicionamiento basado en satélites capaz de ofrecer en tiempo real posiciones autónomas con precisiones decimétricas. Las soluciones obtenidas no están condicionadas a la distancia que separa el receptor de una estación de referencia. El sistema siempre ofrece la posibilidad de utilizar el Servicio Starfire de forma global, en cualquier lugar del mundo.

#### Metodología.

La Metodología Starfire es una solución avanzada de los sistemas anteriores de correcciones diferenciales pues considera de forma independiente los errores de cada uno de los satélites utilizados. Las correcciones del reloj y de sus órbitas se calculan a partir de la red de seguimiento global de estaciones de referencia. Estas estaciones utilizan receptores de doble frecuencia. Las correcciones se transmiten directamente a los receptores Starfire vía satélite lnmarsat. Con ello se consigue una mínima latencia de los datos y una operación general en todo el mundo, entre los paralelos 75° Norte y Sur. Todos los receptores Starfire utilizan receptores GPS de doble frecuencia, que calculan el modelo ionosférico para cada satélite. Los retrasos de los zenit troposféricos se calculan mediante un modelo específico de la hora y de la posición, que emplea observaciones redundantes para asegurar los resultados.

#### Fiabilidad.

La fiabilidad en el posicionamiento continuo se consigue mediante el uso de redes duplicadas de comunicaciones, centros de proceso de datos geográficamente separados y duplicando todo el equipamiento para el envío de las correcciones a los satélites. El sistema es por construcción muy robusto y posee la habilidad de calcular un conjunto completo de correcciones diferenciales, incluso aunque más de una estación de referencia quedara inoperativa.

#### Aplicaciones.

Los receptores GPS Starfire están disponibles en diversas configuraciones; receptores completamente integrados ó sistemas modulares. Algunas de las aplicaciones que se pueden beneficiar del rendimiento, precisión y disponibilidad de este servicio incluyen:

- ~Topografía
- <sup>~</sup>Hidrografía
- <sup>~</sup>Fotogrametría Aérea
- ~GIS
	- <sup>~</sup>Cartografía
	- <sup>~</sup>Agricultura precisión
	- <sup>~</sup>Control de Maquinaria

Información adicional disponible previa petición.

**rafinta**  Avda. Filipinas, 46 28003 Madrid Tfo. 91 5537207 Fax 91 5336282

E-mail grafinta@grafinta.com

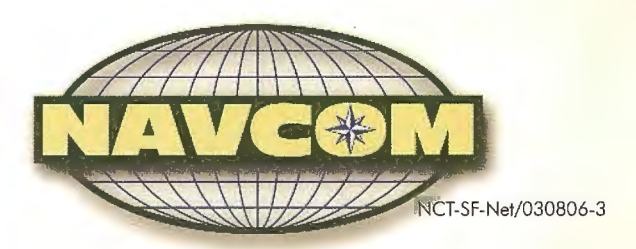